## **UNIVERSIDAD NACIONAL DEL SANTA**

## **FACULTAD DE INGENIERIA**

### **ESCUELA ACADÉMICA PROFESIONAL DE INGENIERÍA DE SISTEMAS E INFORMÁTICA**

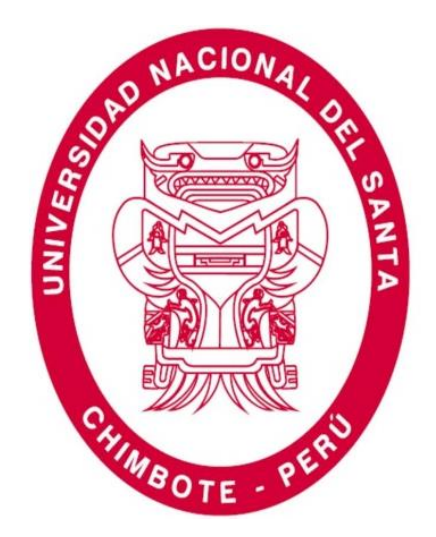

# **"IMPLEMENTACIÓN DE UN SISTEMA ERP PARA MEJORAR LA ATENCIÓN DE LOS PACIENTES EN EL HOSPITAL "SANTA ROSA" DE PUERTO MALDONADO – MADRE DE DIOS"**

# **TESIS PARA OPTAR EL TÍTULO PROFESIONAL DE INGENIERO DE SISTEMAS E INFORMÁTICA**

TESISTA:

Bach. BEDOYA CABRERA, YESSENIA KATHERINE

ASESORA:

Dra. MUÑOZ CASANOVA, DIANA CECILIA

**NVO. CHIMBOTE – PERU**

## **UNIVERSIDAD NACIONAL DEL SANTA**

## **FACULTAD DE INGENIERIA**

## **ESCUELA ACADÉMICA PROFESIONAL DE INGENIERÍA DE SISTEMAS E INFORMÁTICA**

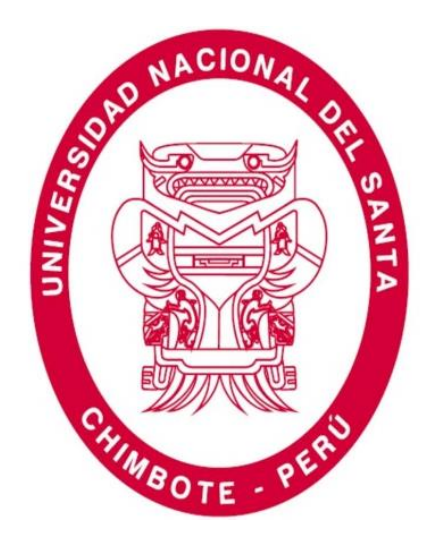

# **"IMPLEMENTACIÓN DE UN SISTEMA ERP PARA MEJORAR LA ATENCIÓN DE LOS PACIENTES EN EL HOSPITAL "SANTA ROSA" DE PUERTO MALDONADO – MADRE DE DIOS"**

**Tesis para Optar el Título Profesional de Ingeniero de Sistemas e Informática**

**Revisado y Aprobado por la Asesora:**

Dra. Diana Cecilia Muñoz Casanova

\_\_\_\_\_\_\_\_\_\_\_\_\_\_\_\_\_\_\_\_\_\_\_\_\_\_\_\_\_\_\_\_\_

## **UNIVERSIDAD NACIONAL DEL SANTA**

## **FACULTAD DE INGENIERIA**

## **ESCUELA ACADÉMICA PROFESIONAL DE INGENIERÍA DE SISTEMAS E INFORMÁTICA**

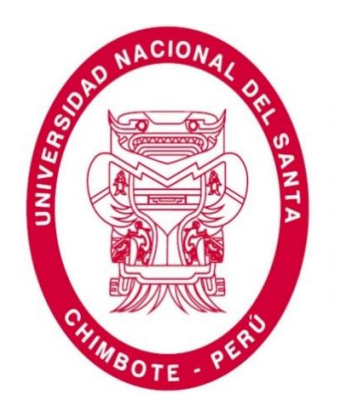

# **"IMPLEMENTACIÓN DE UN SISTEMA ERP PARA MEJORAR LA ATENCIÓN DE LOS PACIENTES EN EL HOSPITAL "SANTA ROSA" DE PUERTO MALDONADO – MADRE DE DIOS"**

**Tesis para Optar el Título de Ingeniero de Sistemas e Informática**

**Revisado y Aprobado ante el siguiente Jurado**

Dr. Sixto Díaz Tello Presidente

\_\_\_\_\_\_\_\_\_\_\_\_\_\_\_\_\_\_\_\_\_\_\_\_\_\_\_\_

Dra. Diana Cecilia Muñoz Casanova Secretario

\_\_\_\_\_\_\_\_\_\_\_\_\_\_\_\_\_\_\_\_\_\_\_\_\_\_\_\_\_\_\_\_

Ms. Camilo Suárez Rebaza Integrante

\_\_\_\_\_\_\_\_\_\_\_\_\_\_\_\_\_\_\_\_\_\_\_\_\_\_\_\_

Ms. Yim Apéstegui Florentino Accesitario

\_\_\_\_\_\_\_\_\_\_\_\_\_\_\_\_\_\_\_\_\_\_\_\_\_\_\_\_

#### **DEDICATORIA**

<span id="page-3-0"></span>A mis padres Wilder Bedoya Cordero y Beronica Cabrera que me vieron nacer y que sus enseñanzas, sus buenas costumbres han creado en mi sabiduría haciendo que hoy tenga el conocimiento de lo que soy.

> A mis hermanos Gissela Bedoya Cabrera y Wilberth Bedoya Cabrera a quienes les agradezco por su cariño, amor y por brindarme su impulso, fuerza y tenacidad que son parte de mi formación.

A todos mis amigos, quienes me han orientado y enseñado a que los retos difíciles deben de solucionarse siempre.

> Con todo respeto y gratitud a mi asesora, por todas las facilidades prestadas para la realización de la presente tesis.

<span id="page-3-1"></span>Y a Dios, tu que estas presente en cualquier lugar, en cualquier momento y circunstancia.

**Atentamente,**

**Bach. Yessenia Katherine Bedoya Cabrera**

#### **AGRADECIMIENTO**

Es mi deseo expresar un afectuoso y sincero agradecimiento a quienes han contribuido en la elaboración de esta Tesis.

A mi Asesor, **Dra. Diana Cecilia Muñoz Casanova**, quien me guio en el desarrollo de la Tesis brindando todos los conocimientos requeridos para su desarrollo.

A mis docentes de la **Universidad Nacional del Santa**, quienes me impartieron sus conocimientos en el transcurso de mis estudios universitarios, los cuales me sirvieron de base para el desarrollo de la presente Tesis.

A todos los integrantes del **"Hospital Santa Rosa de Puerto Maldonado – Madre de Dios",** quienes me permitieron recabar información necesaria para la investigación del Proyecto y darme la oportunidad de demostrar mis conocimientos.

A todos ellos, muchas gracias de todo corazón.

**Atentamente,**

**Bach. Yessenia Katherine Bedoya Cabrera**

## **INDICE**

<span id="page-5-0"></span>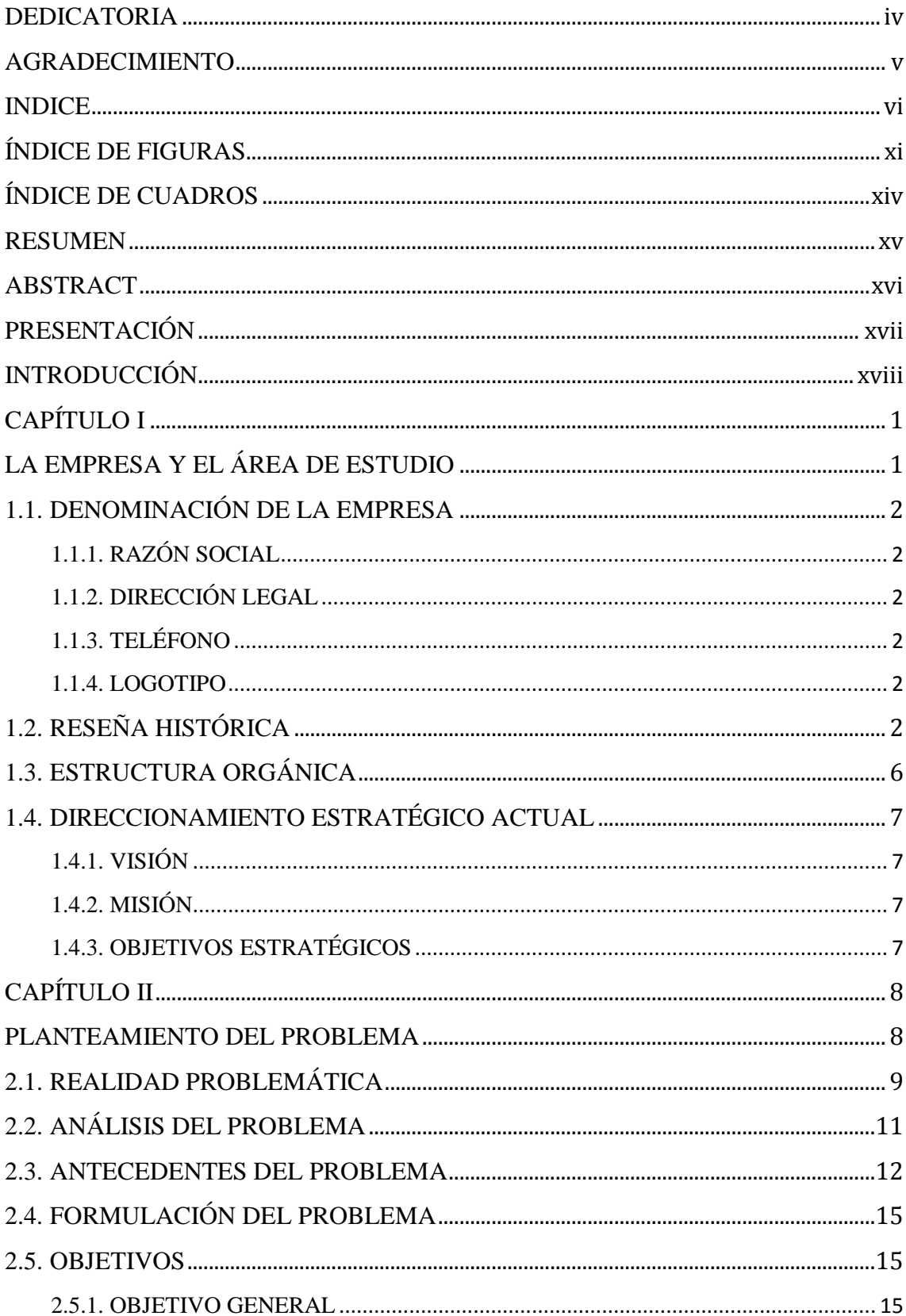

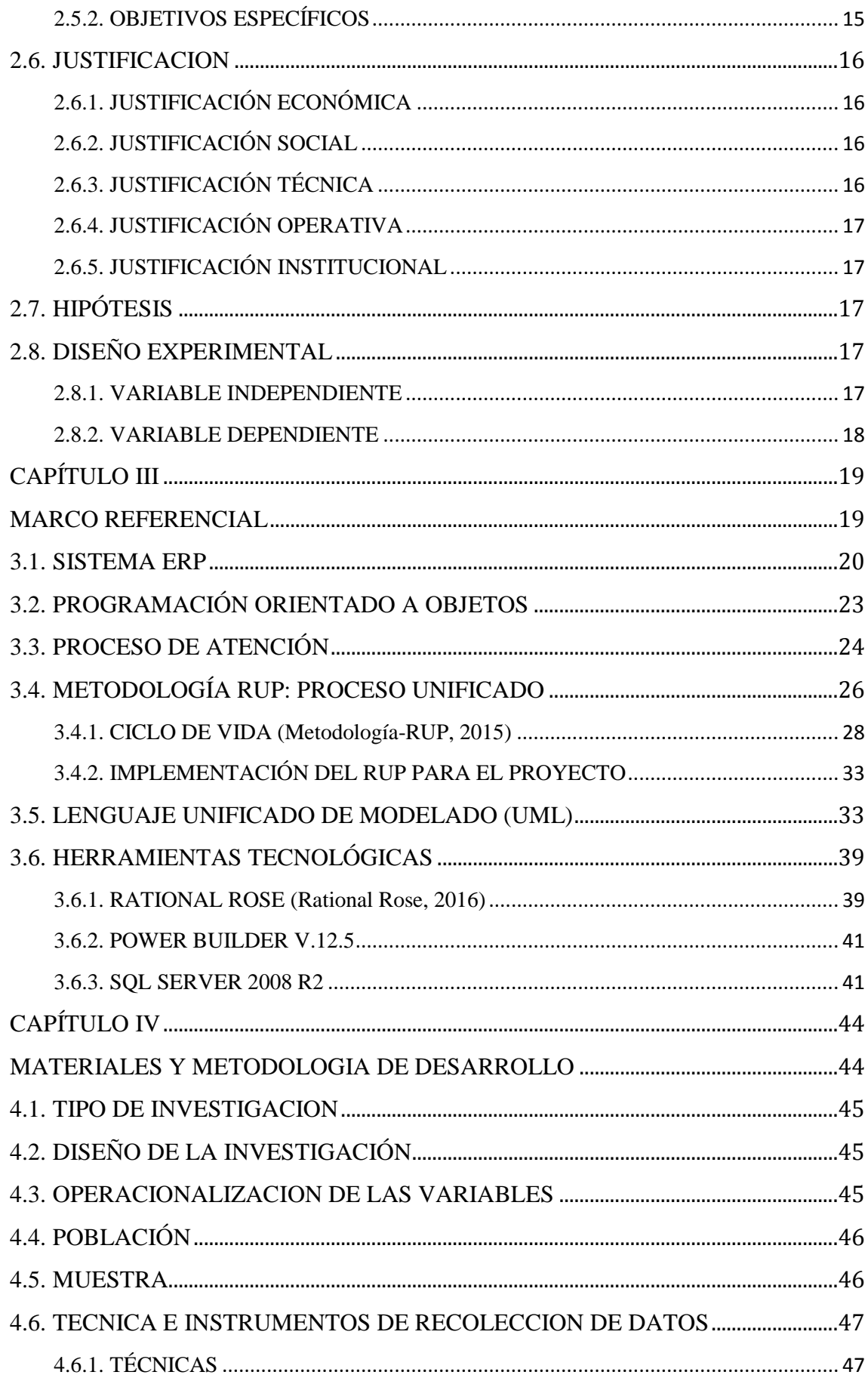

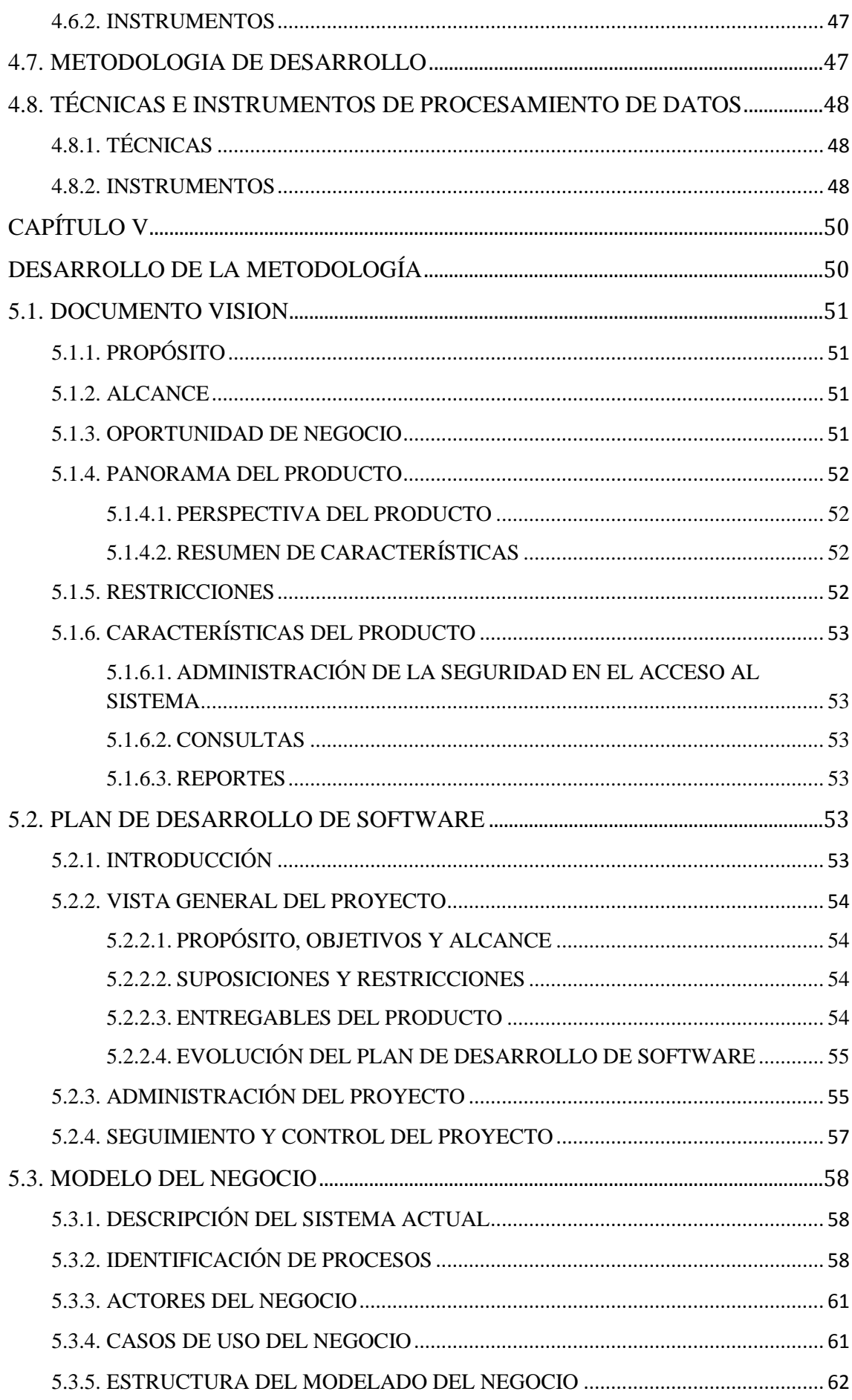

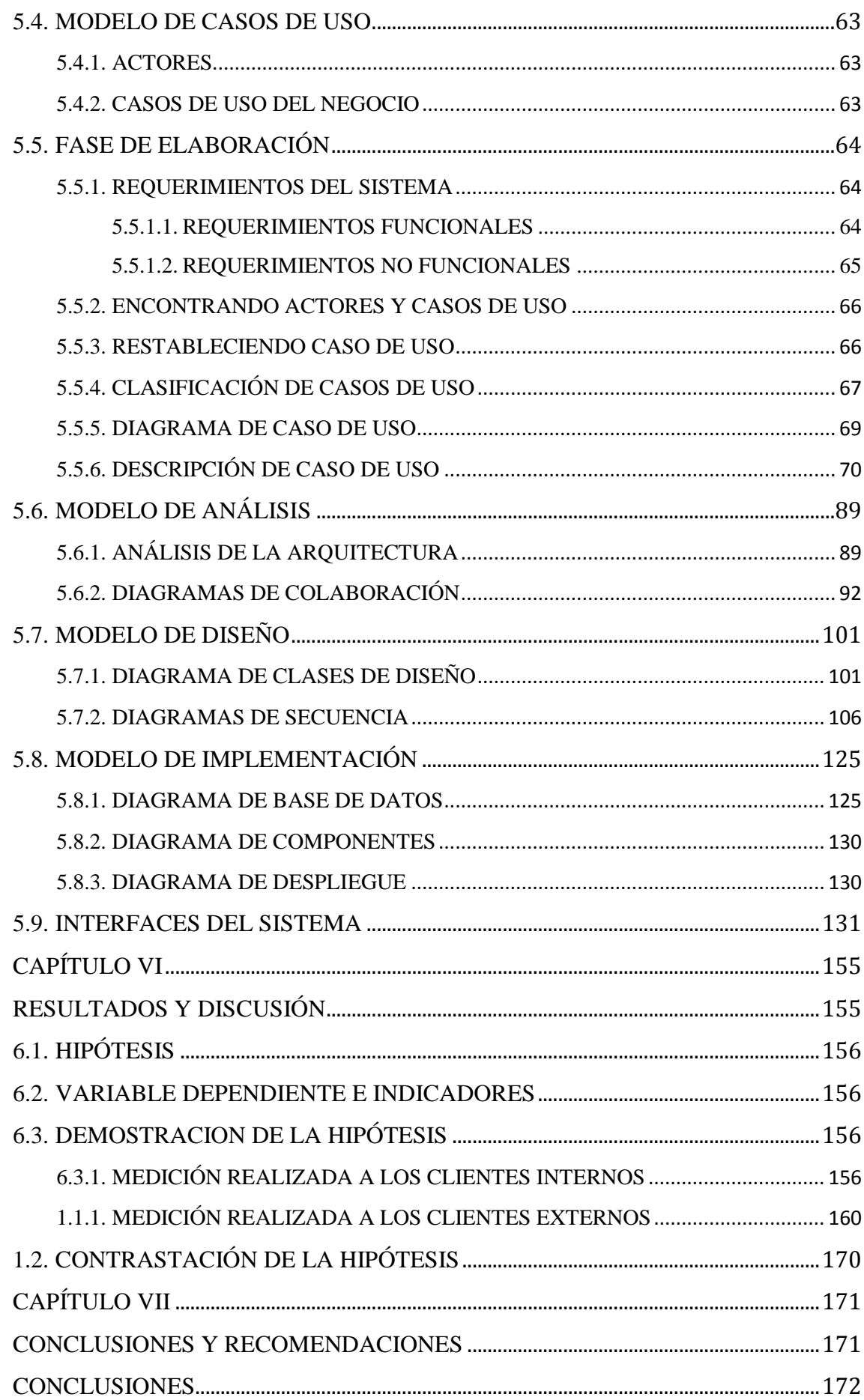

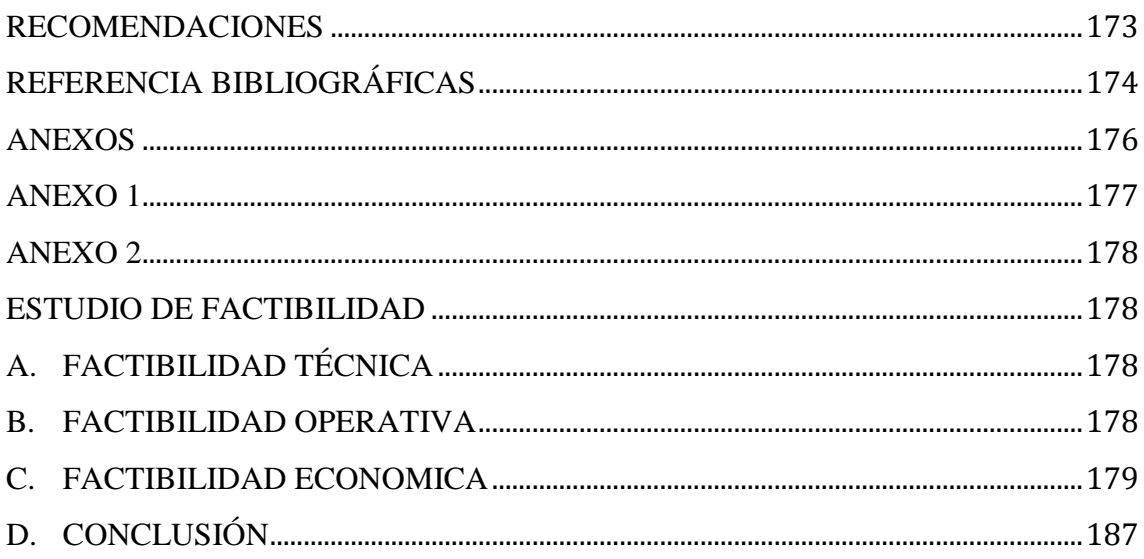

# **ÍNDICE DE FIGURAS**

<span id="page-10-0"></span>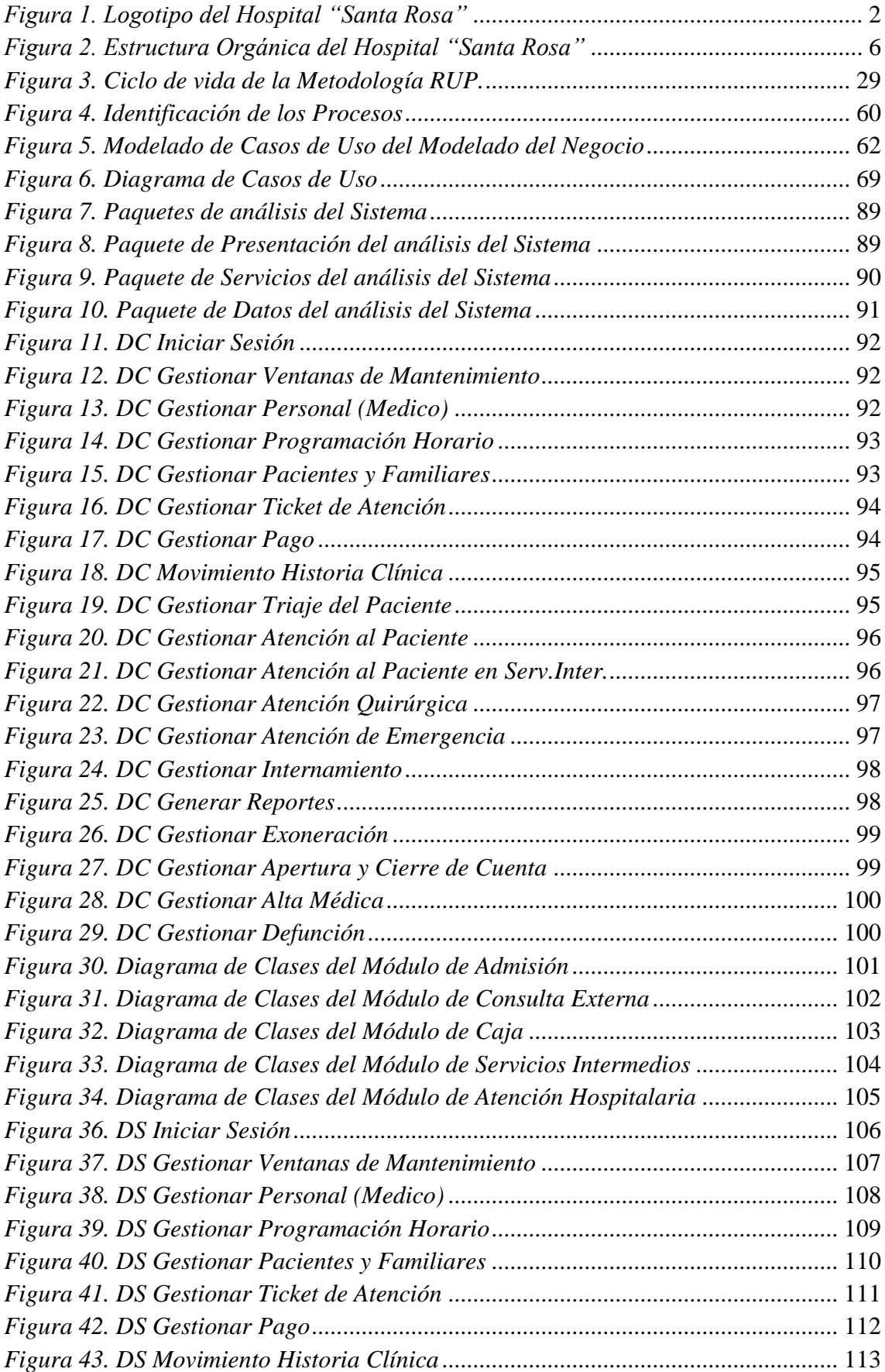

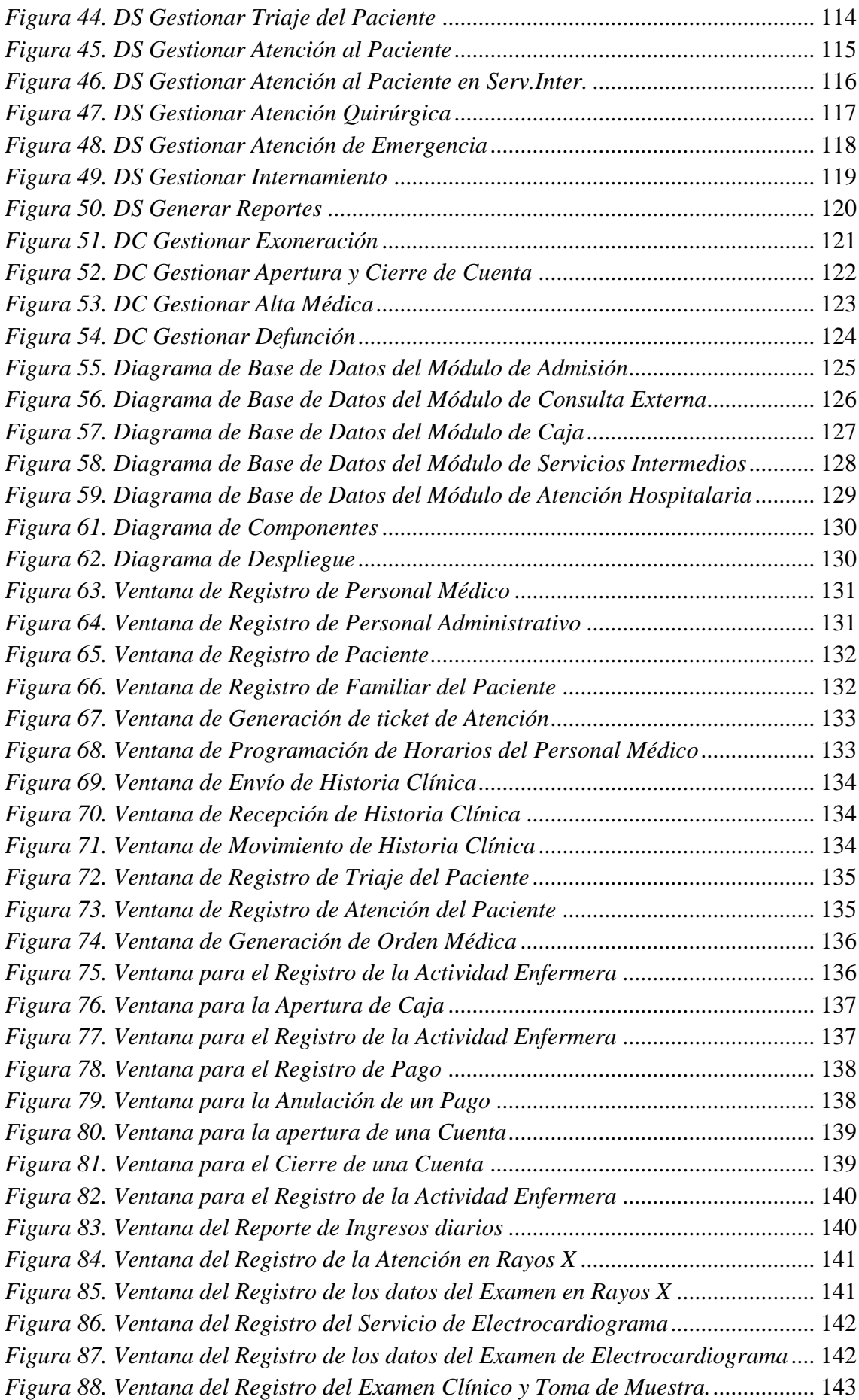

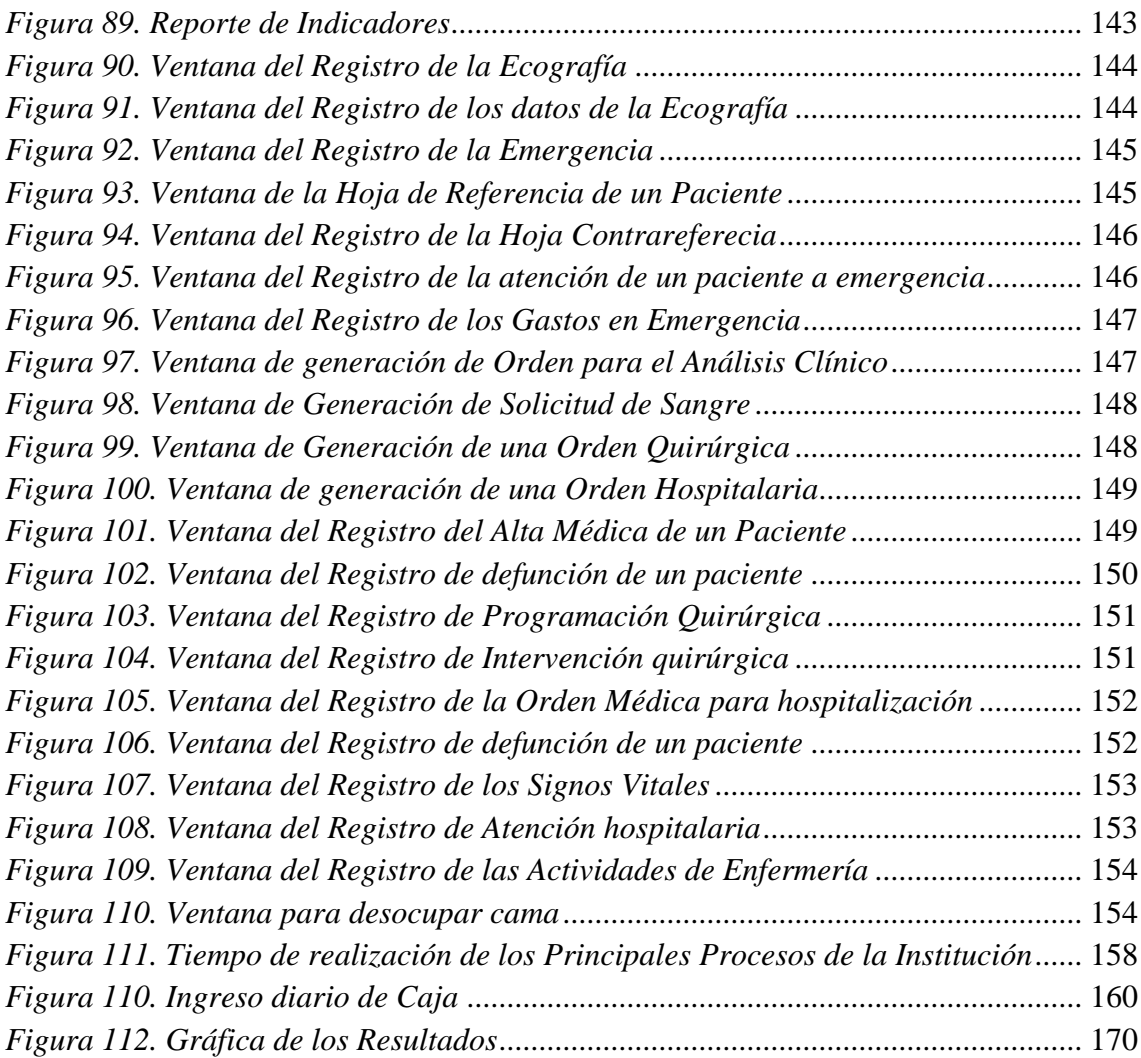

# **ÍNDICE DE CUADROS**

<span id="page-13-0"></span>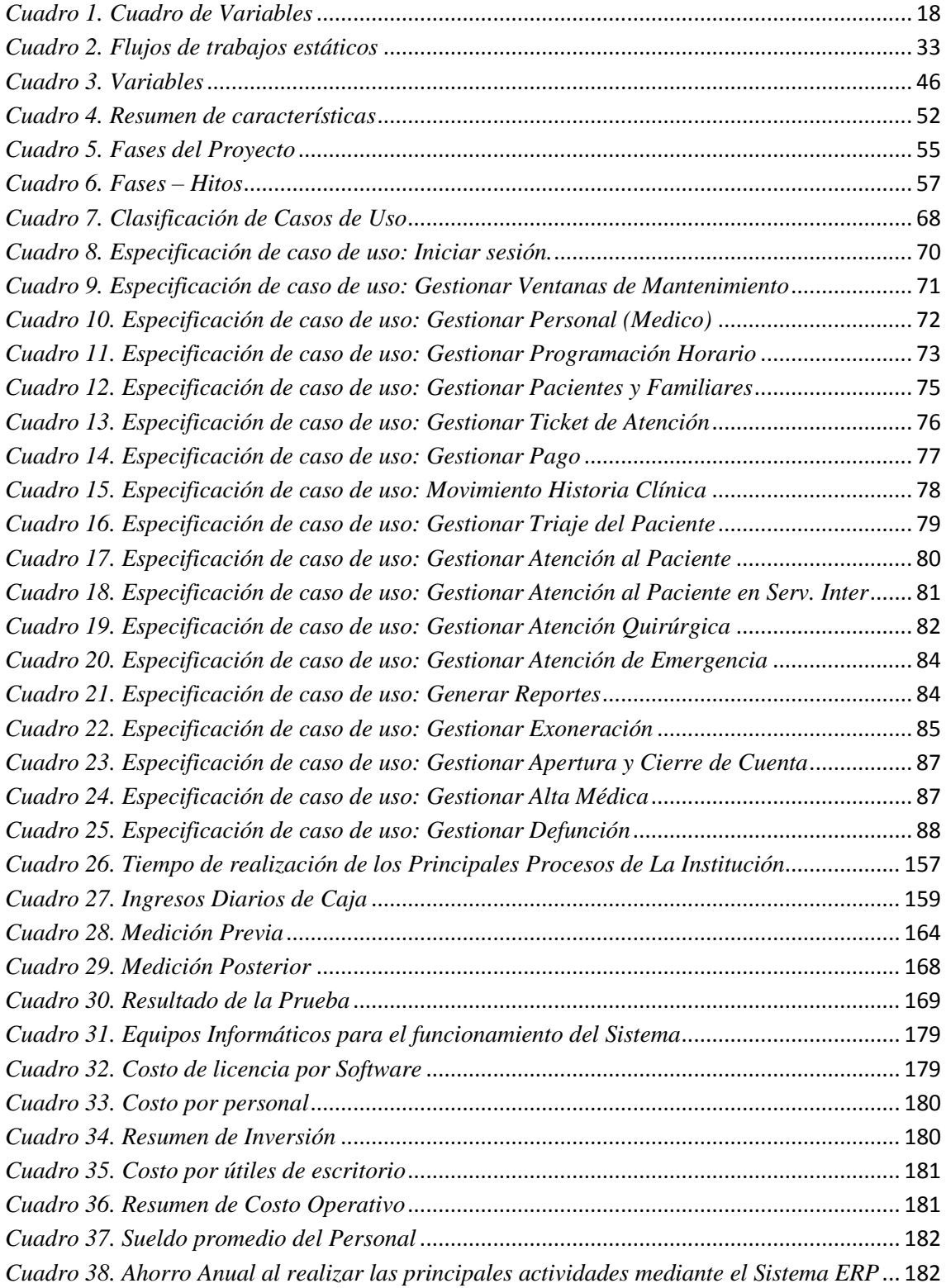

#### **RESUMEN**

<span id="page-14-0"></span>La presente Tesis tiene como propósito Implementar un Sistema ERP (Planificación de Recursos Empresariales), que permita mejorar la atención de los pacientes en el **"Hospital Santa Rosa de Puerto Maldonado – Madre de Dios"**.

Por ello, he recopilado la información necesaria y adecuada que usaré para cada fase del Proyecto Informático, apoyándome del Diagrama de Gantt que me permitirá fijar fechas para cumplir con todas las Fases de manera óptima.

Es importante mencionar que el desarrollo de la Tesis está enfocada primordialmente en brindar la solución más eficiente en el manejo de la información para la toma oportuna de decisiones, obteniendo así un buen manejo de los recursos (tiempo y material); deseando no solo cumplir con las expectativas del Usuario sino también con las expectativas de todo el personal que labora en el **"Hospital Santa Rosa de Puerto Maldonado – Madre de Dios"**.

Para efectos de desarrollo del Sistema se utilizó la Metodología del Proceso Unificado de Rational (**RUP**). Además se usó como Notación Diagramático al Lenguaje Unificado de Modelado (**UML**), como Herramienta de Desarrollo de Aplicaciones a **Power Builder 12.5** y la Herramienta Gestor de Base de Datos Relacional es **SQL Server 2008 R2**. El Sistema alcanza el Nivel de Desarrollo con ciertas características esenciales que incluye la interacción con el Usuario mediante una Aplicación.

#### **ABSTRACT**

<span id="page-15-0"></span>The present thesis is intended to implement an ERP (Enterprise Resource Planning), which will improve the care of patients in the **"Hospital Santa Rosa de Puerto Maldonado – Madre de Dios"**.

To do so, I have compiled the necessary and appropriate information that I will use for each phase of the thesis, using the called Gantt Chart that will allow me to set dates to meet all Phases optimally.

It is important to mention that the Computer Project is focused primarily on providing a more efficient solution in the management of information for timely decisionmaking, obtaining a good management of resources (time and equipment); forward not only meet User expectations but also the expectations of all staff working in the **"Hospital Santa Rosa de Puerto Maldonado – Madre de Dios"**.

For effects of development of the System there was in use the Methodology of the Process Unified of Rational (**RUP**). In addition it was used as Notation Diagrammatic to the Language Unified of Shaped (**UML**), as Tool of Development of Applications to **Power Builder 12.5** and the Tool Manager of Relational Database is **SQL Server 2012**. The System reaches the Level of Development with certain essential characteristics that the interaction includes with the User by means of an Application.

## **PRESENTACIÓN**

#### <span id="page-16-0"></span>**Señores Miembros Del Jurado Evaluador:**

Culminando mis estudios Profesionales y dando cumplimiento con las disposiciones establecidas por el Reglamento General de Grados y Títulos de la Universidad Nacional Del Santa, pongo a vuestra disposición el presente Informe de Tesis titulado:

## **"IMPLEMENTACIÓN DE UN SISTEMA ERP PARA MEJORAR LA ATENCIÓN DE LOS PACIENTES EN EL HOSPITAL SANTA ROSA DE PUERTO MALDONADO – MADRE DE DIOS"**.

La cual presentamos con la finalidad de optar el Título Profesional de Ingeniero de Sistemas e Informática.

La presente Tesis guarda estrecha concordancia con los lineamientos dispuestos y es el resultado del gran esfuerzo y dedicación con el cual fue realizado; de las consultas a diferentes fuentes bibliográficas y de los conocimientos adquiridos en las aulas universitarias. Es mi deseo que la Tesis alcance sus expectativas y sea relevante para la Facultad de Ingeniería.

**Atentamente,**

**Bach. Yessenia Katherine Bedoya Cabrera**

## **INTRODUCCIÓN**

<span id="page-17-0"></span>Hoy en día cualquier empresa necesita un sistema informático capaz de facilitar la gestión de esta, facilitar el trabajo, comunicación entre sus diferentes partes o sucursales y aumentar así la productividad y eficiencia. Todo esto se puede conseguir mediante un paquete completo de sistema informático como un ERP (Planificación de Recursos Empresariales), que interconecte las diferentes partes de la empresa.

Como ventajas en la utilización de un ERP podemos destacar mayor seguridad y eficiencia en las transacciones de la empresa, simplificación del funcionamiento, aumento de productividad o mayor control de cada apartado.

El Hospital "Santa Rosa" de Puerto Maldonado es consciente de los beneficios que otorga un Sistema de Información tales como otorgar apoyo a sus clientes, los tiempos rápidos de respuesta a sus problemas, así como un eficiente manejo de información que permita la toma oportuna de decisiones y disminución de los costos y tiempos totales de operación, es por ello que surge la necesidad de realizar la presente Tesis, titulada: "IMPLEMENTACIÓN DE UN SISTEMA ERP PARA MEJORAR LA ATENCIÓN DE LOS PACIENTES EN EL HOSPITAL SANTA ROSA DE PUERTO MALDONADO – MADRE DE DIOS" la cual está compuesto de siete capítulos, los mismos que expongo a continuación:

El **CAPÍTULO I**, se presenta una descripción general de la Empresa "Hospital Santa Rosa de Puerto Maldonado", tales como misión, visión, entre otros, y las unidades donde se centra el presente trabajo.

El **CAPÍTULO II,** se describe el plan del proyecto especificando la realidad problemática, el enunciado del problema del proyecto, se plantea la hipótesis, se describe también los objetivos generales y específicos, la justificación, antecedentes e importancia del trabajo.

El **CAPÍTULO III**, comprende el marco referencial que sirve como sustento para el desarrollo del proyecto, describiendo el Proceso Unificado, el Lenguaje Unificado de Modelado, Teoría sobre los Sistemas ERP, la Arquitectura Distribuida y las Herramientas Tecnológicas que se usarán para el desarrollo del Sistema propuesto, además del marco referencial, histórico y legal.

El **CAPÍTULO IV**, describe los materiales físicos y lógicos que se necesitarían para poder realizar el Proyecto, además de definir el diseño experimental del Proyecto para realizar las pruebas posteriores.

El **CAPÍTULO V**, se desarrolla la metodología RUP con sus fases: Inicio, Elaboración, Construcción y Transición, mostrando los Diagramas de Casos de Uso, Actividad, Estado, Secuencia, Colaboración, Clases, Componentes, Despliegue; además las Pruebas de errores y la Configuración para el uso correcto del Sistema de Información

El **CAPITULO VI**, Se realizó el análisis de datos, para poder comprobar y demostrar el cumplimiento de la hipótesis planteada en este proyecto, mostrando los datos y gráficas correspondientes.

Finalmente se hace mención a las conclusiones y recomendaciones que surge del presente informe; así como la bibliografía, la cual muestra el compendio de textos utilizados para la fundamentación del presente informe, además de las direcciones electrónicas de referencias y anexos

# <span id="page-19-1"></span><span id="page-19-0"></span>**CAPÍTULO I** LA EMPRESA Y EL ÁREA DE **ESTUDIO**

#### <span id="page-20-1"></span><span id="page-20-0"></span>**1.1. DENOMINACIÓN DE LA EMPRESA**

#### **1.1.1. RAZÓN SOCIAL**

Hospital de Apoyo Departamental Santa Rosa – Puerto Maldonado

#### <span id="page-20-2"></span>**1.1.2. DIRECCIÓN LEGAL**

Jr. Cajamarca N° 171 Puerto Maldonado

Madre de Dios - Perú

#### <span id="page-20-3"></span>**1.1.3. TELÉFONO**

571-019 / 572-550 / 571-046

#### <span id="page-20-4"></span>**1.1.4. LOGOTIPO**

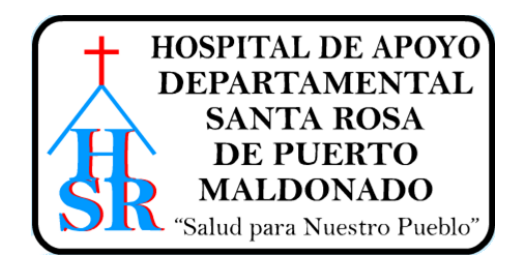

*Figura 1. Logotipo del Hospital "Santa Rosa"* **Fuente: Área Administrativa de la Institución, año 2013**

#### <span id="page-20-6"></span><span id="page-20-5"></span>**1.2. RESEÑA HISTÓRICA**

Para comenzar con la Historia de nuestra Institución de Salud, tenemos que referirnos a las Misioneras Dominicas, que gracias a ellas llegan a esta parte de la Patria con esa Vocación de Servicio, se instalan en el Jr. Billingurts en lo que ocupa hoy la Policía Técnica, allí construyen su convento y así nace nuestro Centro de Salud "Santa Rosa" estamos por el año 1947. Esta misión es acompañada por los Médicos Españoles; Rossy y Gonzáles del Río, junto al Dr. Luís Felipe Herrera Alvarado (del Ejército); son ellos los que toman la responsabilidad de brindar la atención médica a la población; las reverendas madres que colaboraron son: la Madre Rosa, Fray Santos, Estrella, Milagros.

Las Misioneras Dominicas luego de un tiempo se instalan en lo que en la actualidad es el colegio "Santa Rosa"; Este cambio trae como consecuencia la autonomía del centro de salud "Santa Rosa", permaneciendo allí hasta el año 1968, en la que se le denomina Unidad De Salud y se reubica en el local de la beneficencia pública. La unidad de salud extiende la atención por las márgenes de los ríos Madre De Dios y Tambopata, usando como medio de transporte la lancha "Fitzcarrald" que luego es llevada al fundo Concepción, donde permanece hasta la actualidad.

En 1960 la parte asistencial se traslada al Jr. Puno cuadra dos, continuando de jefe el Dr. González Del Río en compañía de los Doctores Termistocles Sánchez y Víctor Valenzuela. En 1968 se trasladó al jirón Cajamarca, hoy sede del "Hospital Santa Rosa", desligándose definitivamente de la beneficencia pública; desde sus inicios hasta la actualidad mantiene este nombre debido a la gran devoción de las madres por la Santa Patrona De América SANTA ROSA DE LIMA.

En 1974 estando como Director el Doctor Víctor Valenzuela Mendoza, se denomina al "Hospital Santa Rosa" como área hospitalaria N.-05 Madre De Dios, con 25 camas para hospitalización, llega un radio para comunicaciones, se instala el laboratorio con el Biólogo Teodoro Cruz Turo, como personal de malaria, los Señores Felipe Jordán Gonzáles y Alipio Lezama Ballón. En llegamos al año 1990 etapa en que se denomina Sub Región Madre de Dios asumiendo la Dirección el Odontólogo Zenón Gonzáles Tanco, 1986 asume a la Dirección el Dr. Mario Augusto Paredes Acosta, se construye obras como el comedor Materno infantil (Comedor popular), se termina el segundo piso del área administrativa y otros.

Llegamos al año 1990 etapa en que se denomina Sub Región Madre de Dios asumiendo la Dirección el Odontólogo Zenón Gonzáles Tanco. En 1995 el Ministerio de Salud a través del PROCAME (Programa de capacitación para médicos y enfermeras) declara al hospital como "Hospital Amigo de la Madre y del Niño"

A partir de septiembre de 1997 el Hospital Santa Rosa inicia su desconcentración de la Sub Región de Salud de Madre de Dios, teniendo como Director al Dr. Jorge Alberto Aldazabal Soto. En 1998 asume la Dirección el Dr. Jacinto Emilio Cayetano Ticona, quien en su gestión consigue la Creación de la Unidad Ejecutora 401, lográndose así la desconcentración Administrativa y la dependencia directa del CTAR- MDD.

En Octubre de 1999 asume la Dirección Ejecutiva del Hospital de Apoyo Departamental Santa Rosa El Dr. José Miguel Basurco Gómez, quien inicia su gestión con la elaboración y aprobación de los Documentos de Gestión para el financiamiento de la Unidad Ejecutora.

El 01 de enero del año 2000 el Hospital, se desconcentra de la Dirección Regional de Salud (DIRESA) Madre de Dios y pasa a ser Unidad Ejecutora. Siendo el Director Ejecutivo la Dra. Benedicta Emperatriz Morales Valdivia, cuya gerencia inicia con la implementación de los servicios de Apoyo al diagnóstico, la central telefónica, perifoneo e informática y el financiamiento de INFES, para la Ampliación y Acondicionamiento del Servicio de Emergencia.

Desde el 12 de julio del año 2002, se da inicio al servicio de Unidad de Cuidados Intensivos del Hospital. Asimismo, dicho año se inicia el funcionamiento de la Unidad de Epidemiología, el mismo que incorpora el Sistema de Vigilancia de Infecciones intra Hospitalaria, a partir de agosto 2004.Desde el 12 de julio del año 2002, se da inicio al servicio de Unidad de Cuidados Intensivos del Hospital. Asimismo, dicho año se inicia el funcionamiento de la Unidad de Epidemiología, el mismo que incorpora el Sistema de Vigilancia de Infecciones intra Hospitalaria, a partir de agosto 2004.

En el año 2,003 se inicia la construcción del Departamento de Emergencia, para brindar atención oportuna y de calidad; con apertura de Tópicos en Medicina, obstetricia y Cirugía, área de observaciones con 09 camillas y de Servicio de Toma de Muestras del Departamento de Laboratorio. Financiado por el Instituto Nacional de Infraestructura Educativa y de Salud (INFES) en el marco del Sistema Nacional de Proyectos de Inversión Pública.

Con Resolución Directoral Nº 209-2005-DRS-GR-MDD/DG de fecha 15 de agosto 2005, se categoriza como Hospital II – 2 con la denominación de Hospital Santa Rosa de Puerto Maldonado. Con Resolución Directoral Nº 209-2005-DRS-GR-MDD/DG de fecha 15 de agosto 2005, se categoriza como Hospital II – 2 con la denominación de Hospital Santa Rosa de Puerto Maldonado.

El año 2005 inicia el servicio de Terapia Física y Rehabilitación. En noviembre del 2,006 se da inicio al funcionamiento de la prestación de servicio de

Hemodiálisis Hospitalario, con una máquina de Hemodiálisis. El año 2005 inicia el servicio de Terapia Física y Rehabilitación. En noviembre del 2,006 se da inicio al funcionamiento de la prestación de servicio de Hemodiálisis Hospitalario, con una máquina de Hemodiálisis.

El Hospital a partir del año 2007 brinda los servicios de Centro de Hemoterapia y Banco de Sangre tipo II, inscrito en el Programa Nacional de Hemoterapia y Banco de Sangre del Ministerio de Salud. En Octubre del mismo año, se inicia el funcionamiento de la Unidad de Cuidados Intensivos Neonatal.

En Agosto del 2009 se apertura las instalaciones de UCI – FLU con la finalidad de mejorar la atención oportuna en el tratamiento de los pacientes con complicaciones severas por la influenza del virus A(H1N1) en el Hospital Santa Rosa de Puerto Maldonado, hospitalizándose a la primera paciente una gestante procedente de la localidad de Mazuko el 25 de setiembre.

Desde el año 2009 se apertura el servicio de Medicina Alternativa en las instalaciones del hospital.

En el mes de noviembre del año 2011 se inicia el examen psicosomático a los aspirantes a obtener licencia de conducir en el Hospital Santa Rosa de Puerto Maldonado.

Cabe destacar al pasar de los años en el hospital se sucedió en el Cargo de Directores Ejecutivos los siguientes: el Dr. Julio Cesar Cabrera Malparida, Dr. Vladimiro Bonino Solórzano, la Dra. Teresa Victoria Vila Soto, el Dr. Mario Augusto Paredes Acosta (tercera vez), Dra. Patricia Gloria Condori Yanqui, Dr. Luis Chávez Celis, Dra. Teresa Quispe Sánchez, Dr. Emilio Cayetano Ticona, Dr. José Miguel Basurco Gómez, estando en la actualidad por segunda oportunidad el Dr. Luis Chávez Celis. ("Planeamiento Estratégico", 2013)

#### <span id="page-24-0"></span>**1.3. ESTRUCTURA ORGÁNICA**

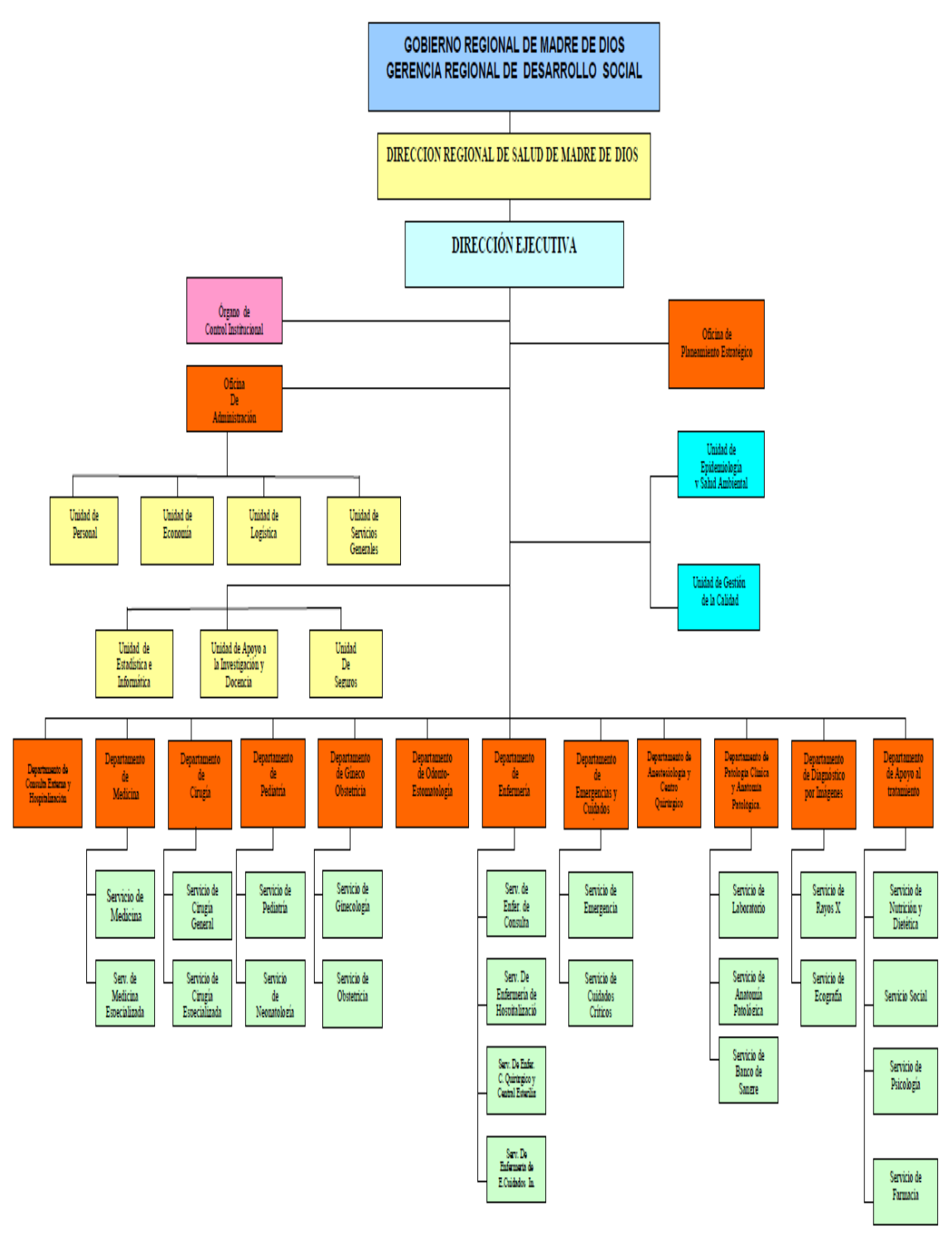

<span id="page-24-1"></span>*Figura 2. Estructura Orgánica del Hospital "Santa Rosa"* **Fuente: Reglamento de Organización y funciones del Hospital "Santa Rosa", año 2013**

#### <span id="page-25-1"></span><span id="page-25-0"></span>**1.4. DIRECCIONAMIENTO ESTRATÉGICO ACTUAL**

#### **1.4.1. VISIÓN**

Al año 2012 el Hospital Santa Rosa de Puerto Maldonado será un hospital acreditado del segundo nivel que garantice la atención de salud especializada con equidad, calidad, eficiencia y acceso a usuarios internos y externos, basado en el desarrollo de su potencial humano, trabajo en equipo y una fuerte cultura organizacional con principios de universalidad, participación y contribuyendo al logro de una comunidad saludable ("Planeamiento Estratégico", 2013).

#### <span id="page-25-2"></span>**1.4.2. MISIÓN**

La Misión del Hospital es Prevenir los riesgos, proteger del daño, recuperar la salud y rehabilitar las capacidades de los pacientes, en condiciones de plena accesibilidad y de atención a la persona desde su concepción hasta su muerte natural ("Planeamiento Estratégico", 2013).

#### <span id="page-25-3"></span>**1.4.3. OBJETIVOS ESTRATÉGICOS**

La definición de Objetivos Estratégicos constituye el punto de referencia para el planeamiento y sobre la base del mismo, se ha diseñado las líneas estratégicas de las intervenciones ("Planeamiento Estratégico", 2013):

- 1. Contribuir a disminuir la morbimortalidad a nivel regional con alta satisfacción de los usuarios por la calidad y sentido social de nuestros servicios.
- 2. Liderar la atención especializada y altamente especializada, docencia e investigación.
- 3. Fortalecer el desarrollo del Potencial Humano y el cambio de la Cultura Organizacional.
- 4. Instituir una gestión moderna, eficiente y de calidad en todos los niveles de la organización, caracterizado por la ética y responsabilidad social.

# <span id="page-26-1"></span><span id="page-26-0"></span>**CAPÍTULO II PLANTEAMIENTO DEL PROBLEMA**

#### <span id="page-27-0"></span>**2.1. REALIDAD PROBLEMÁTICA**

Actualmente los Hospitales a nivel Nacional tienen problemas en la atención al paciente, debido a que todas sus áreas o procesos que realizan no se comunican entre sí. Esto comienza desde el momento que la persona ingresa al hospital para ser atendido, en donde la primera área por la que pasa es la de admisión que es en donde se registra al paciente, se le genera su Historia clínica, se realiza la programación del rol de los médicos y se generan los tickets de atención para que los pacientes puedan atenderse en algún servicio de los Consultorios Externos.

El núcleo técnico o principal de un hospital es el proceso de Atención (asistencial) que está dirigido a las personas y a la sociedad en general que requieran o necesiten realizarse una atención médica. En este proceso intervienen los médicos, enfermeros, técnicos y hasta el mismo personal administrativo del hospital para poder ejercer las actividades asistenciales requeridas en distintos ambientes, estas actividades muchas veces no son ejercidas como deben de ser por distintos factores que imposibilitan y retardan la asistencia que debe de brindarse a un paciente en el menor tiempo posible.

El desarrollo de la tesis se enfoca a la mejora del proceso de atención del paciente, cabe resaltar que cuando un usuario requiere ser atendido lo puede hacer de dos maneras, por consulta externa o por emergencia.

El Hospital Santa Rosa cuenta con un sistema que se le ha sido proporcionado por el MINSA (Ministerio de Salud) el cual no le permite llevar el control adecuado de las historias clínicas de cada paciente, esto conlleva al problema actual en la que se encuentra la institución en cuestión del correcto manejo de los registros de los pacientes, con sus historias clínicas y su respectiva atención, cabe resaltar que todo ello es analizado desde el área de Admisión, ya que es ahí donde generalmente empieza todo el proceso de atención en el hospital, por ende cuando un paciente solicita ser atendido surgen los siguientes incidentes:

Existen registros repetidos en el Hospital por el mal registro de información de los pacientes, generación de más de una historia clínica para un mismo paciente, los pacientes nuevos registrados en el hospital muchas veces no logran ser atendidos, existe largo tiempo de espera para la atención de un paciente, pérdida de información de las atenciones médicas, poca utilización de los recursos del hospital como el uso del laboratorio o de los servicios intermedios.

La causa de que existan registros repetidos es por el mal registro de la información y generación de más de una historia clínica por paciente, es debido a que los pacientes no se identifican correctamente, los datos de los pacientes son digitados incorrectamente por parte del personal, pero también esta confusión o mal registro es provocado por parte de la persona que brinda los datos del paciente.

La mala organización o distribución de horarios del personal médico provoca reiteradas veces largas colas de espera y si esto no fuera poco, tanto el área de Estadística, Servicio Social y Caja tienden a ser impactadas por este desorden:

Área de Estadística y Sistemas: Se comporta como un área de digitación, debido que allí tienen el Sistema proporcionado por el MINSA (desarrollado en FOXPRO, no relacional ni integral); al ingresar todas las atenciones realizadas durante generalmente estos datos son distorsionados por no entender la escritura del personal médico (por cada de 10 atenciones realizadas por registrar, 3 son mal registrados), y para realizar todo este proceso de digitación se pierden como mínimo 6 horas de trabajo, tiempo que puede ser utilizado para otras actividades netamente del área y aún esta información ingresada no es al 100% confiable.

- *Área de Servicio Social:* Como no se cuenta con la información de manera Integral, nuevamente se deben registrar los datos del paciente ya sea en Hojas de Cálculo (Excel) y/o cuaderno; ocasionando pérdida de tiempo y a la vez esto es un riesgo ya que estos datos pueden ser eliminados, deteriorados, etc. Esta área no tiene el TUPA Actualizado, realizando muchas veces descuentos inapropiados.
- *Área de Caja:* Todos los recibos de ingresos son llenados a mano, esto genera demora en la atención que se refleja claramente debido a la gran demanda de pacientes, además de tener que realizar reportes manuales para poder obtener el ingreso diario, todo esto demanda muchísimo tiempo, y es realizado mediante archivos de Excel. También se presenta un gran problema en el proceso de cobranza de créditos, la Institución no sabe cuánto es el monto exacto que se adeuda, la cancelación de un crédito solo puede ser terminada si el paciente decide regresar a cancelarlo, no hay una forma que permita detectar

al paciente para hacerle el cobro respectivo. Además existe fuga de dinero, debido a que esta área no cuenta con un control adecuado del ingreso monetario de las diversas atenciones brindadas por la institución, en relación al ingreso real facturado o cobrado por el personal de dicha área.

En consecuencia, los procesos fundamentales no están integrados ni automatizados, ocasionando redundancia de procesos, generando un descontrol total de la información relevante para la toma de decisiones, además de una gran demora para la atención de los clientes provocando quejas y reclamos.

Debido a esto la administración del hospital "Santa Rosa", necesita de la automatización óptima de sus procesos, de acuerdo a sus necesidades y requerimientos reales, proponiéndose la "Implementación de un Sistema ERP para mejorar la atención del Paciente del Hospital Santa Rosa de Puerto Maldonado – Madre de Dios".

#### <span id="page-29-0"></span>**2.2. ANÁLISIS DEL PROBLEMA**

Por toda la realidad problemática se pueden llegar a las siguientes conclusiones:

- a. La causa de que existan registros repetidos, mal registro de la información y generación de más de una historia clínica por paciente, es debido a que los pacientes no se identifican correctamente, los datos de los pacientes son digitados incorrectamente por parte del personal, pero también esta confusión o mal registro es provocado por parte de la persona que brinda los datos del paciente, que en muchas veces llega a ser la madre del paciente.
- b. Existe una gran demora para la atención de los clientes en el área de caja, debido a que los recibos emitidos son realizados manualmente, generando gran insatisfacción en los clientes.
- c. Dificultad para el cálculo y almacenamiento de información en las áreas de Caja y Recursos humanos, debido a que, al hacer uso de herramientas como el Microsoft Excel, tienen que transcribir toda la información obtenida según sus procesos, para después obtener los cálculos que necesiten, como por ejemplo en la realización del arqueo diario de caja.
- d. Al momento de las atenciones se pierde tiempo en la búsqueda de las historias clínicas del paciente; en el caso de tratarse de una emergencia al no encontrar la historia clínicas puede provocar complicaciones en la salud del paciente e incluso se le puede suministrar medicamentos a los cuales sea incompatible con su cuerpo y puede empeorar su salud y en el peor de los escenarios puede provocarle secuelas e incluso la muerte.
- e. Al no tener una información estadística exacta, los indicadores muestran valores distorsionados, esto hace que la alta dirección del Hospital tome decisiones equivocadas con respecto a los programas que requieren más apoyo asistencial, e incluso al dar esta información errada al Ministerio de Salud el hospital se ve afecta por el ingreso de presupuesto.
- f. Por otro lado la falta de organización de los procesos e información, genera inseguridad e incertidumbre de la fidelidad de los datos para elaboración de reportes que permitan la toma de decisiones.

Debido a esto es que la Institución requiere de un sistema informático de calidad, que permita la automatización de sus procesos fundamentales, para lograr la reducción del tiempo de atención a los clientes y por ende incrementar su satisfacción, además de la organización, confiablidad y eficiente manejo de la información relevante para la toma oportuna de decisiones

#### <span id="page-30-0"></span>**2.3. ANTECEDENTES DEL PROBLEMA**

Los siguientes informes de investigación, dieron solución a problemas parecidos con el que afronta este proyecto:

#### **a. LOCAL**

 *Tesis Título***: Sistema ERP "CAAPAL" utilizando arquitectura distribuida en la gestión administrativa de la empresa constructora OB Ingenieros Contratistas S.R.L.**

*Autores***: Alex Bardales Loayza; Catherine Gordillo López**

**2011, Chimbote.**

**Tesis para optar por el Título Profesional de Ingeniero de Sistemas e Informática**

El presente Informe de Tesis está orientado a implementar el sistema ERP "CAAPAL" para MYPES constructoras, el cual les permitirá integrar la información de las áreas de logística, almacén, área técnica, administración, contabilidad y recursos humanos, manteniendo la información de manera disponible e inmediata durante la toma de decisiones, incrementando la productividad y mejoría en los tiempos de respuesta. Siendo implantado en la empresa OB Ingenieros Contratistas S.R.L. para las pruebas correspondientes.

OB Ingenieros Contratistas S.R.L es una MYPE dedicada a la construcción de obras civiles de infraestructura y también aquellas que implican importantes movimientos de tierra. Está orientada a brindar servicios principalmente para: Agua y Alcantarillado, Edificaciones y Obras Públicas. Los principales procesos desarrollados en la empresa no se encuentran automatizados lo que genera desorden en el desarrollo de éstos; este problema es causante principal para desarrollar un sistema que permita integrar la información de los principales procesos de las diferentes áreas. Para el desarrollo del sistema ERP se utilizó la Metodología del Proceso unificado la cual fue realizada por las fases: inicio, elaboración, construcción y transición; utilizándose como Herramienta CASE a Rational Rose que hace uso de la notación UML, además desarrollado basado en una arquitectura distribuida.

Como resultado de este trabajo se llega a comprobar la hipótesis planteada, a lograr mejor la Gestión Administrativa en la Empresa OB Ingenieros **Contratistas** 

#### **b. NACIONAL**

 *Tesis Título:* **Análisis, diseño e implementación de un sistema de información integral de gestión hospitalaria para un establecimiento de salud público**

*Autores***: Javier Mosquera Tarazona; Willy Mestanza Vigo 2002, Perú.**

**Tesis para optar por el título de Ingeniero Informático**

El objetivo es esta investigación es realizar el análisis, diseño e implementación de un sistema informático para centros de salud públicos, el mantenimiento de la información consistente, relacionada v centralizada para lograr la sinergia de los procesos, la implantación de una arquitectura que soporte los escalamientos de los sistemas de información e iniciar el desarrollo del Sistema de Gestión Hospitalaria. En la metodología de investigación, su tipo de estudio fue experimental y el diseño que utilizo fue pre – experimental. La metodología de desarrollo del aplicativo o del sistema fue "The Simplified Method" la cual es un acercamiento pragmático para el desarrollo de aplicaciones orientada a objetos. La población son todos los usuarios del Hospital Cayetano Heredia. La muestra son algunos usuarios del Hospital Cayetano Heredia. Los resultados indicaron que el 80% de los usuarios utilizaron el sistema de manera satisfactoria. Las conclusiones indican que el uso de un sistema integrado centraliza la información en un solo permitiendo que todos los demás módulos que están relacionados a ellas también puedan consultarla.

#### **c. INTERNACIONAL**

## *Tesis Título:* **Sistema de Consultas Hospitalarias** *Autor***: Carlos Paredes Bartolomé**

#### **1997, Guatemala.**

### **Tesis para optar el grado Académico de Licenciado en administración de Sistemas de Información**

El objetivo es contar con un sistema que de forma eficaz mejorar la atención del paciente, y también mejorar la labor del médico en cuanto a atención de consultas se refiere. La justificación es la de mejorar la atención médica en consulta externa, para ello se le dará facilidades al médico, que en este caso será el de realizar un sistema informático. En la metodología de investigación, su tipo de estudio fue experimental y el diseño que utilizo fue pre – experimental. La población son todos los médicos del Hospital de Guatemala. La muestra son algunos médicos del Hospital de Guatemala. Los resultados indican que el 95% de médicos que trabajan en el Hospital están conformes con los resultados obtenidos por

el sistema. Las conclusiones indican que hay requerimientos de soluciones de software en los hospitales que al utilizar un sistema de consultas hospitalarias generaran utilidad, viabilidad, factibilidad, optimización de tareas administrativas y operativas, lo cual proyectara un servicio eficiente hacia los pacientes.

#### <span id="page-33-0"></span>**2.4. FORMULACIÓN DEL PROBLEMA**

Después de analizar la problemática actual del Hospital Santa Rosa de Puerto Maldonado, se plasmó esta realidad en la siguiente pregunta.

*¿En qué medida la Implementación de un sistema ERP mejorará la atención de los pacientes en el hospital "Santa Rosa" de Puerto Maldonado – Madre de Dios?*

#### <span id="page-33-2"></span><span id="page-33-1"></span>**2.5. OBJETIVOS**

#### **2.5.1. OBJETIVO GENERAL**

Implementación de un sistema ERP para mejorar la atención de los pacientes en el hospital "Santa Rosa" de Puerto Maldonado – Madre de Dios.

#### <span id="page-33-3"></span>**2.5.2. OBJETIVOS ESPECÍFICOS**

- Analizar la situación actual del Hospital Santa Rosa, con respecto a las Atenciones del Paciente e identificar los procesos que generan demora en su realización y ocasionan insatisfacción de los clientes.
- Integrar la información de las áreas de Admisión, Consulta Externa, Hospitalización, Emergencia, Servicios Externos, Caja, Servicio Social entre otras áreas del Hospital Santa Rosa.
- Elaborar el documento Visión y el Plan de Desarrollo de Software.
- Realizar el análisis y diseño del Sistema ERP, involucrando los procesos y áreas principales de la Institución para la emisión de datos confiables, oportunos y disponibles durante la toma de decisiones, de un rango de eficiencia y facilidad de uso.
- Construir el sistema ERP utilizando el lenguaje de programación PowerBuilder 12.5 y el motor de base de datos SQL SERVER 2008 R2.
- Instalar el sistema ERP en la Institución.
- Demostrar que el Sistema ERP es factible para el Hospital, mejorando el tiempo de atención de los clientes mediante la comprobación de la hipótesis.
- Realizar el estudio de Factibilidad económica

#### <span id="page-34-1"></span><span id="page-34-0"></span>**2.6. JUSTIFICACION**

#### **2.6.1. JUSTIFICACIÓN ECONÓMICA**

La ejecución del proyecto permitirá reducir costos directos en papelería debido a la eliminación de distintos formatos, así como aumentar su ingreso de presupuesto, pues la Alta Dirección tomará decisiones más acertadas en cuanto al informe que se le brindará al Ministerio de Salud en cuanto a la atención del paciente; además reducirá el tiempo en cada uno de los procesos permitiendo a los trabajadores ocuparse en aspectos de mayor beneficio a la Institución.

#### <span id="page-34-2"></span>**2.6.2. JUSTIFICACIÓN SOCIAL**

Permitirá que la atención se brinde con mayor rapidez, repercutiendo en la comodidad y satisfacción de los clientes.

#### <span id="page-34-3"></span>**2.6.3. JUSTIFICACIÓN TÉCNICA**

Tecnológicamente este proyecto va contar con seis módulos: Admisión, caja, consulta externa, hospitalización, emergencia y Servicios Intermedios (centro quirúrgico, laboratorio, rayos x, electrocardiograma, ecografía, laboratorio, banco de sangre).

Todos estos módulos van a estar integrados mediantes un sistema integrado en donde se contara con una base de datos que almacene toda la información de los pacientes, especialmente sus historias clínicas, antecedentes, atenciones y exámenes anteriores realizados.

#### <span id="page-35-0"></span>**2.6.4. JUSTIFICACIÓN OPERATIVA**

Permitirá automatizar los procesos el cual reducirá el tiempo de cada uno de éstos. Al ser una propuesta práctica y de fácil uso, el mismo personal de salud podrá hacer uso de ella directamente.

#### <span id="page-35-1"></span>**2.6.5. JUSTIFICACIÓN INSTITUCIONAL**

El Hospital Santa Rosa a través de la nueva modalidad que ejercerá mejorara el proceso de atención hacia el paciente, ya que las diferentes áreas que interactúan en el proceso estarán alineadas a una sola idea, que será la de reducir el tiempo de atención del paciente desde el momento que pasa por la primera área que es la de admisión hasta que se atienda o den de alta médica.

#### <span id="page-35-2"></span>**2.7. HIPÓTESIS**

La implementación de un sistema ERP mejora la atención de los pacientes en el hospital "Santa Rosa" de Puerto Maldonado – Madre de Dios.

#### <span id="page-35-3"></span>**2.8. DISEÑO EXPERIMENTAL**

Para este proyecto de Investigación se han definido las siguientes variables:

#### <span id="page-35-4"></span>**2.8.1. VARIABLE INDEPENDIENTE**

Implementación del Sistema ERP
## **2.8.2. VARIABLE DEPENDIENTE**

Para mejorar la Atención de los Paciente del Hospital Santa Rosa de Puerto Maldonado.

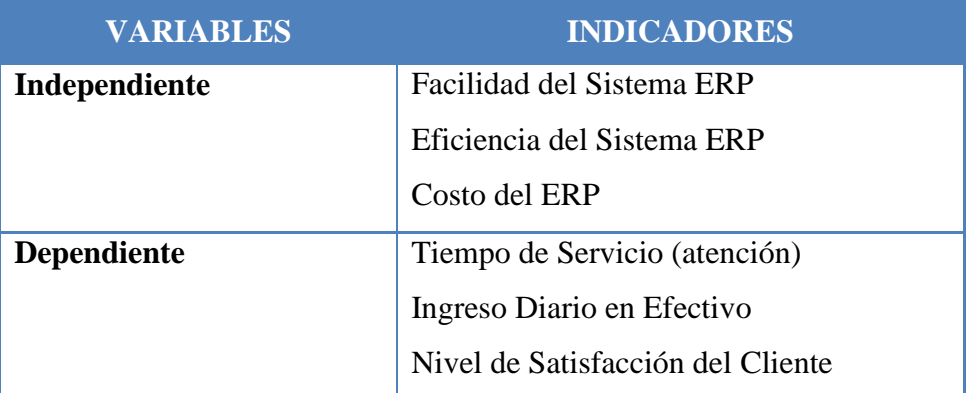

*Cuadro 1. Cuadro de Variables*

# **CAPÍTULO III MARCO REFERENCIAL**

#### **3.1. SISTEMA ERP**

Los ERP (Enterprise Resource Planning), son sistemas que integran y administran la información generada en cada área de la organización; logrando automatizar muchos de los procesos del negocio asociados con los aspectos operativos y productivos.

Lo más destacable de un ERP es que unifica y ordena toda la información de la empresa en un solo lugar, de este modo cualquier suceso queda a la vista de forma inmediata, posibilitando la toma de decisiones de forma más rápida y segura, acortando los ciclos productivos (Software ERP, 2015).

Los sistemas ERP disponen de módulos específicos para cubrir las exigencias de cada una de las áreas funcionales de la empresa, de tal manera que crean un flujo de trabajo (Workflow) entre los distintos usuarios. Este flujo permite evitar tareas repetitivas, y permite el aumento de la comunicación en tiempo real entre todas las áreas que integran la empresa.

El ERP integra todo lo necesario para el funcionamiento de los procesos de negocio de la empresa. No se puede hablar de ERP en el momento que tan sólo se integra uno o una pequeña parte de los procesos de negocio.

## **A. OBJETIVOS**

Los objetivos principales de los sistemas ERP son:

- Optimización de los procesos empresariales.
- Acceso a toda la información de forma confiable, precisa y oportuna (integridad de datos).
- La posibilidad de compartir información entre todos los componentes de la organización.
- Eliminación de datos y operaciones innecesarias de reingeniería.

El propósito fundamental de un sistema ERP es otorgar apoyo a los clientes del negocio, tiempos rápidos de respuesta a sus problemas, así como un eficiente manejo de información que permita la toma oportuna de decisiones y disminución de los costos totales de operación (Software ERP, 2015).

## **B. CARACTERÍSTICAS**

Las características que distinguen a un ERP de cualquier otro software empresarial, es que son sistemas integrales, con modularidad, y adaptables (Planeación de Recursos Empresariales (ERP), 2016):

- *Integrales*, porque permiten controlar los diferentes procesos de la compañía, entendiendo que todos los departamentos de una empresa se relacionan entre sí; es decir, que el resultado de un proceso es punto de inicio del siguiente. Las empresas que no usan un ERP, necesitan tener varios programas que controlen cada proceso de la compañía, teniendo como desventaja; que al no estar integrados, la información se duplica, crece el margen de posible contaminación en la información (sobre todo por errores de captura) y se crea un escenario favorable para posibles malversaciones.
- *Modulares*, los ERP entienden que una empresa es un conjunto de áreas que se encuentran interrelacionadas por la información que comparten y que se genera a partir de sus procesos. La funcionalidad del ERP se encuentra dividida en módulos, los cuales por lo general corresponden a cada área o departamento del negocio. Estos módulos pueden instalarse de acuerdo con los requerimientos del cliente. Ejemplo: ventas, materiales, finanzas, control de almacén, recursos humanos, etc.
- *Adaptables*, los ERP están creados para adaptarse a la cultura organizacional de cada empresa. Esto se logra por medio de la configuración o estandarización de los procesos de acuerdo con las salidas o entradas de información que se necesite para cada módulo. Por ejemplo, para controlar inventarios, es posible que una empresa necesite manejar la partición de lotes pero otra empresa no.

Otras características destacables de los sistemas ERP son:

- Base de datos centralizada.
- Los componentes del ERP interactúan entre sí consolidando todas las operaciones.
- En un sistema ERP los datos se ingresan sólo una vez y deben ser consistentes, completos y comunes.
- Las empresas que lo implanten suelen tener que modificar alguno de sus procesos para alinearlos con los del sistema ERP.
- Aunque el ERP pueda tener menús modulares configurables según los roles de cada usuario, es un todo. Esto significa: es un único programa (con multiplicidad de bibliotecas, eso sí) con acceso a una base de datos centralizada.
- La tendencia actual es a ofrecer aplicaciones especializadas para determinadas empresas.

Las soluciones ERP en ocasiones son complejas y difíciles de implantar debido a que necesitan un desarrollo personalizado para cada empresa partiendo de la parametrización inicial de la aplicación que es común. Las personalizaciones y desarrollos particulares para cada empresa requieren de un gran esfuerzo en tiempo, y por consiguiente en dinero, para modelar todos los procesos de negocio de la vida real en la aplicación (Ruiz y Ruiz, 2012).

Las metodologías de implantación de los ERP en la empresa no siempre son todo lo simples que se desearía, dado que entran en juego múltiples facetas.

## **C. VENTAJAS (Ventajas y Desventajas, 2015)**

- Integración de información entre diferentes áreas.
- Información disponible e inmediata para la toma de decisiones.
- Incremento en la productividad.
- Mejoría en los tiempos de respuesta.
- Rápida adaptación a los cambios.
- Escalabilidad del sistema.
- Integridad de los datos.
- Seguridad definida por el usuario para el manejo de información.

#### **D. DESVENTAJAS**

- Solución ERP demasiado rígida y poco flexible para adaptar algunos procesos.
- Necesidad de empleados muy cualificados para controlar las operaciones.

- Implantación de la solución muy costosa tanto en tiempo como en dinero.

## **3.2. PROGRAMACIÓN ORIENTADO A OBJETOS**

La Programación Orientada a Objetos (POO u OOP según sus siglas en inglés) es un paradigma de programación que usa objetos y sus interacciones para diseñar aplicaciones y programas de computadora (Programación Orientada a Objetos, 2016).

La orientación a objetos promete mejoras de amplio alcance en la forma de diseño, desarrollo y mantenimiento del software.

Un lenguaje orientado a objetos, tiene tres características básicas: debe estar basado en objetos, basado en clases y capaz de tener herencia de clases, un lenguaje se dice que está basado en objetos si soporta objetos como una característica fundamental del mismo.

Podemos definir un objeto como un conjunto complejo de datos y programas que poseen estructura y forman parte de una organización.

Esta definición especifica varias propiedades importantes de los objetos. En primer lugar, un objeto no es un dato simple, sino que contiene en su interior cierto número de componentes bien estructurados. En segundo lugar, cada objeto no es un ente aislado, sino que forma parte de una organización jerárquica o de otro tipo.

Esta definición especifica varias propiedades importantes de los objetos. En primer lugar, un objeto no es un dato simple, sino que contiene en su interior cierto número de componentes bien estructurados. En segundo lugar, cada objeto no es un ente aislado, sino que forma parte de una organización jerárquica o de otro tipo.

#### **A. ESTRUCTURA DE UN OBJETO**

Cada uno de estos componentes desempeña un papel totalmente independiente:

Las Relaciones, Permiten que el objeto se inserte en la organización y están formadas esencialmente por punteros a otros objetos.

- o *Relaciones jerárquicas.* Son esenciales para la existencia misma de la aplicación porque la construyen. Son bidireccionales, es decir, un objeto es padre de otro cuando el primer objeto se encuentra situado inmediatamente encima del segundo en la organización en la que ambos forman parte.
- o *Relaciones semánticas.* Se refieren a las relaciones que no tienen nada que ver con la organización de la que forman parte los objetos que las establecen. Sus propiedades y consecuencia solo dependen de los objetos en sí mismos (de su significado) y no de su posición en la organización.
- Las Propiedades, Son las características de los objetos. Cuando definimos una propiedad normalmente especificamos su nombre y su tipo. Las propiedades son algo así como variables donde almacenamos datos relacionados con los objetos.
	- o *Propiedades propias.* Están formadas dentro de la cápsula del objeto.
	- o *Propiedades heredadas.* Están definidas en un objeto diferente, antepasado de éste (padre, "abuelo", etc.).
	- Los Métodos. Son las operaciones que pueden realizarse sobre el objeto. Los métodos son como funciones que están asociadas a un objeto.
		- o *Métodos propios.* Están incluidos dentro de la cápsula del objeto.
		- o *Métodos heredados*. Están definidos en un objeto diferente, antepasado de éste (padre, "abuelo", etc.).

## **3.3. PROCESO DE ATENCIÓN**

El proceso de atención o asistencia médica de un cliente o paciente en un Hospital es el que se da desde el momento que hace contacto con la institución, que está comprendido por los procesos de diagnóstico, tratamiento y atención médica (Valero, 1994).

- *Proceso de Diagnóstico:* Es toda actuación que se realiza para establecer el diagnóstico propio de servicios centrales.
- *Proceso de Tratamiento:* Hacen referencia a los tratamientos muy específicos utilizando la tecnología de manera diferenciada.
- *Proceso de atención medica:* Es el comportamiento o papel que cumplen los médicos con respecto a un diagnostico obtenido de los pacientes.

El Hospital como empresa genera múltiples servicios de atención desde el momento que las personas que se relacionan con el Hospital ingresan a esta, podemos clasificar la atención brindada en un Hospital en procesos asistenciales y no asistenciales. La primera hace referencia a todos los pacientes que ingresan a la institución por alguna afección que requieren ser atendidos directamente por un personal de salud. Los no asistenciales son otras actividades que se realizan en el hospital en donde no interviene el paciente.

El proceso de atención de un Hospital puede variar según su infraestructura organizativa y sus servicios que lo conforman. En los hospitales hay un proceso de consulta externa que no solamente son programaciones y reprogramaciones, sino que también es donde los médicos generan diagnósticos para los pacientes y en donde se toma decisiones terapéuticas en beneficio del paciente (Govindarajam, 2009).

En todo Hospital el proceso de atención que se realiza en consultorios externos hacia los pacientes, debe de realizarse de manera rápida, segura y eficiente utilizando los servicios o recursos con los que cuenta el Hospital para que esta atención sea de calidad, logrando así que muchas personas nuevas que quieran atenderse en el Hospital también cuenten con estos servicios.

## **A. INDICADORES (MINSA, 2015)**

#### - *Porcentaje de Pacientes Nuevos no Atendidos:*

Este indicador establece la magnitud de la demanda no atendida de pacientes que por primera vez acuden a un Hospital (Nuevo) durante un período.

## N° de pacientes nuevos no atendidos en un periodo  $N<sup>o</sup>$  de pacientes nuevos en el mismo periodo

El número de pacientes nuevos no atendidos, resulta de restar los pacientes nuevos que demanda el Hospital menos los pacientes nuevos atendidos en consultorios externos.

## - *Promedio de días de espera para la atención:*

Este indicador muestra el tiempo promedio que debe esperar un paciente desde que solicita una cita hasta que es atendido.

N° total de días de espera para atención en consulta externa (por servicio o especialidades) en un mismo periodo  $N<sup>o</sup>$  de pacientes citados en el mismo periodo  $X<sup>100</sup>$ 

## - *Promedio diario de atenciones:*

Este indicador sirve para calcular la producción diaria de atenciones realizadas en consulta externa.

> N° de atenciones del hospital, servicio o especialidad en un periodo  $N<sup>o</sup>$  de días útiles de atención en el mismo periodo  $x100$

## **3.4. METODOLOGÍA RUP: PROCESO UNIFICADO**

El Proceso Unificado de Rational (RUP) es un ejemplo de un modelo de proceso moderno que proviene del trabajo en el UML y el asociado Proceso Unificado de Desarrollo de Software. Se ha incluido aquí una descripción ya que es un buen ejemplo de un modelo de proceso híbrido. Reúne elementos de todos los modelos de procesos genéricos, iteraciones de apoyo e ilustra buenas prácticas en la especificación y el diseño (El Lenguaje Unificado, 2015).

El RUP reconoce que los modelos de procesos genéricos presentan un sola enfoque del proceso. En contraste, el RUP se describe normalmente desde tres perspectivas:

Una perspectiva dinámica que muestra las fases del modelo sobre el tiempo.

- Una perspectiva estática que muestra las actividades del proceso que se representan.
- Una perspectiva práctica que sugiere buenas prácticas a utilizar durante el proceso.

La mayor parte de las descripciones del RUP intentan combinar las perspectivas estática y dinámica es un único diagrama. Esto hace el proceso más difícil de entender, por lo que aquí se utilizan descripciones separadas de cada una de estas perspectivas. El RUP es un modelo en fases que identifica cuatro fases diferentes en el proceso del software. Sin embargo, a diferencia del modelo en cascada donde las fases se equiparan con las actividades del proceso, las fases en el RUP están mucho más relacionadas con asuntos de negocio más que técnicos.

El proceso unificado guía a los equipos de proyecto en cómo administrar el desarrollo iterativo de un modo controlado mientras se balancean los requerimientos del negocio, el tiempo, al mercado y los riesgos del proyecto. El proceso describe los diversos pasos involucrados en la captura de los requerimientos y en el establecimiento de una guía arquitectónica lo más pronto, para diseñar y probar el sistema hecho de acuerdo a los requerimientos y a la arquitectura. El proceso describe que entregables producir, como desarrollarlos y también provee patrones. El proceso unificado es soportado por herramientas que automatizan entre otras cosas, el modelado visual, la administración de cambios y las pruebas.

#### **A. CARACTERÍSTICAS (Proceso Unificado de Rational, 2015)**

- Forma disciplinada de asignar tareas y responsabilidades (quién hace qué, cuándo y cómo).
- Pretende implementar las mejores prácticas en Ingeniería de Software.
- Desarrollo iterativo.
- Administración de requisitos.
- Uso de arquitectura basada en componentes.
- Control de cambios.
- Modelado visual del software.
- Verificación de la calidad del software.

El RUP es un producto de Rational (IBM). Se caracteriza por ser iterativo e incremental, estar centrado en la arquitectura y guiado por los casos de uso. Incluye artefactos (que son los productos tangibles del proceso como por ejemplo, el modelo de [casos de uso,](https://es.wikipedia.org/wiki/Caso_de_uso) el código fuente, etc.) y roles (papel que desempeña una persona en un determinado momento, una persona puede desempeñar distintos roles a lo largo del proceso).

#### **3.4.1. CICLO DE VIDA (Metodología-RUP, 2015)**

En el ciclo de vida RUP veremos una implementación del desarrollo en espiral. Con el ciclo de vida se establecen tareas en fases e iteraciones. El RUP maneja el proceso en cuatro fases, dentro de las cuales se realizan varias iteraciones en número variable.

Las primeras iteraciones (en las fases de Inicio y Elaboración) se enfocan hacia la comprensión del problema y la tecnología, la delimitación del ámbito del proyecto, la eliminación de los riesgos críticos, y al establecimiento de una [base de inicio.](http://esl.proz.com/kudoz/english_to_spanish/international_org_dev_coop/2221427-baseline.html)

En el ciclo de vida RUP veremos una implementación del desarrollo en espiral. Con el ciclo de vida se establecen tareas en fases e iteraciones. El RUP maneja el proceso en cuatro fases, dentro de las cuales se realizan varias iteraciones en número variable.

Las primeras iteraciones (en las fases de Inicio y Elaboración) se enfocan hacia la comprensión del problema y la tecnología, la delimitación del ámbito del proyecto, la eliminación de los riesgos críticos, y al establecimiento de una [base de inicio.](http://esl.proz.com/kudoz/english_to_spanish/international_org_dev_coop/2221427-baseline.html)

| Flujos de trabajo del proceso           | Iniciación   | Elaboración | Construcción          | Transición   |
|-----------------------------------------|--------------|-------------|-----------------------|--------------|
| Modelado del negocio                    |              |             |                       |              |
| Requisitos                              |              |             |                       |              |
| Análisis y diseño                       |              |             |                       |              |
| Implementación                          |              |             |                       |              |
| Pruebas                                 |              |             |                       |              |
| Despliegue                              |              |             |                       |              |
| Flujos de trabajo de soporte            |              |             |                       |              |
| Gestión del cambio<br>y configuraciones |              |             |                       |              |
| Gestión del proyecto                    |              |             |                       |              |
| Entorno                                 |              |             |                       |              |
| <b>Iteraciones</b>                      | Preliminares | #2<br>#1    | $\#n+1$ $\#n+2$<br>#n | #n<br>$#n+1$ |

*Figura 3. Ciclo de vida de la Metodología RUP.*

## **A. FASES DE DESARROLLO DEL PROCESO UNIFICADO:**

RUP divide el proceso en 4 fases, dentro de las cuales se realizan varias iteraciones en número variable según el proyecto y en las que se hace un mayor o menor hincapié en las distintas actividades (Rumbaugh, Jaconson y Booch, 2000):

- **1.** *Inicio.* El objetivo de la fase de inicio es el de establecer un caso de negocio para el sistema. Se deben identificar todas las entidades externas (personas y sistemas) que interactuarán con el sistema y definir estas interacciones. Esta información se utiliza entonces para evaluar la aportación que el sistema hace al negocio. Si esta aportaciones de poca importancia, se puede cancelar el proyecto después de esta fase.
- **2.** *Elaboración.* Los objetivos de la fase de elaboración son desarrollar una comprensión del dominio del problema, establecer un marco de trabajo arquitectónico para el sistema, desarrollar el plan del proyecto e identificar los riesgos clave del proyecto. Al terminar esta fase, se debe tener un modelo de los requerimientos del sistema (se especifican los casos de uso UML), una descripción arquitectónica y un plan de desarrollo del software.
- **3.** *Construcción.* La fase de construcción fundamentalmente comprende el diseño del sistema, la programación y las pruebas. Durante esta fase se desarrollan e integran las partes del sistema. Al terminar esta fase, debe tener un sistema software operativo y la documentación correspondiente lista para entregarla a los usuarios.
- **4.** *Transición.* La fase final del RUP se ocupa de mover el sistema desde la comunidad de desarrollo a la comunidad del usuario y hacerlo trabajar en un entorno real. Esto se deja de lado en la mayor parte de los modelos de procesos del software pero es, en realidad, una actividad de alto costo y algunas veces problemática. Al terminar esta fase, se debe tener un sistema de software documentado que funciona correctamente en su entorno operativo.

## **B. ESPECIFICACIÓN DE LAS FASES**

- Establece oportunidad y alcance.
- Identifica las entidades externas o actores con las que se trata.
- Identifica los casos de uso

RUP comprende 2 aspectos importantes por los cuales se establecen las disciplinas:

- *Proceso:* Las etapas de esta sección son:
	- o Modelado de negocio
	- o Requisitos
	- o Análisis y Diseño
	- o Implementación
	- o Pruebas
	- o Despliegue
- *Soporte:* En esta parte nos conseguimos con las siguientes etapas:
	- o Gestión del cambio y configuraciones
	- o Gestión del proyecto
	- o Entorno

La estructura dinámica de RUP es la que permite que este sea un proceso de desarrollo fundamentalmente iterativo, y en esta parte se ven inmersas las 4 fases descritas anteriormente :

- Inicio (También llamado Incepción)
- Elaboración
- Desarrollo (También llamado Implementación, Construcción)
- Cierre (También llamado Transición)

## **C. ARTEFACTOS**

RUP en cada una de sus fases (pertenecientes a la estructura estática) realiza una serie de [artefactos](http://es.wikipedia.org/wiki/Artefactos) que sirven para comprender mejor tanto el análisis como el diseño del sistema estos artefactos son los siguientes (Rumbaugh, Jaconson y Booch, 2000):

- *Inicio:*
	- o Documento Visión
	- o Especificación de Requerimientos

#### - *Elaboración:*

o Diagramas de caso de uso

#### - *Construcción:*

Documento Arquitectura que trabaja con las siguientes vistas:

- o Vista Lógica:
	- Diagrama de clases
	- $\blacksquare$  Modelo E-R (Si el sistema así lo requiere)

#### o Vista de Implementación:

- Diagrama de Secuencia
- Diagrama de estados
- Diagrama de Colaboración
- o Vista Conceptual:
	- $\blacksquare$  Modelo de dominio
- o Vista física:

Mapa de comportamiento a nivel de hardware.

## **D. FLUJOS DE TRABAJOS ESTÁTICOS**

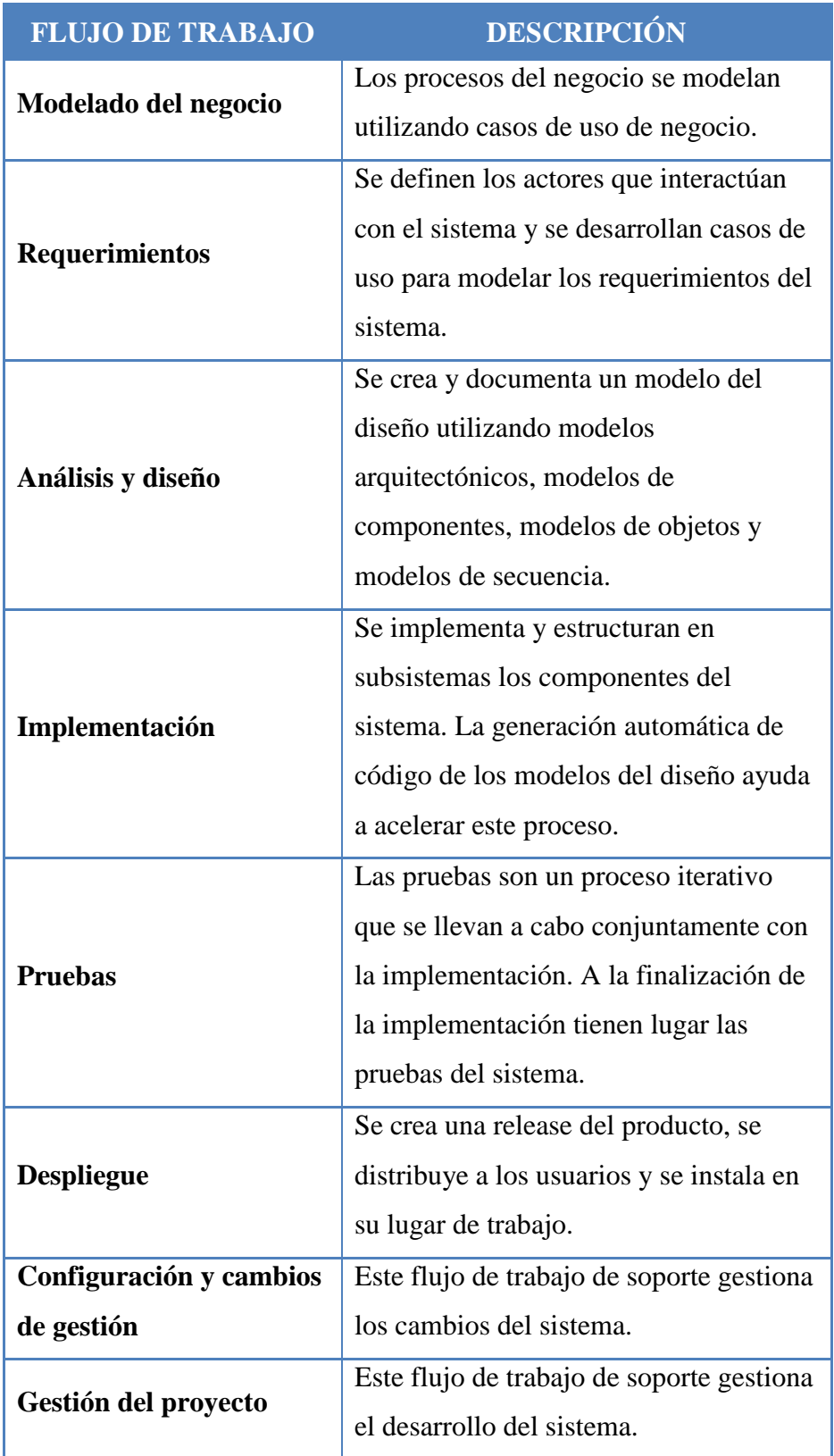

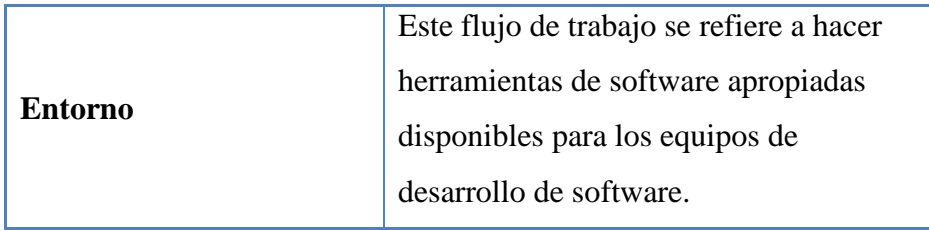

*Cuadro 2. Flujos de trabajos estáticos*

## **3.4.2. IMPLEMENTACIÓN DEL RUP PARA EL PROYECTO**

La metodología RUP es más apropiada para proyectos grandes (Aunque también pequeños), dado que requiere un equipo de trabajo capaz de administrar un proceso complejo en varias etapas. En proyectos pequeños, es posible que no se puedan cubrir los costos de dedicación del equipo de profesionales necesarios (Rumbaugh, Jaconson y Booch, 2000).

## **3.5. LENGUAJE UNIFICADO DE MODELADO (UML)**

El UML es un lenguaje gráfico para la especificación, visualización, construcción y documentación de modelos orientados a objetos que representan sistemas intensivos en software (El Lenguaje Unificado, 2015).

UML combina notaciones provenientes desde:

- Modelado Orientado a Objetos
- Modelado de Datos
- Modelado de Componentes
- Modelado de Flujos de Trabajo (Workflows)

## **A. CARACTERÍSTICAS:**

- Proporciona a los desarrolladores un lenguaje de modelamiento ampliamente aceptado y listo para usar.
- Integra las mejores prácticas del desarrollo de software.
- Permite el intercambio de modelos entre las diferentes herramientas de software.
- Es independiente del lenguaje de programación y de métodos y procesos particulares de desarrollo de software.
- Proporciona sus propios mecanismos de extensión.
- Agrupa los conceptos de orientación a objetos definiendo su significado.

## **B. MODELOS Y DIAGRAMAS**

- Un modelo captura una vista de un sistema del mundo real. Es una abstracción de dicho sistema, considerando un cierto propósito. Así, el modelo describe completamente aquellos aspectos del sistema que son relevantes al propósito del modelo, y a un apropiado nivel de detalle.
- Un Diagrama es una representación gráfica de una colección de elementos de modelado, a menudo dibujada como un grafo con vértices conectados por arcos (El Lenguaje Unificado, 2015).

Un proceso de desarrollo de software debe ofrecer un conjunto de modelos que permitan expresar el producto desde cada una de las perspectivas de interés.

El código fuente del sistema es el modelo más detallado del sistema (y además es ejecutable). Sin embargo, se requieren otros modelos.

#### **C. DIAGRAMAS DE UML**

#### - **Diagrama de Casos de Uso**

Casos de Uso es una técnica para capturar información respecto de los servicios que un sistema proporcional a su entorno (Pressman, 2010). No pertenece estrictamente al enfoque orientado a objeto, es una técnica para captura y especificación de requisitos.

Un diagrama de casos de uso está compuesto por:

1. *Casos de uso:* Es una secuencia de acciones realizadas por el sistema que producen un resultado observable y valioso para alguien en particular.

- 2. *Actor:* Un actor es un conjunto externo uniforme de personas, sistemas, o cosas que solicita un servicio al sistema que estamos modelando
- 3. *Relaciones entre ellos:*
	- *Relaciones entre actores:* La única relación permitida entre los actores es la Relación de Generalización
	- *Relaciones entre un actor y un caso de uso:* La única relación permitida es una Asociación y se le conoce como Relación de Comunicación o <<comunicates>>.
	- *Relaciones entre casos de uso:* Pueden ser de tres tipos:
		- Relación de generalización: El Caso de Uso de **A** hereda la especificación del Caso de Uso **B**.
		- Relación <<include>>: El caso de uso **A** siempre incluye (o usa) el comportamiento de **B.**
		- **El caso de uso A, extiende al caso de Vertilia en la caso de Vertilia en la caso de Vertilia en la caso de** uso **B**. **A** ocurre en casos especiales para extender **B.**

## - **Diagrama de Clases**

El Diagrama de Clases es el diagrama principal para el análisis y diseño del sistema.

Un diagrama de clases presenta las clases del sistema con sus relaciones estructurales y de herencia.

La definición de clase incluye definiciones para atributos y operaciones.

El modelo de casos de uso debería aportar información para establecer las clases, objetos, atributos y operaciones

Existen tres tipos de relación entre clases:

- 1. *Relación de dependencia:* Es una relación semántica entre dos elementos en la cual un cambio en un elemento (el elemento independiente) puede afectar a la semántica del otro elemento (elemento dependiente).
- 2. *Relación de generalización:* Es una relación entre dos clases en donde una de ellas, llamada subclase o clase hija (subclass o child), hereda

los atributos y el comportamiento de otra, llamada superclase o clase padre (superclass o parent).

- 3. *Relación de asociación:* Es una relación estructural que describe un conjunto de enlaces o conexiones entre dos o más objetos. Esta relación entre clases permite asociar objetos que colaboran entre sí.
	- *Asociación de agregación***:** Es un tipo especial de asociación e indica que el objeto base utiliza al objeto incluido para poder funcionar. Si el objeto base desaparece no desaparecen los objetos incluidos. Muestra una relación todo - parte.
	- *Asociación de Composición:* Es un tipo de asociación, en donde el tiempo de vida del objeto incluido está condicionado por el tiempo de vida del que lo incluye. El objeto incluido sólo existe mientras exista el objeto base. El objeto se construye a partir de los objetos incluidos pero no podría existir si ellos.

#### - **Diagrama de Objetos (Pressman, 2010)**

Muestran un conjunto de objetos y sus relaciones (una situación concreta en un momento determinado).

Los diagramas de objetos representan instantáneas de instancias de los elementos que aparecen en los diagramas de clases.

Un diagrama de objetos expresa la parte estática de una interacción (los identificadores subrayados indican que se trata de objetos).

#### - **Diagrama de Secuencia (Pressman, 2010)**

Muestran la secuencia de mensajes entre objetos durante un escenario concreto (paso de mensajes).

- o En la parte superior aparecen los objetos que intervienen.
- o La dimensión temporal se indica verticalmente (el tiempo transcurre hacia abajo).
- o Las líneas verticales indican el período de vida de cada objeto.
- o El paso de mensajes se indica con flechas horizontales u oblicuas (cuando existe demora entre el envío y la atención del mensaje).

o La realización de una acción se indica con rectángulos sobre las líneas de actividad del objeto que realiza la acción.

Un diagrama de secuencia se puede transformar mecánicamente en un diagrama de colaboración.

#### - **Diagrama de Colaboración (Pressman, 2010)**

La distribución de los objetos en el diagrama permite observar adecuadamente la interacción de un objeto con respecto de los demás.

- o La perspectiva estática del sistema viene dada por las relaciones existentes entre los objetos (igual que en un diagrama de objetos).
- o La vista dinámica de la interacción viene indicada por el envío de mensajes a través de los enlaces existentes entre los objetos.

Un diagrama de colaboración se puede transformar automáticamente en un diagrama de secuencia.

#### - **Diagrama de Estados**

Los diagramas de estados son especialmente importantes para describir el comportamiento de un sistema reactivo (cuyo comportamiento está dirigido por eventos).

Un Diagrama de Estados está compuesto por:

- o *Estado.* Identifica un periodo de tiempo del objeto (no instantáneo) en el cual el objeto está esperando alguna condición, operación u evento, tiene cierto estado característico o puede recibir cierto tipo de estímulos.
- o *Evento.* Es una ocurrencia que puede causar la transición del objeto de un estado a otro.
- o *Transición.* Una transición es una relación entre dos estados que indica que un objeto en un primer estado puede entrar a un segundo estado y ejecutar ciertas operaciones, cuando un evento ocurre. Se representa como una línea sólida entre dos estados

#### - **Diagrama de Actividad (Pressman, 2010)**

Los diagramas de actividades muestran el orden en el que se van realizando tareas dentro de un sistema (el flujo de control de las actividades).

Un Diagrama de Actividad está compuesto por:

- o *Estados de actividad (Actividad).* Son estados que llevan a cabo alguna actividad. No son atómicos es decir pueden descomponerse. Pueden ser interrumpidos y se consideran que toman algún tiempo en completarse.
- o *Estado de acción (Acción).* Es una actividad que no se puede descomponer y permiten modelar un paso dentro de un algoritmo. Se considera que su ejecución toma un tiempo insignificante.
- o *Transiciones.* Es el paso de un estado de actividad a otro, una transición ocurre al finalizar una actividad.

#### - **Diagrama Componentes**

Organización lógica de la implementación de un sistema (componentes y dependencias entre ellos).

Un Diagrama de Componentes está compuesto por:

o *Componentes.* Son cada una de las partes físicas y reemplazables de un sistema.

Se dice que es parte física en el sentido en que viven en el mundo de bits y no son sólo esquemas conceptuales.

Se dice que es reemplazable pues puede ser reemplazado por un nuevo componente que mejore la funcionalidad o añada alguna sin que afecte a otros componentes.

Esto se logra mediante el uso de interfaces bien definidas las cuales son implementadas por los componentes.

o *Interfaces.* Es una colección de operaciones que son usadas para especificar un servicio provisto por una clase o un componente. Esto

permite utilizar los servicios sin abrumarnos con sus detalles de implementación asimismo se puede cambiar los componentes pero Si sus interfaces son las mismas entonces este cambio es inmediato y no afecta al resto del sistema.

#### - **Diagrama de Despliegue (Pressman, 2010)**

Describen la configuración del entorno de máquinas y redes sobre el que se distribuyen componentes y procesos del sistema

Un Diagrama de Despliegue está compuesto por:

- o *Nodos.* Representación de cualquier tipo de hardware sobre el cual correrá o del que se servirá nuestro sistema.
	- Será un **Procesador**, si tiene capacidad de proceso como una PC.
	- Será un **Dispositivo** si no tiene capacidad de proceso. Vienen a ser los equipos que sirven de interfaz con el mundo real como teléfono, impresora, sensores, etc.
- o *Conexiones.* Los nodos se conectan mediante asociaciones de comunicación física o no, como conexión satelital, cable serial, señal infrarroja, etc.

## **3.6. HERRAMIENTAS TECNOLÓGICAS**

#### **3.6.1. RATIONAL ROSE (Rational Rose, 2016)**

Herramienta CASE que da soporte al modelado visual con UML ofreciendo distintas perspectivas del sistema.

Modelado Visual es el proceso que permite representar gráficamente el sistema software, permitiendo resaltar los detalles más importantes.

Hoy día, muchas empresas se han extendido a la adquisición de herramientas CASE (Ingeniería Asistida por Computadora), con el fin de automatizar los aspectos claves de todo el proceso de desarrollo de un sistema, desde el inicio hasta el final.

Rational Roses una herramienta CASE que da soporte al modelado visual con UML ofreciendo distintas perspectivas del sistema. Da soporte al Proceso Unificado de Rational (RUP) para el desarrollo de los proyectos de software, desde la etapa de Ingeniería de Requerimientos hasta la etapa de pruebas. Para cada una de estas etapas existe una herramienta que ayuda en la administración de los proyectos, Rose es la herramienta de Rational para la etapa de análisis y diseño de sistemas.

Rational Rose permite completar una gran parte de las disciplinas (flujos fundamentales) del proceso unificado de Rational (RUP), en concreto:

- Modelado de Negocio
- Captura de Requisitos (parcial)
- Análisis y Diseño (Completo)
- Implementación (como ayuda)
- Control de Cambio y gestión de configuración (parte)

Rational Rose ofrece un diseño dirigido por modelos que redundan en una mayor productividad de los desarrolladores, admitiendo el lenguaje de **modelado UML** y técnicas de modelado de objetos (OMT). Asimismo favorece el diseño centrado en casos de uso y enfocado al negocio que genera un software de mayor calidad. Utiliza un lenguaje estándar común a todo el equipo de desarrollo que facilita la comunicación. Posee capacidades de ingeniería inversa. Con Rational Rose el modelo y código permanece sincronizado en todo el ciclo de desarrollo. Además se encuentra disponible en múltiples plataformas.

#### *Rational Rose ofrece:*

- Diseño dirigido por modelos que redundan en una mayor productividad de los desarrolladores, admitiendo UML, COM, OMT y Booch.
- Diseño centrado en casos de uso y enfocado al negocio que generan un software de mayor calidad.
- Uso de un lenguaje estándar común a todo el equipo de desarrollo que facilita la comunicación.
- Capacidades de ingeniería inversa.
- Modelo y código que permanece sincronizado en todo el ciclo de desarrollo.
- Soporte OLE.
- Disponibilidad en múltiples plataformas.

#### **3.6.2. POWER BUILDER V.12.5**

Es un sistema de desarrollo de aplicaciones para creado por Powersoft, que luego fue comprado por Sybase. PowerBuilder incluye herramientas para la creación de la interfaz de usuario y reportes, y acceso a bases de datos. Las herramientas se proveen como un IDE (entorno de desarrollo integrado) para la creación de aplicaciones de forma rápida. PowerBuilder es utilizado principalmente para la creación de aplicaciones de negocios, aunque también posee versiones para crear aplicaciones para dispositivos móviles. El programa posee su propio lenguaje, el PowerScript, que es un lenguaje orientado a objetos con las características de herencia, polimorfismo y encapsulación (Power Builder, 2015).

Power Builder se usa como herramienta de desarrollo la cual utiliza y manipula datos de una o varias bases de datos a la vez de diferentes fabricantes de programas de gestión de bases de datos relacionales. Para ello debe conectarse a las base de datos utilizando una conexión para cada base de datos. En Power Builder se pueden crear aplicaciones no sólo para windows, sino también para UNIX y Macintosh.

#### **3.6.3. SQL SERVER 2008 R2**

Microsoft SQL Server es un sistema para la gestión de bases de datos producido por Microsoft basado en el modelo relacional, para soluciones de comercio electrónico, línea de negocio y almacenamiento de datos. Sus lenguajes para consultas son T-SQL y ANSI SQL. Microsoft SQL Server constituye la alternativa de Microsoft a otros potentes sistemas gestores de bases de datos como son Oracle, PostgreSQLo MySQL. (TechNet, s.f.)

#### **A. DESCRIPCIÓN**

SQL Server es un Sistema de Gestión de Bases de Datos Relacionales (SGBDR), desarrollado por Microsoft, que permite, como su propio nombre indica, la gestión de un entorno de bases de datos relacional. SQL Server abarca, tanto el área de diseño, como la de administración, proporcionando un interfaz bastante amigable con el usuario (Introducción a SQL Server, 2016).

¿Por qué se llama SQL Server? Pues bien, se llama SQL porque utiliza este lenguaje para la definición y manejo de los datos, y se llama Server porque dispone de una parte servidora que se encarga de atender a los procesos clientes, que son los que realizan las peticiones a éste; es decir, sigue una arquitectura cliente/servidor.

SQL Server utiliza una extensión al SQL estándar, que se denomina Transact SQL. Esto quiere decir que soporta el SQL de ANSI, pero además se le han añadido ciertas funciones adicionales, no contempladas en el estándar, y que son específicas para este producto, es decir, si ejecutamos una sentencia del conjunto adicional (Transact SQL) en otro SGBRD, éste no la entendería.

El Transact SQL, soporta la definición, modificación y eliminación de bases de datos, tablas, atributos, índices, etc., es decir, el lenguaje de definición de datos (DDL), así como la consulta, actualización y borrado de tuplas de tablas, es decir, el lenguaje de manipulación de datos (DML).

## **B. CARACTERÍSTICAS BÁSICAS**

Entre las nuevas características que ofrece SQL-Server 2000, cabe destacar las siguientes:

Soporte para XML.

- Particionamiento horizontal de relaciones y gestión de vistas distribuidas.
- Soporte para Virtual Interface Architecture (VIA).
- Funciones de usuario.
- Indexación de vistas.
- Nuevos tipos de datos.
- Nuevos triggers.
- Reglas de integridad referencial en cascada.
- Nuevas características de indexación.
- Soporte para consultas distribuidas.
- Características de seguridad y cifrado de datos.

## **C. CARACTERÍSTICAS (SQL Server, 2015)**

- Soporte de [transacciones.](http://es.wikipedia.org/wiki/Transacci%C3%B3n_(base_de_datos))
- Soporta procedimientos almacenados.
- Incluye también un entorno gráfico de administración, que permite el uso de comandos DDL y DML gráficamente.
- Permite trabajar en modo cliente-servidor, donde la información y datos se alojan en el servidor y los terminales o clientes de la [red](http://es.wikipedia.org/wiki/Red_de_computadoras) sólo acceden a la información.
- Además permite administrar información de otros [servidores](http://es.wikipedia.org/wiki/Servidor) de datos.

# **CAPÍTULO IV MATERIALES Y METODOLOGIA DE DESARROLLO**

#### **4.1. TIPO DE INVESTIGACION**

*Según su aplicabilidad o propósito:* Tecnológica - Aplicada.

*Según su naturaleza o profundidad:* Descriptiva

## **4.2. DISEÑO DE LA INVESTIGACIÓN**

El tipo de Diseño de la Investigación será Experimental pues se realizará una medición previa y una posterior a la implementación del sistema.

Grupo único de control.

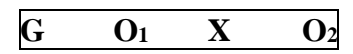

Dónde:

G: Grupo Único

O1: Preprueba (Nivel de Atención de los Pacientes antes de implementar el sistema)

X: Sistema ERP

O2: Postprueba (Nivel de Atención de los Pacientes después de implementar el sistema)

## **Variable Independiente**

Sistema ERP

## **Variable Dependiente**

Atención de los Paciente del Hospital Santa Rosa de Puerto Maldonado

## **4.3. OPERACIONALIZACION DE LAS VARIABLES**

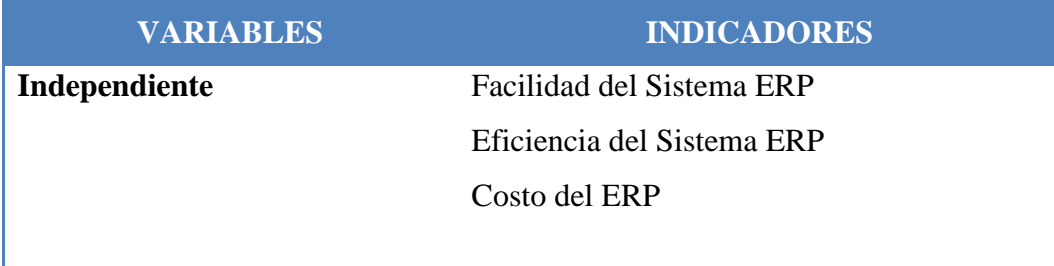

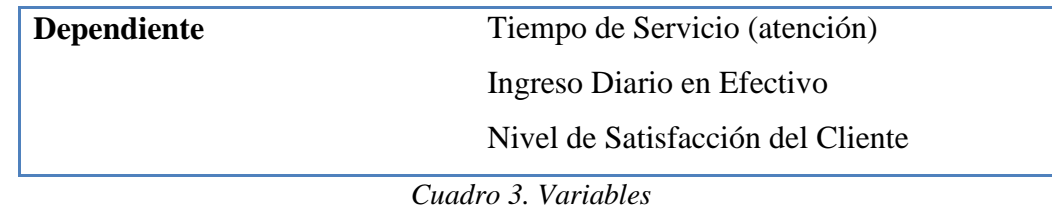

## **4.4. POBLACIÓN**

Para obtener la población de clientes que son atendidos en la Institución se recurrió al dato estadístico que maneja la administración, obteniendo un promedio de 400 pacientes diarios.

Los 30 Trabajadores del Hospital "Santa Rosa" que son los usuarios directos del sistema.

## **4.5. MUESTRA**

El Tamaño de la muestra para los pacientes se calcula con la siguiente formula estadística:

$$
n = \frac{N \cdot Z_{\alpha}^2 \cdot \rho \cdot (1 - \rho)}{e^2 \cdot (N - 1) + Z_{\alpha}^2 \cdot \rho \cdot (1 - \rho)}
$$

Dónde:

Total de la Población = 500 pacientes

 $Z_{\alpha}^2 = 1.96^2$  (si el nivel de confianza es del 95%)

ρ = proporción esperada (en este caso 5% = 0.05)

 $e = Error (en este caso deseamos un +/- 5%)$ 

Reemplazando en la fórmula:

$$
n = \frac{500 \cdot 1.96^2 \cdot 0.05 \cdot (1 - 0.05)}{0.05^2 \cdot (500 - 1) + 1.96^2 \cdot 0.05 \cdot (1 - 0.05)}
$$

$$
n = 63.8039 \approx 64
$$

Para los trabajadores, se ha creído conveniente por optar por una muestra dirigida (no estadística) debido a que son los más accesibles para brindar información requerida para el sistema. Los trabajadores son:

- 01 Trabajador del área de Admisión.
- 01 Trabajador del área de Caja.
- 01 Trabajador del área de Consultas Externas.
- 01 Trabajador del área de Atención Hospitalaria.
- 01 Trabajador del área de Servicios Intermedios.

## **4.6. TECNICA E INSTRUMENTOS DE RECOLECCION DE DATOS**

## **4.6.1. TÉCNICAS**

Para la recolección de datos se usará:

- Aplicación directa de encuestas y entrevistas
- Documentación escrita, formatos, cuadernillos, etc.
- Observación directa de las operaciones de las áreas con injerencia en el sistema.

## **4.6.2. INSTRUMENTOS**

Para la recolección de datos se usará:

- **•** Formatos de encuestas.
- Formatos de registros de ventas.
- Fichas de laboratorio.

## **4.7. METODOLOGIA DE DESARROLLO**

En el presente proyecto, se va a emplear la metodología RUP que proporciona a los desarrolladores un lenguaje de modelamiento ampliamente aceptado y listo para usar, integra las mejores prácticas del desarrollo de software, permite el intercambio de modelos entre las diferentes herramientas de software, es independiente del

lenguaje de programación y de métodos y procesos particulares de desarrollo de software.

Sus fases son:

- *Fase de Inicio,* donde está contenido el documento visión, el plan de desarrollo del software, el modelo del negocio que contiene el análisis y diseño del negocio (procesos), los requerimientos del sistema, que son requisitos indispensables y análisis del sistema, además, se analizan los riesgos que puede tener la implantación del software.
- *Fase de elaboración,* donde se mejoran y complementan los requerimientos, el análisis y diseño del sistema hallados en la Fase de Inicio. Se realizan diferentes diagramas como: diagramas de casos de uso, diagramas de estados, diagramas de clases, diagramas de secuencia, entre otros. También se visualiza el diseño de las interfaces.
- *Fase de construcción,* que incluye el diagrama conceptual y físico de la Base de Datos y se muestra parte del código para la construcción del Sistema de Información.
- *Fase de transición,* que incluye los diagramas de componentes y despliegue, también todo lo necesario para la implementación del sistema, y además los casos de prueba.

## **4.8. TÉCNICAS E INSTRUMENTOS DE PROCESAMIENTO DE DATOS**

## **4.8.1. TÉCNICAS**

Para la recolección de datos se usará:

- Aplicación directa de encuestas y entrevistas
- Documentación escrita, formatos, cuadernillos, etc.
- Observación directa de las operaciones de las áreas con injerencia en el sistema.

## **4.8.2. INSTRUMENTOS**

Para la recolección de datos se usará:

- Formatos de encuestas.
- Formatos de registros de ventas.
- Fichas de laboratorio.

# **CAPÍTULO V DESARROLLO DE LA METODOLOGÍA**

#### **5.1. DOCUMENTO VISION**

## **5.1.1. PROPÓSITO**

El propósito de este documento es recoger, analizar y definir las necesidades de alto nivel y las características del Sistema ERP para el hospital "Santa Rosa" de Puerto Maldonado

El Sistema ERP, el cual se le asignó el nombre de SISTEMA INTEGRAL ASISTENCIAL (SIA) está especialmente diseñado para administrar la información de las áreas principales de la Institución de manera sencilla, rápida y eficaz y tiene como propósito mejorar la atención a los clientes y/o pacientes con una atención de calidad.

Esta herramienta permite almacenar todos los movimientos que se realizan en el área de Admisión, Consulta Externa, Caja, Servicios Intermedios y Atención Hospitalaria, logrando realizar los procesos de manera automatizada y por ende con mayor rapidez, y además de elaborar reportes estadísticos que son esenciales para la toma de decisiones.

#### **5.1.2. ALCANCE**

Este documento de visión se aplica al SISTEMA ERP PARA MEJORAR LA ATENCIÓN DE LOS PACIENTES que se encuentra desarrollado por la Bach. Yessenia Katherine Bedoya Cabrera, como proyecto de tesis para la obtención de Título Profesional de Ingeniería de Sistemas e Informática.

## **5.1.3. OPORTUNIDAD DE NEGOCIO**

El sistema SIA permitirá al Hospital "Santa Rosa" automatizar los procesos en el área Admisión, Consulta Externa, Caja, Servicios Intermedios y Atención Hospitalaria; agilizándolos y logrando que los datos accedidos estarán siempre actualizados mediante interfaces gráficas y amigables, lo cual es un factor muy importante para poder obtener información en tiempo real para la toma de decisiones; con la finalidad de mejorar la calidad de atención a los pacientes.

## **5.1.4. PANORAMA DEL PRODUCTO**

## **5.1.4.1. PERSPECTIVA DEL PRODUCTO**

El producto a desarrollar es un sistema ERP que permitirá la integración de la información entre las diferentes áreas la empresa, un sistema que principalmente manejará información y reportes de cada uno de estas áreas permitiendo que la información se encuentre disponible de manera inmediata para la toma de decisiones.

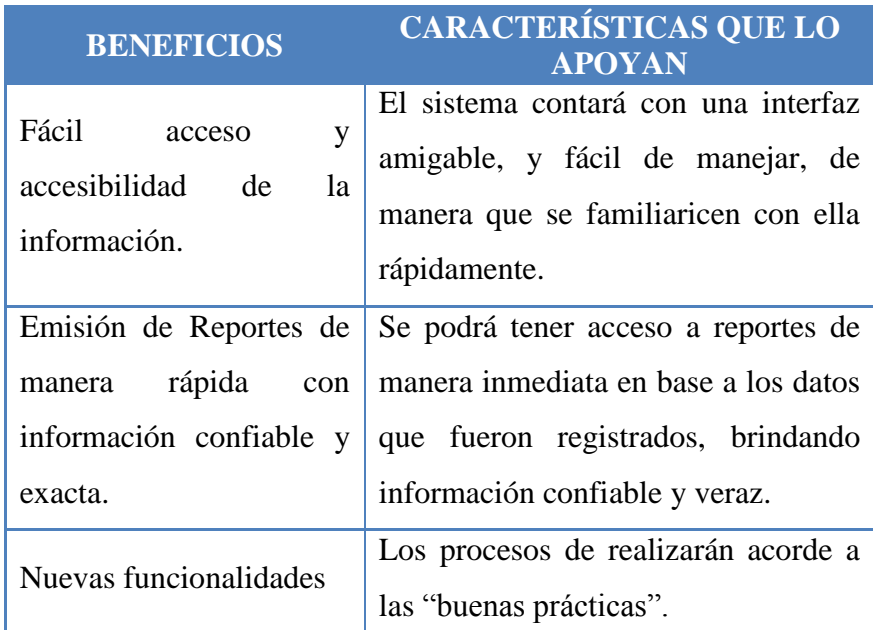

## **5.1.4.2. RESUMEN DE CARACTERÍSTICAS**

*Cuadro 4. Resumen de características*

## **5.1.5. RESTRICCIONES**

El Sistema ERP para el Hospital "Santa Rosa" trabajará sobre las plataformas Windows.

## **5.1.6. CARACTERÍSTICAS DEL PRODUCTO**

## **5.1.6.1. ADMINISTRACIÓN DE LA SEGURIDAD EN EL ACCESO AL SISTEMA**

Se asignarán privilegios a los usuarios del sistema teniendo en cuenta el cargo que desempeñan en la empresa. Cada usuario tendrá un ID, con su correspondiente contraseña de ingreso al sistema, la cual podrá ser personalizada. Ambos permitirán al usuario acceder a los privilegios que se han concedido.

## **5.1.6.2. CONSULTAS**

Acceso a los datos que se almacenan en el repositorio a través de consultas a la base de datos, y que agrupados de cierta manera, constituyen información valiosa para la organización. Dichas consultas ayudaran a la gerencia, en la toma de decisiones en aspectos relevantes del negocio.

## **5.1.6.3. REPORTES**

La opción de generar de reportes permitirá emitir reportes de acuerdo a las necesidades principales de la empresa.

## **5.2. PLAN DE DESARROLLO DE SOFTWARE**

## **5.2.1. INTRODUCCIÓN**

Este Plan de Desarrollo del Software tiene como finalidad proveer una visión global del enfoque de desarrollo propuesto y precisar la definición de actividades en términos de las fases para el Sistema ERP SIAH. Así como ver las descripciones de las fases donde se desarrollara el software y los tiempos que se necesitará.
#### **5.2.2. VISTA GENERAL DEL PROYECTO**

#### **5.2.2.1. PROPÓSITO, OBJETIVOS Y ALCANCE**

El Sistema ERP SIA se desarrollará en base a las "buenas prácticas" de constructoras civiles, tomando como referencia los procesos esenciales para el buen funcionamiento del hospital.

Las áreas principales de la Institución la implementación de un proyecto integrado.

Partiendo del plan de automatización de procesos se determina la creación del Sistema Integrado de Administración Hospitalaria, para la adecuada gestión de las actividades relacionadas con la atención a los pacientes.

#### **5.2.2.2. SUPOSICIONES Y RESTRICCIONES**

El sistema ERP SIA será multiusuario, seguro, adaptable a la normativa de Protección de Datos y adaptable a la legislación vigente.

#### **5.2.2.3. ENTREGABLES DEL PRODUCTO**

A continuación se indican y describen cada uno de los artefactos que serán generados y utilizados por el proyecto y que constituyen los entregables. Esta lista constituye la configuración de UP (Unificación de Procesos) desde la perspectiva de artefactos, y que propongo para este proyecto.

Es preciso destacar que de acuerdo a la filosofía de UP (y de todo proceso iterativo e incremental), todos los artefactos son objeto de modificaciones a lo largo del proceso de desarrollo, con lo cual, sólo al término del proceso podríamos tener una versión definitiva y completa de cada uno de ellos. Sin embargo, el resultado de cada iteración y los hitos del proyecto están enfocados a conseguir un cierto grado de completitud y estabilidad de los artefactos.

- Plan de Desarrollo de Software
- Glosario
- Visión
- Modelo de Casos de Uso
- Especificaciones de Caso de Uso
- Especificaciones Adicionales
- Prototipos de Interfaces de Usuario
- Modelo de Análisis y Diseño
- Modelo de Datos
- Diagrama de Componentes
- Diagrama de Despliegue
- Casos de Prueba
- Producto

# **5.2.2.4. EVOLUCIÓN DEL PLAN DE DESARROLLO DE SOFTWARE**

Será revisado antes de comenzar cada iteración de una fase.

## **5.2.3. ADMINISTRACIÓN DEL PROYECTO**

## **A. Plan de proyecto**

- **Fases del Proyecto**

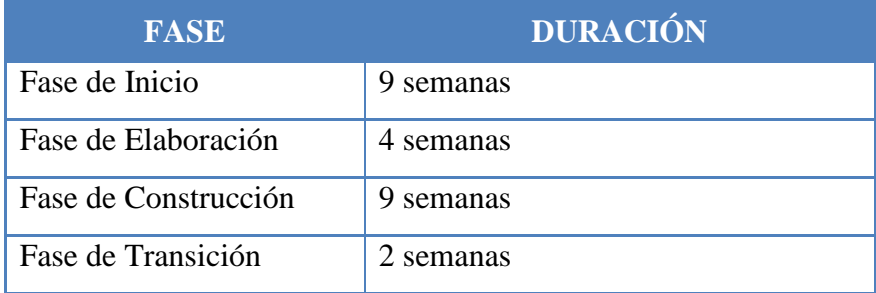

*Cuadro 5. Fases del Proyecto*

A continuación se describirá las fases a desarrollar y los principales hitos del proyecto

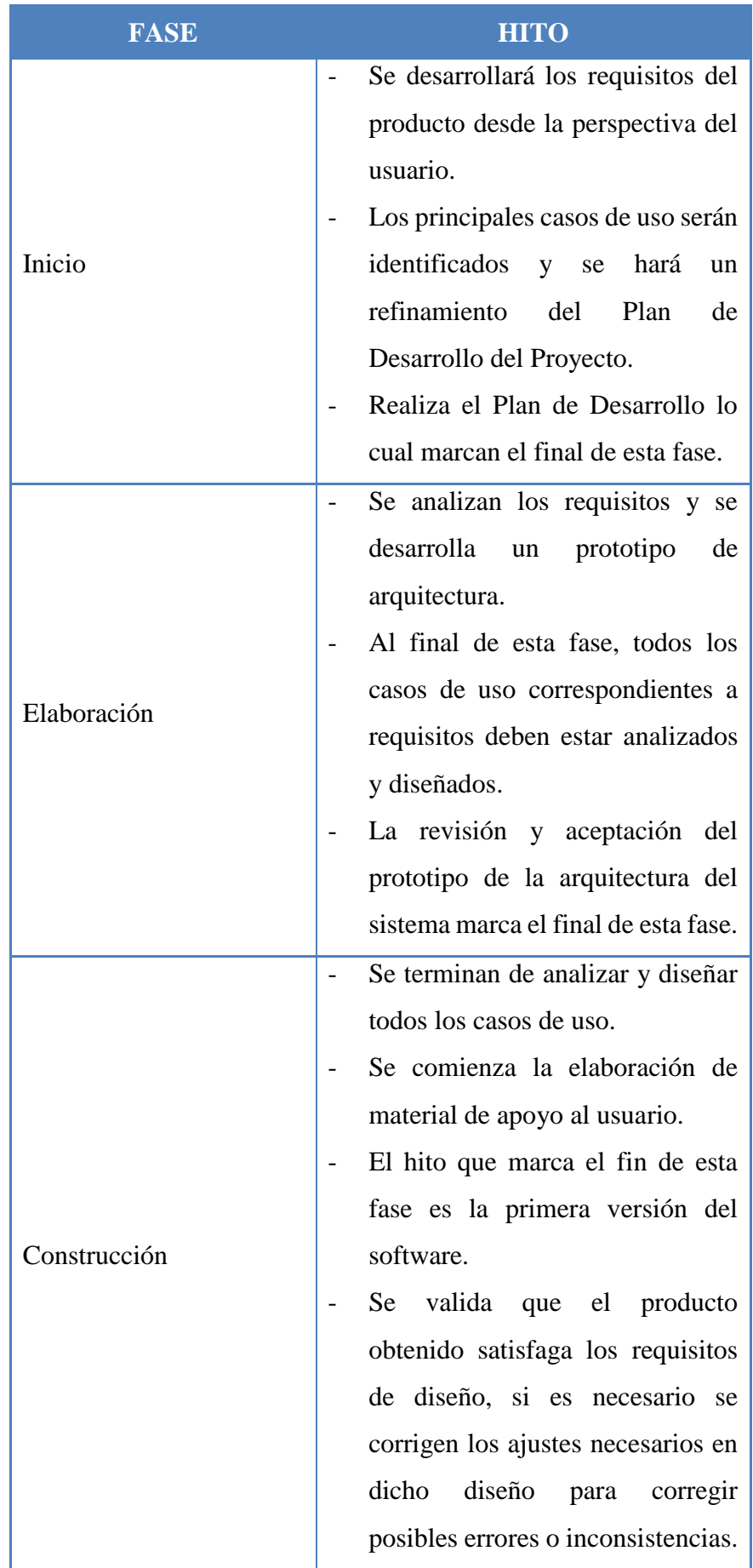

|            | Se genera el producto o servicio    |
|------------|-------------------------------------|
|            | pretendido con el proyecto.         |
|            | Se prepararán dos iteraciones para  |
|            | distribución, asegurando<br>una     |
|            | implantación y cambio<br>del        |
|            | previo de<br>sistema<br>manera      |
|            | adecuada,<br>incluyendo<br>el       |
|            | entrenamiento de los usuarios.      |
| Transición | Se realiza la entrega de toda la    |
|            | documentación del proyecto con      |
|            | los manuales de instalación y todo  |
|            | el material de apoyo al usuario, la |
|            | finalización del entrenamiento de   |
|            | $\log$<br>usuarios<br>el<br>V       |
|            | empaquetamiento del producto.       |

*Cuadro 6. Fases – Hitos*

## **5.2.4. SEGUIMIENTO Y CONTROL DEL PROYECTO**

#### *Gestión de Requisitos*

Los requisitos del sistema son especificados en el artefacto Visión.

## *Control de Plazos*

El proyecto tendrá un seguimiento y evaluación semanal.

## *Control de Calidad*

Los defectos detectados en las revisiones tendrán un seguimiento para asegurar la conformidad respecto de la solución de dichas deficiencias para la revisión de cada artefacto.

## *Gestión de Riesgos*

A partir de la fase de inicio se mantendrá una lista de riesgos asociados al proyecto yd e las acciones establecidas como estrategia para mitigarlos o acciones de contingencia.

#### **5.3. MODELO DEL NEGOCIO**

## **5.3.1. DESCRIPCIÓN DEL SISTEMA ACTUAL**

El núcleo técnico o principal de un hospital es el proceso de Atención (asistencial) que está dirigido a las personas y a la sociedad en general que requieran o necesiten realizarse una atención médica. En este proceso intervienen los médicos, enfermeros, técnicos y hasta el mismo personal administrativo del hospital para poder ejercer las actividades asistenciales requeridas en distintos ambientes, estas actividades muchas veces no son ejercidas como deben de ser por distintos factores que imposibilitan y retardan la asistencia que debe de brindarse a un paciente en el menor tiempo posible.

El principal problema que se tiene en la institución es que no existe una comunicación fluida entre las áreas, esto se debe al flujo de información y a los procesos no automatizados como son: generación de Rol de Médicos y Profesionales de la Salud, historia Clínica, Administración de Citas, Apertura y Cierre de Caja, Estados de cuenta, Registro de cada consulta, Registro de Placas, Repostes e Indicadores, etc.; realizándose en su totalidad de manera manual o en algunos casos en hojas de Excel.

Las hojas de Excel donde son almacenados los datos generados por los procesos administrativos mencionados anteriormente, son extraviadas o no son ubicables, o en algunos casos llevan un formato que es difícil de entender, lo que lleva a un mal control, y una incomodidad dentro de la institución.

## **5.3.2. IDENTIFICACIÓN DE PROCESOS**

Algunos de los procesos se realizan en forma manual y otros se llenan en una hoja de Excel:

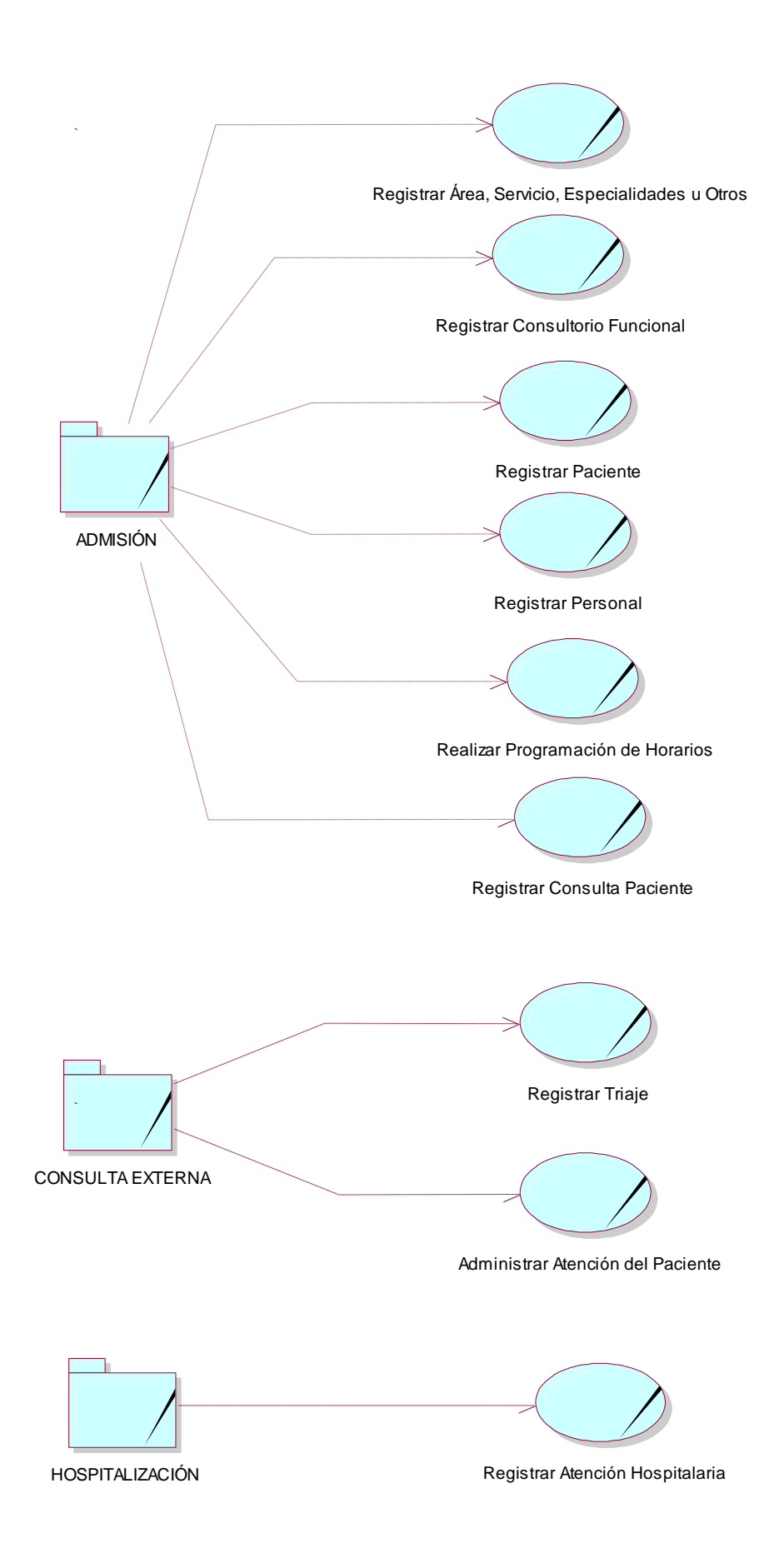

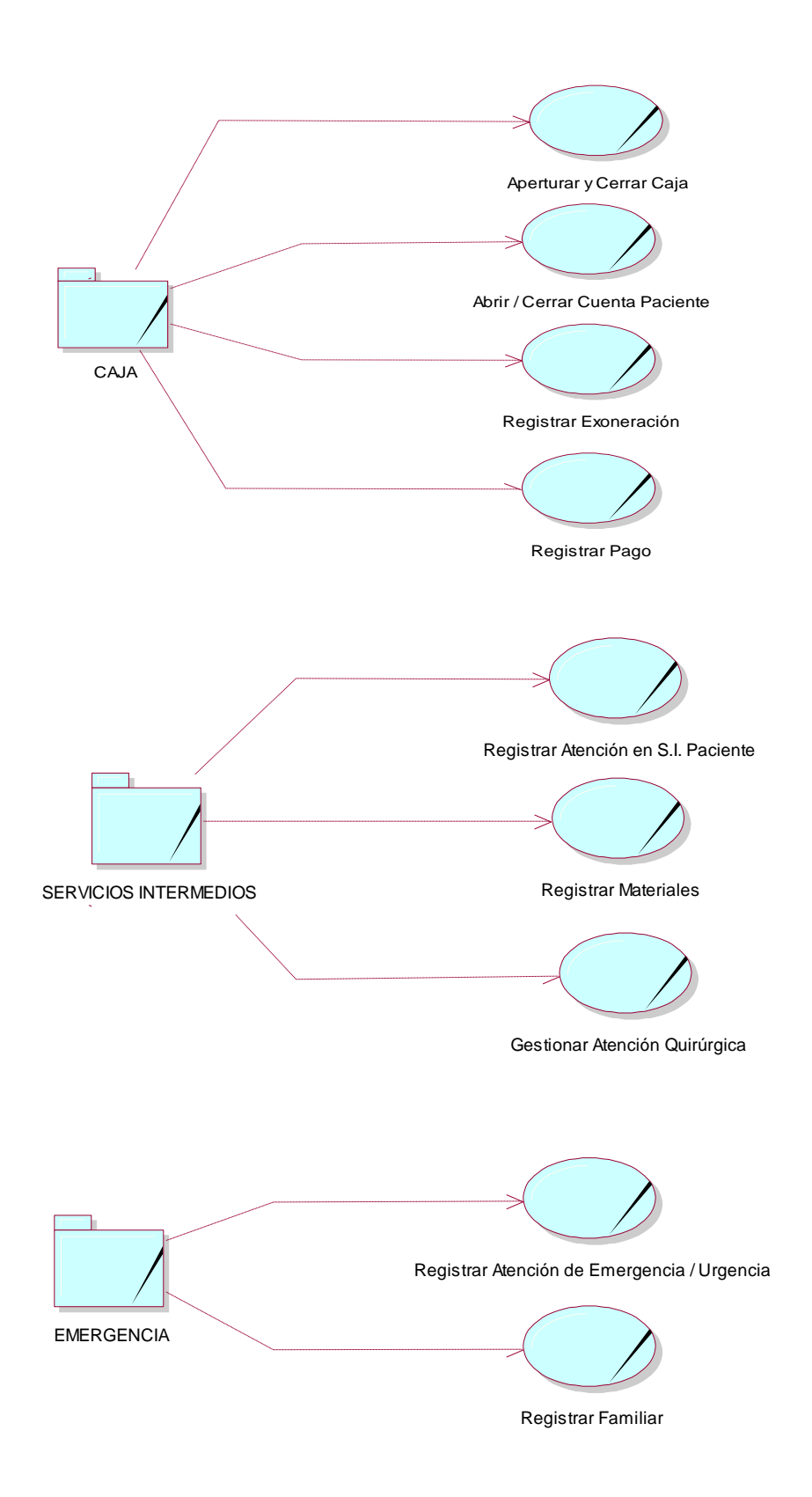

*Figura 4. Identificación de los Procesos*

### **5.3.3. ACTORES DEL NEGOCIO**

- Personal Administrativo
- Asistente Social
- Cajero
- Paciente
- Personal Médico
- Personal Enfermero
- Personal Laboratorio

#### **5.3.4. CASOS DE USO DEL NEGOCIO**

- Registrar Áreas, Servicios y Especialidades
- Registrar Consultorio Funcional
- Registrar Materiales
- Registrar Personal
- Realizar Programación de Horarios
- Aperturar y Cerrar Caja
- Registrar Paciente
- Registrar Pago
- Administrar Atención del Paciente
- Registrar Triaje
- Registrar Consulta Paciente
- Registrar Atención en S.I. Paciente
- Gestionar Atención Quirúrgica
- Registrar Familiar
- Registrar Atención de Emergencia / Urgencia
- Registrar Atención Hospitalaria

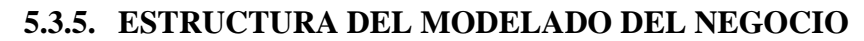

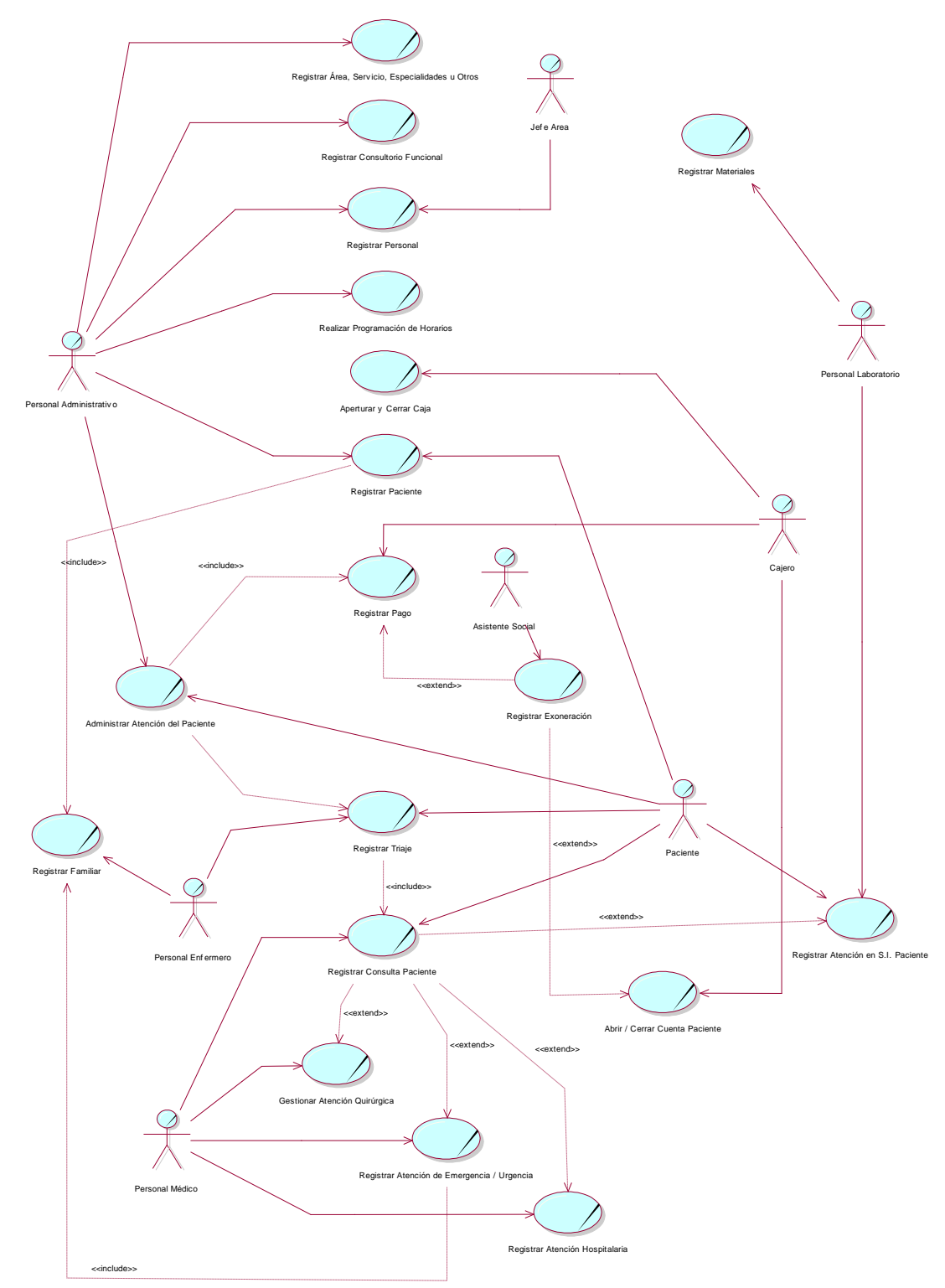

*Figura 5. Modelado de Casos de Uso del Modelado del Negocio*

#### **5.4. MODELO DE CASOS DE USO**

#### **5.4.1. ACTORES**

- **a. Personal Administrativo:** Actor encargado de registrar y/o afiliar a los pacientes, administrar las citas, administración de Rol de Médicos y Profesionales de la Salud y generación de Historias Clínicas.
- **b. Asistente Social:** Actor encargado de registrar las exoneraciones de recibos y de las fichas socioeconómicas de los pacientes que reciban ayuda social.
- **c. Cajero:** Actor encargado del registro de los recibos de ingresos al contado y crédito, así como las cobranzas por créditos y registro de arqueos diarios de caja.
- **d. Personal Médico:** Actor encargado del registro de las recetas y atenciones médicas. También realiza los Rayos X, ecografía y electrocardiograma.
- **e. Personal Enfermero:** Actor encargado de realizar el Triaje o Signos Vitales. Apoya al Personal Médico.
- **f. Personal Laboratorio:** Actor encargado de realizar el Análisis Clínico (Sangre, orina, heces, etc.).

#### **5.4.2. CASOS DE USO DEL NEGOCIO**

Después del análisis establecido es el Análisis de Negocio se encontraron los siguientes casos de Uso.

- a. Iniciar Sesión
- b. Gestionar Ventanas de Mantenimiento
- c. Gestionar Personal(Medico)
- d. Gestionar Programación Horario
- e. Gestionar Pacientes y Familiares
- f. Gestionar Ticket de Atención
- g. Gestionar Pago
- h. Movimiento Historia Clínica
- i. Gestionar Triaje del Paciente
- j. Gestionar Atención al Paciente
- k. Gestionar Atención al Paciente en Serv. Inter.
- l. Gestionar Atención Quirúrgica
- m. Gestionar Atención de Emergencia
- n. Gestionar Internamiento
- o. Generar Reportes

### **5.5. FASE DE ELABORACIÓN**

#### **5.5.1. REQUERIMIENTOS DEL SISTEMA**

A continuación se muestran los requerimientos para el desarrollo del sistema, incluyendo algunos que no fueron identificados en la fase de inicio.

#### **5.5.1.1. REQUERIMIENTOS FUNCIONALES**

#### *Módulo de Admisión*

- El sistema permitirá registrar el Área.
- El sistema permitirá registrar el Servicio.
- El sistema permitirá registrar las Especialidades.
- El sistema permitirá registrar los Consultorios Funcionales.
- El sistema permitirá registrar al Personal Médico y Administrativo.
- El sistema permitirá registrar al Paciente y a sus familiares.
- El sistema permitirá realizar la Programación y Reprogramación de Horarios para el Personal Médico.
- El sistema permitirá generar el ticket de consulta al paciente.
- El sistema permitirá realizar el movimiento de la Historia Clínica del Paciente (Envío y Recepción).

### *Módulo de Consulta Externa*

- El sistema permitirá realizar el Registro del Triaje.
- El sistema permitirá registrar la Atención del Paciente.

#### *Módulo de Caja*

- El sistema permitirá realizar la apertura y cierre de la caja.
- El sistema permitirá registrar los pagos.
- El sistema permitirá realizar la anulación de un recibo siempre y cuando no se haya registrado el arqueo de caja.

### *Módulo de Servicios Intermedios*

- El sistema permitirá registrar la Atención del Paciente.
- El sistema permitirá los materiales.
- El sistema permitirá gestionar la Atención Quirúrgica.

#### *Módulo de Atención Hospitalaria*

- El sistema permitirá registrar Atención de Emergencia y/o Urgencia.
- El Sistema permitirá registrar a los Familiares del Paciente.
- El sistema permitirá registrar la Atención Hospitalaria.

#### **5.5.1.2. REQUERIMIENTOS NO FUNCIONALES**

- Interfaz Gráfica, el Sistema debe ser amigable para los usuarios.
- Usabilidad, el Sistema debe ser fácil de usar por cualquier persona, teniendo en cuenta la inexperiencia informática.
- Rendimiento, el Sistema debe ser eficiente en cuanto al tiempo de respuesta.
- Software, se debe de disponer del sistema operativo XP o superior.
- Adecuar los reportes a formatos establecidos.
- Seguridad, el Sistema permitirá el acceso únicamente a usuarios registrados.
- Integración de la Información, entre las diferentes áreas de la Empresa, logrando que la información se encuentre disponible e influya en la toma de decisiones.
- Escalabilidad del Sistema.

## **5.5.2. ENCONTRANDO ACTORES Y CASOS DE USO**

- Gestionar Exoneración
- Gestionar Apertura y Cierre de Cuenta
- Gestionar Alta Médica
- Gestionar Defunción

## **5.5.3. RESTABLECIENDO CASO DE USO**

- **CU – 01:** Iniciar Sesión
- **CU – 02:** Gestionar Ventanas de Mantenimiento
- **CU – 03:** Gestionar Personal (Medico)
- **CU – 04:** Gestionar Programación Horario
- **CU – 05:** Gestionar Pacientes y Familiares
- **CU – 06:** Gestionar Ticket de Atención
- **CU – 07:** Gestionar Pago
- **CU – 08:** Movimiento Historia Clínica
- **CU – 09:** Gestionar Triaje del Paciente
- **CU – 10:** Gestionar Atención al Paciente
- **CU – 11:** Gestionar Atención al Paciente en Serv. Inter.
- **CU – 12:** Gestionar Atención Quirúrgica
- **CU – 13:** Gestionar Atención de Emergencia
- **CU – 14:** Gestionar Internamiento
- **CU – 15:** Generar Reportes
- **CU – 16:** Gestionar Exoneración
- **CU – 17:** Gestionar Apertura y Cierre de Cuenta
- **CU – 18:** Gestionar Alta Médica
- **CU – 19:** Gestionar Defunción

# **5.5.4. CLASIFICACIÓN DE CASOS DE USO**

Una vez descubierto los casos de uso, clasificaremos de acuerdo a su priorización, es decir desde que tienen fuerte impacto en la arquitectura. A continuación se presenta la clasificación de los casos de uso.

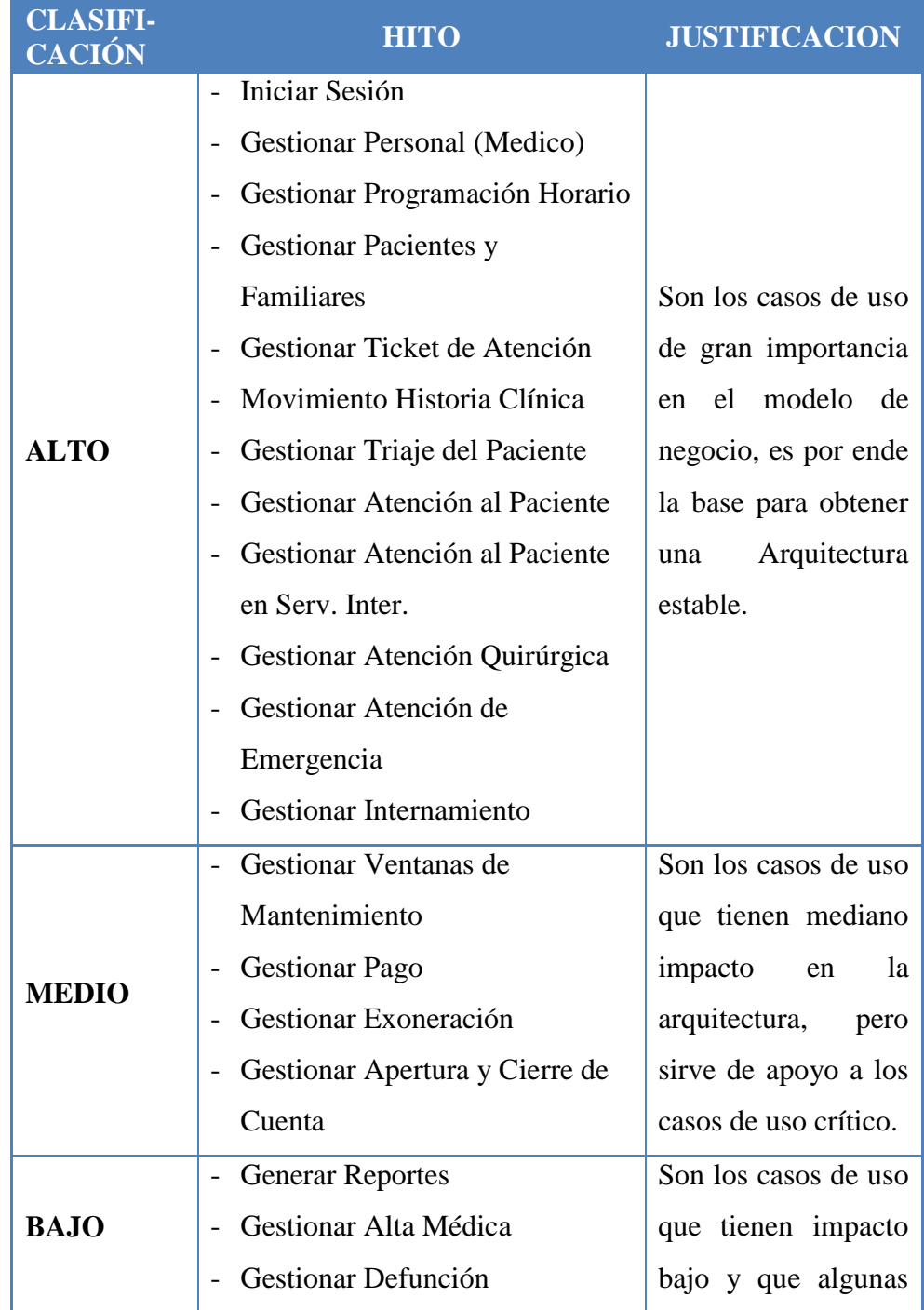

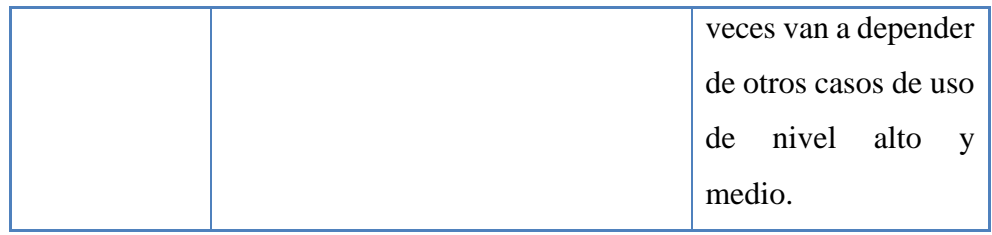

*Cuadro 7. Clasificación de Casos de Uso*

#### **5.5.5. DIAGRAMA DE CASO DE USO**

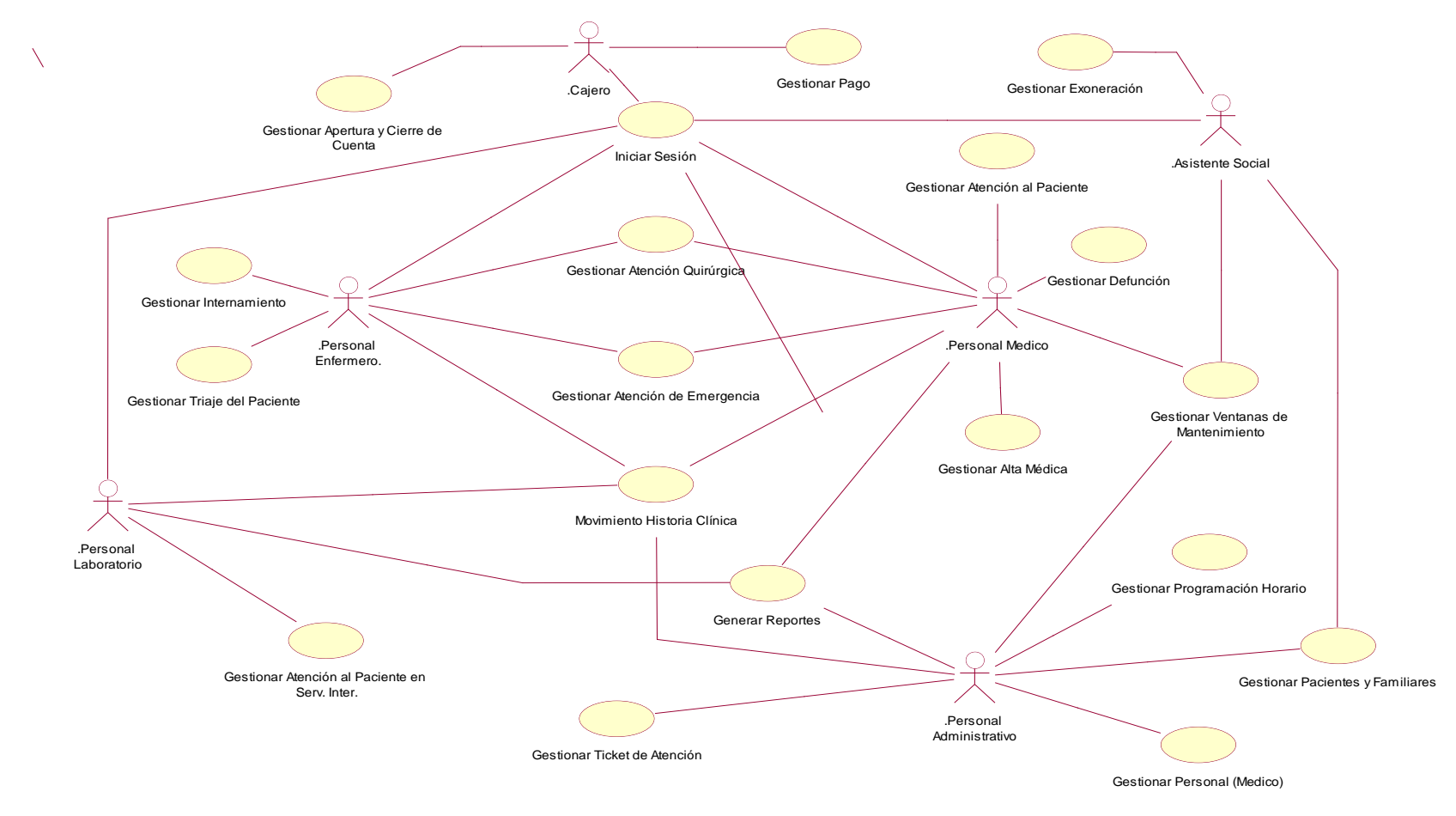

*Figura 6. Diagrama de Casos de Uso*

# **5.5.6. DESCRIPCIÓN DE CASO DE USO**

**CU – 01:** Iniciar Sesión

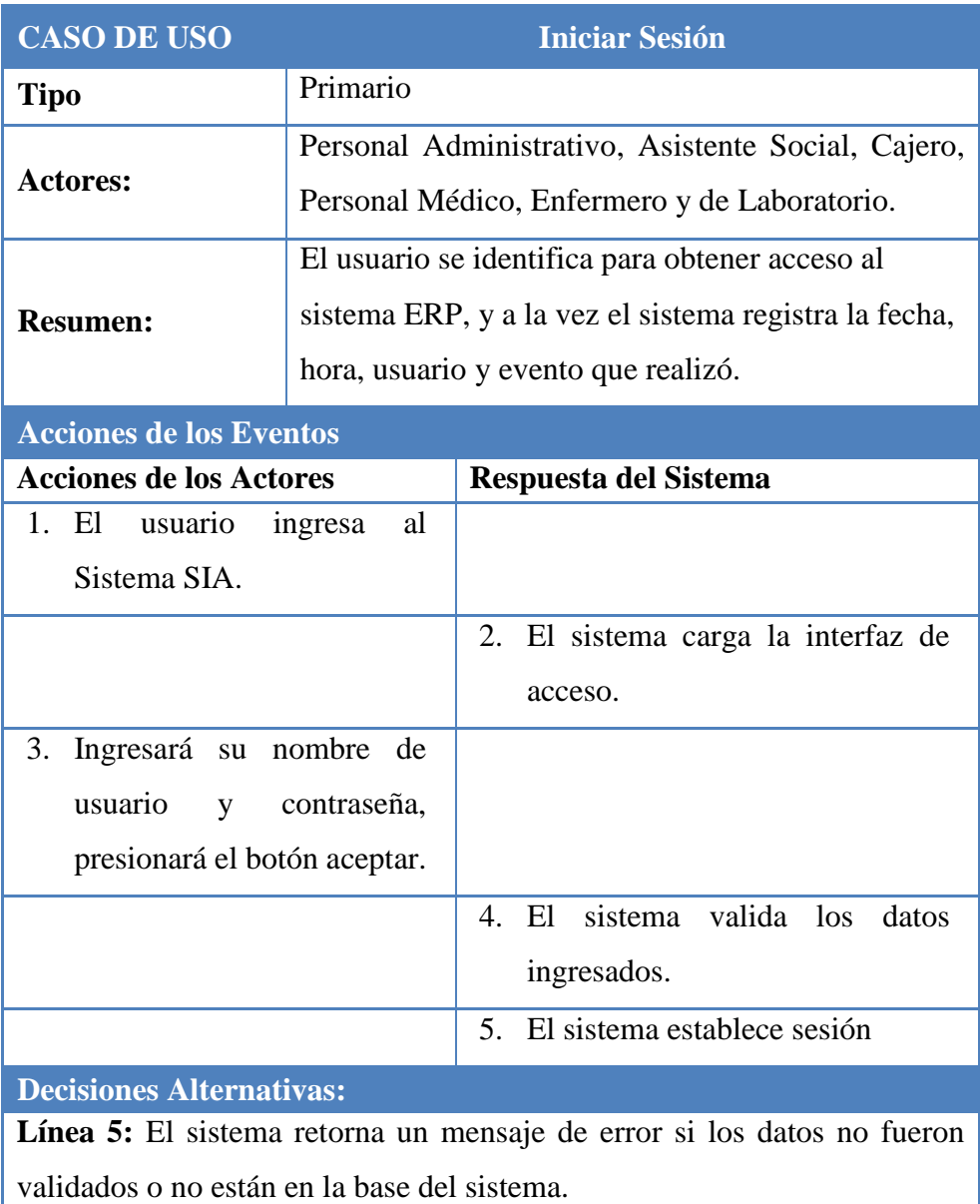

*Cuadro 8. Especificación de caso de uso: Iniciar sesión.*

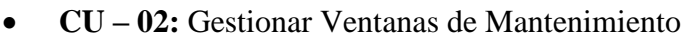

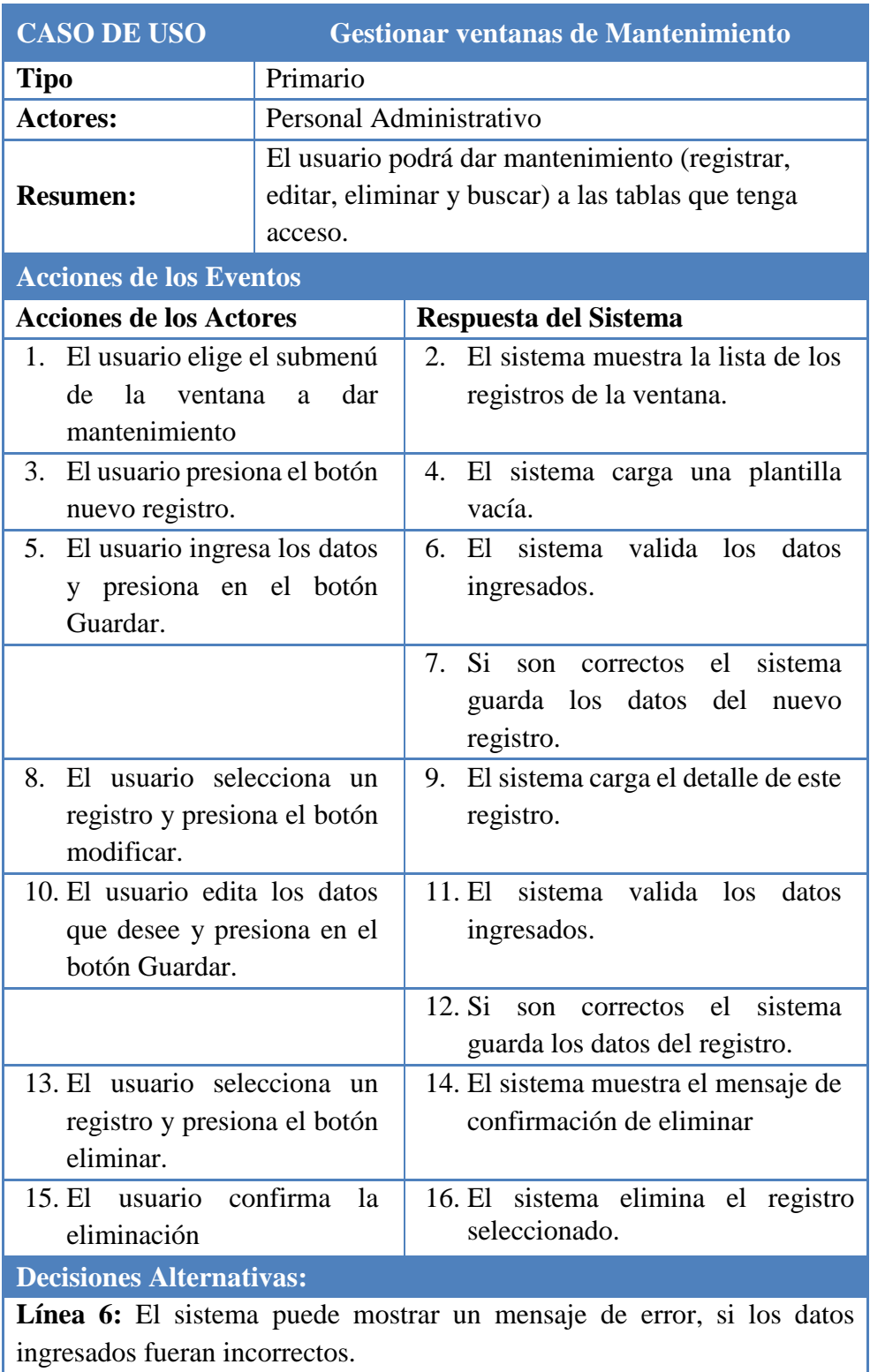

**Línea 11:** El sistema puede mostrar un mensaje de error, si los datos ingresados fueran incorrectos.

*Cuadro 9. Especificación de caso de uso: Gestionar Ventanas de Mantenimiento*

# **CU – 03:** Gestionar Personal (Médico)

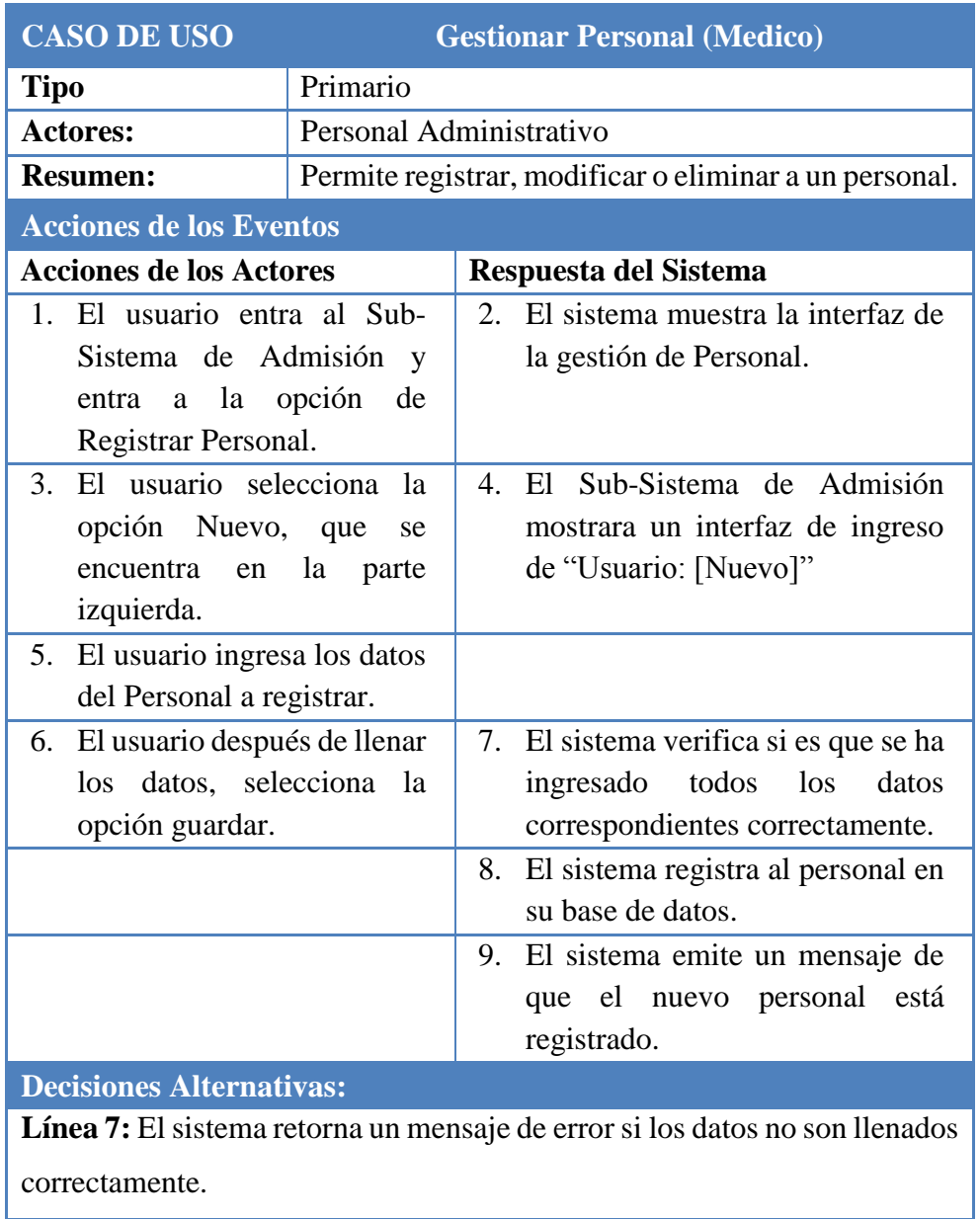

*Cuadro 10. Especificación de caso de uso: Gestionar Personal (Medico)*

# **CU – 04:** Gestionar Programación Horario

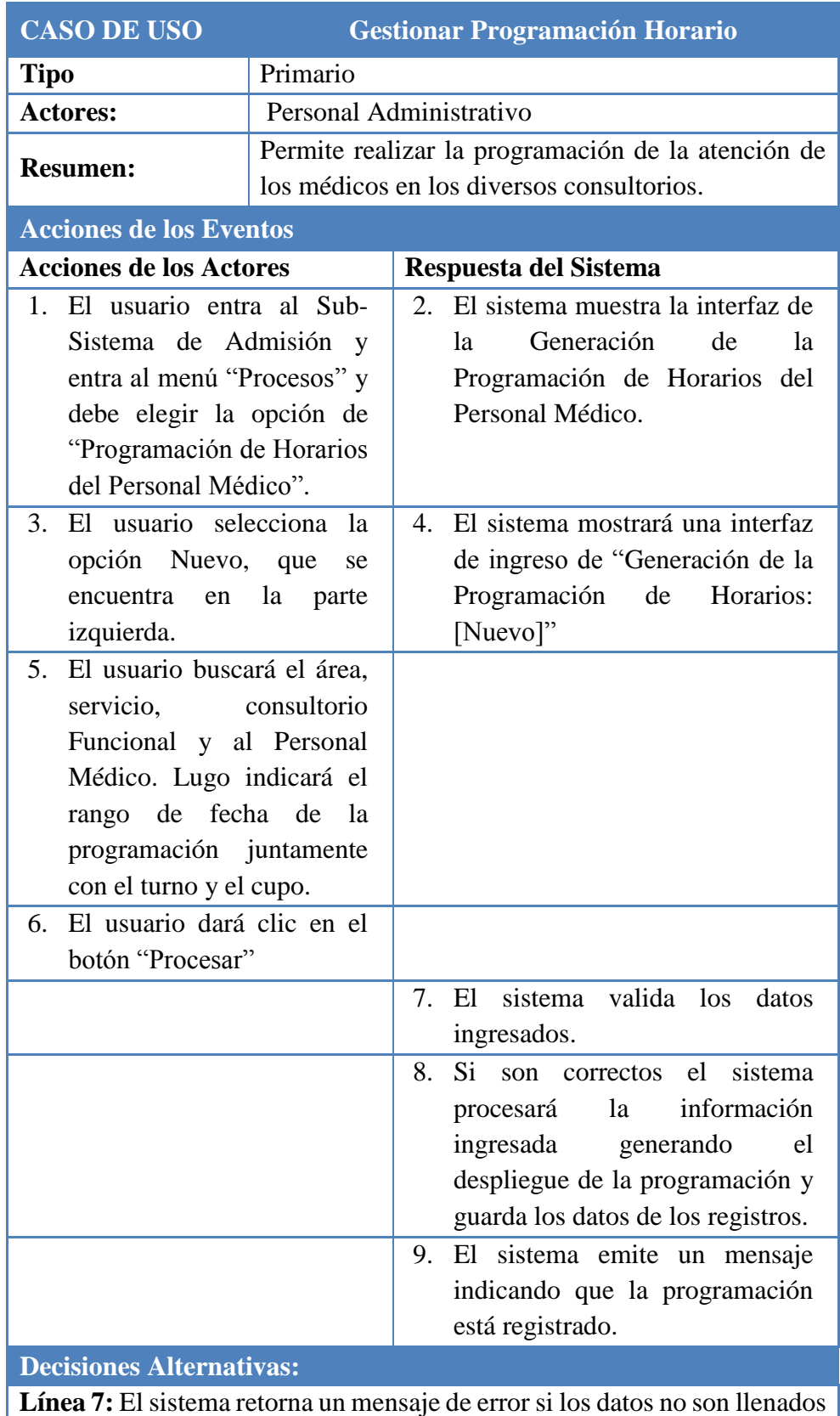

correctamente.

*Cuadro 11. Especificación de caso de uso: Gestionar Programación Horario*

# **CU – 05:** Gestionar Pacientes y Familiares

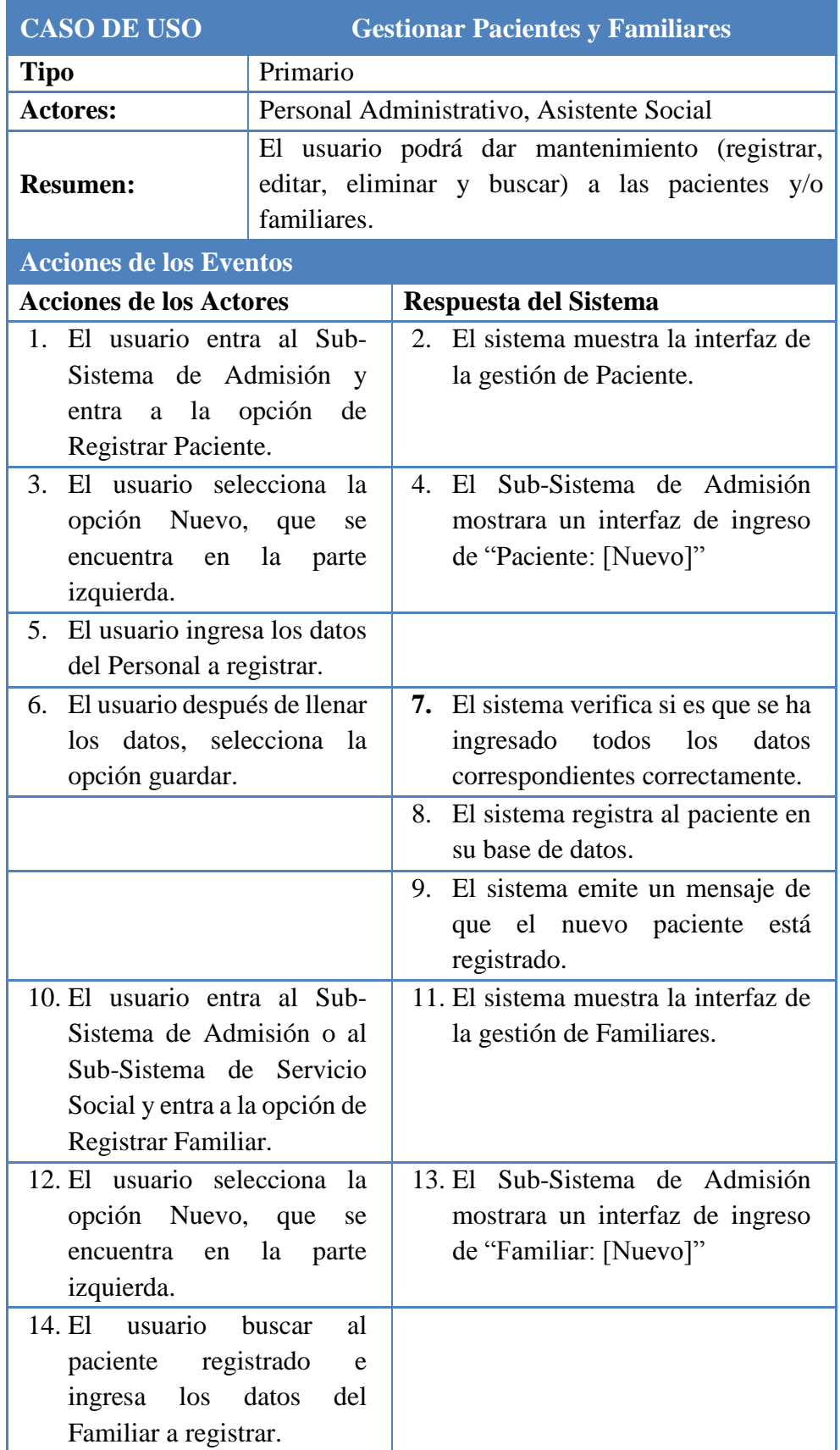

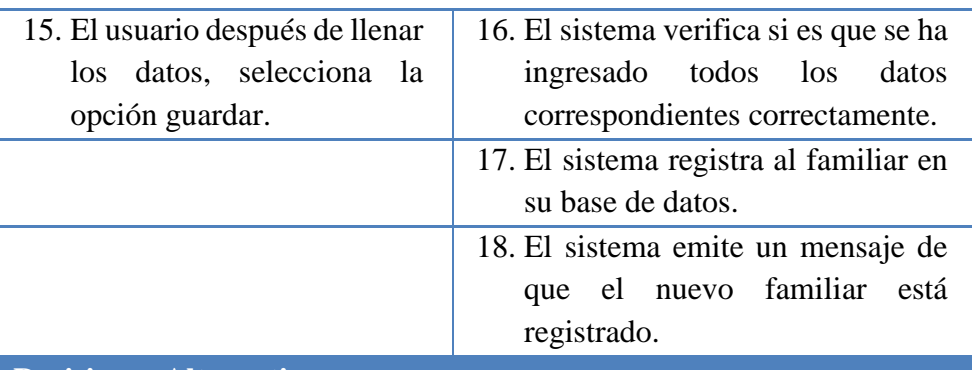

**Decisiones Alternativas:**

**Línea 7:** El sistema retorna un mensaje de error si los datos no son llenados correctamente.

**Línea 16:** El sistema retorna un mensaje de error si los datos no son llenados correctamente.

*Cuadro 12. Especificación de caso de uso: Gestionar Pacientes y Familiares*

## **CU – 06:** Gestionar Ticket de Atención

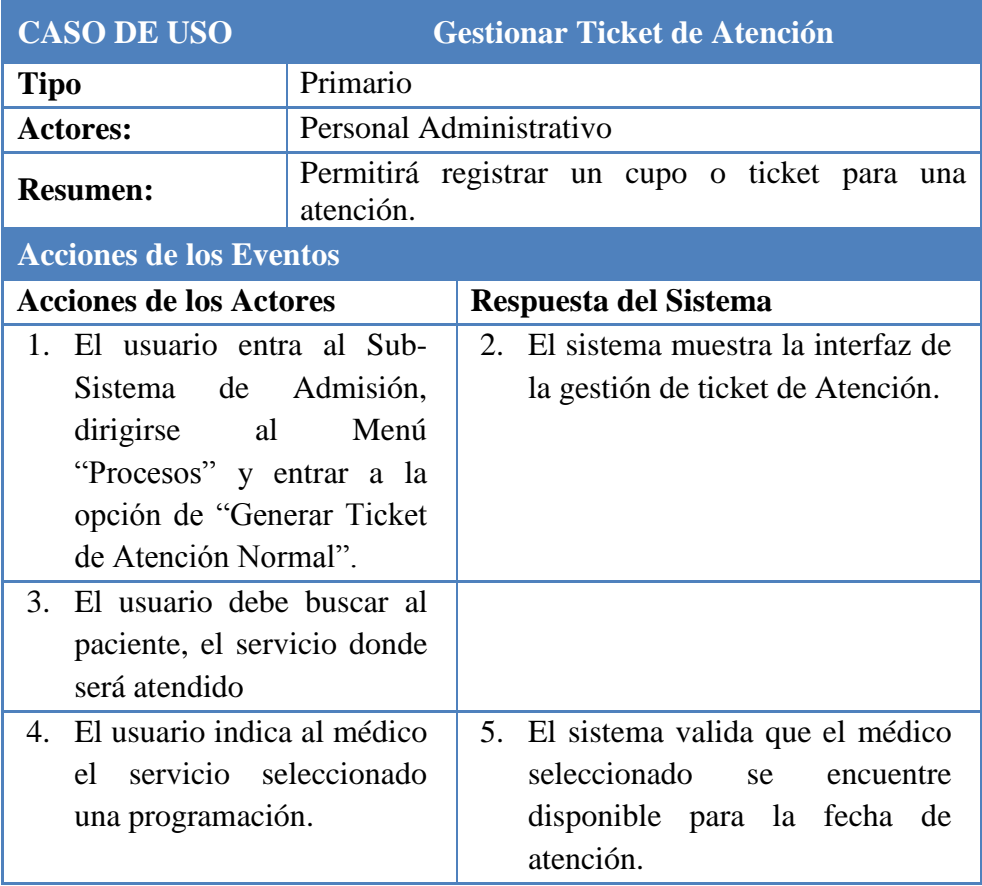

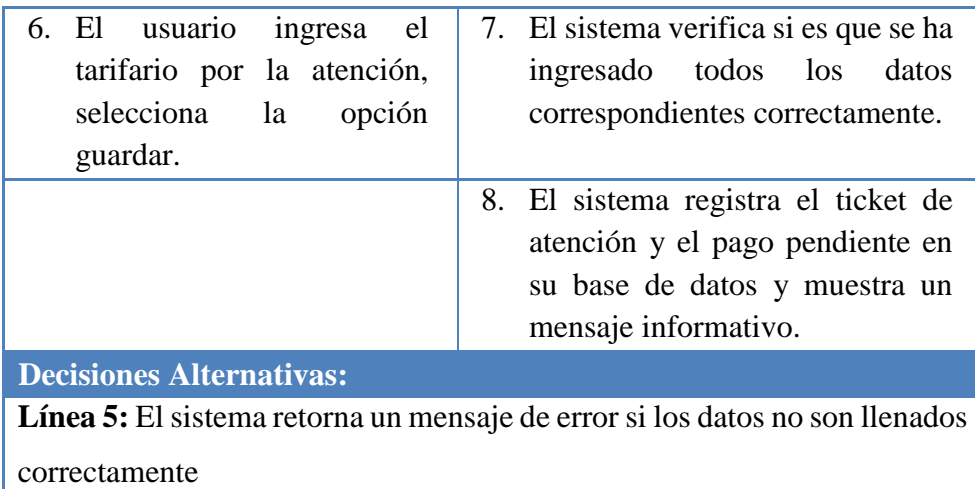

*Cuadro 13. Especificación de caso de uso: Gestionar Ticket de Atención*

# **CU – 07:** Gestionar Pago

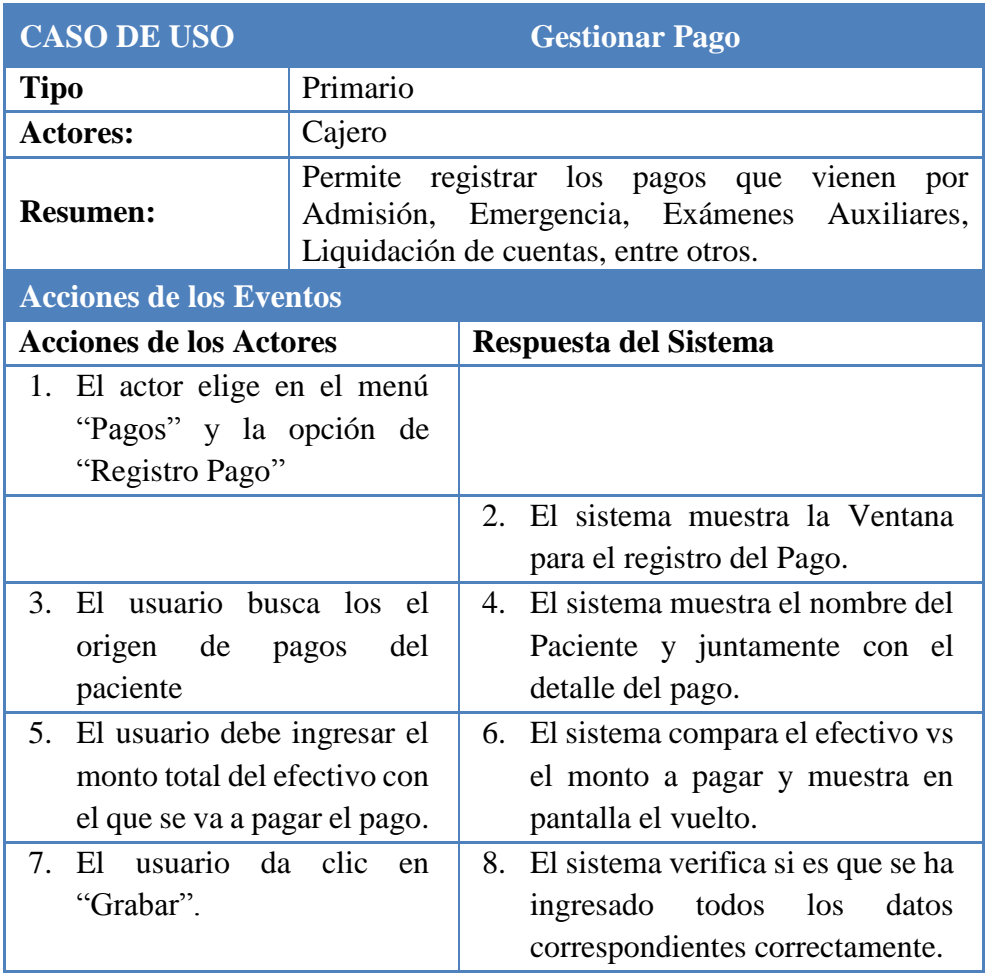

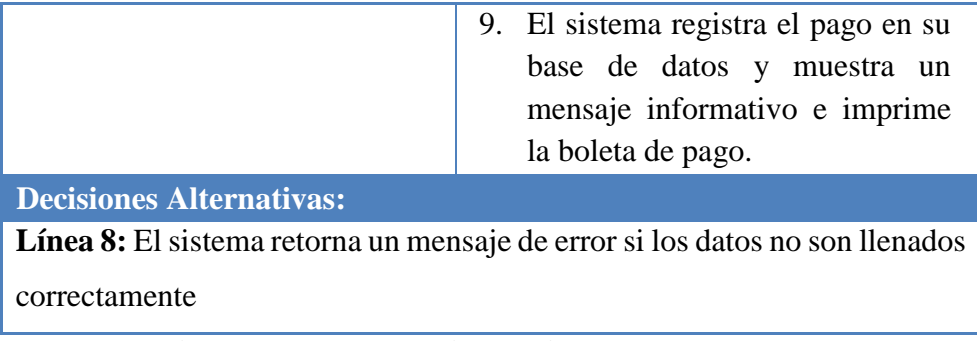

*Cuadro 14. Especificación de caso de uso: Gestionar Pago*

## **CU – 08:** Movimiento Historia Clínica

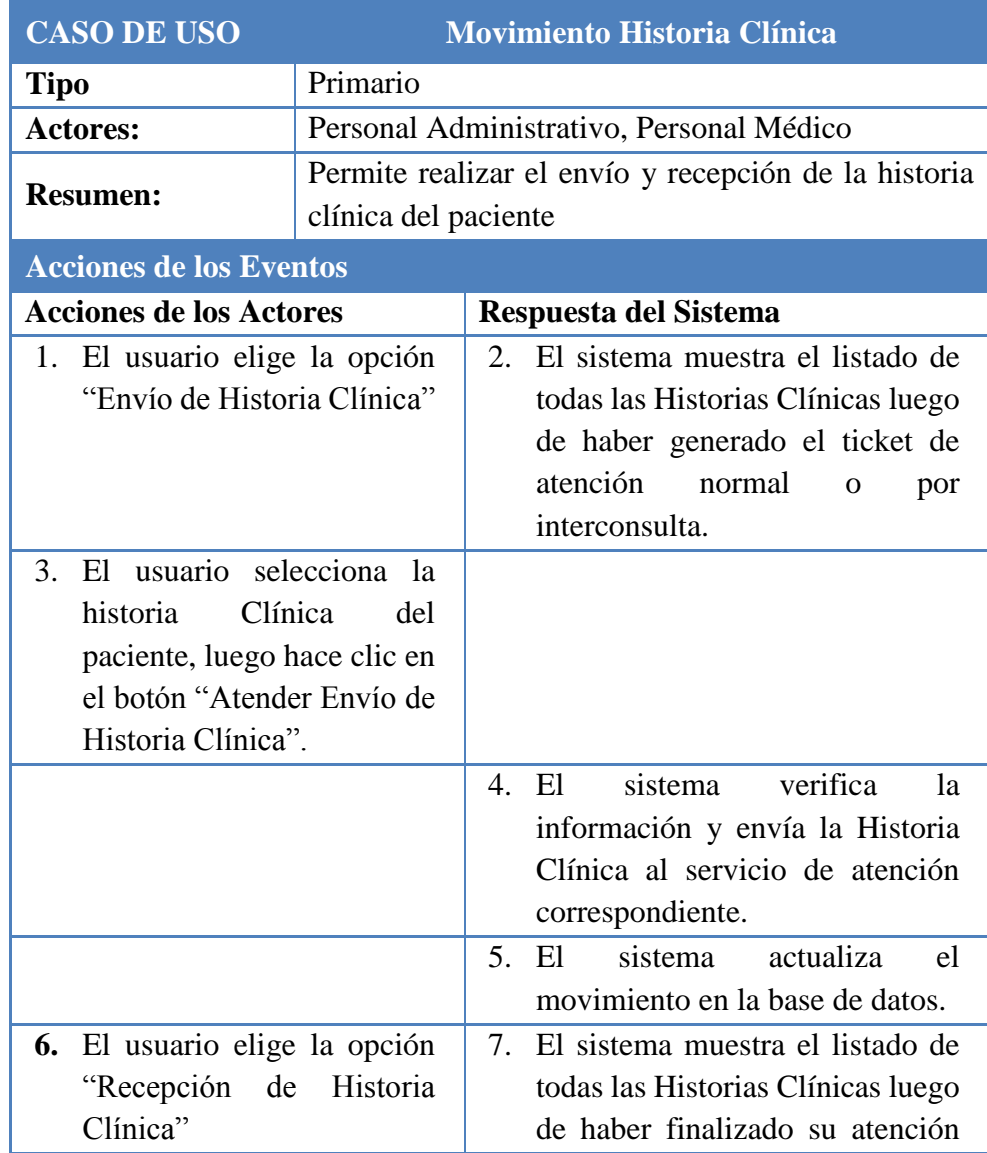

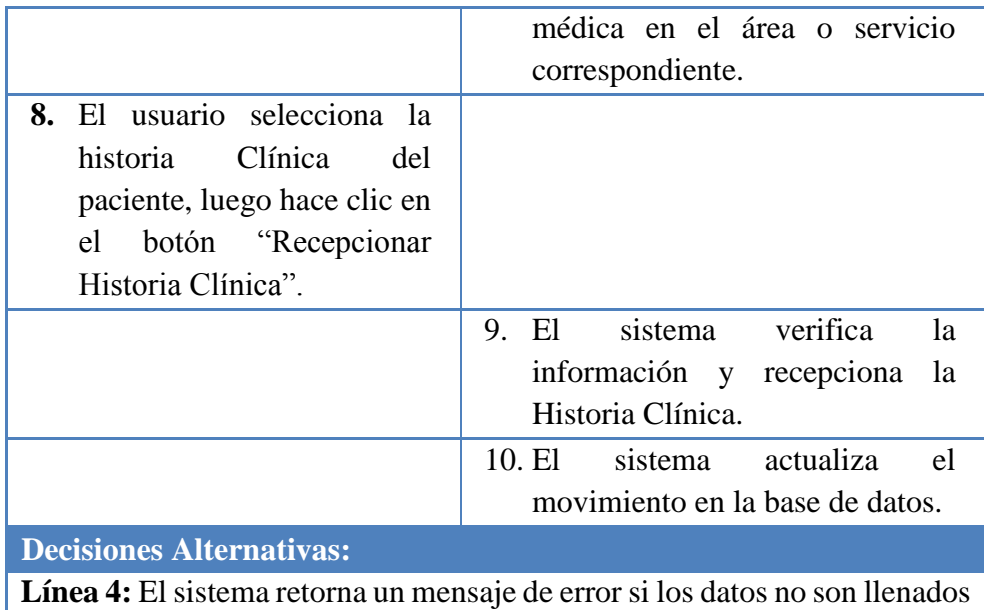

correctamente.

**Línea 9:** El sistema retorna un mensaje de error si los datos no son llenados correctamente.

*Cuadro 15. Especificación de caso de uso: Movimiento Historia Clínica*

## **CU – 09:** Gestionar Triaje del Paciente

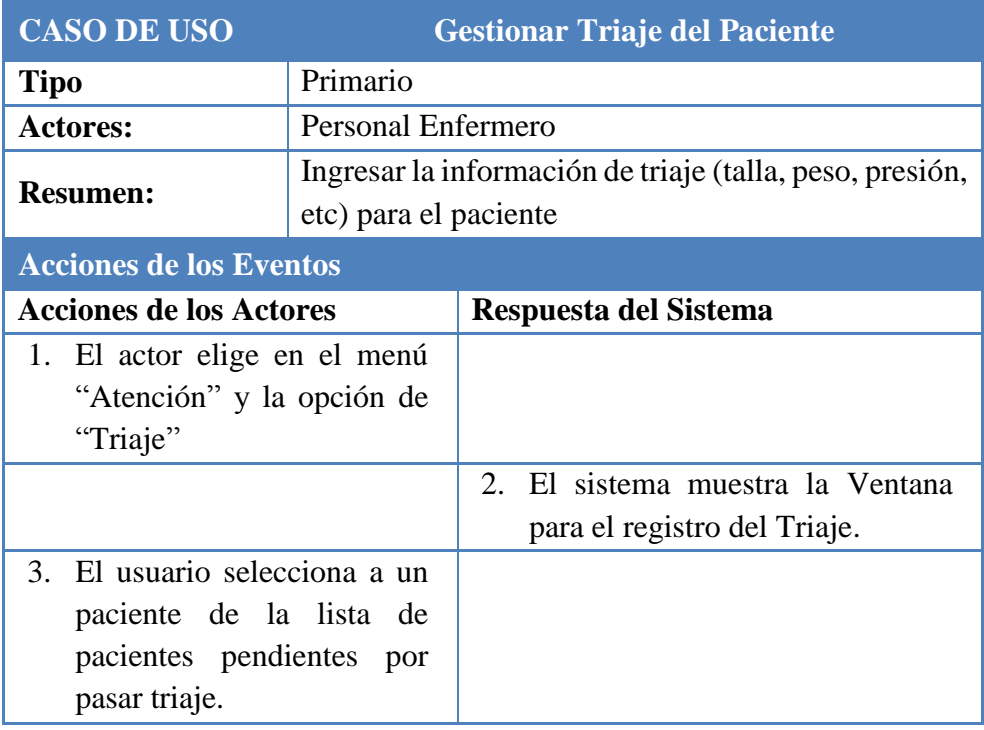

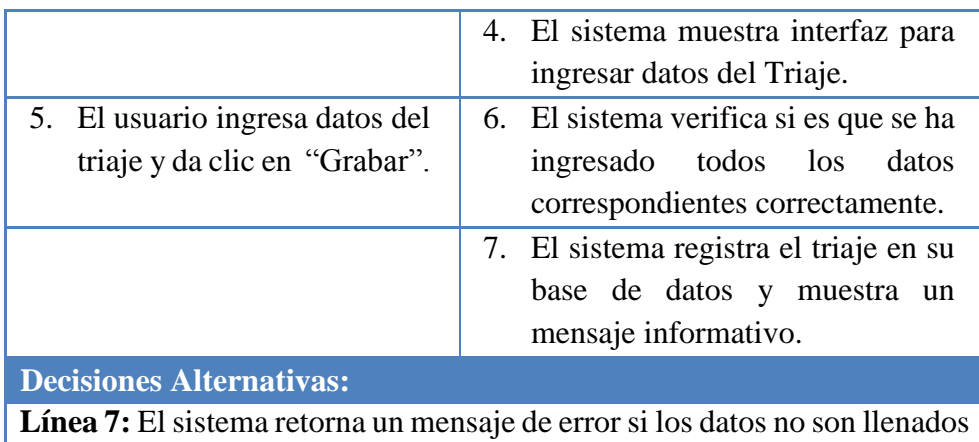

correctamente.

*Cuadro 16. Especificación de caso de uso: Gestionar Triaje del Paciente*

# **CU – 10:** Gestionar Atención al Paciente

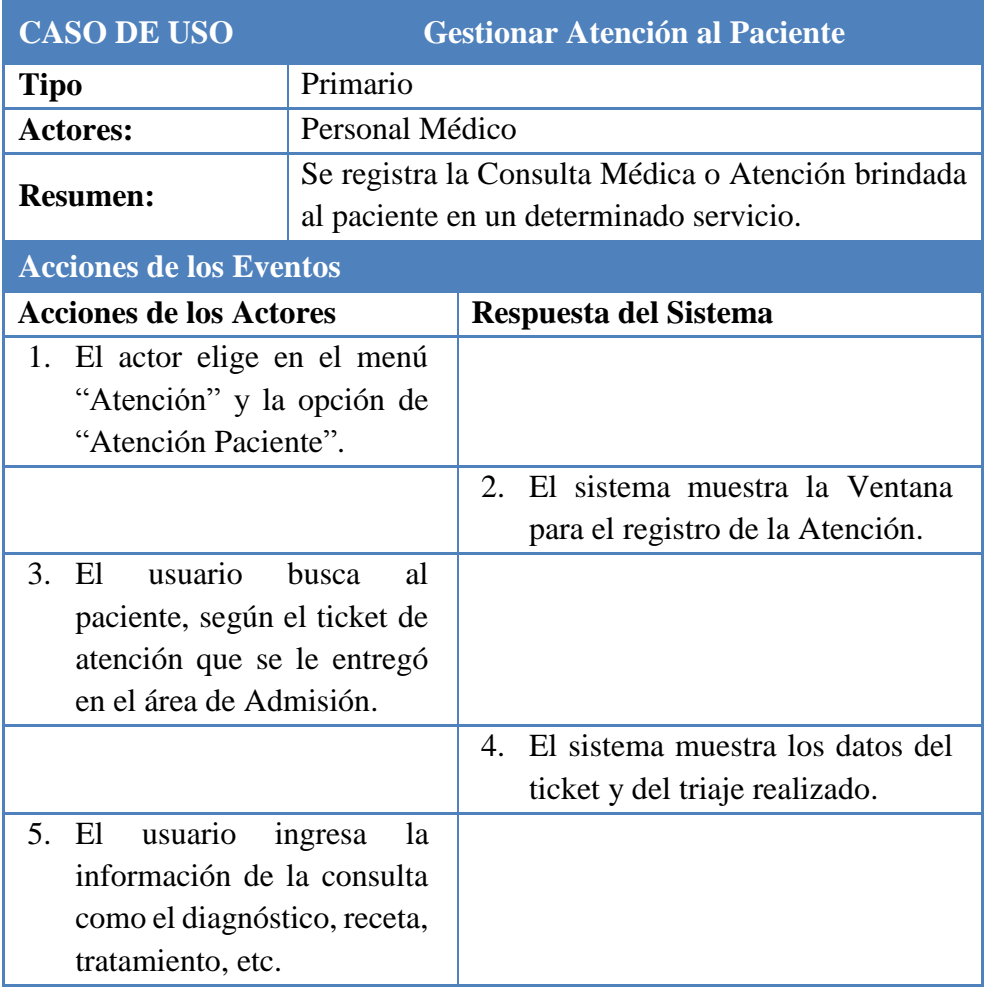

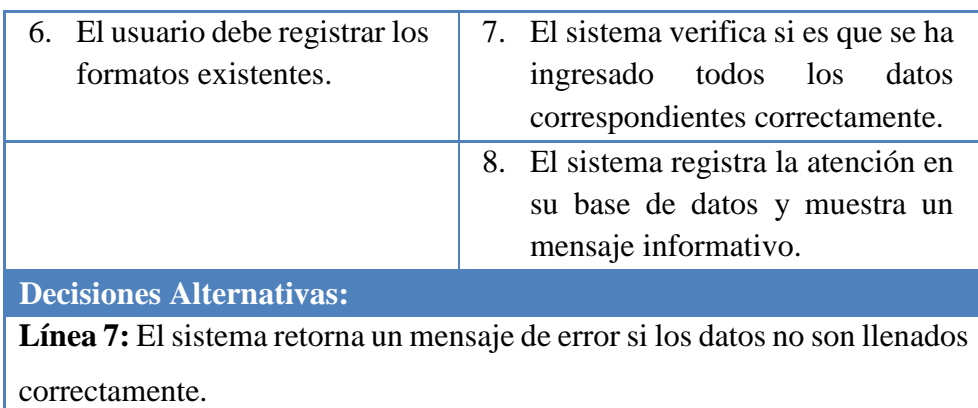

*Cuadro 17. Especificación de caso de uso: Gestionar Atención al Paciente*

**CU – 11:** Gestionar Atención al Paciente en Serv. Inter.

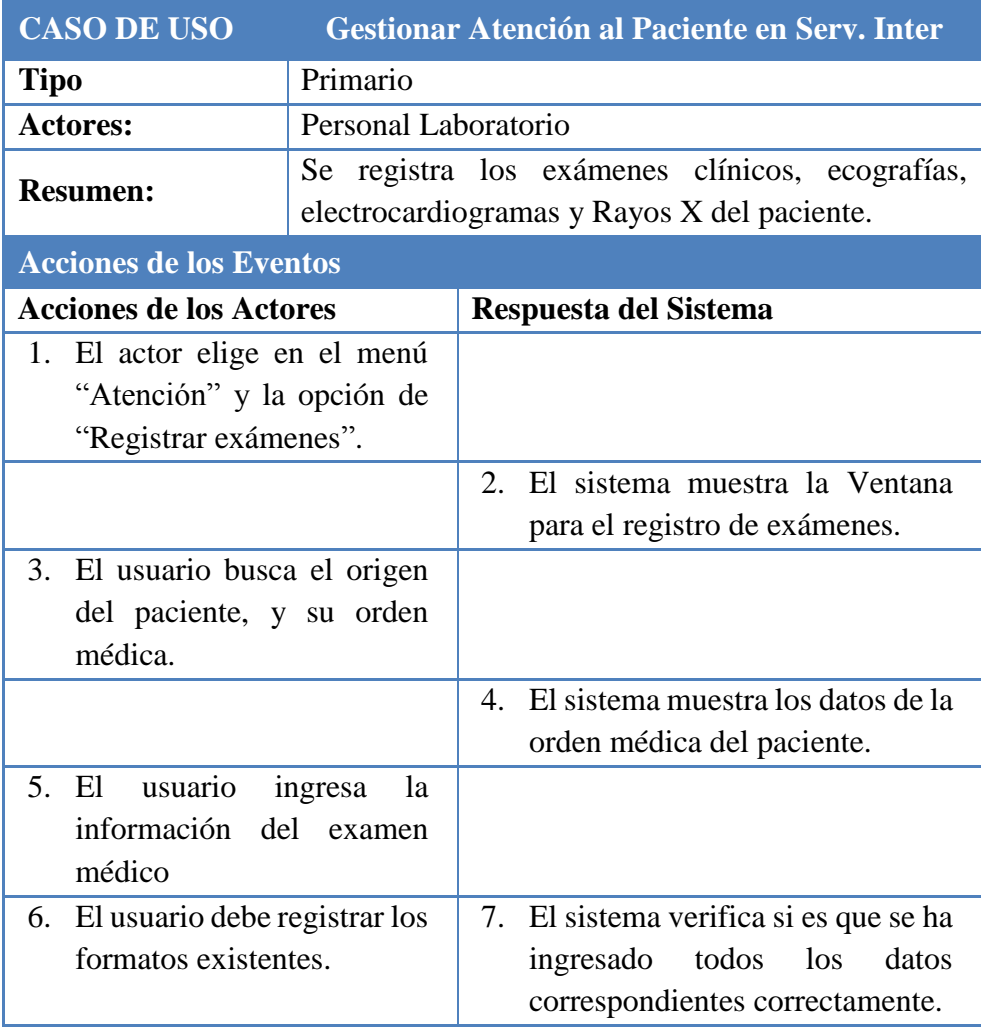

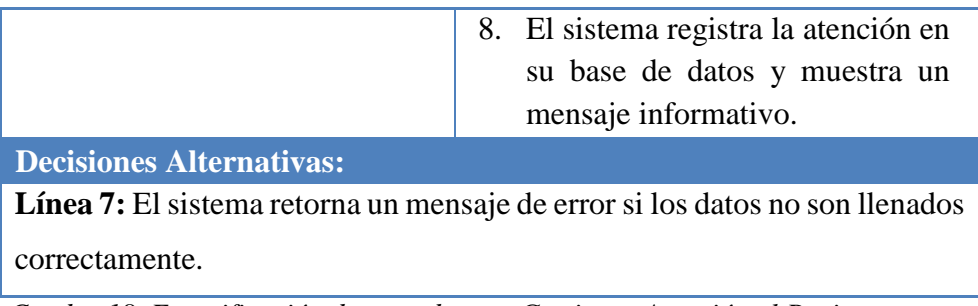

*Cuadro 18. Especificación de caso de uso: Gestionar Atención al Paciente en* 

*Serv. Inter*

# **CU – 12:** Gestionar Atención Quirúrgica

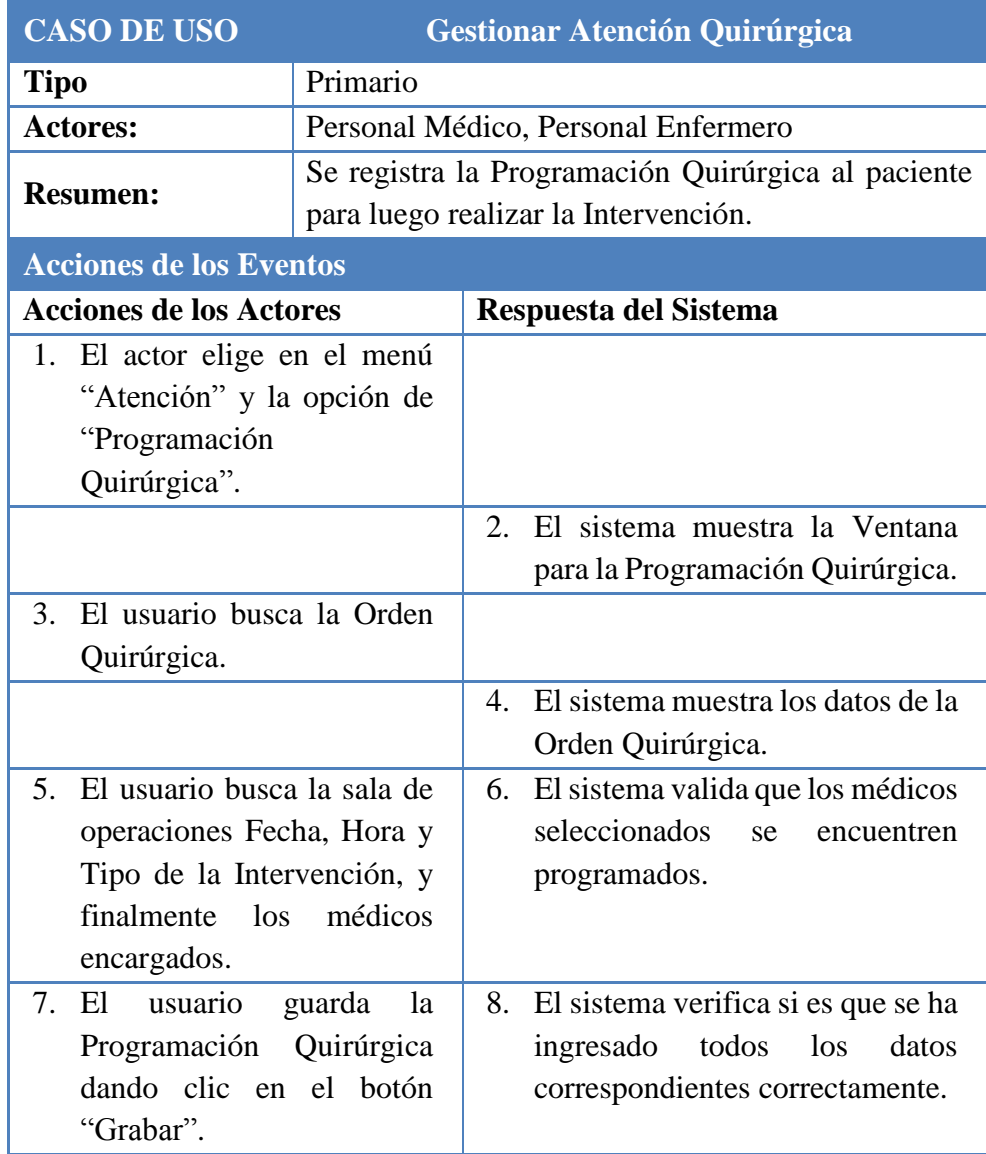

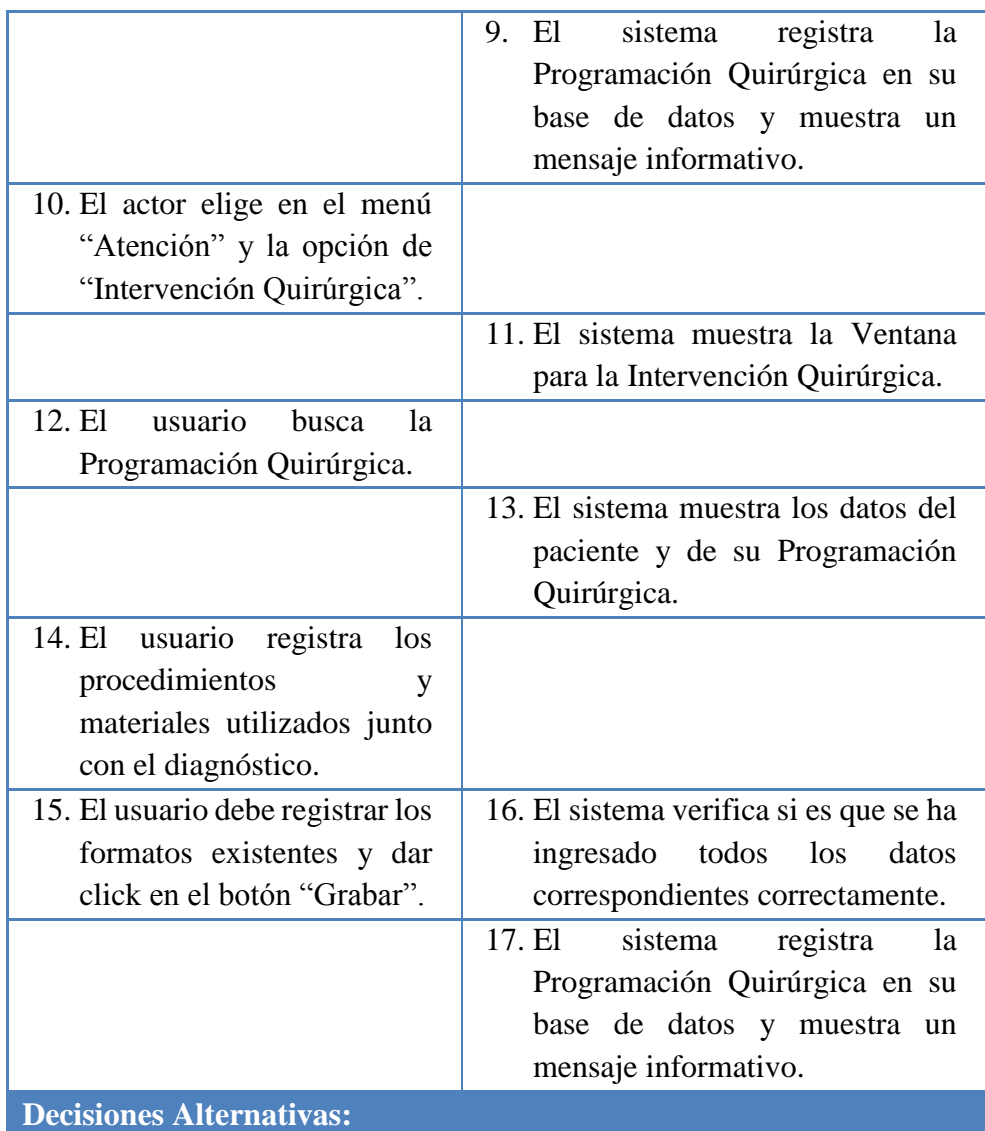

**Línea 6:** El sistema retorna un mensaje de error si los datos no son llenados correctamente.

**Línea 8:** El sistema retorna un mensaje de error si los datos no son llenados correctamente.

**Línea 16:** El sistema retorna un mensaje de error si los datos no son llenados correctamente.

*Cuadro 19. Especificación de caso de uso: Gestionar Atención Quirúrgica*

# **CU – 13:** Gestionar Atención de Emergencia

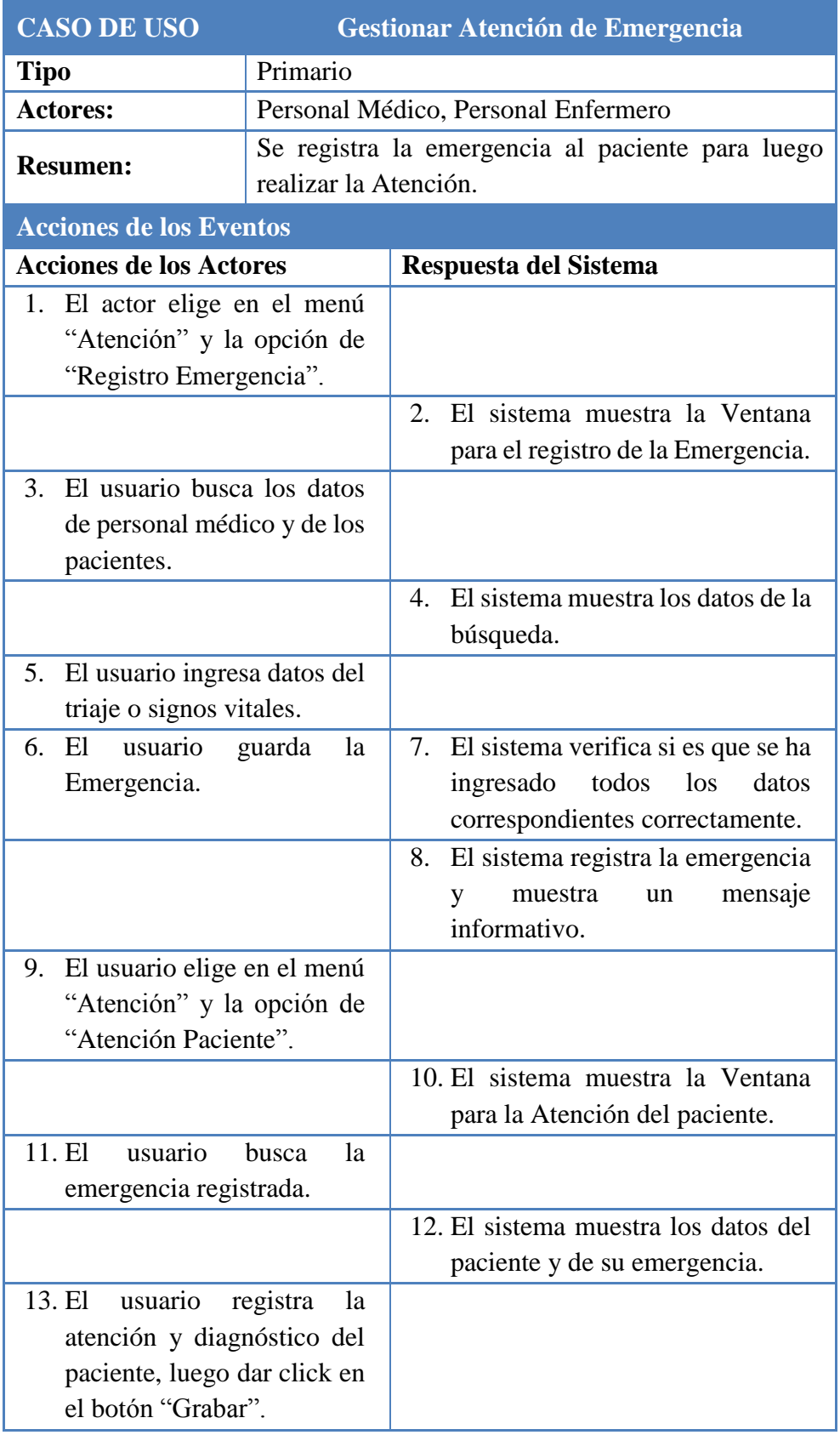

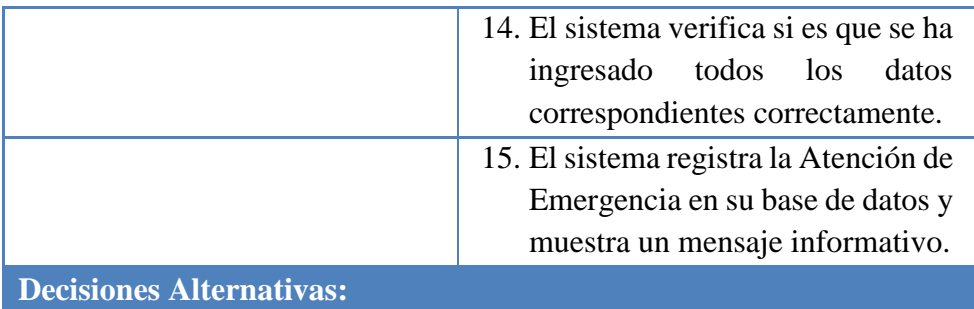

**Línea 7:** El sistema retorna un mensaje de error si los datos no son llenados correctamente.

**Línea 14:** El sistema retorna un mensaje de error si los datos no son llenados correctamente.

*Cuadro 20. Especificación de caso de uso: Gestionar Atención de Emergencia*

## **CU – 15:** Generar Reportes

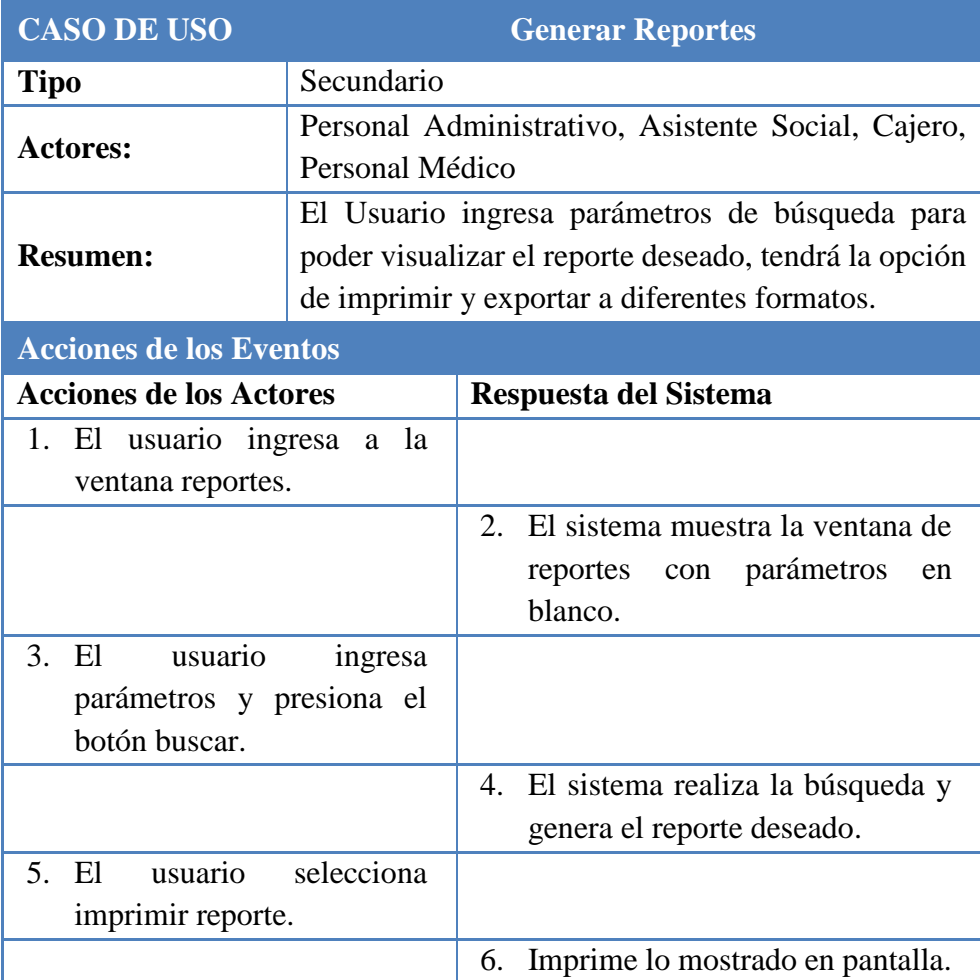

*Cuadro 21. Especificación de caso de uso: Generar Reportes*

## **CU – 16:** Gestionar Exoneración

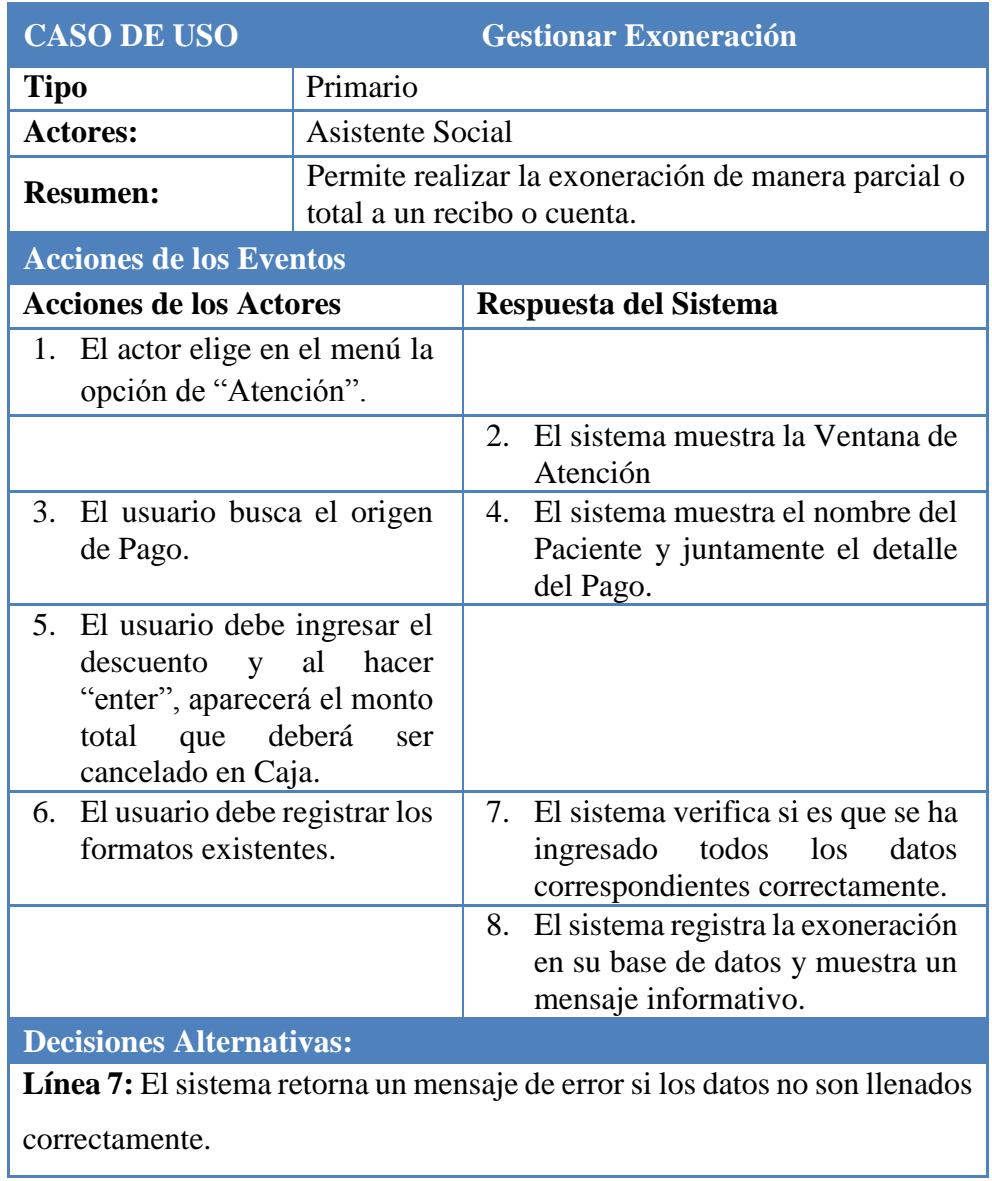

*Cuadro 22. Especificación de caso de uso: Gestionar Exoneración*

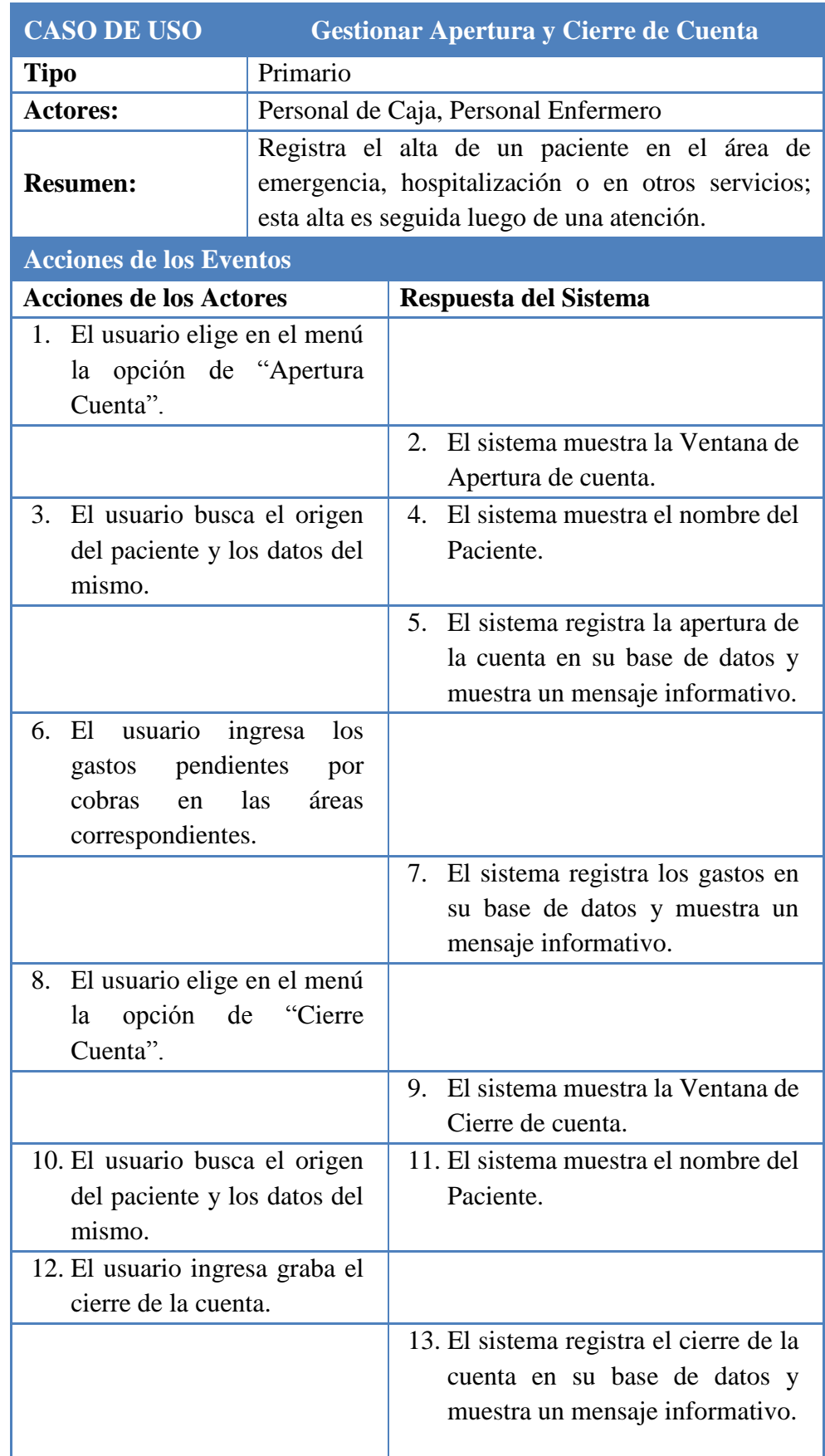

# **CU – 17:** Gestionar Apertura y Cierre de Cuenta

**Decisiones Alternativas:**

**Línea 7:** El sistema retorna un mensaje de error si los datos no son llenados correctamente.

*Cuadro 23. Especificación de caso de uso: Gestionar Apertura y Cierre de* 

*Cuenta*

## **CU – 18:** Gestionar Alta Médica

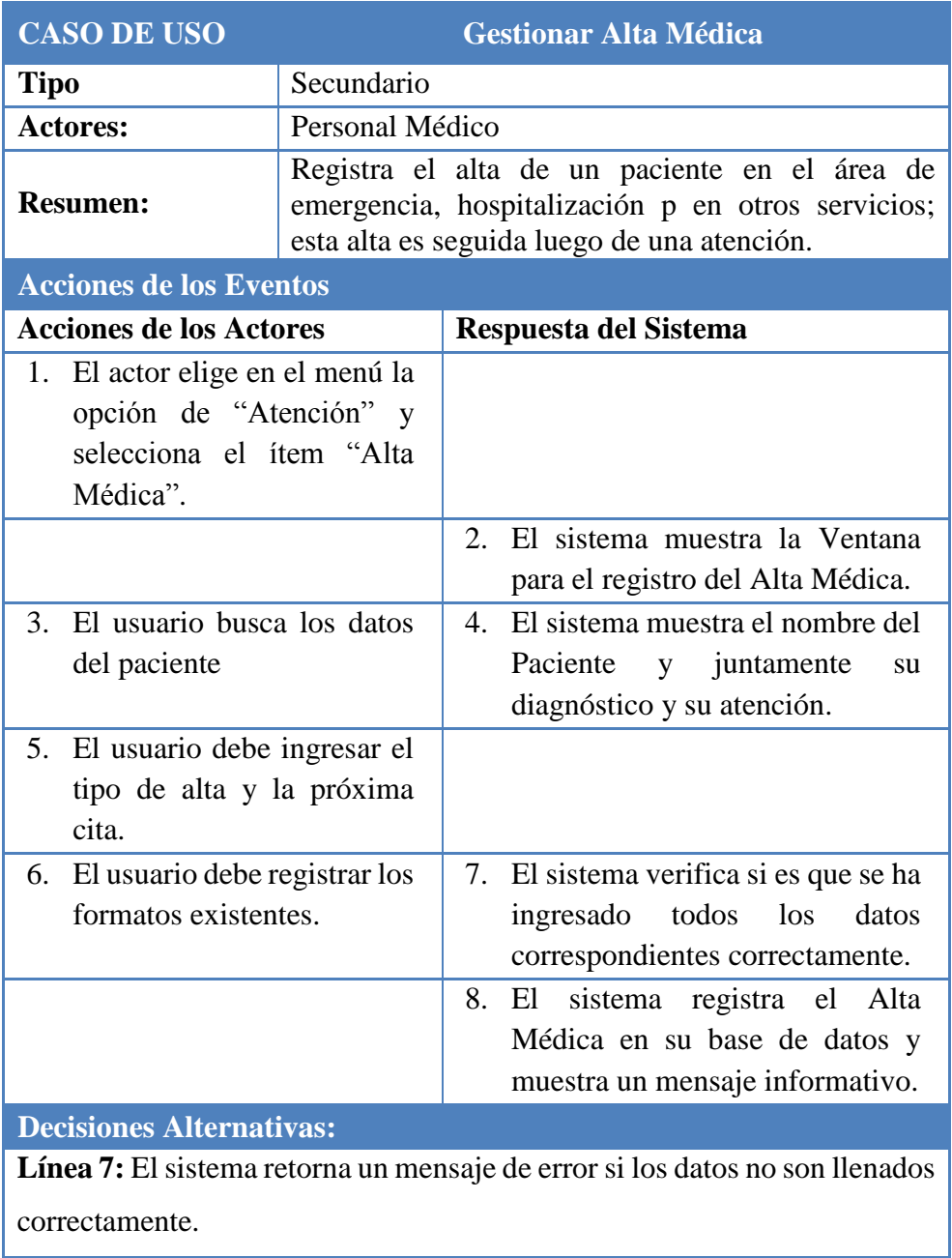

*Cuadro 24. Especificación de caso de uso: Gestionar Alta Médica*

# **CU – 19:** Gestionar Defunción

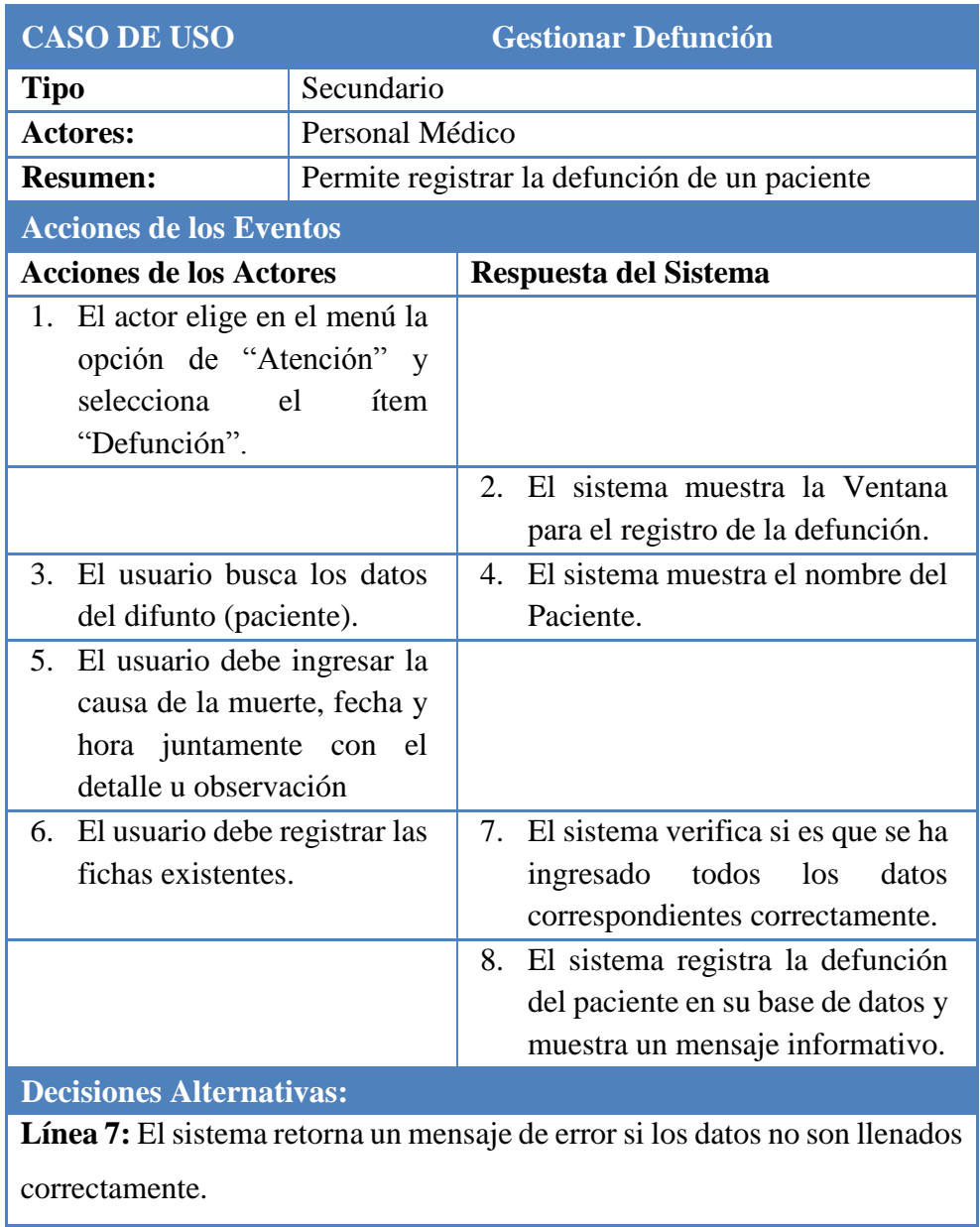

*Cuadro 25. Especificación de caso de uso: Gestionar Defunción*

## **5.6. MODELO DE ANÁLISIS**

# **5.6.1. ANÁLISIS DE LA ARQUITECTURA**

### **A. Diagrama de Paquetes de Análisis**

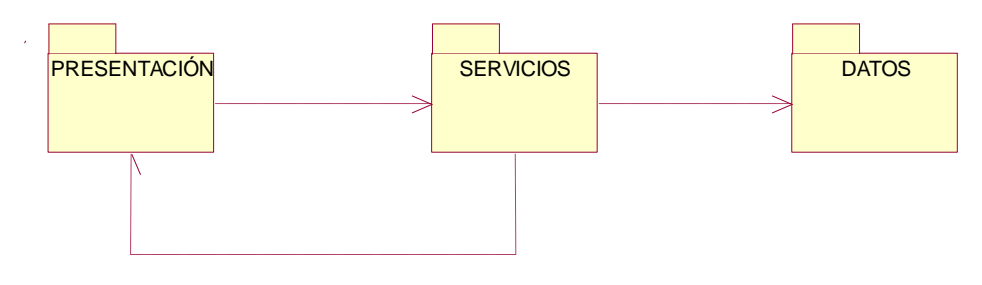

*Figura 7. Paquetes de análisis del Sistema*

## - **Paquete de Presentación**

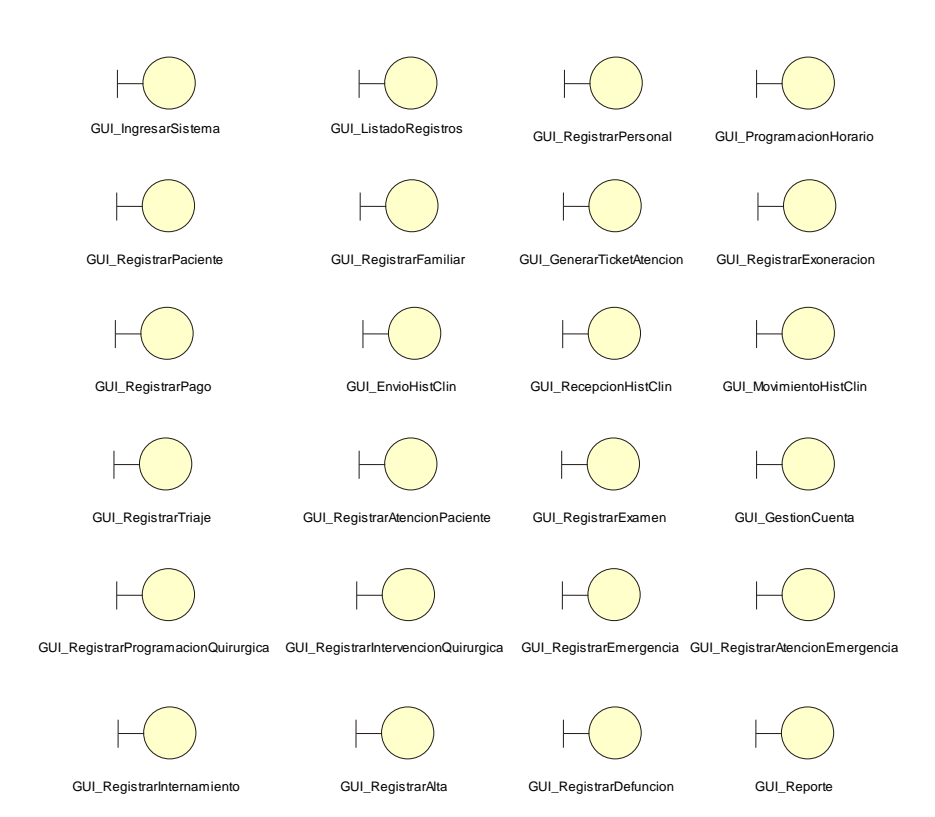

*Figura 8. Paquete de Presentación del análisis del Sistema*
# - **Paquete de Servicios**

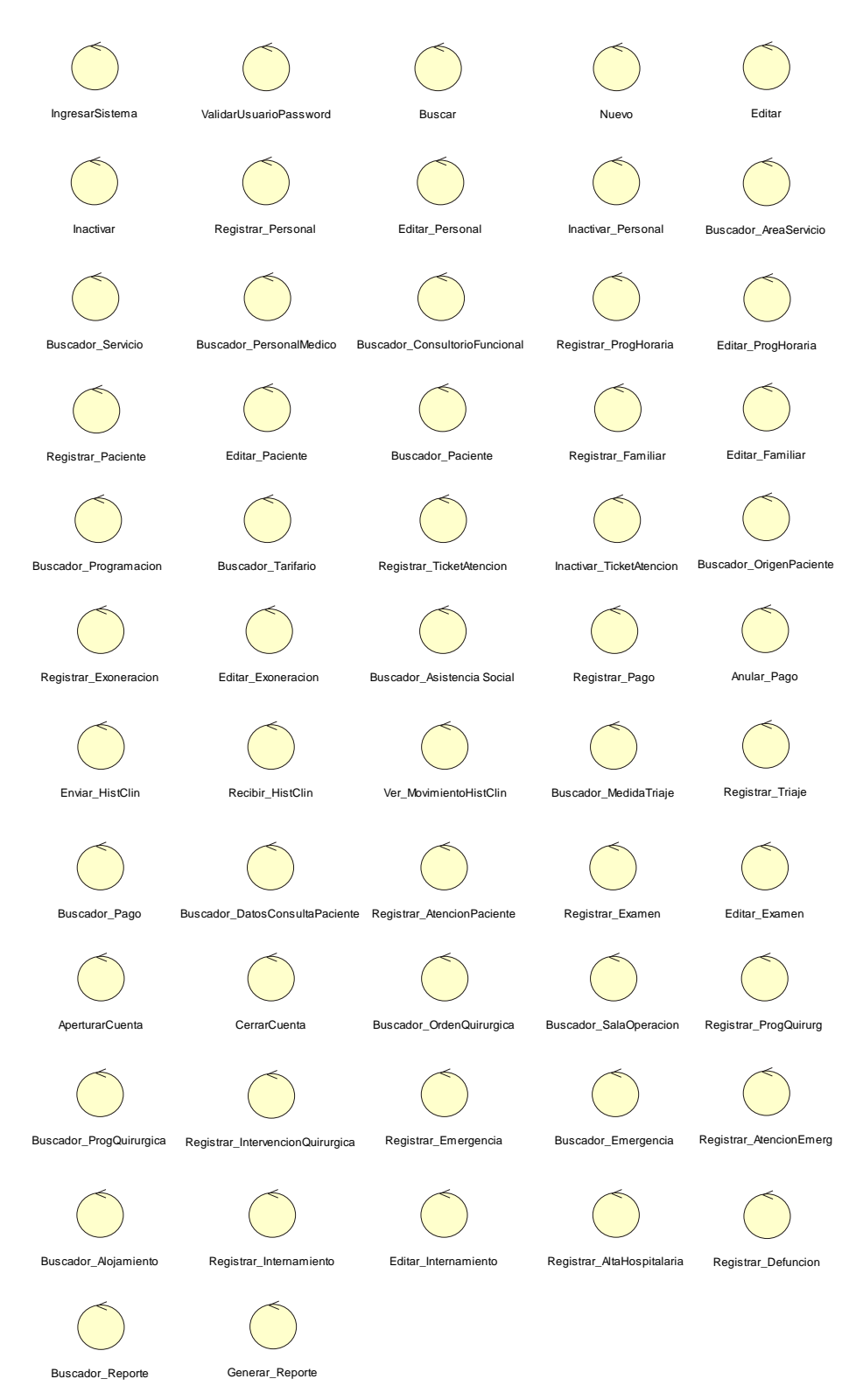

*Figura 9. Paquete de Servicios del análisis del Sistema*

| <b>Paquete de Datos</b>                          |                             |                       |                                                                            |                            |
|--------------------------------------------------|-----------------------------|-----------------------|----------------------------------------------------------------------------|----------------------------|
|                                                  |                             |                       |                                                                            |                            |
| mPersonal                                        | mTabla                      | mPersonalMedico       | tAreaServicio                                                              | tServicio                  |
| rPersonalMedicoServicio                          | dConsultorioFuncional       | mProgramacionHorarios | mHistoriaClinica                                                           | mPaciente                  |
| mFamiliar                                        | mTarifario                  | mvConsultaAdmision    | dmvDetalleConsultoAdmision                                                 |                            |
| dmvDetalleOrdenMedica                            | dmvDetalleEmergencia        | mvAsistenciaSocial    | dmvDetalleServicioSocial                                                   | dmvDetalleCuenta<br>mvPago |
| dmvDetallePago                                   | mvMovimientoHistoriaClinica | tTipoMedidaTriaje     | mvTriaje                                                                   | dmvDetalleTriaje           |
| mvAtencion                                       | dmvDetalleAtencion          | mvOrdenMedica         | mvDiagnostico                                                              | dmvDetalleDiagnostico      |
| mvExamen                                         | dmvDetalleExamen            | mvEmergencia          | mvlnternamiento                                                            | mvProgramacionQuirurgico   |
| mvCuenta                                         | mvOrdenQuirurgica           |                       | mSalaOperaciones dmvDetalleProgramacionQuirurgica mvIntervencionQuirurgico |                            |
| dmvDetalleProcedimientolQ mvOrdenHospitalizacion |                             | mSalaHospitalaria     | mvAltaHospitalizacion                                                      | mvDefuncion                |

*Figura 10. Paquete de Datos del análisis del Sistema*

### **5.6.2. DIAGRAMAS DE COLABORACIÓN**

**CU – 01: Iniciar Sesión**

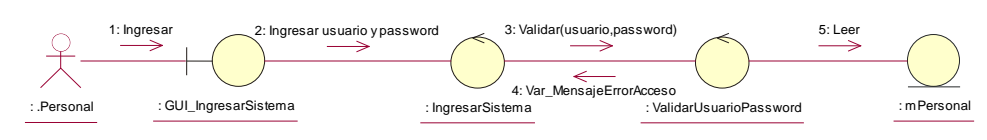

*Figura 11. DC Iniciar Sesión*

# **CU – 02: Gestionar Ventanas de Mantenimiento**

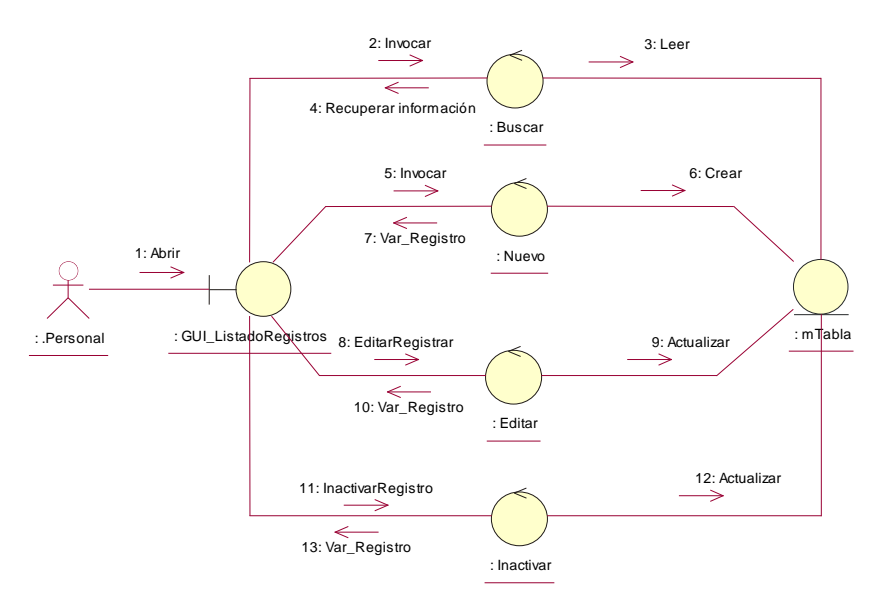

*Figura 12. DC Gestionar Ventanas de Mantenimiento*

**CU – 03: Gestionar Personal(Medico)** 

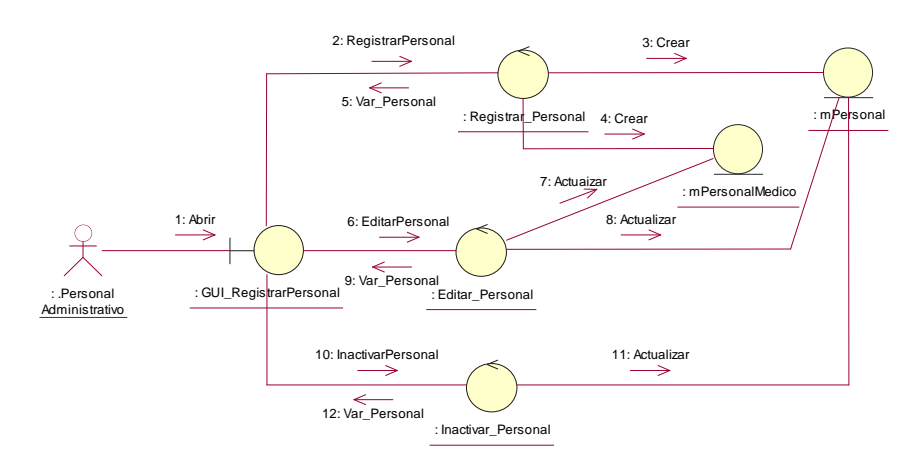

*Figura 13. DC Gestionar Personal (Medico)*

# **CU – 04: Gestionar Programación Horario**

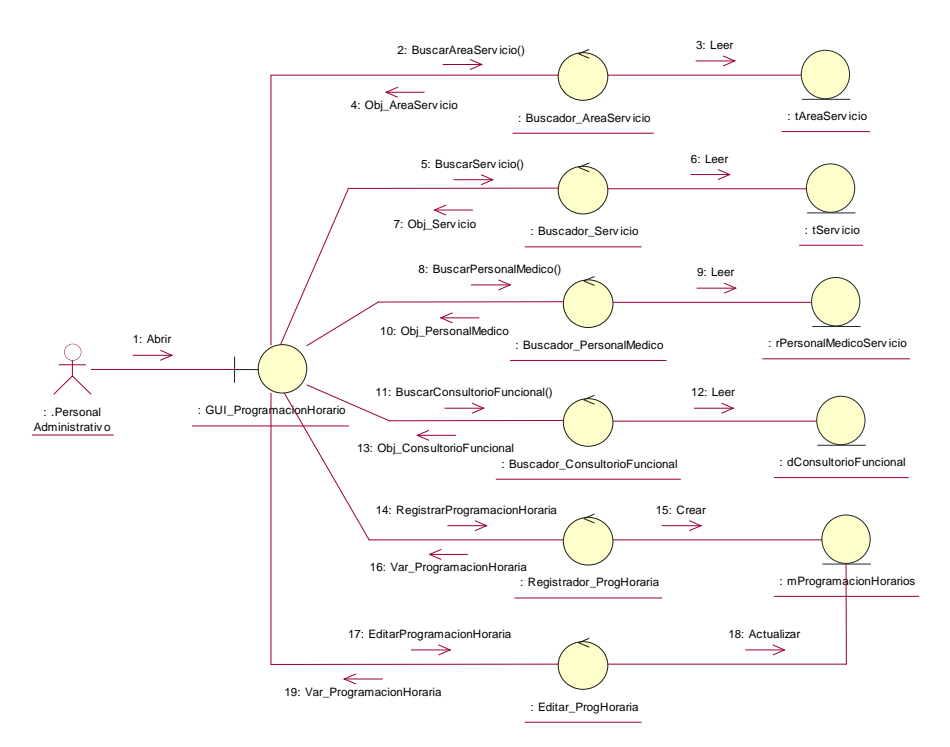

*Figura 14. DC Gestionar Programación Horario*

# **CU – 05: Gestionar Pacientes y Familiares**

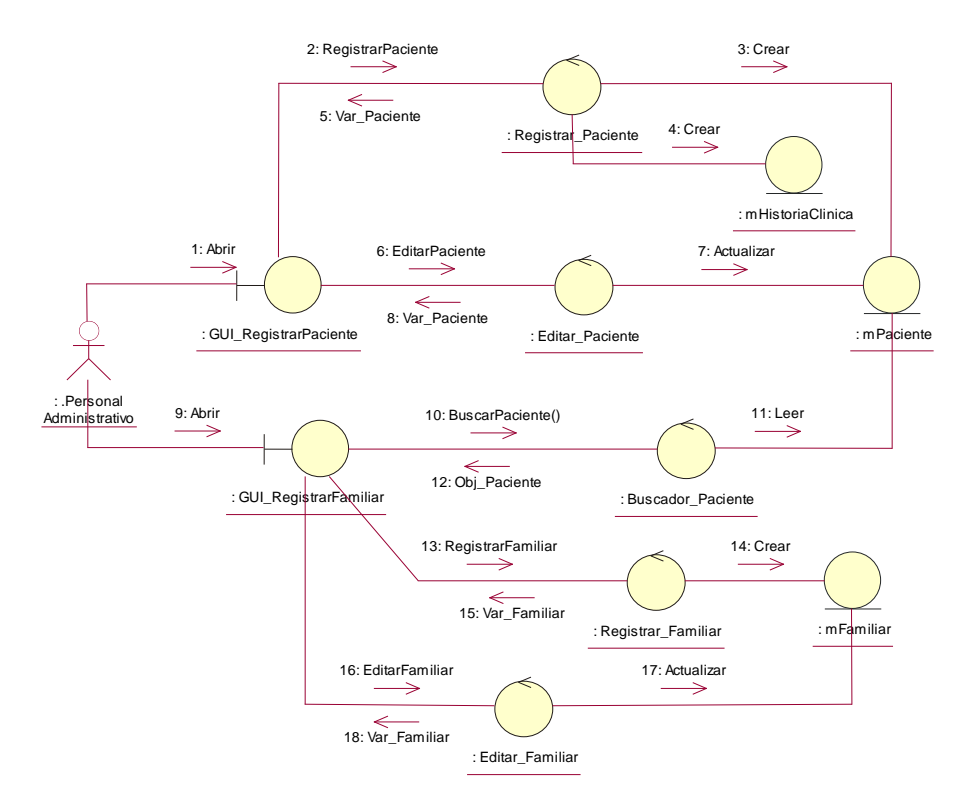

*Figura 15. DC Gestionar Pacientes y Familiares*

**CU – 06: Gestionar Ticket de Atención**

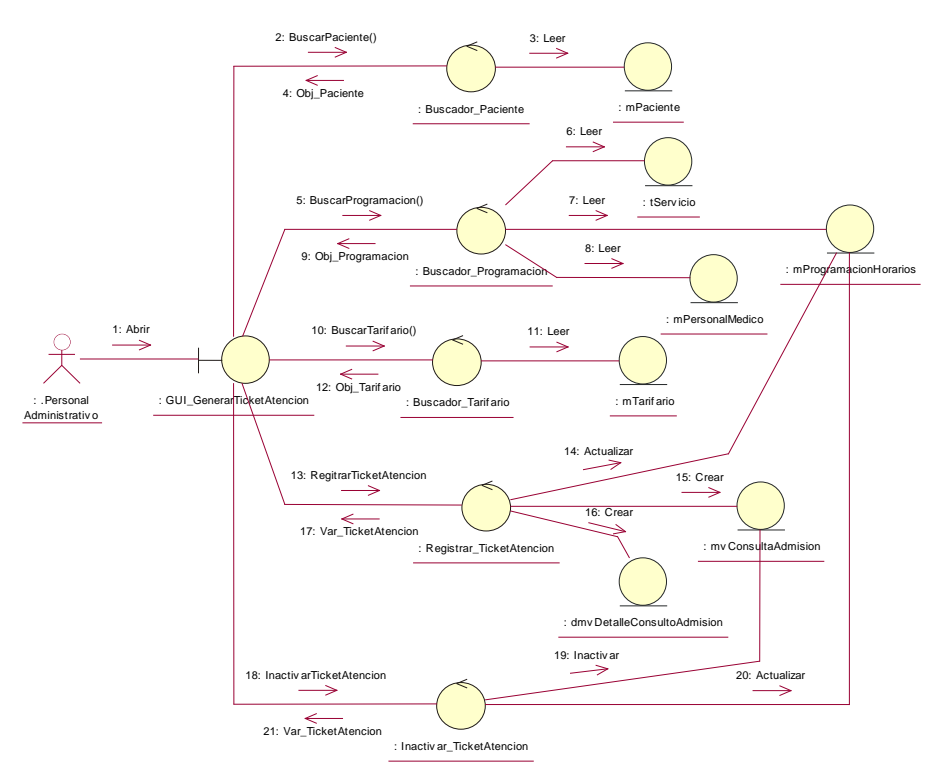

*Figura 16. DC Gestionar Ticket de Atención*

**CU – 07: Gestionar Pago**

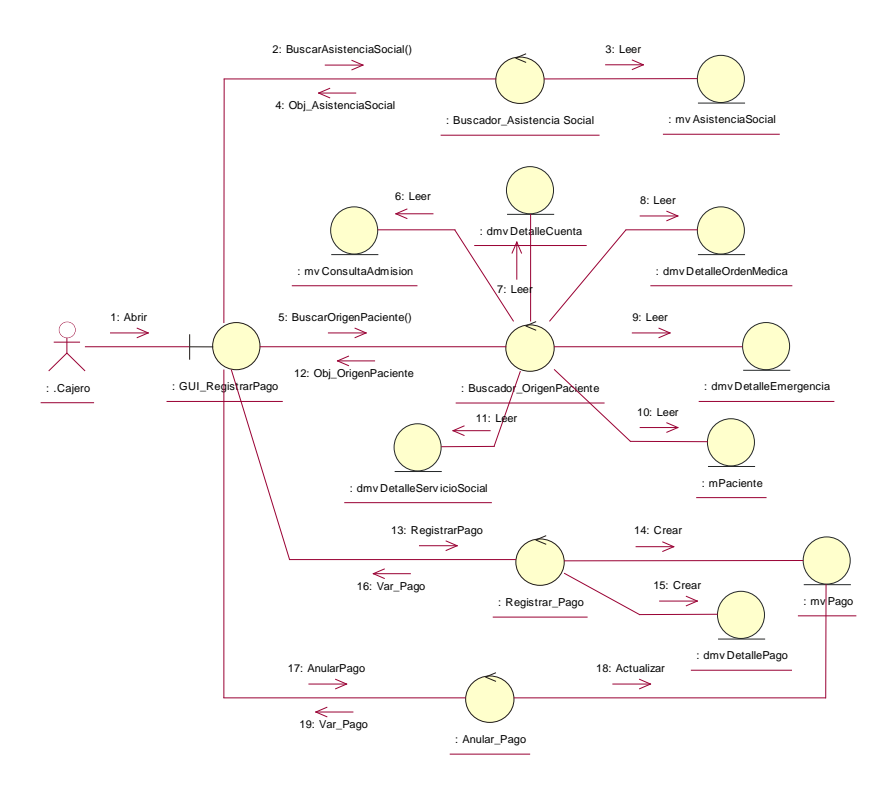

*Figura 17. DC Gestionar Pago*

#### **CU – 08: Movimiento Historia Clínica**

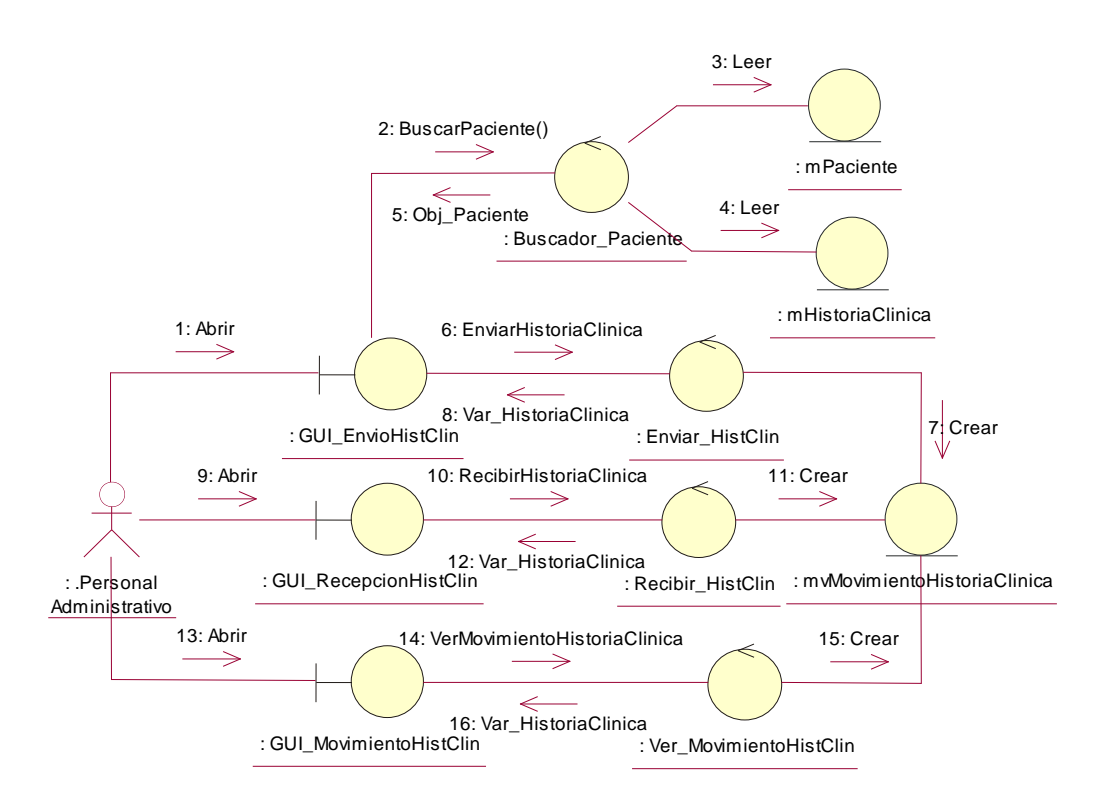

*Figura 18. DC Movimiento Historia Clínica*

**CU – 09: Gestionar Triaje del Paciente**

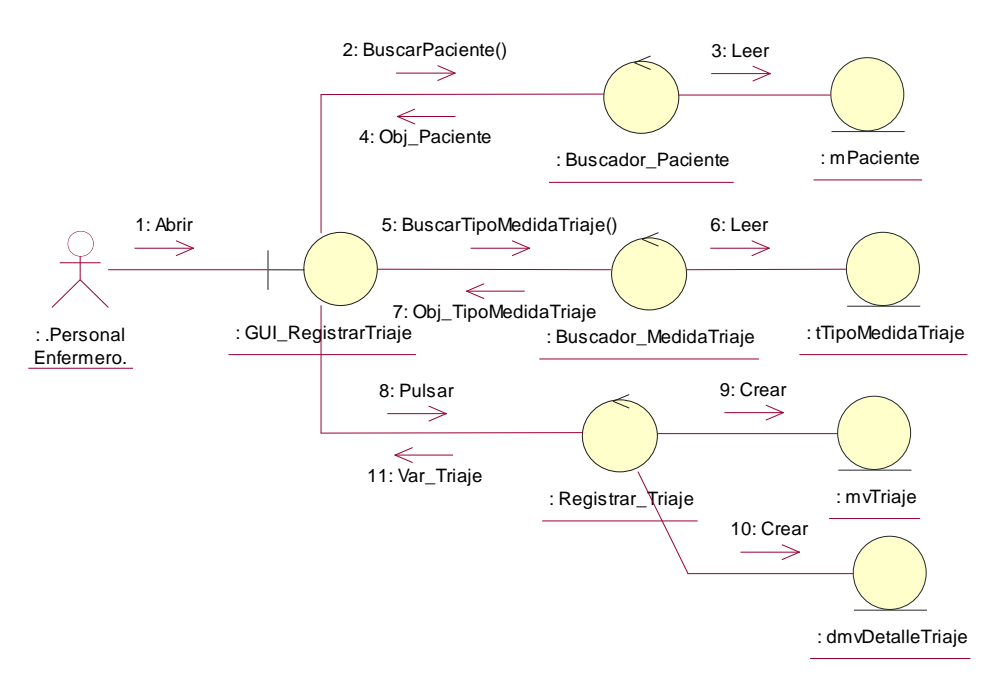

*Figura 19. DC Gestionar Triaje del Paciente*

**CU – 10: Gestionar Atención al Paciente**

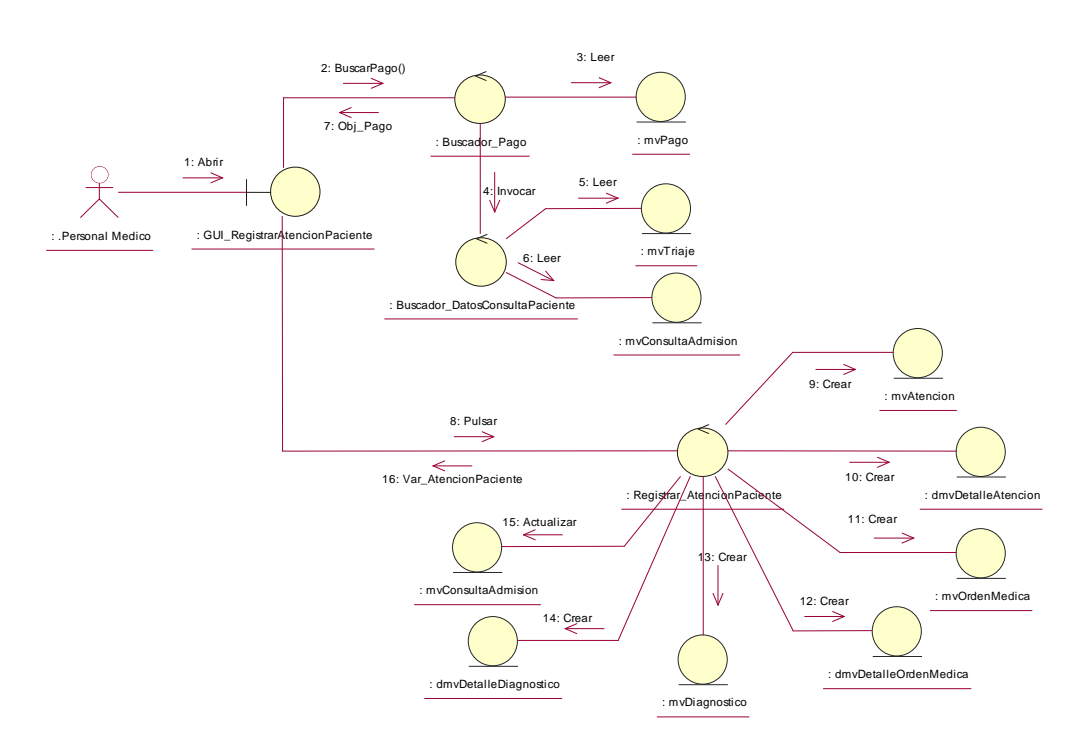

*Figura 20. DC Gestionar Atención al Paciente*

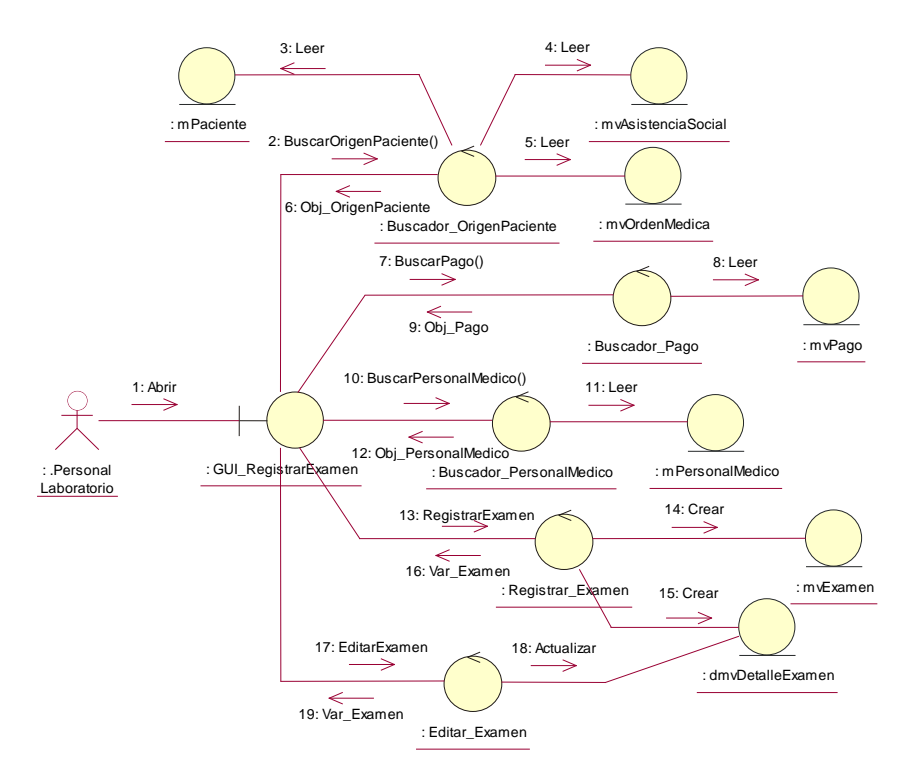

#### **CU – 11: Gestionar Atención al Paciente en Serv.Inter.**

*Figura 21. DC Gestionar Atención al Paciente en Serv.Inter.*

**CU – 12: Gestionar Atención Quirúrgica**

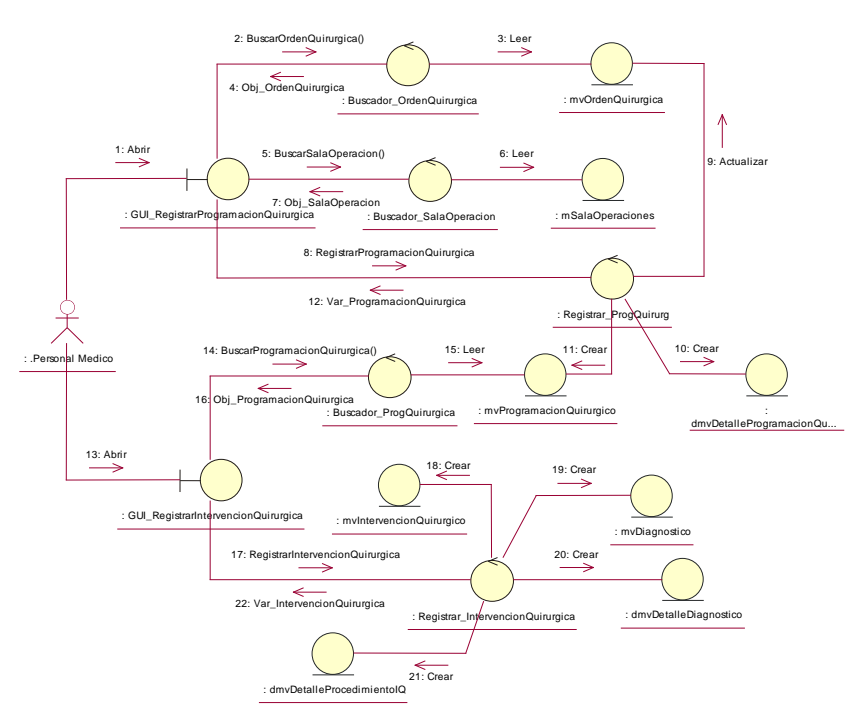

*Figura 22. DC Gestionar Atención Quirúrgica*

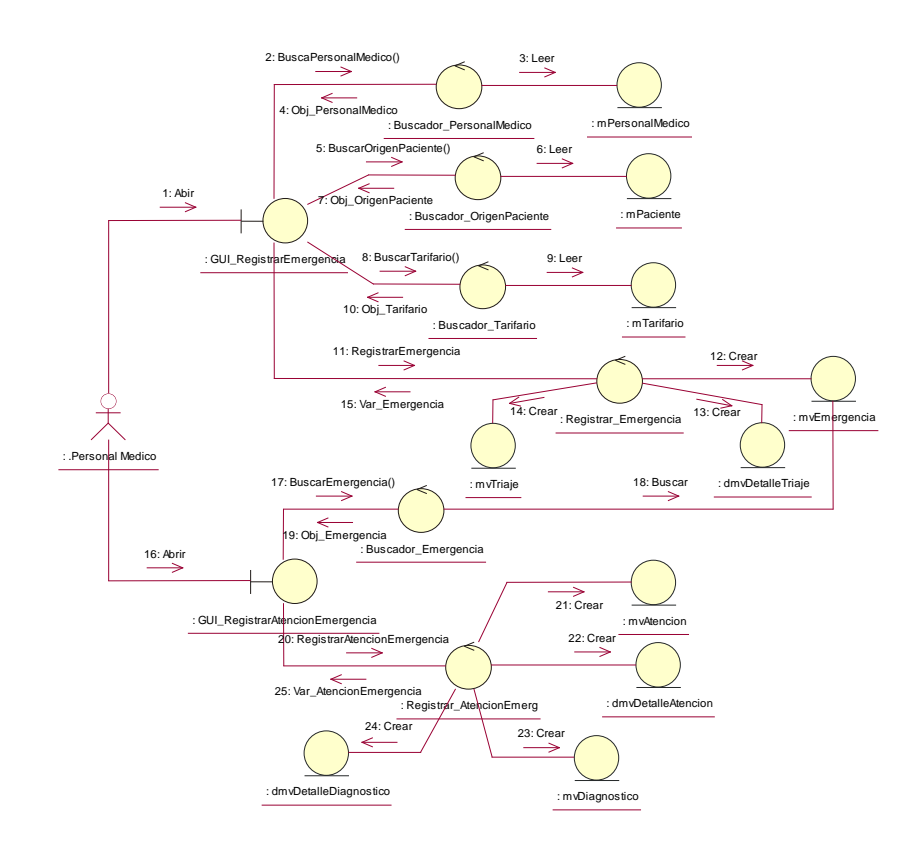

# **CU – 13: Gestionar Atención de Emergencia**

*Figura 23. DC Gestionar Atención de Emergencia*

#### **CU – 14: Gestionar Internamiento**

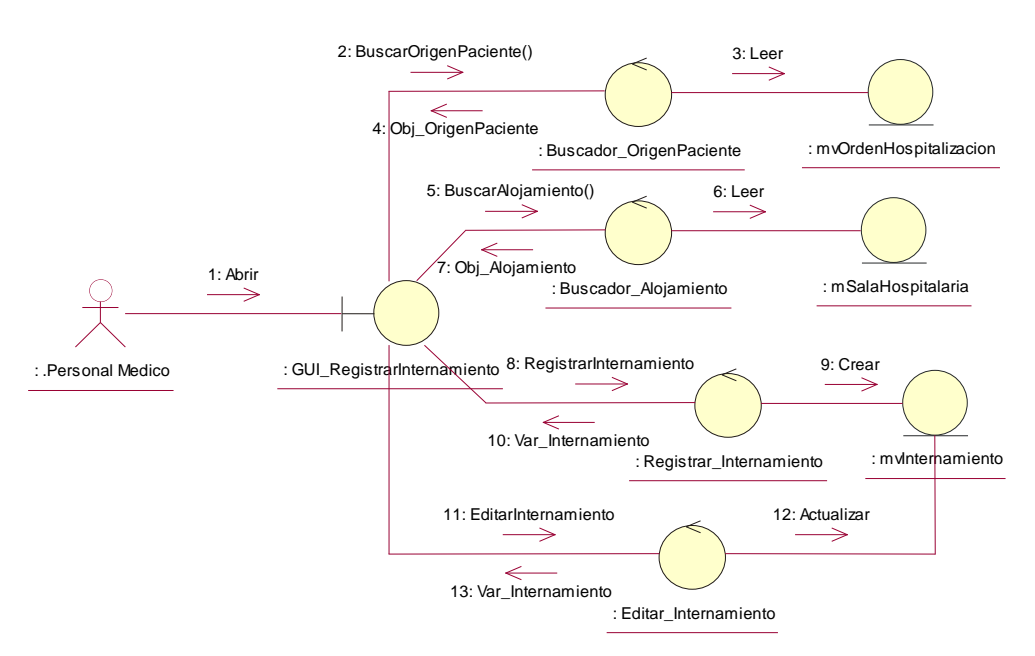

*Figura 24. DC Gestionar Internamiento*

# **CU – 15: Generar Reportes**

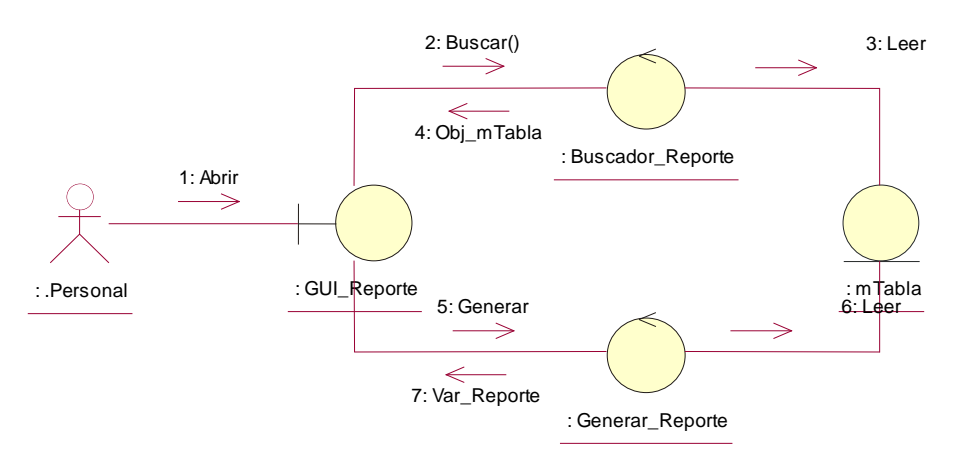

*Figura 25. DC Generar Reportes*

**CU – 16: Gestionar Exoneración**

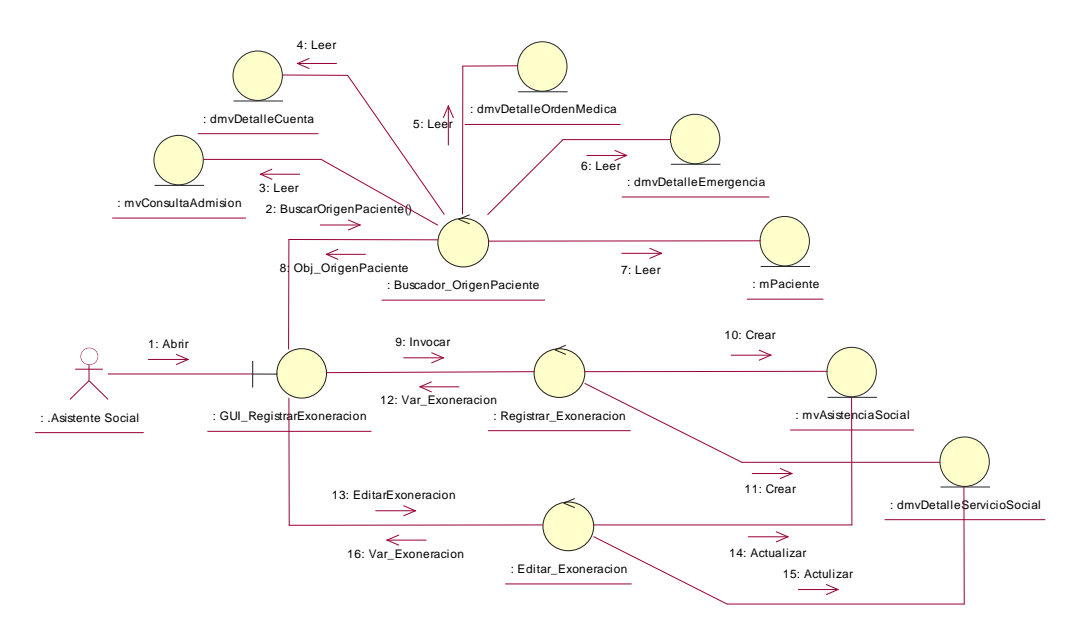

*Figura 26. DC Gestionar Exoneración*

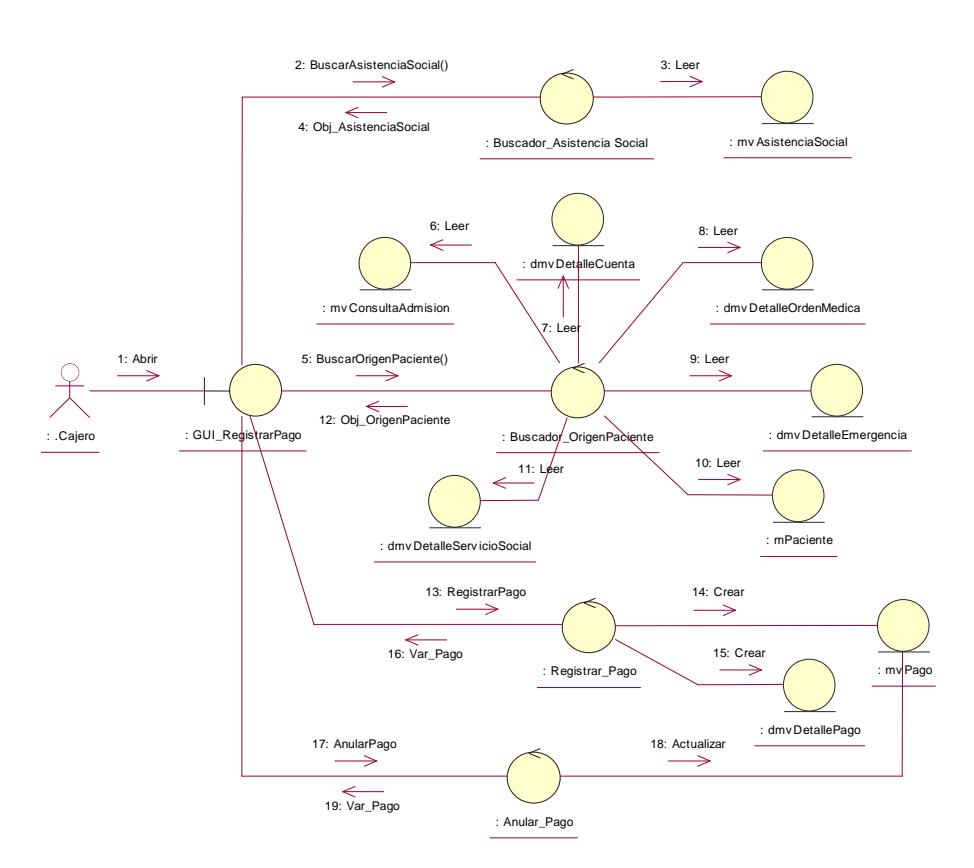

# **CU – 17: Gestionar Apertura y Cierre de Cuenta**

*Figura 27. DC Gestionar Apertura y Cierre de Cuenta*

#### **CU – 18: Gestionar Alta Médica**

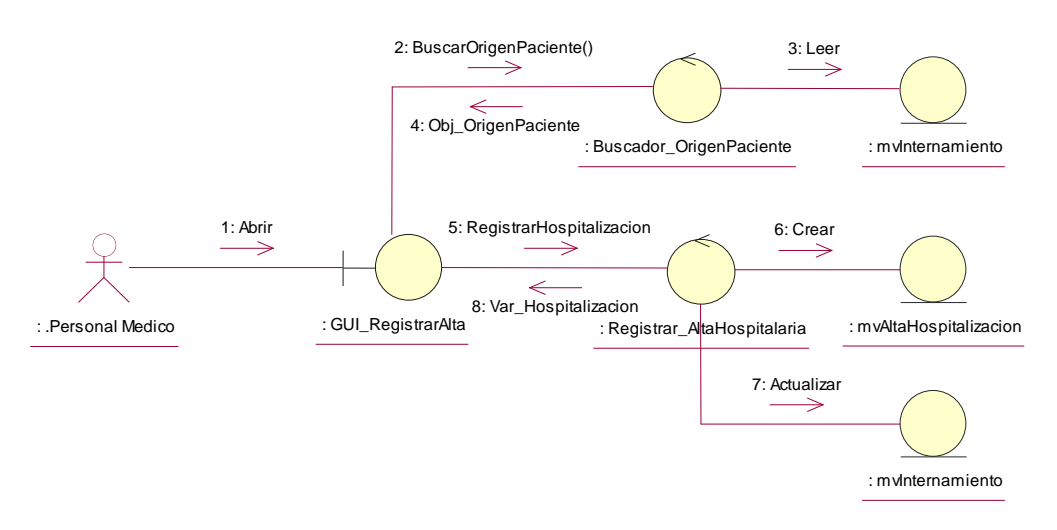

*Figura 28. DC Gestionar Alta Médica*

**CU – 19: Gestionar Defunción**

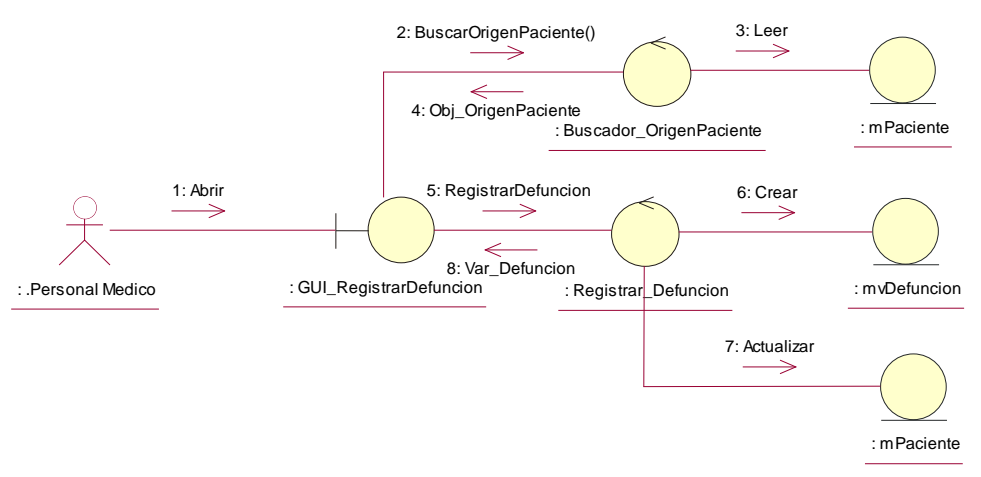

*Figura 29. DC Gestionar Defunción*

# **5.7. MODELO DE DISEÑO**

# **5.7.1. DIAGRAMA DE CLASES DE DISEÑO**

**Módulo de Admisión**

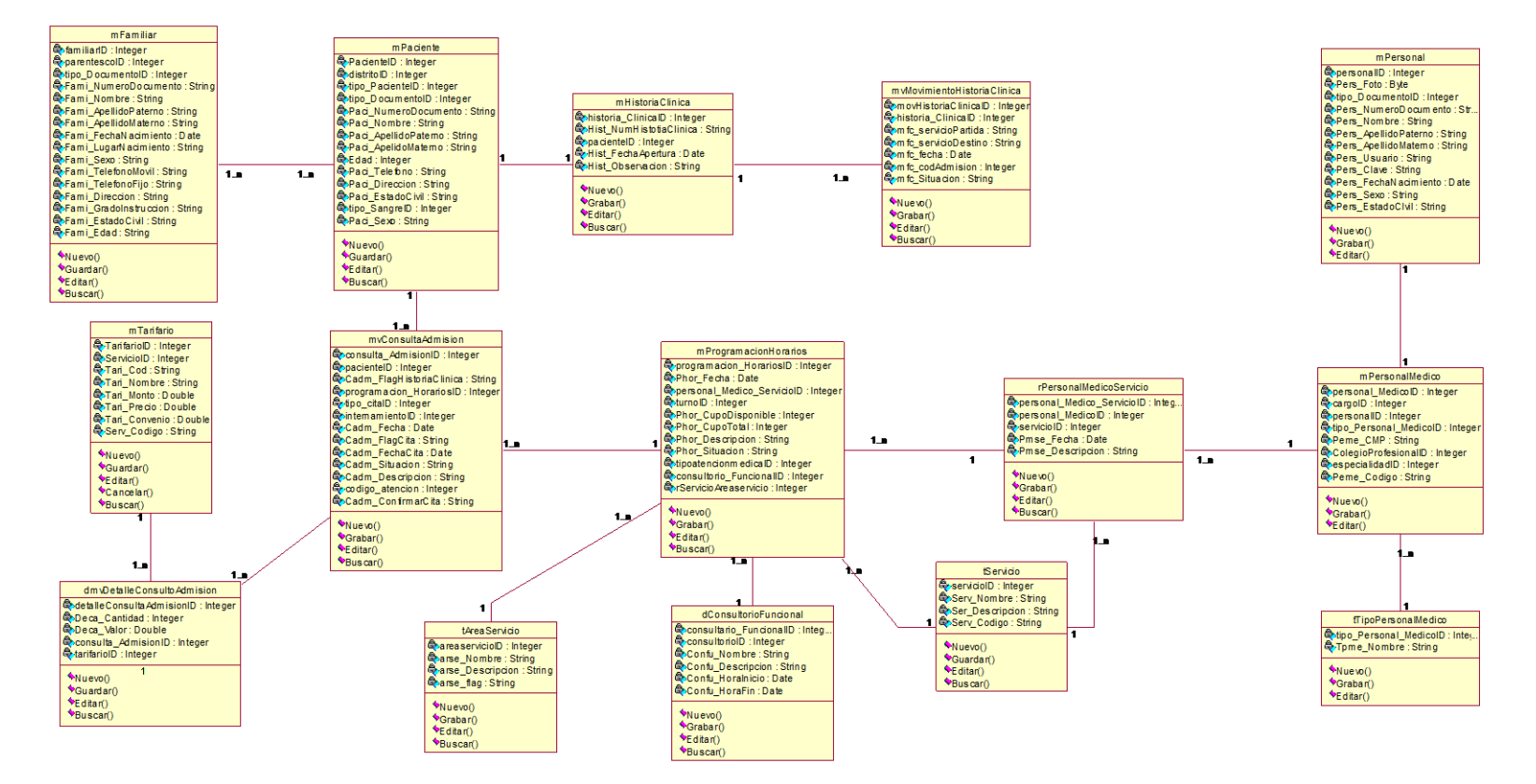

*Figura 30. Diagrama de Clases del Módulo de Admisión*

#### **Módulo de Consulta Externa**

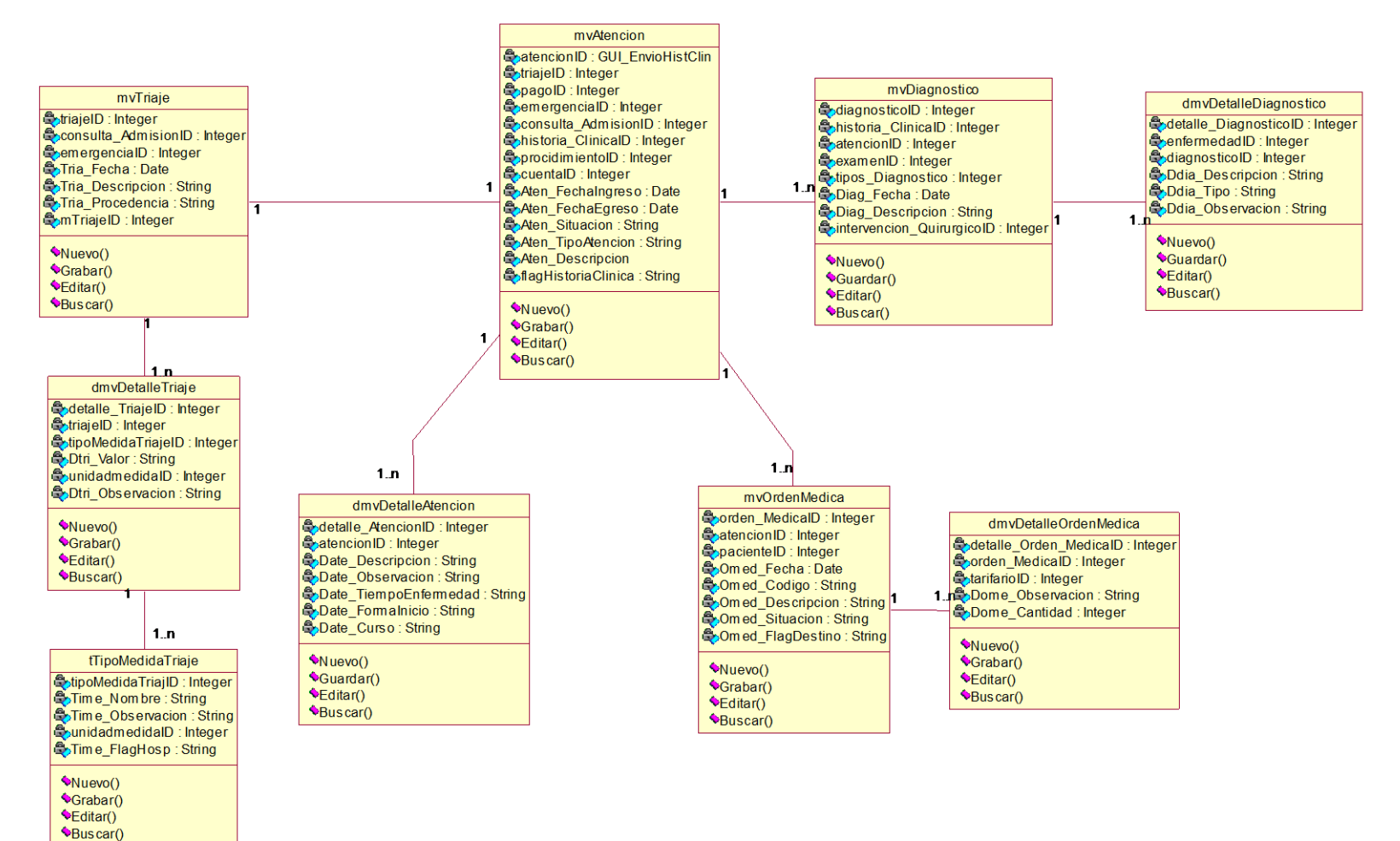

*Figura 31. Diagrama de Clases del Módulo de Consulta Externa*

#### **Módulo de Caja**

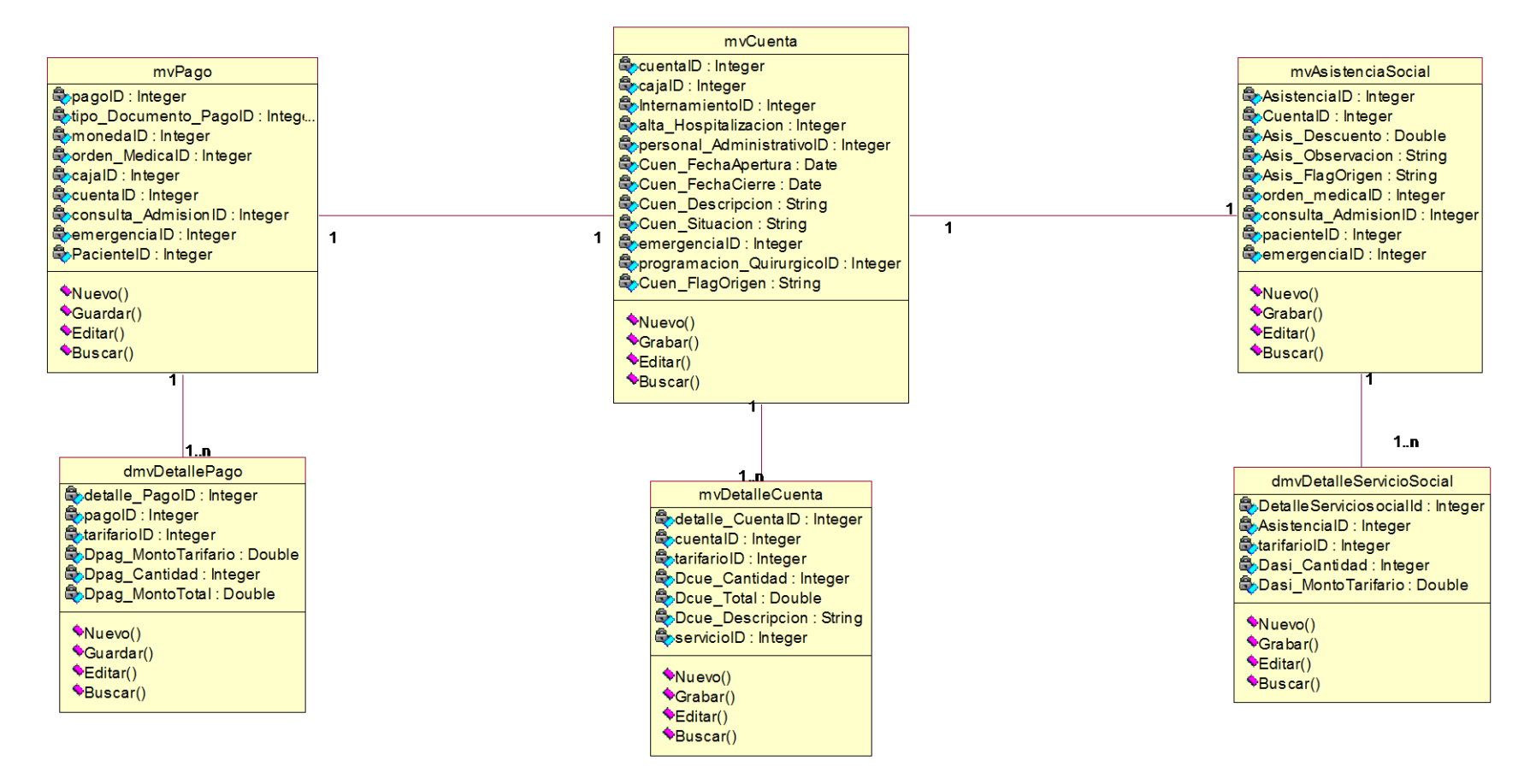

*Figura 32. Diagrama de Clases del Módulo de Caja*

**Módulo de Servicios Intermedios**

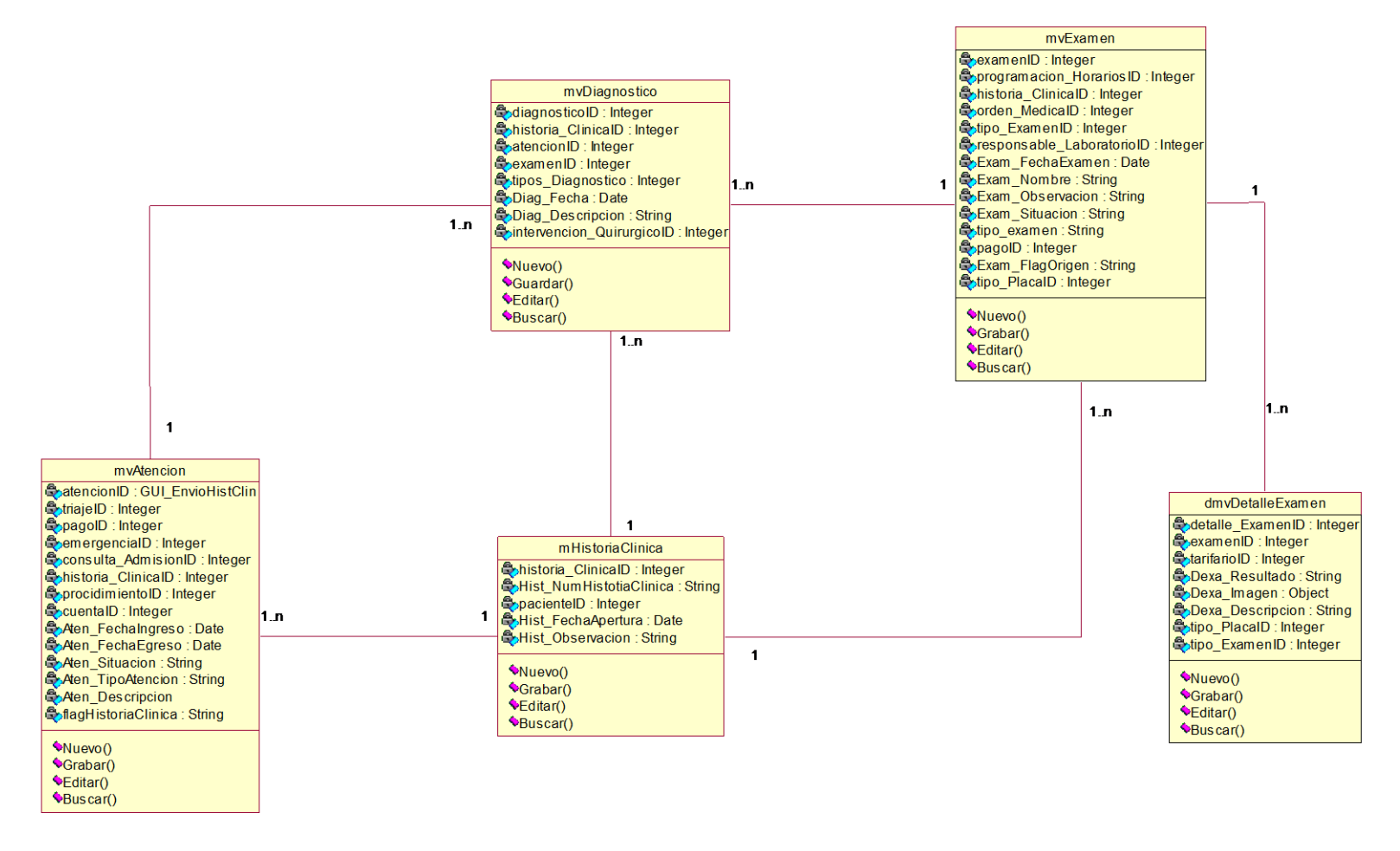

*Figura 33. Diagrama de Clases del Módulo de Servicios Intermedios*

#### **Módulo de** *Atención Hospitalaria*

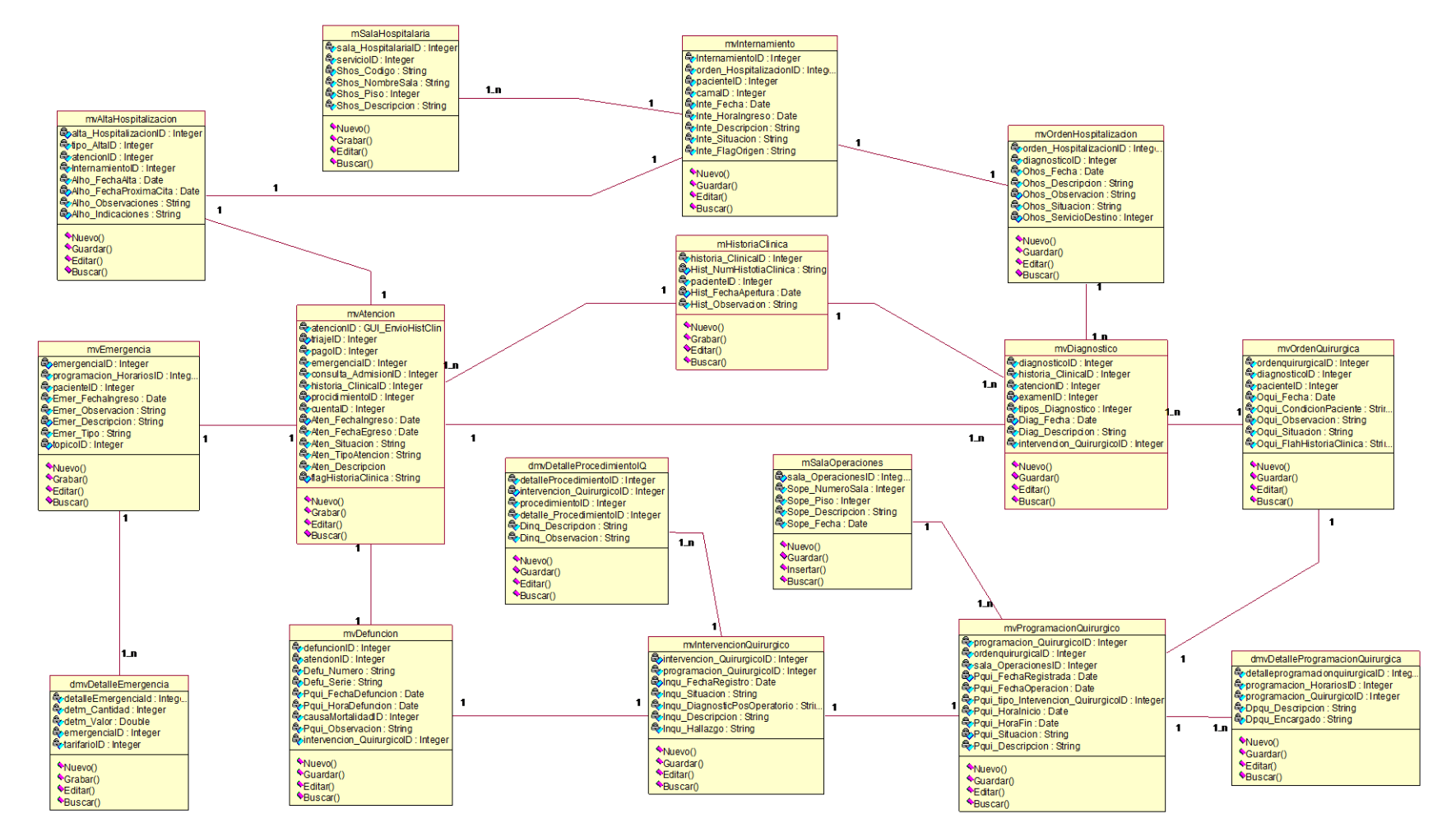

*Figura 34. Diagrama de Clases del Módulo de Atención Hospitalaria*

# **5.7.2. DIAGRAMAS DE SECUENCIA**

**CU – 01: Iniciar Sesión**

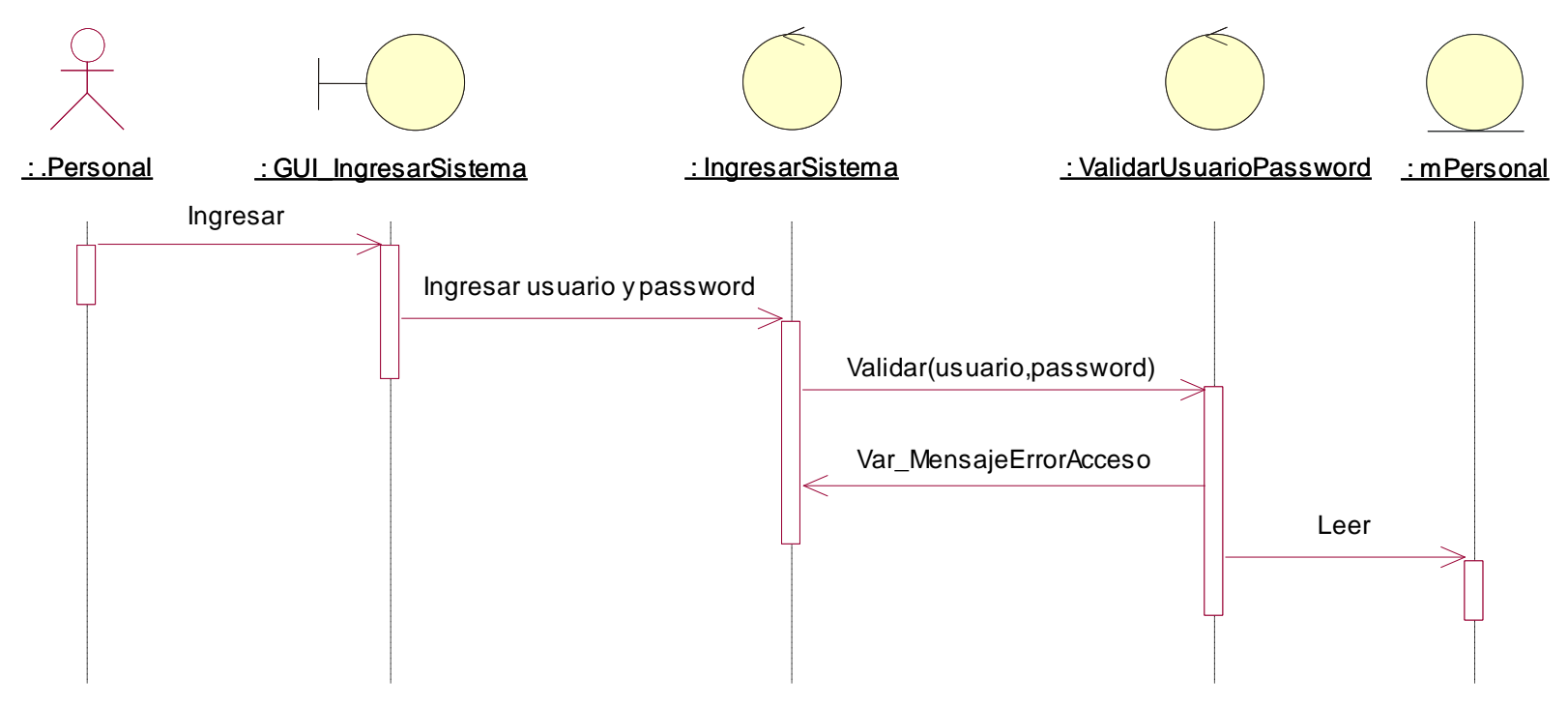

*Figura 35. DS Iniciar Sesión*

**CU – 02: Gestionar Ventanas de Mantenimiento**

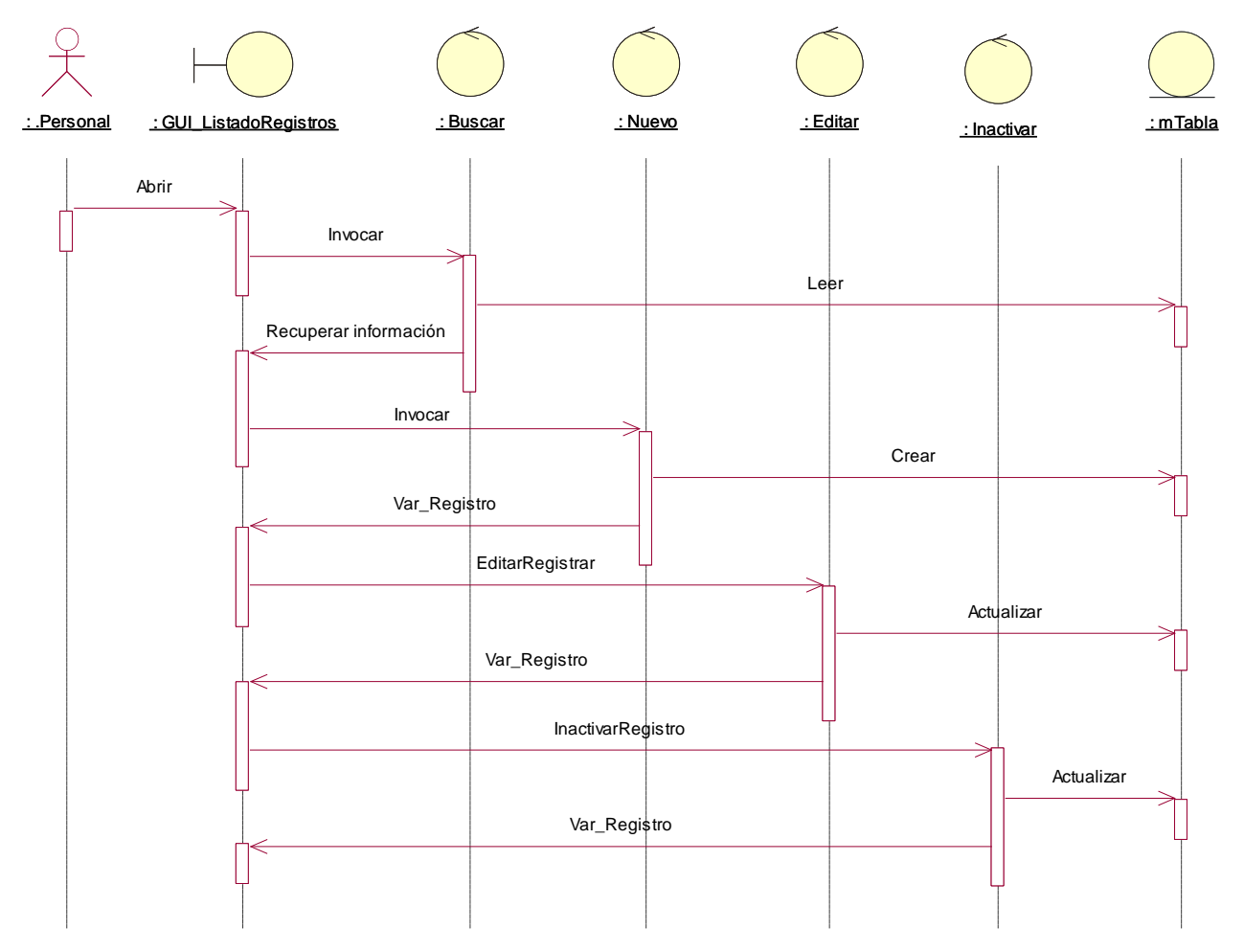

*Figura 36. DS Gestionar Ventanas de Mantenimiento*

**CU – 03: Gestionar Personal(Medico)** 

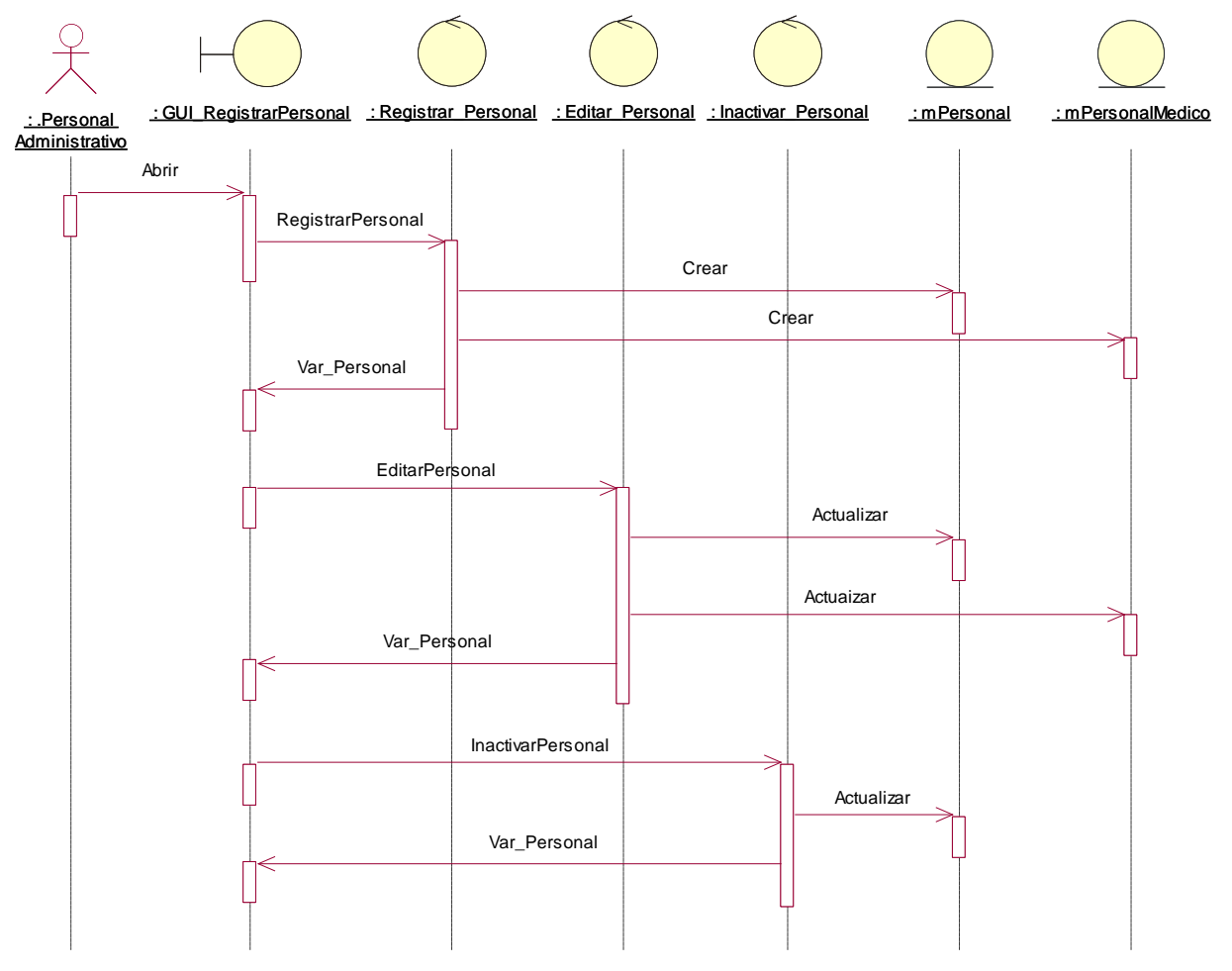

*Figura 37. DS Gestionar Personal (Medico)*

# **CU – 04: Gestionar Programación Horario**

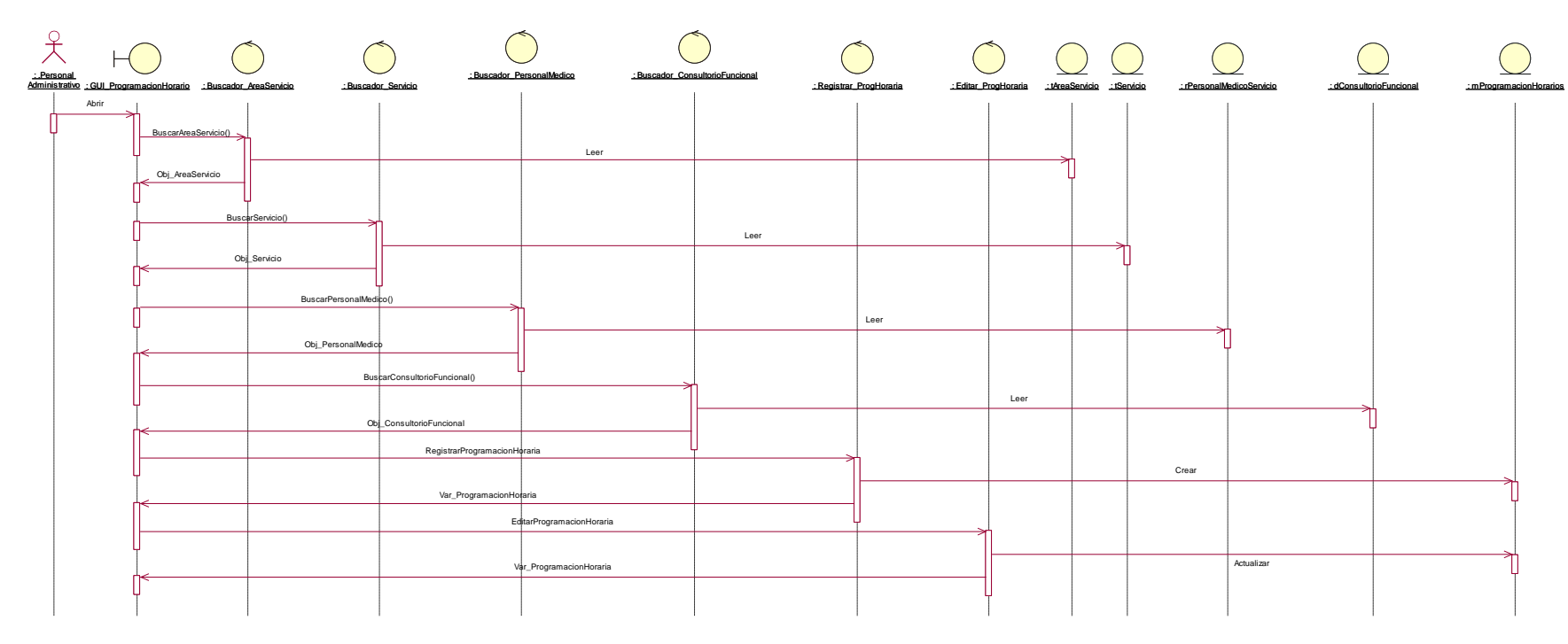

*Figura 38. DS Gestionar Programación Horario*

**CU – 05: Gestionar Pacientes y Familiares**

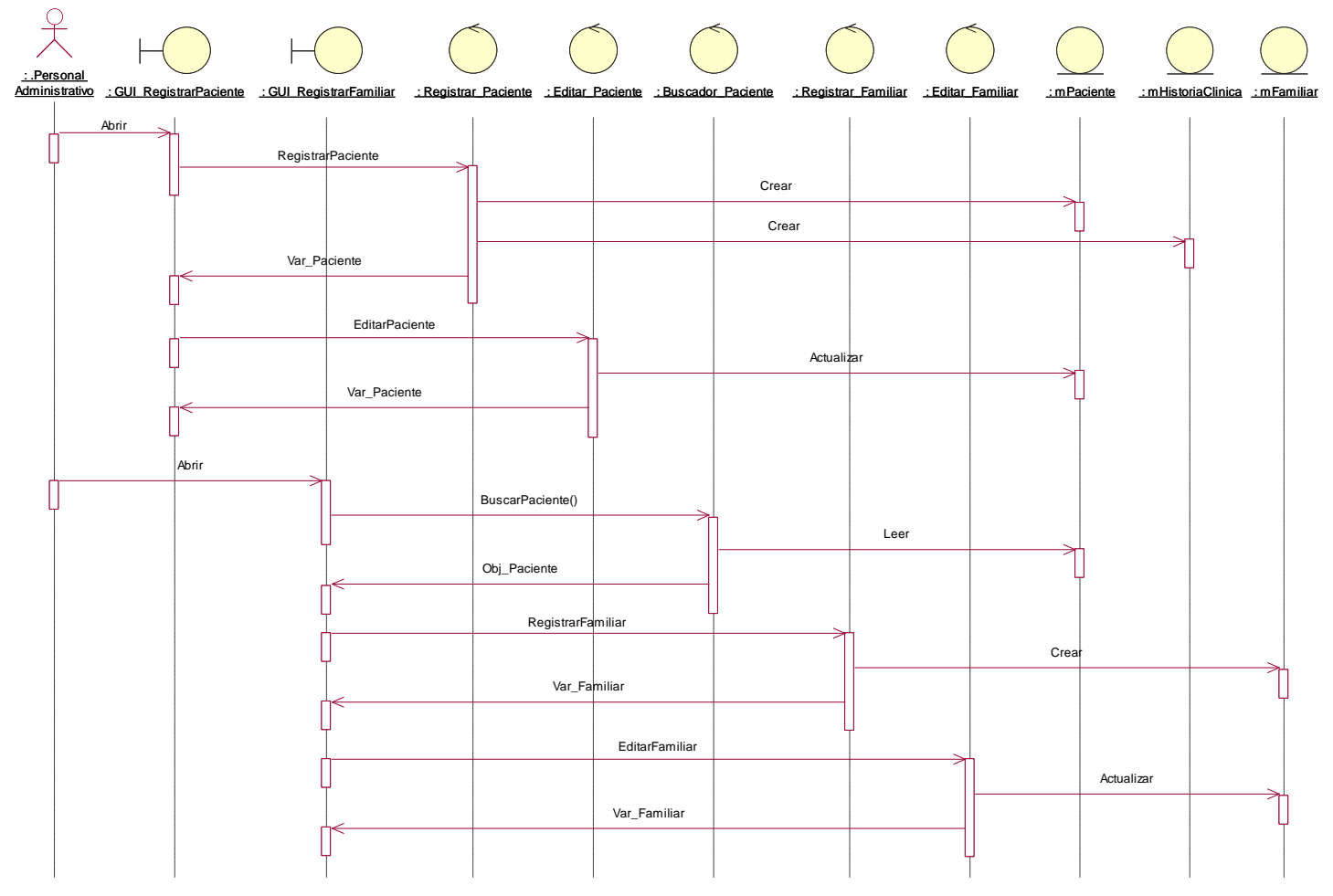

*Figura 39. DS Gestionar Pacientes y Familiares*

# **CU – 06: Gestionar Ticket de Atención**

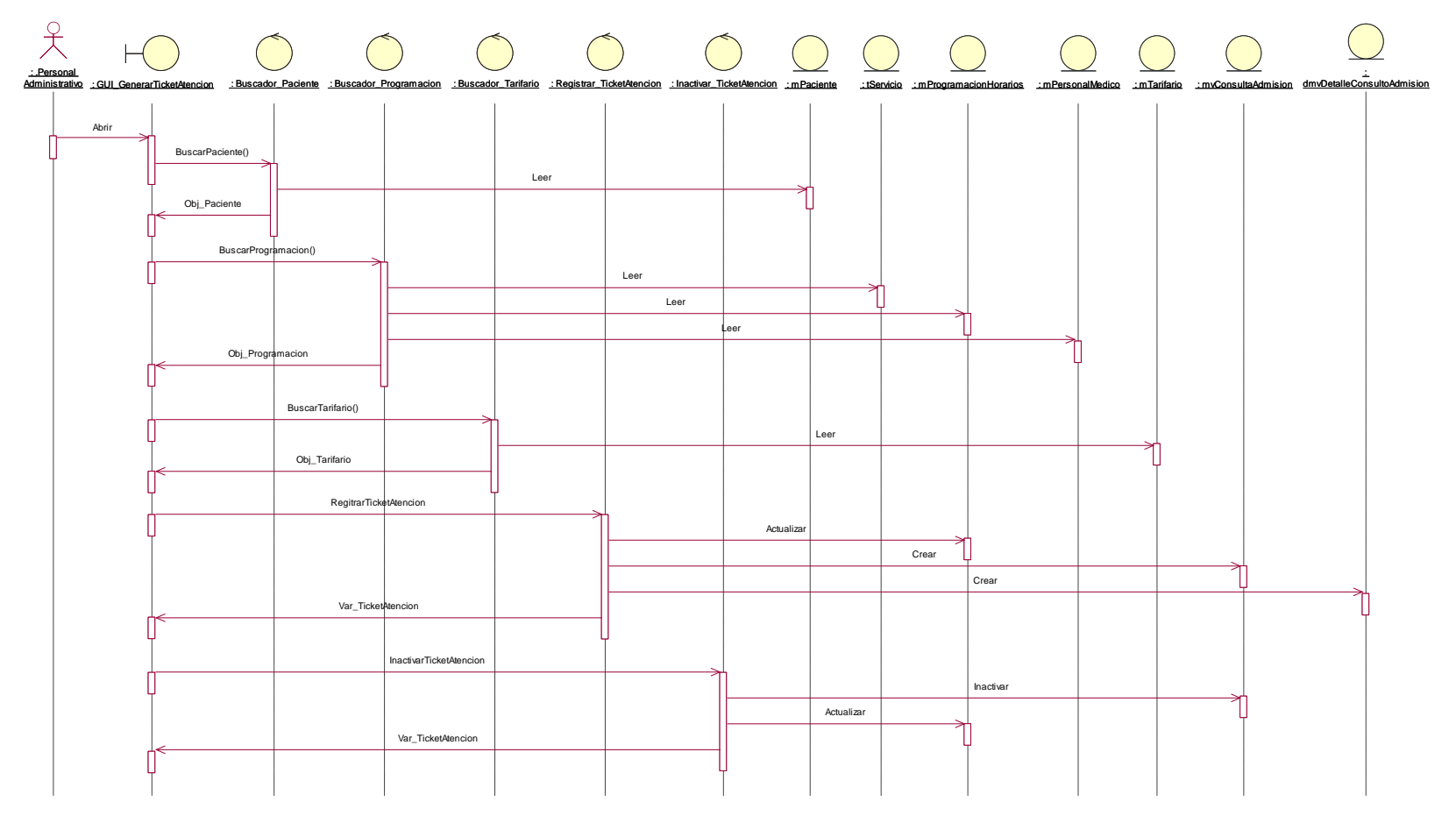

*Figura 40. DS Gestionar Ticket de Atención*

**CU – 07: Gestionar Pago**

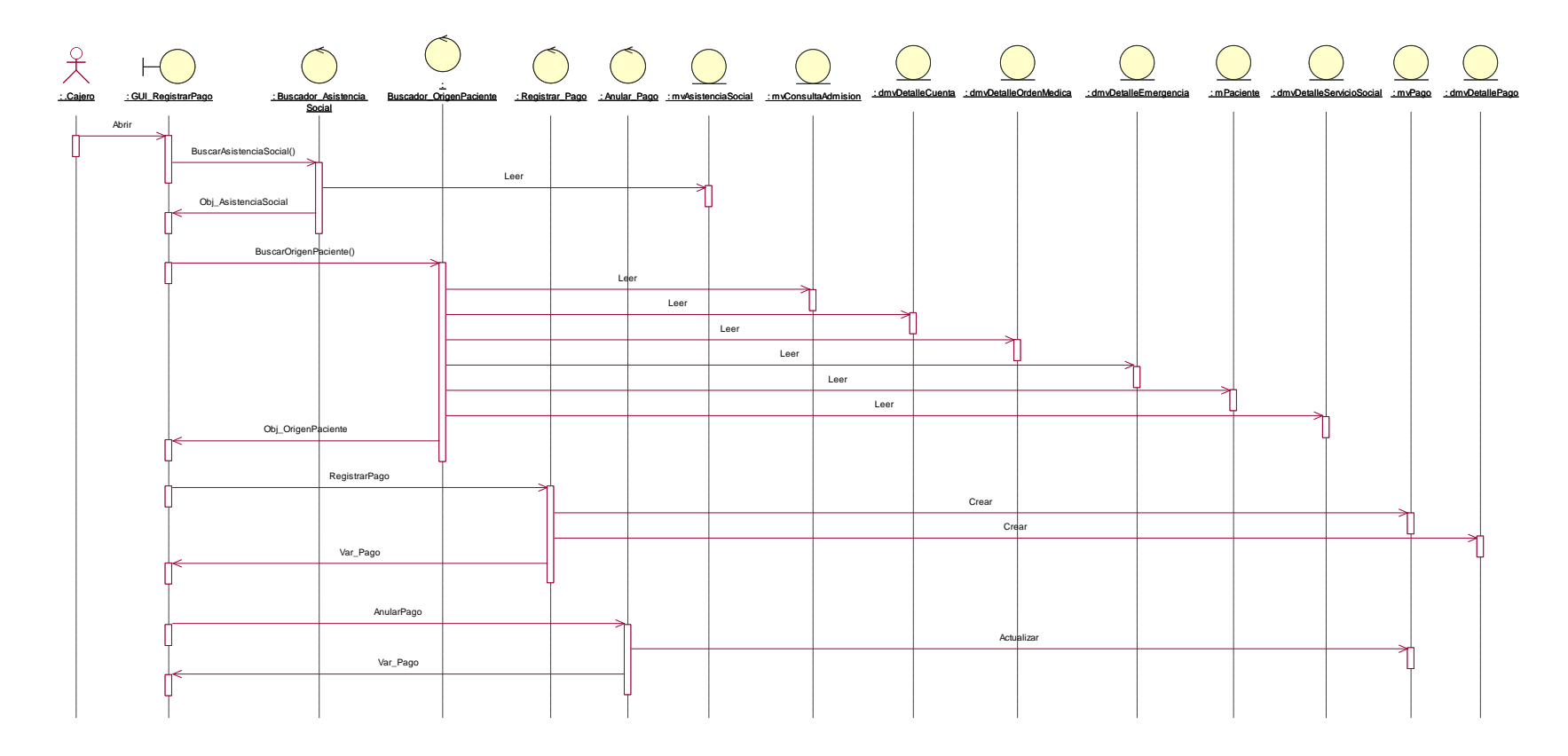

*Figura 41. DS Gestionar Pago*

# **CU – 08: Movimiento Historia Clínica**

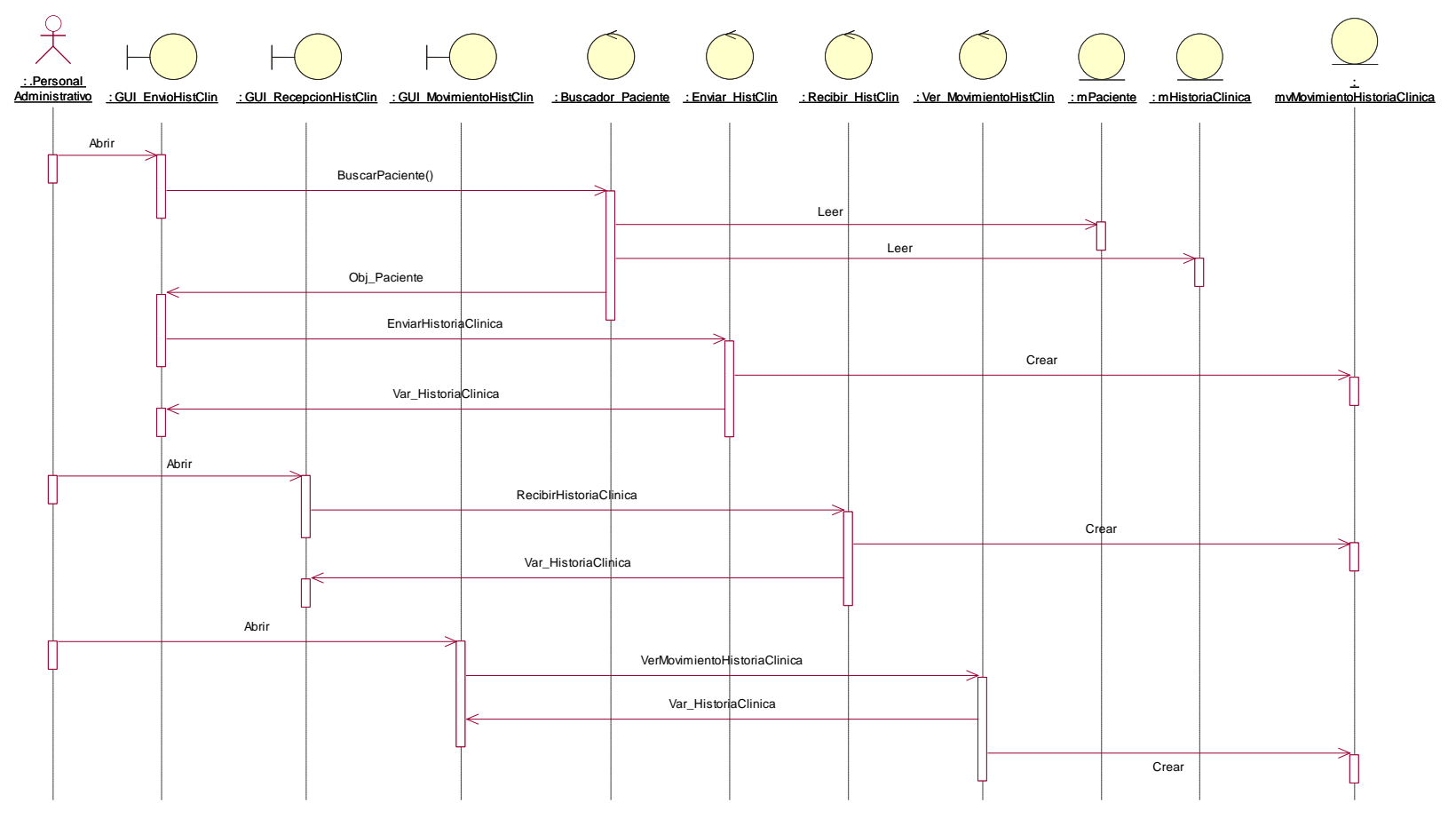

*Figura 42. DS Movimiento Historia Clínica*

**CU – 09: Gestionar Triaje del Paciente**

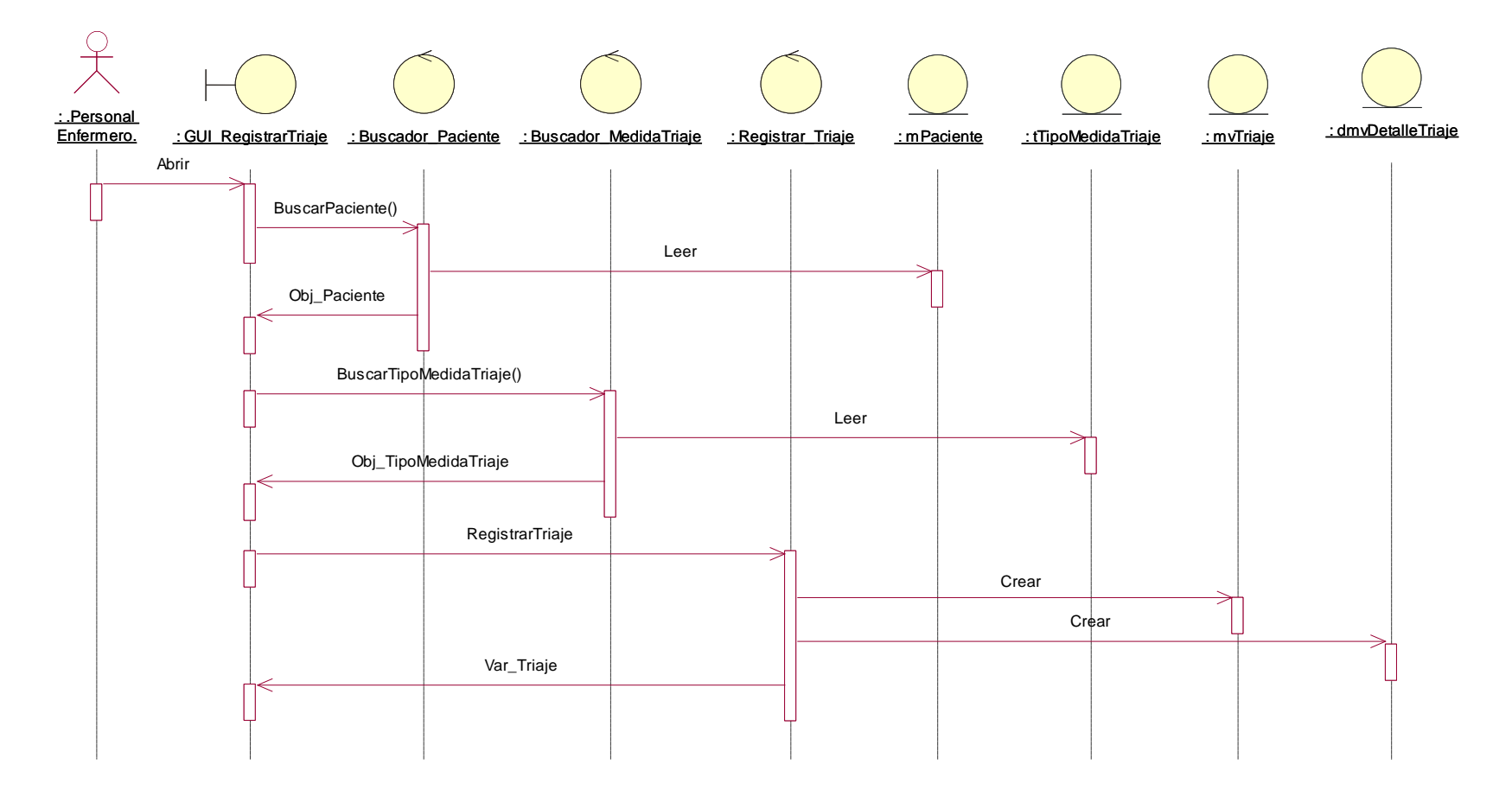

*Figura 43. DS Gestionar Triaje del Paciente*

**CU – 10: Gestionar Atención al Paciente**

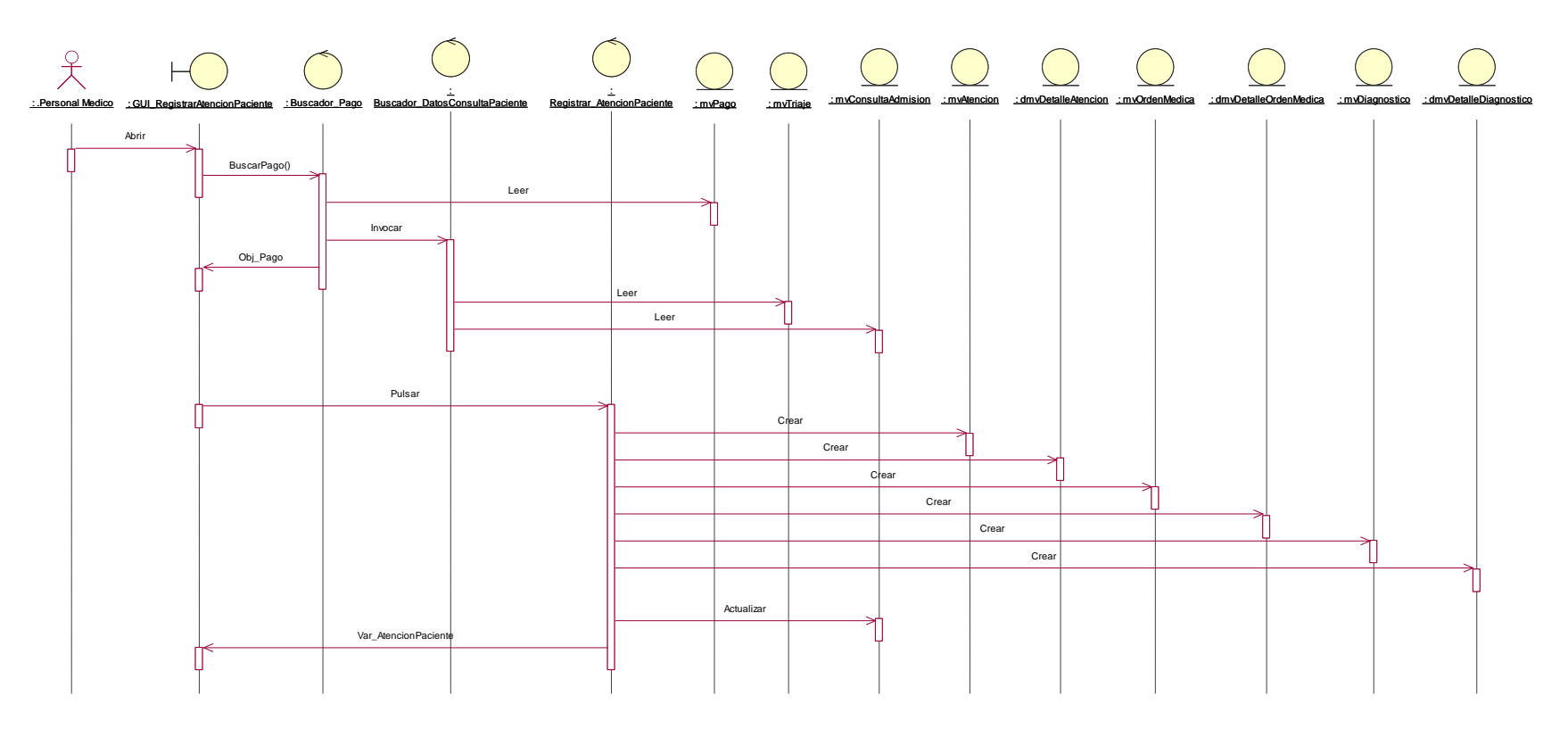

*Figura 44. DS Gestionar Atención al Paciente*

**CU – 11: Gestionar Atención al Paciente en Serv.Inter.**

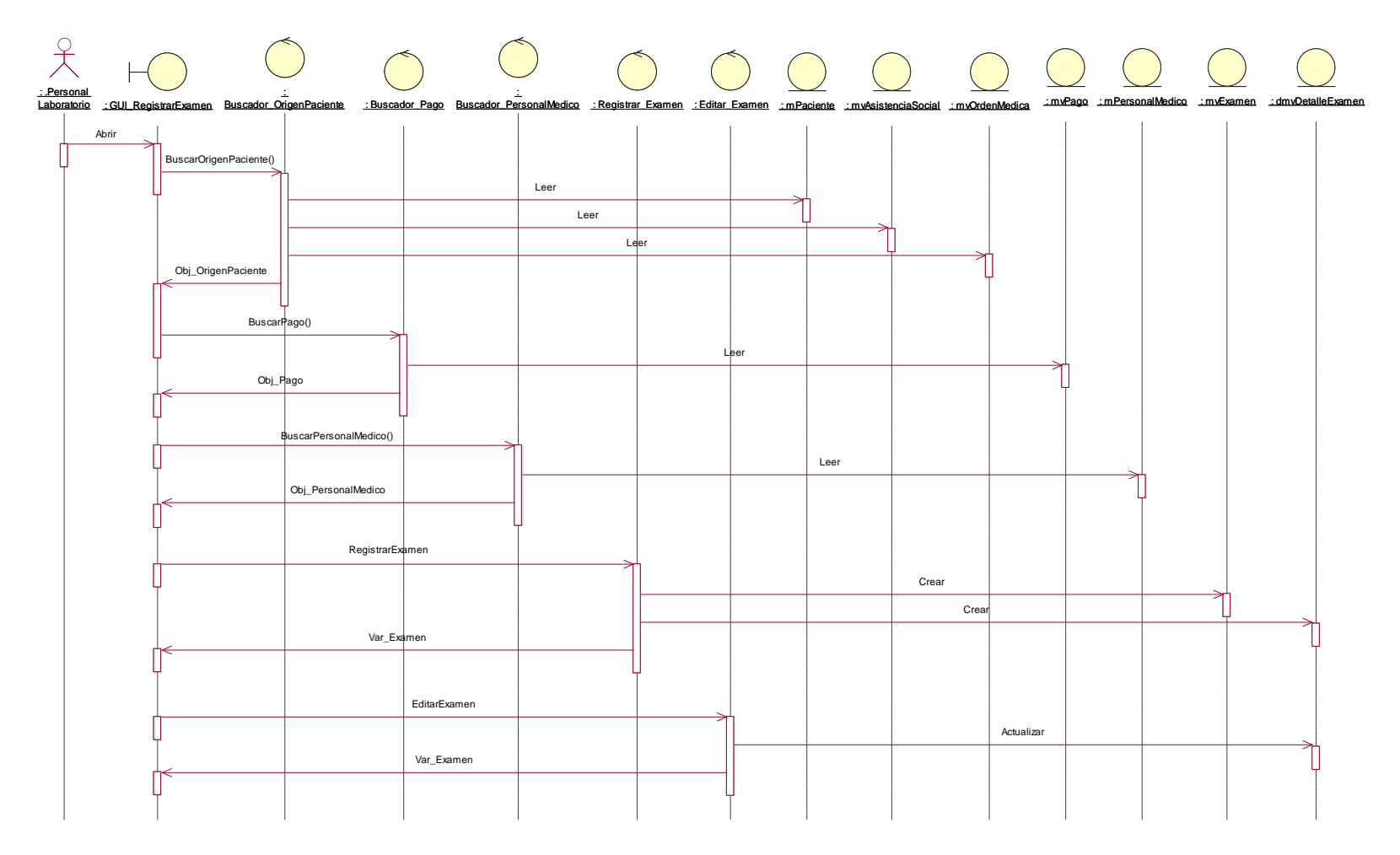

*Figura 45. DS Gestionar Atención al Paciente en Serv.Inter.*

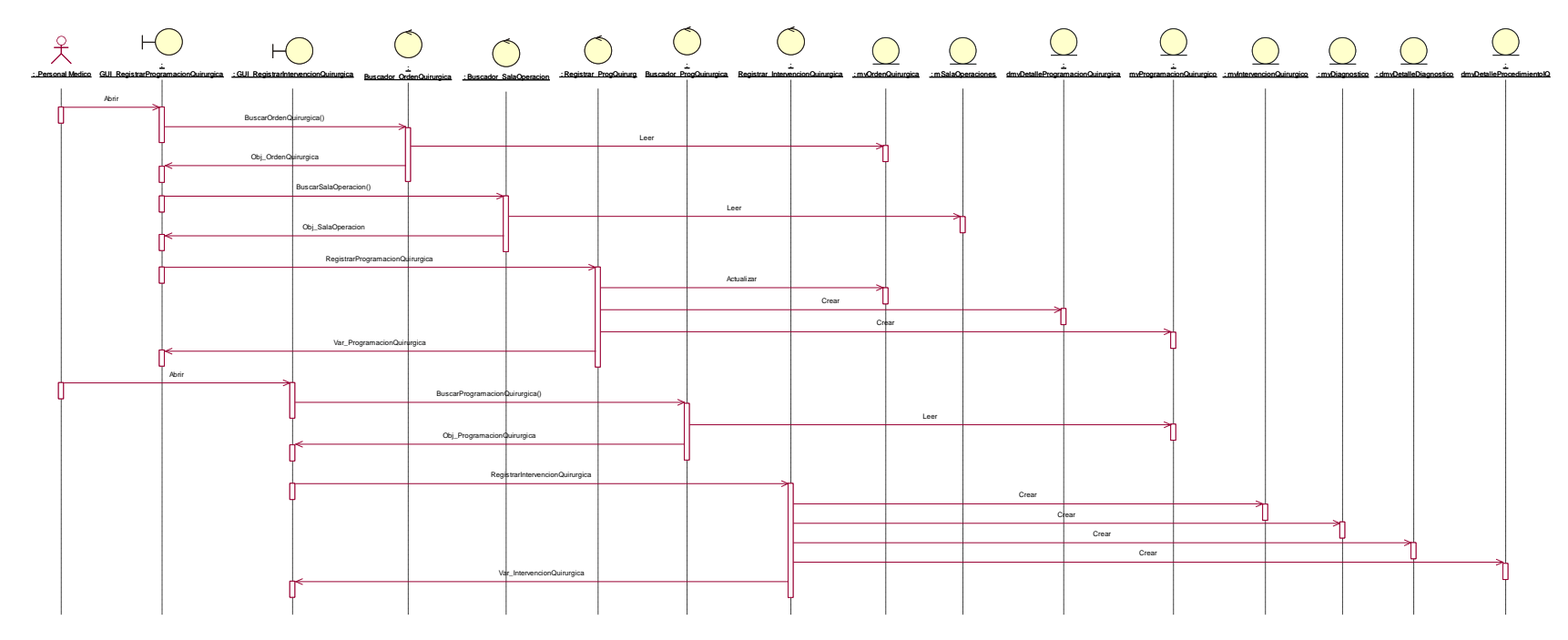

**CU – 12: Gestionar Atención Quirúrgica**

*Figura 46. DS Gestionar Atención Quirúrgica*

**CU – 13: Gestionar Atención de Emergencia**

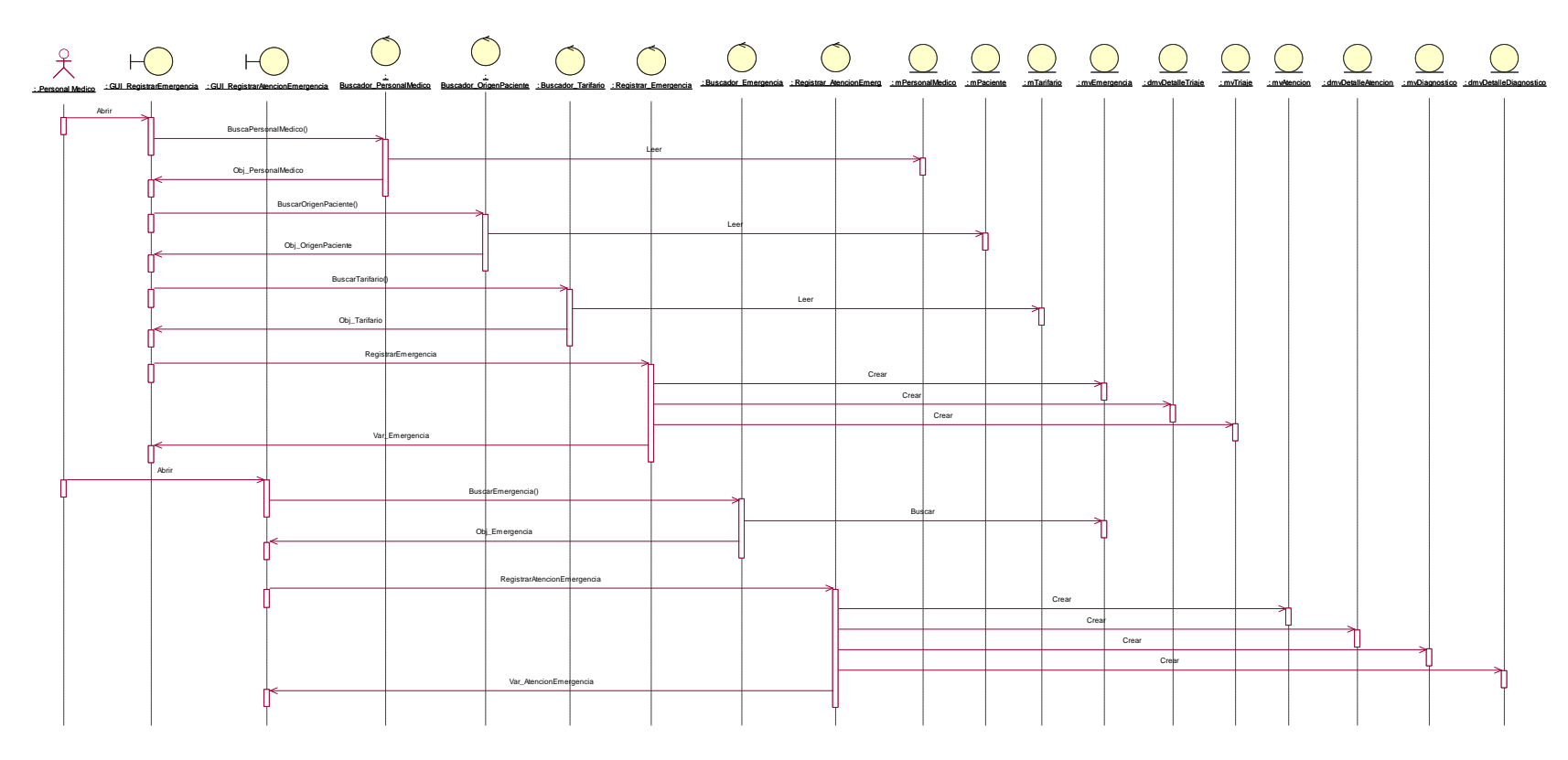

*Figura 47. DS Gestionar Atención de Emergencia*

### **CU – 14: Gestionar Internamiento**

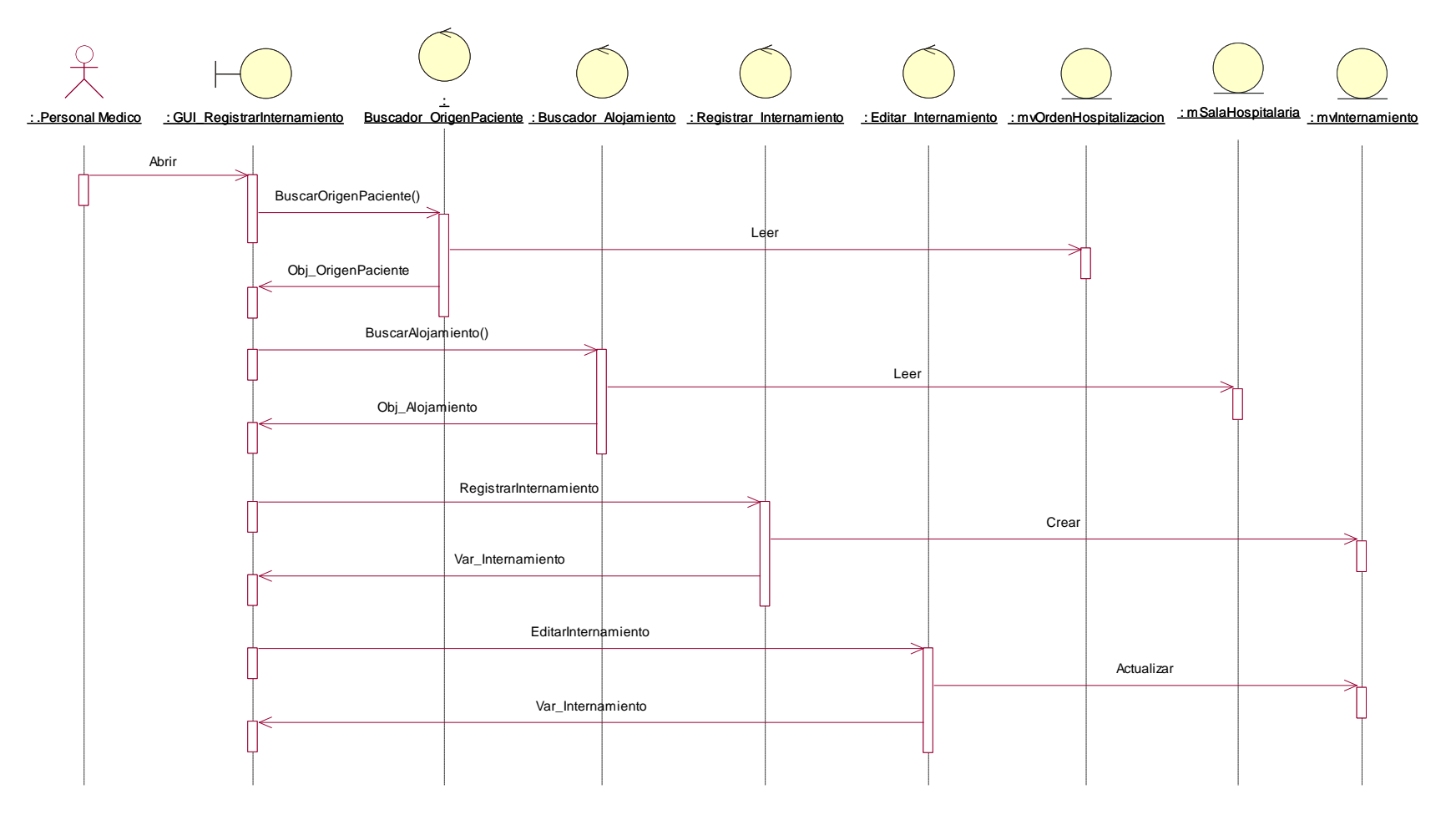

*Figura 48. DS Gestionar Internamiento*

**CU – 15: Generar Reportes**

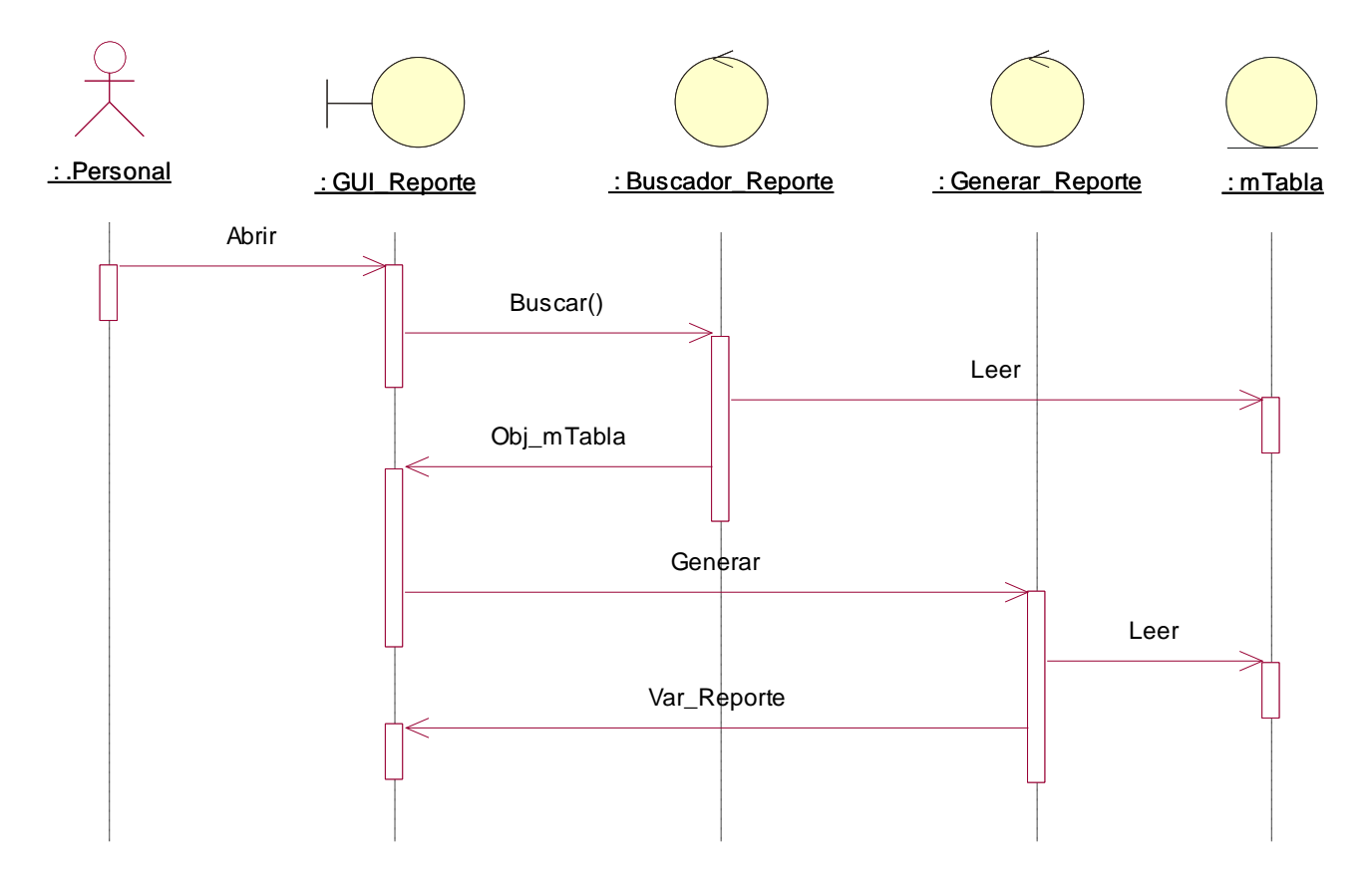

*Figura 49. DS Generar Reportes*

**CU – 16: Gestionar Exoneración**

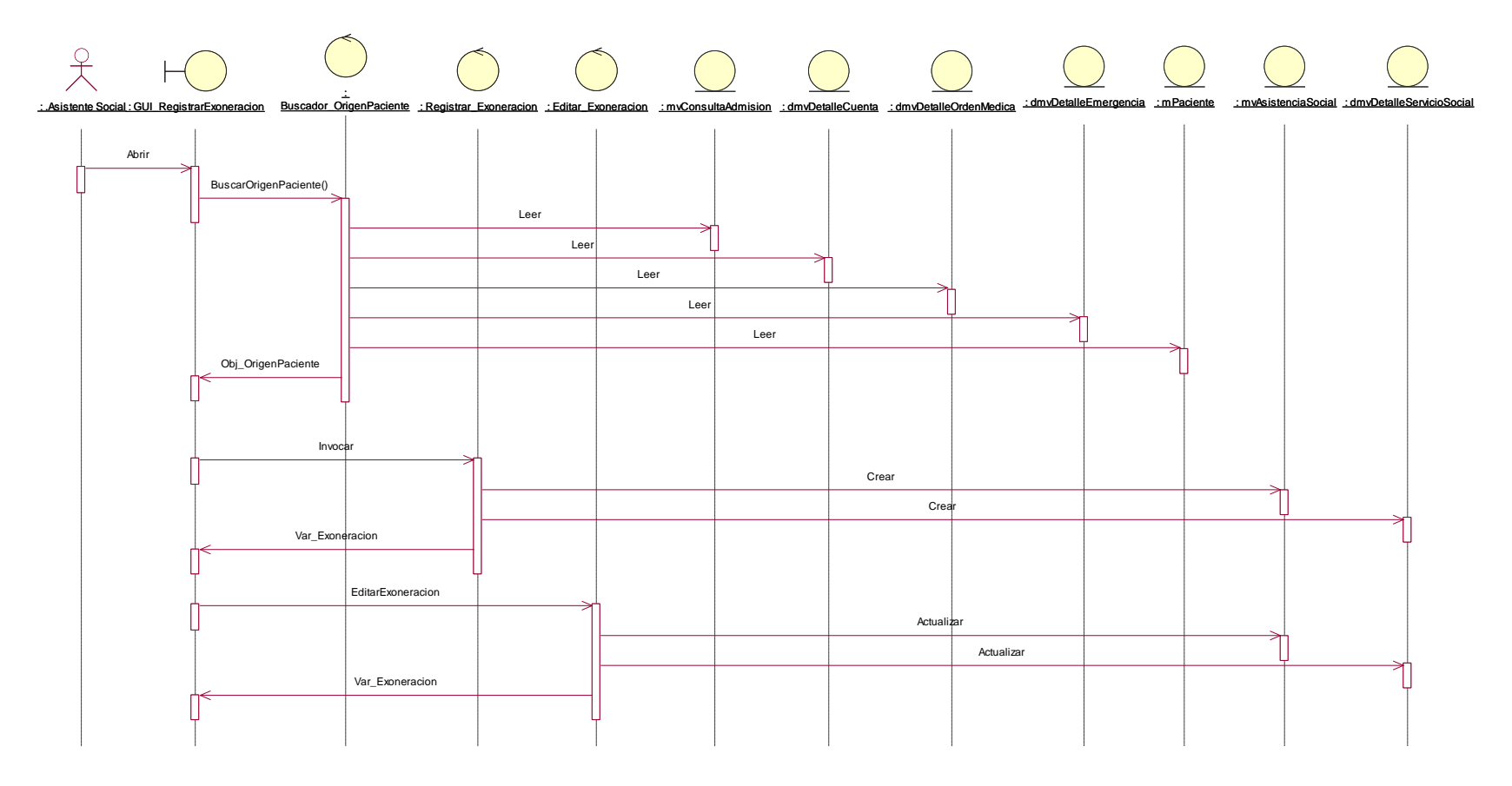

*Figura 50. DC Gestionar Exoneración*

**CU – 17: Gestionar Apertura y Cierre de Cuenta**

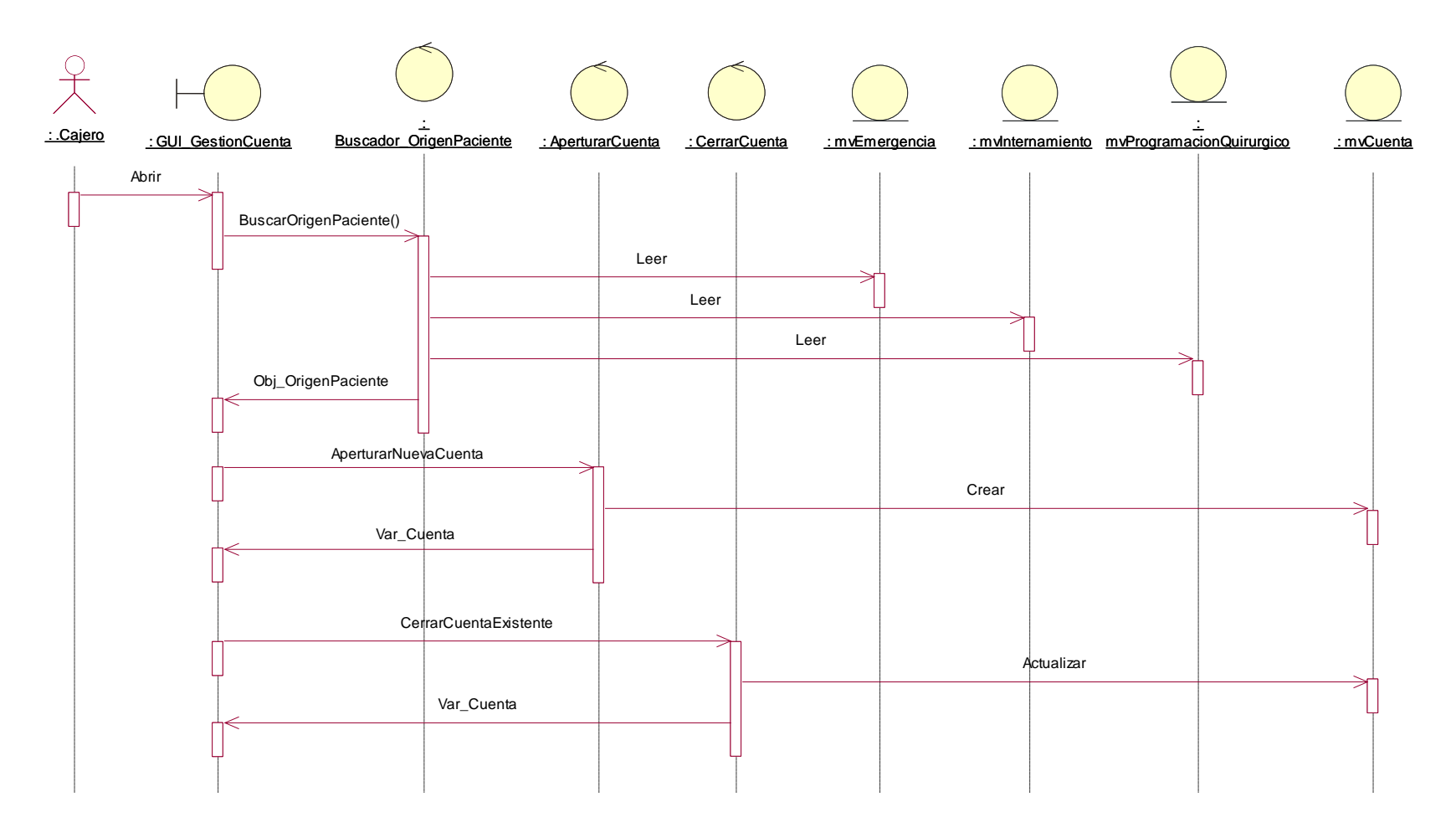

*Figura 51. DC Gestionar Apertura y Cierre de Cuenta*

**CU – 18: Gestionar Alta Médica**

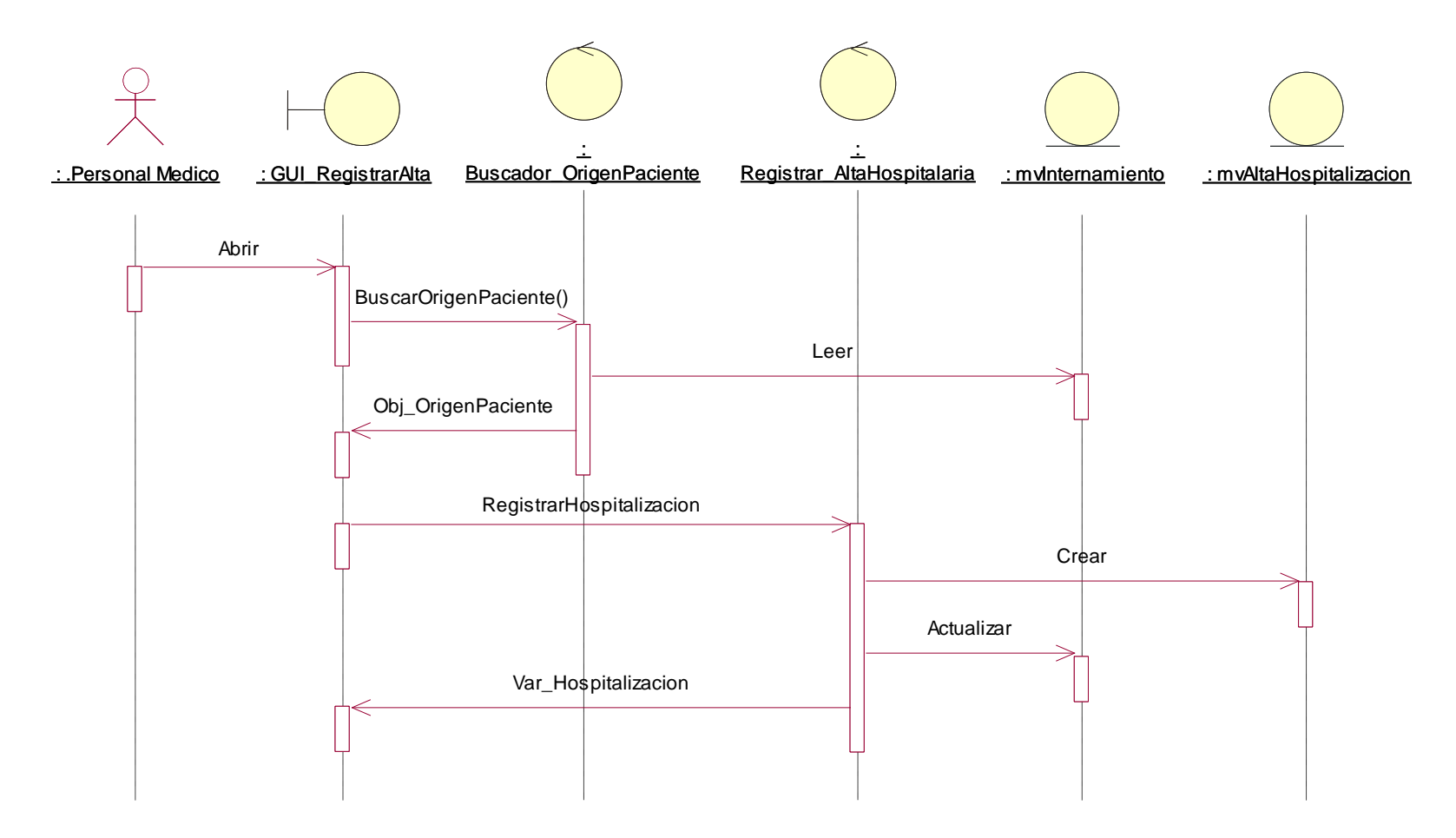

*Figura 52. DC Gestionar Alta Médica*

**CU – 19: Gestionar Defunción**

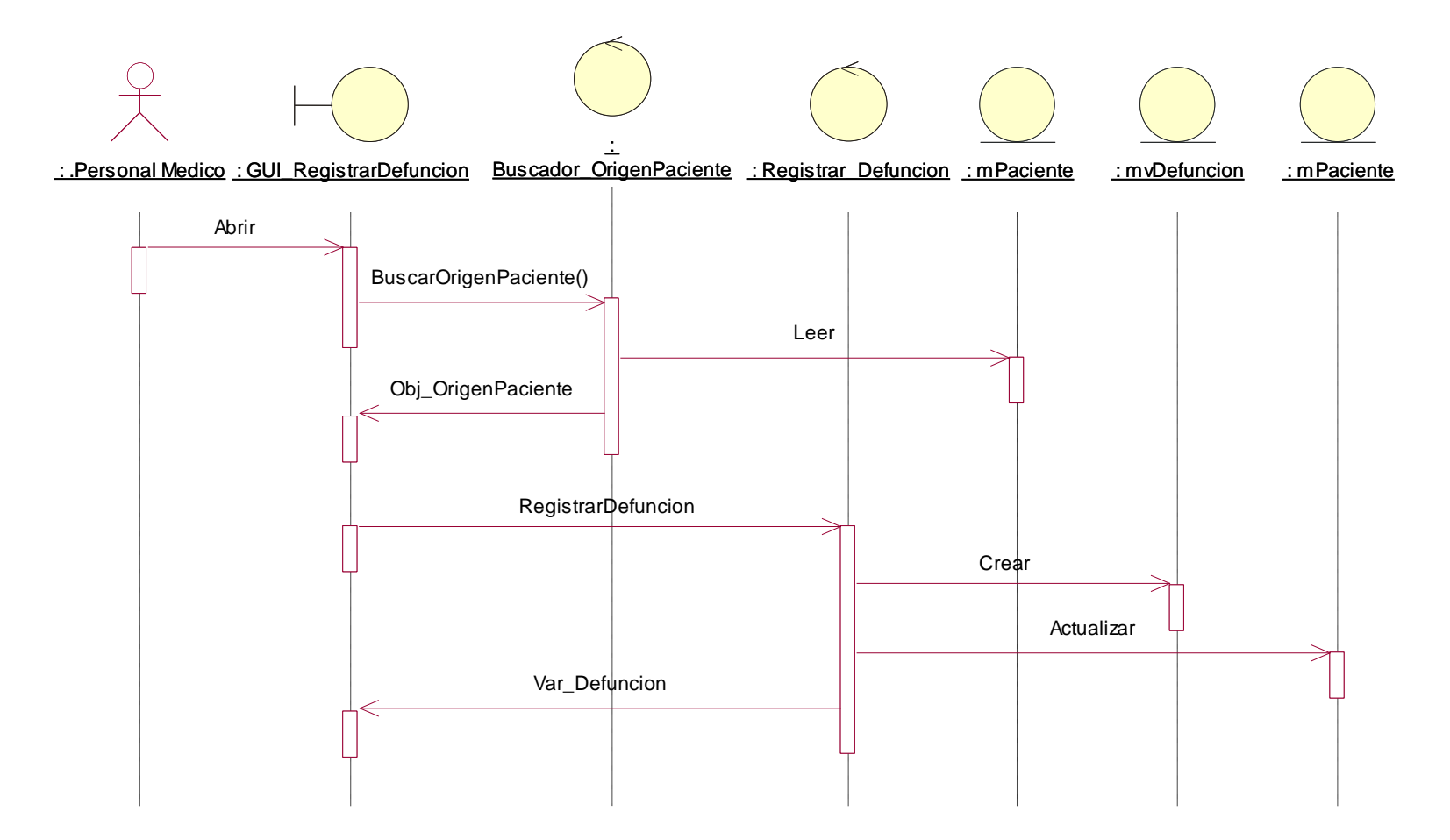

*Figura 53. DC Gestionar Defunción*

# **5.8. MODELO DE IMPLEMENTACIÓN**

### **5.8.1. DIAGRAMA DE BASE DE DATOS**

**Módulo de Admisión**

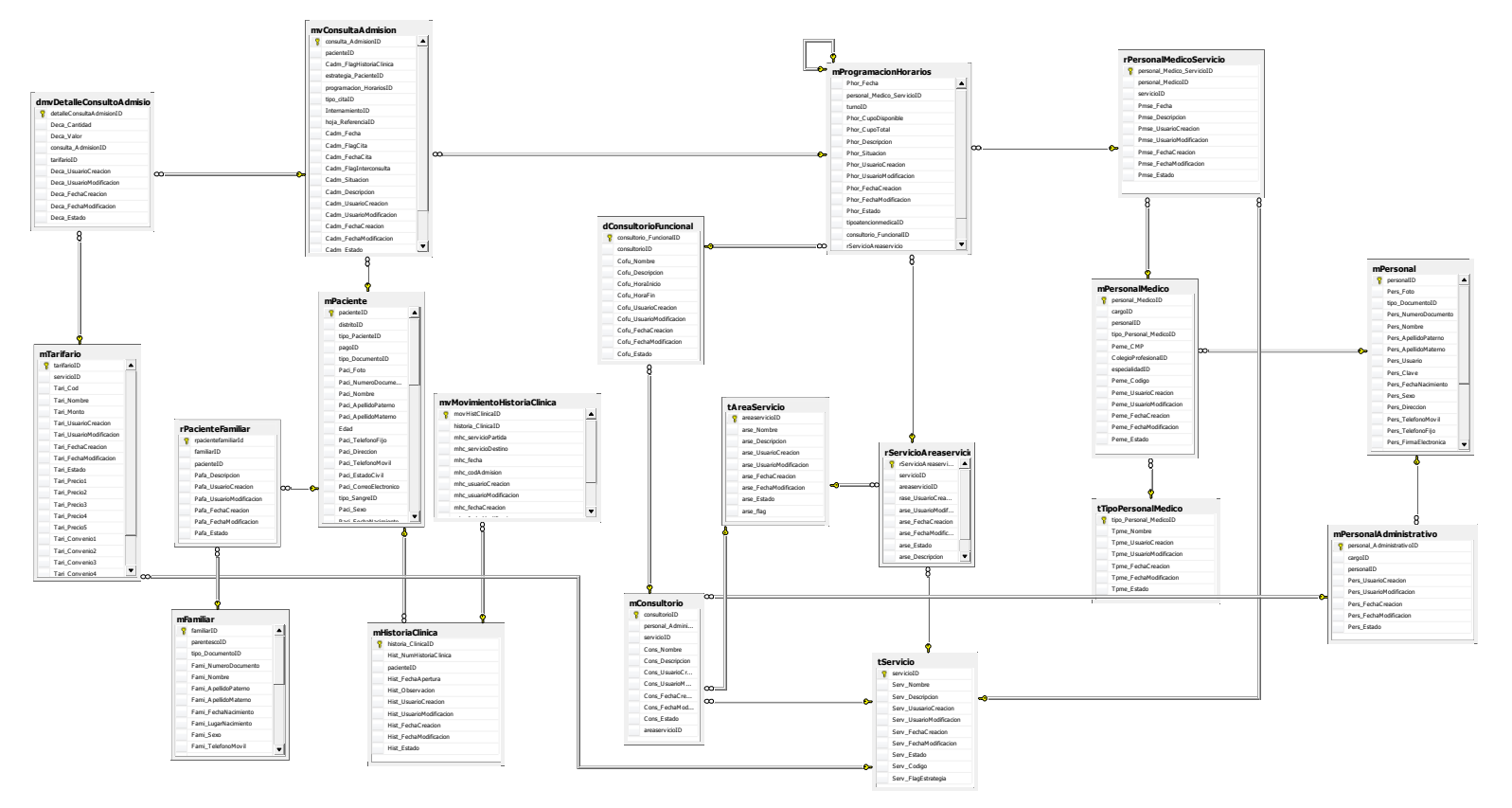

*Figura 54. Diagrama de Base de Datos del Módulo de Admisión*
#### **Módulo de Consulta Externa**

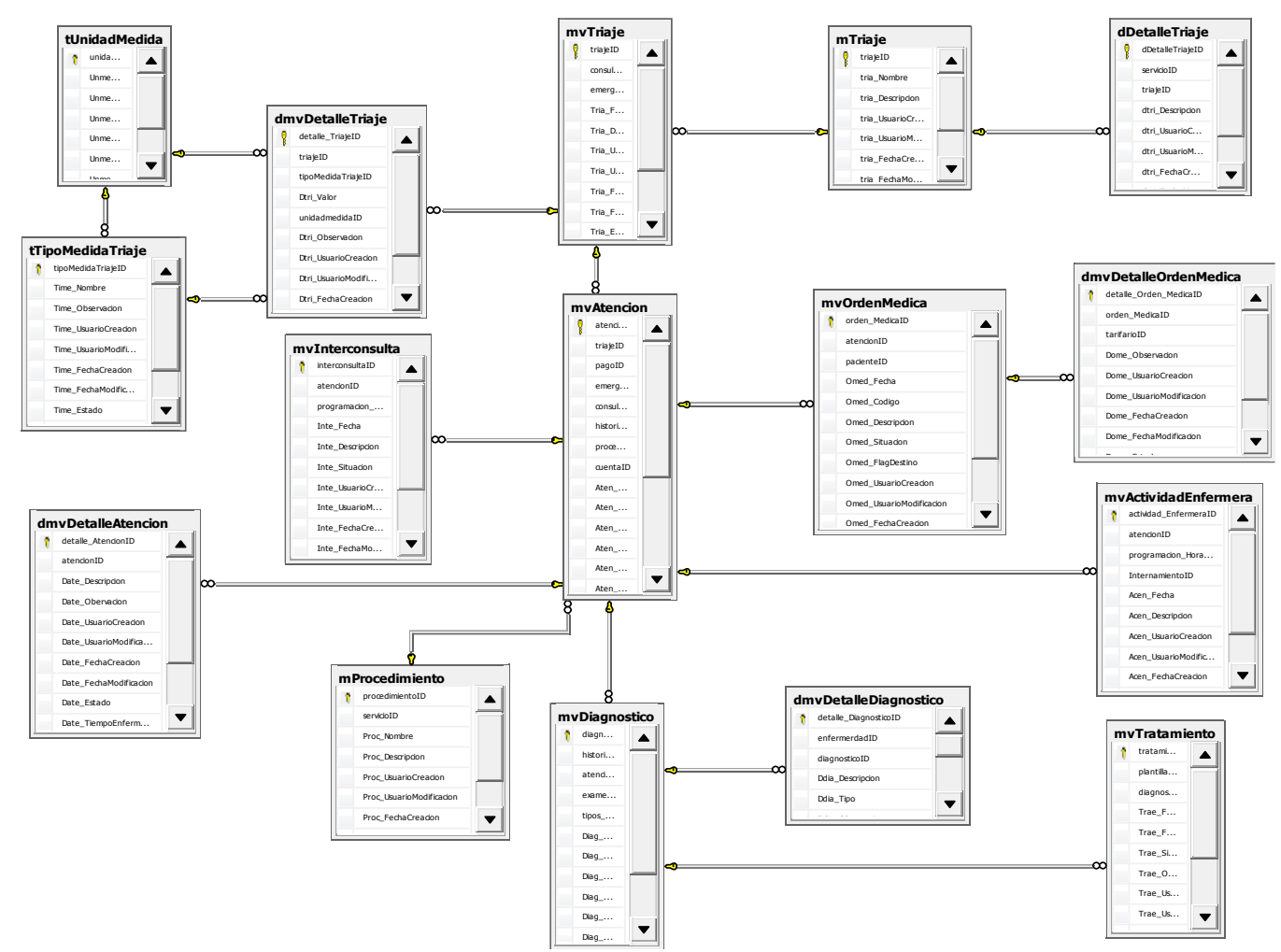

*Figura 55. Diagrama de Base de Datos del Módulo de Consulta Externa*

**Módulo de Caja**

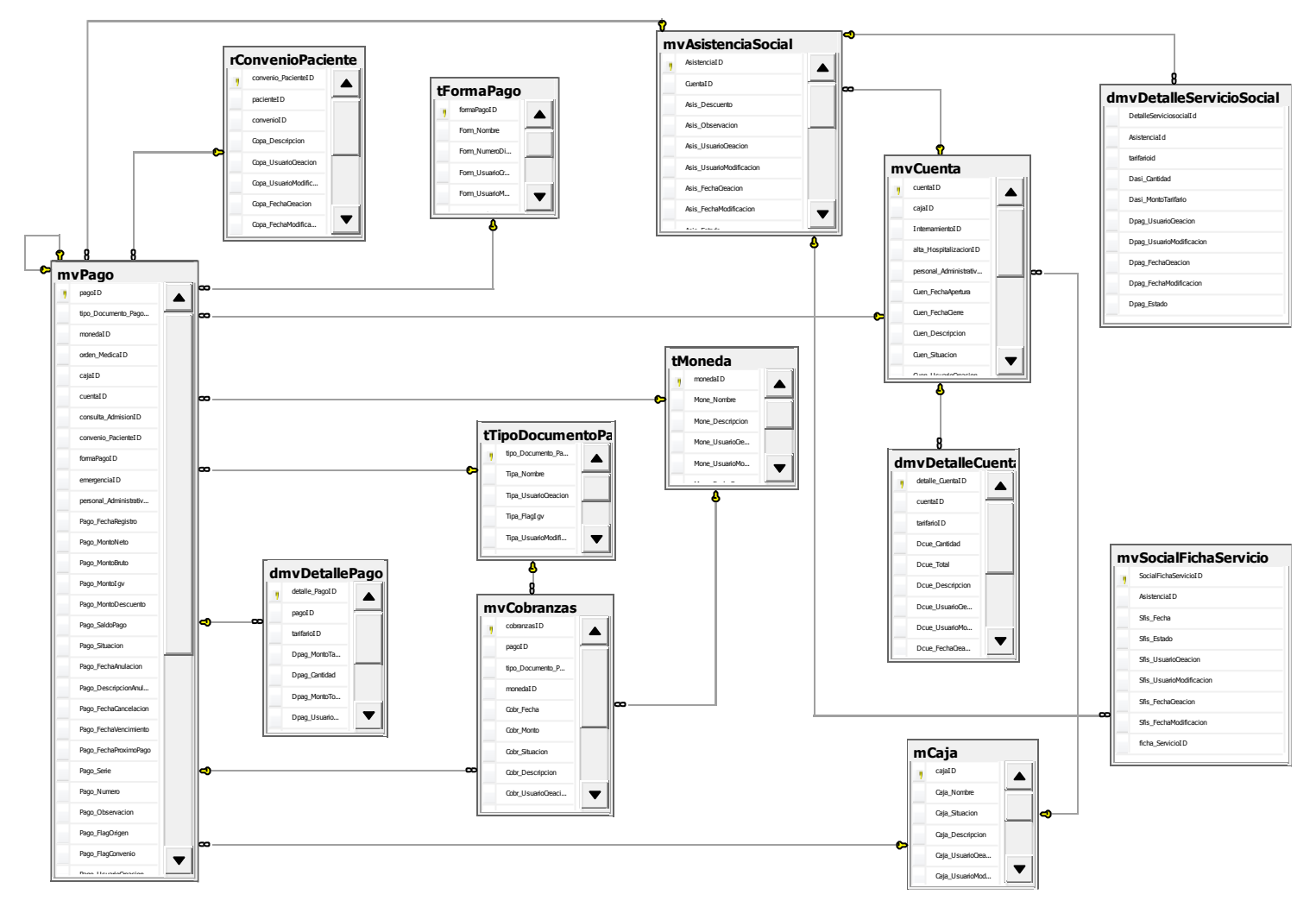

*Figura 56. Diagrama de Base de Datos del Módulo de Caja*

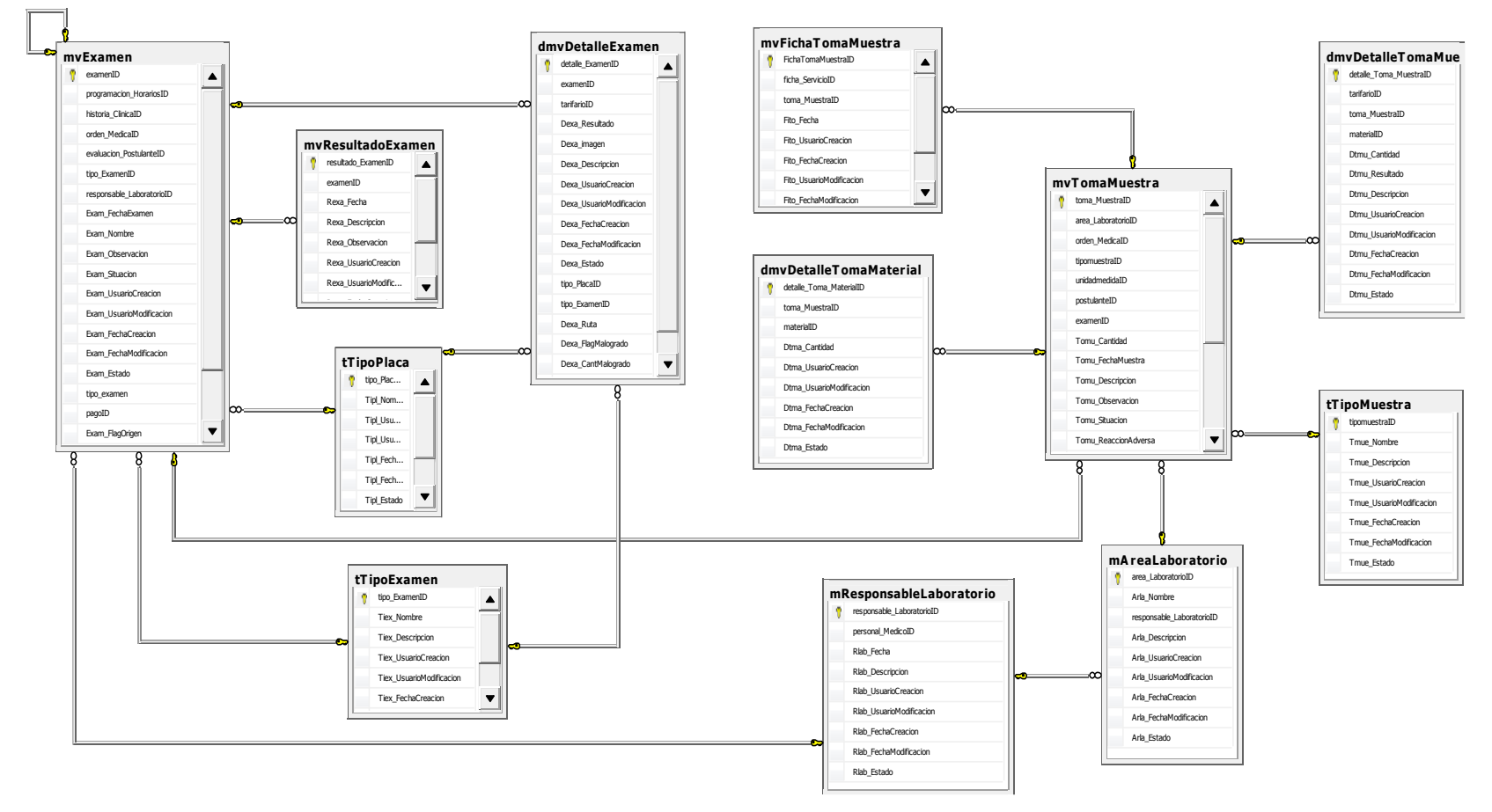

#### **Módulo de Servicios Intermedios**

*Figura 57. Diagrama de Base de Datos del Módulo de Servicios Intermedios*

#### **Módulo de Atención Hospitalaria**

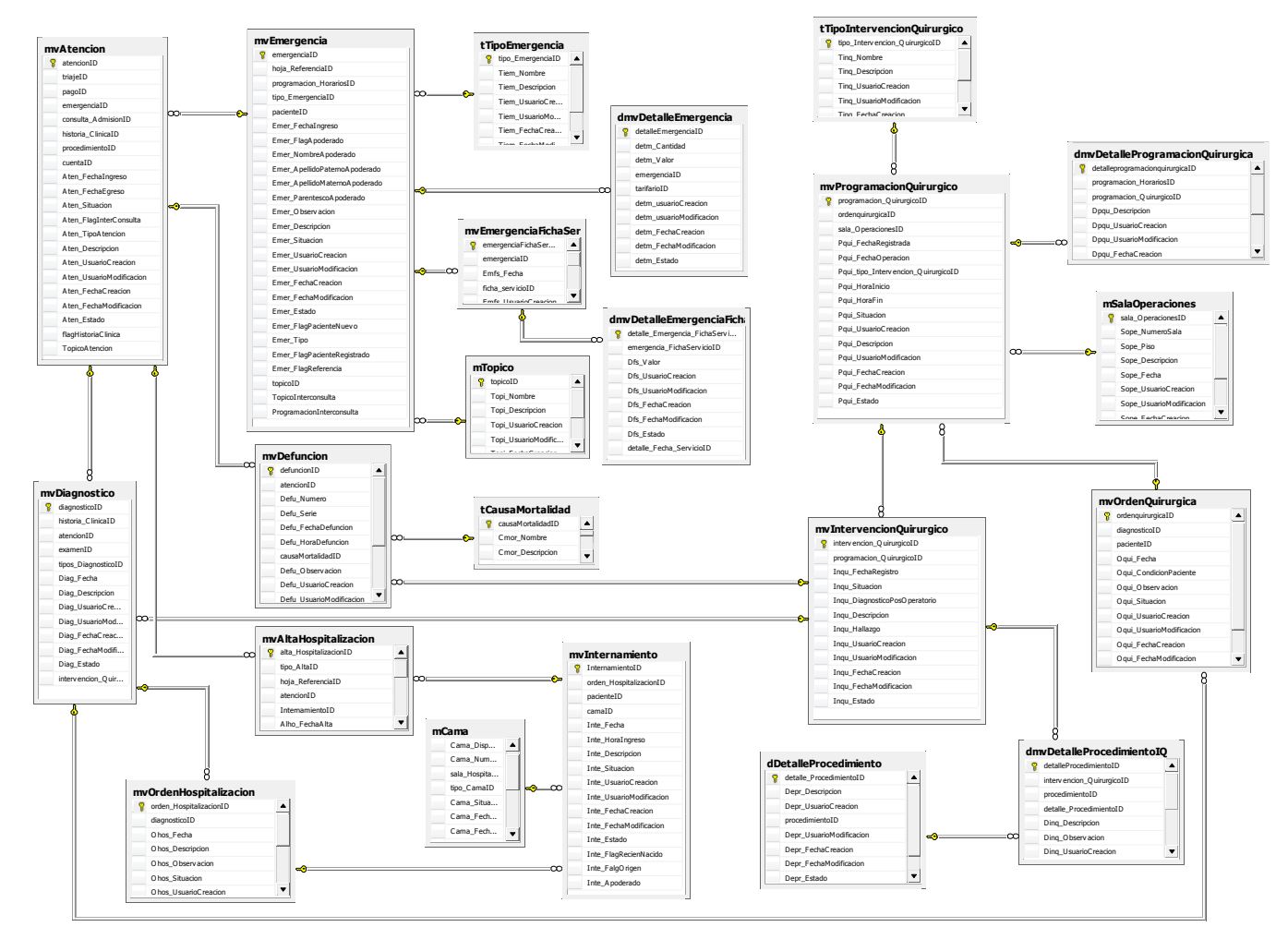

*Figura 58. Diagrama de Base de Datos del Módulo de Atención Hospitalaria*

#### **5.8.2. DIAGRAMA DE COMPONENTES**

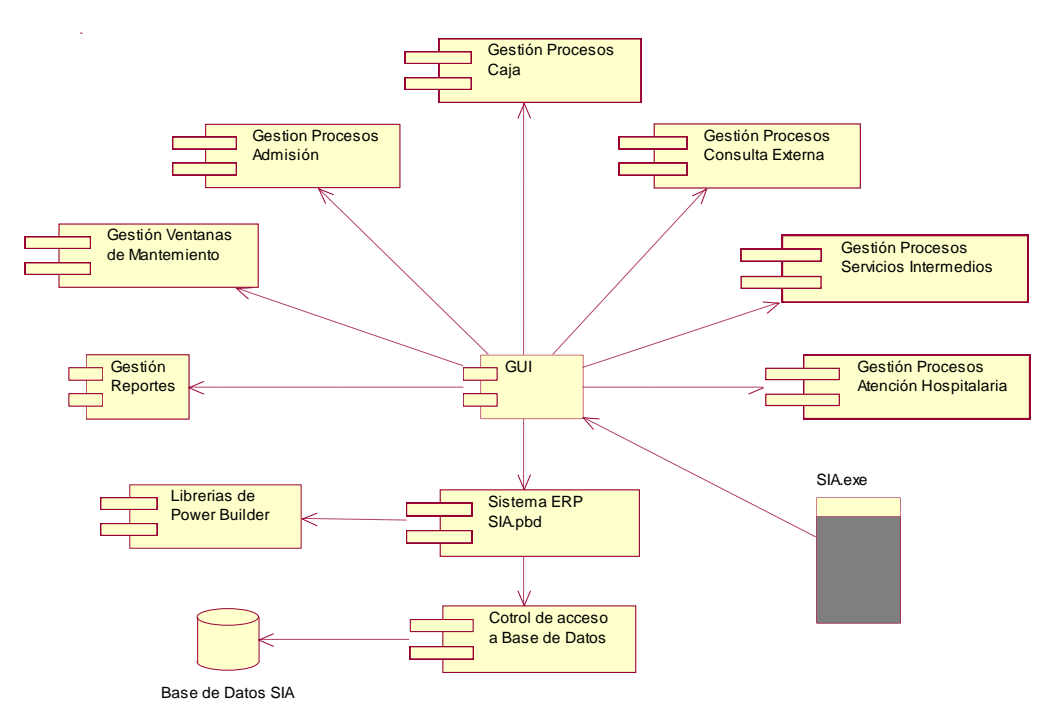

*Figura 59. Diagrama de Componentes*

#### **5.8.3. DIAGRAMA DE DESPLIEGUE**

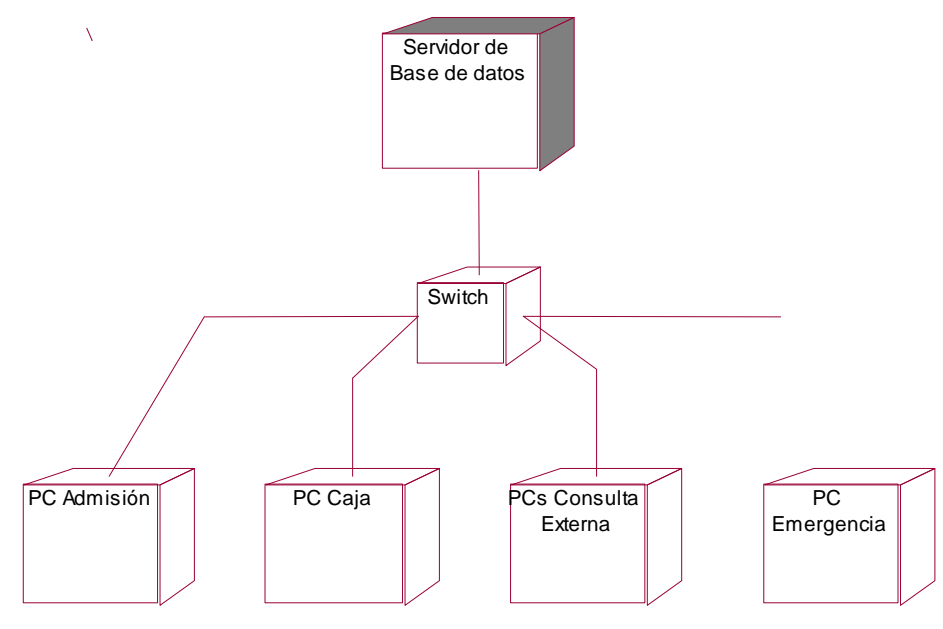

*Figura 60. Diagrama de Despliegue*

## **5.9. INTERFACES DEL SISTEMA**

## **MÓDULO DE ADMISIÓN**

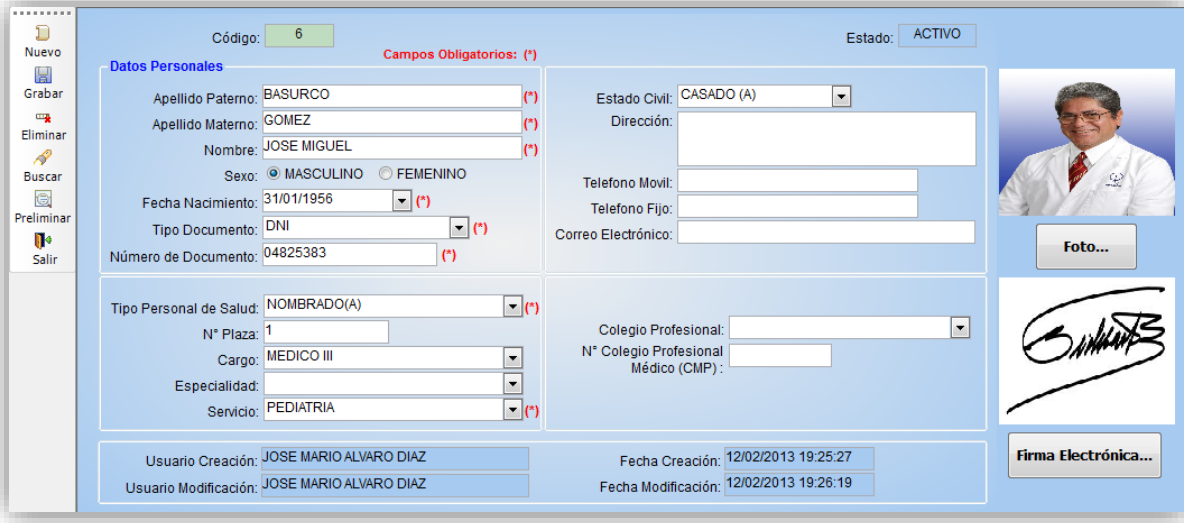

**a. Registrar Personal** 

*Figura 61. Ventana de Registro de Personal Médico*

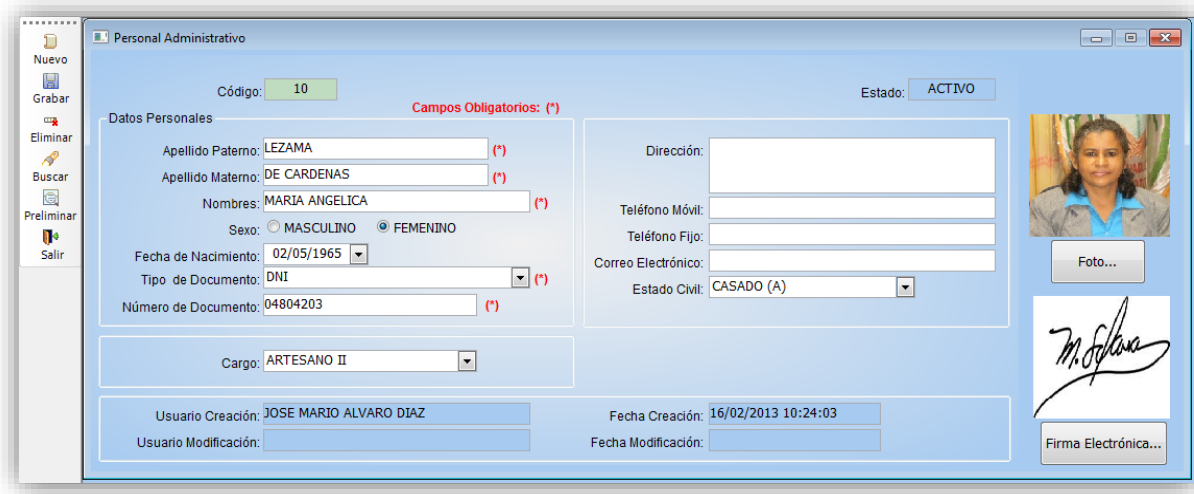

*Figura 62. Ventana de Registro de Personal Administrativo*

## **b. Registro de Pacientes**

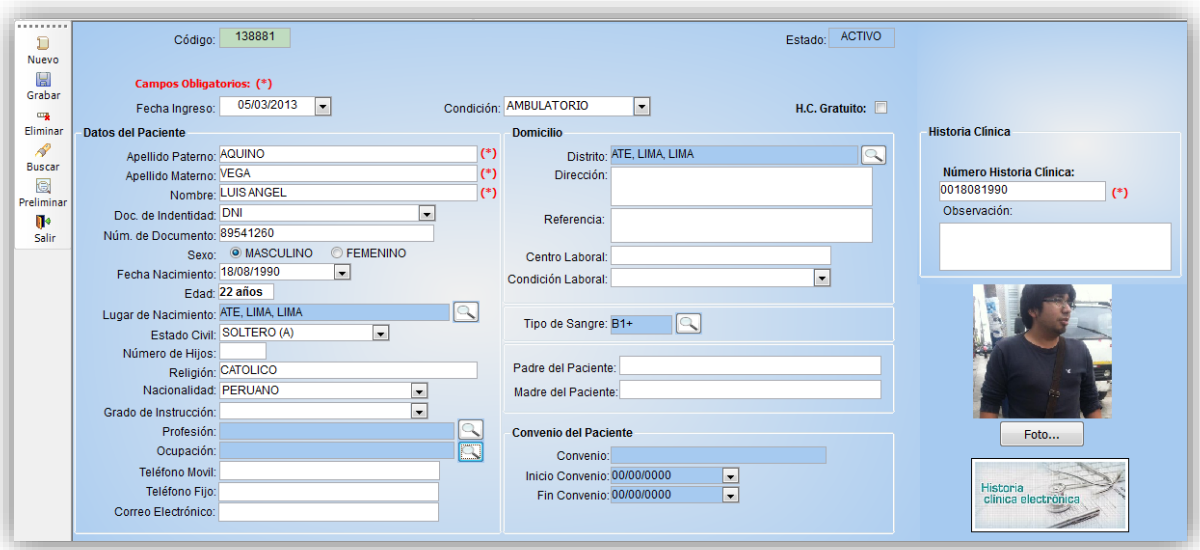

*Figura 63. Ventana de Registro de Paciente*

## **c. Registro de Familiar del Paciente**

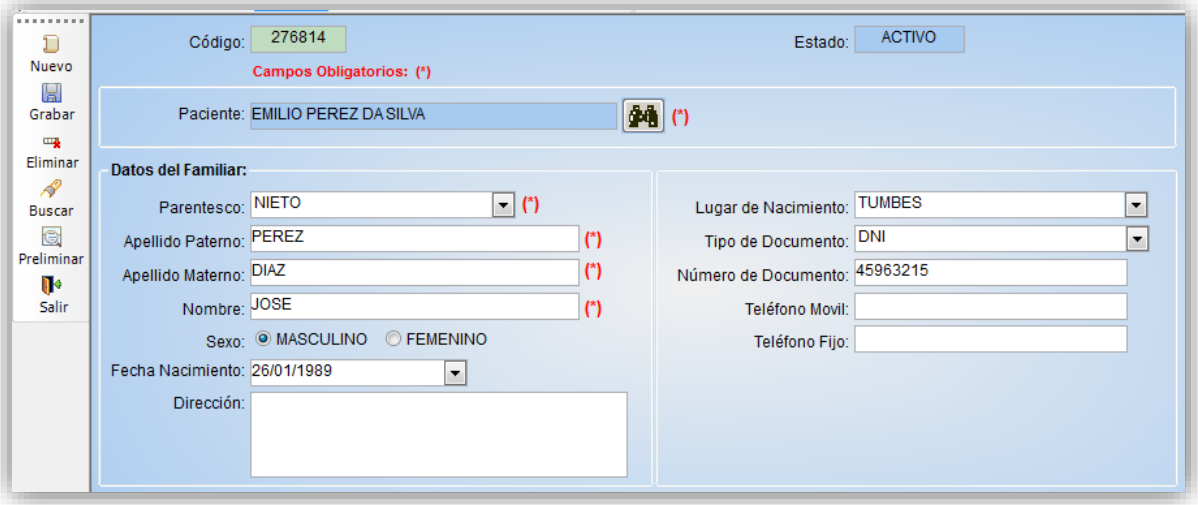

*Figura 64. Ventana de Registro de Familiar del Paciente*

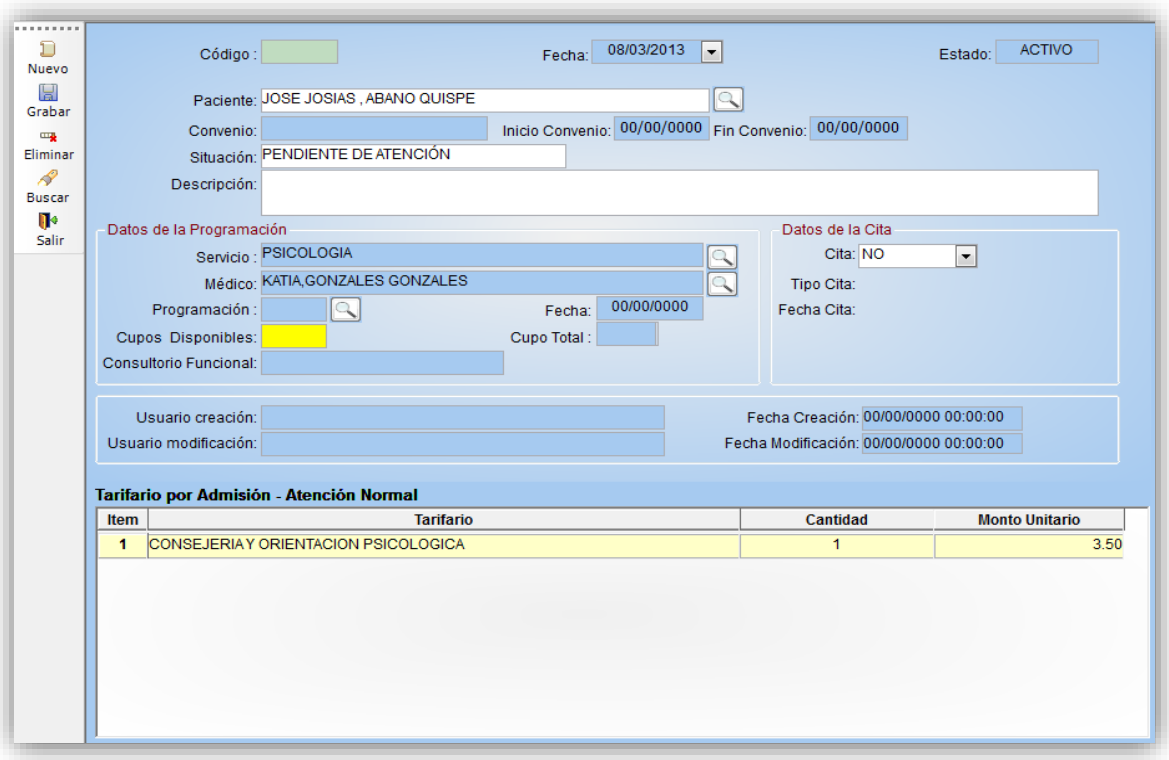

## **d. Generar Ticket de Atención Normal**

*Figura 65. Ventana de Generación de ticket de Atención*

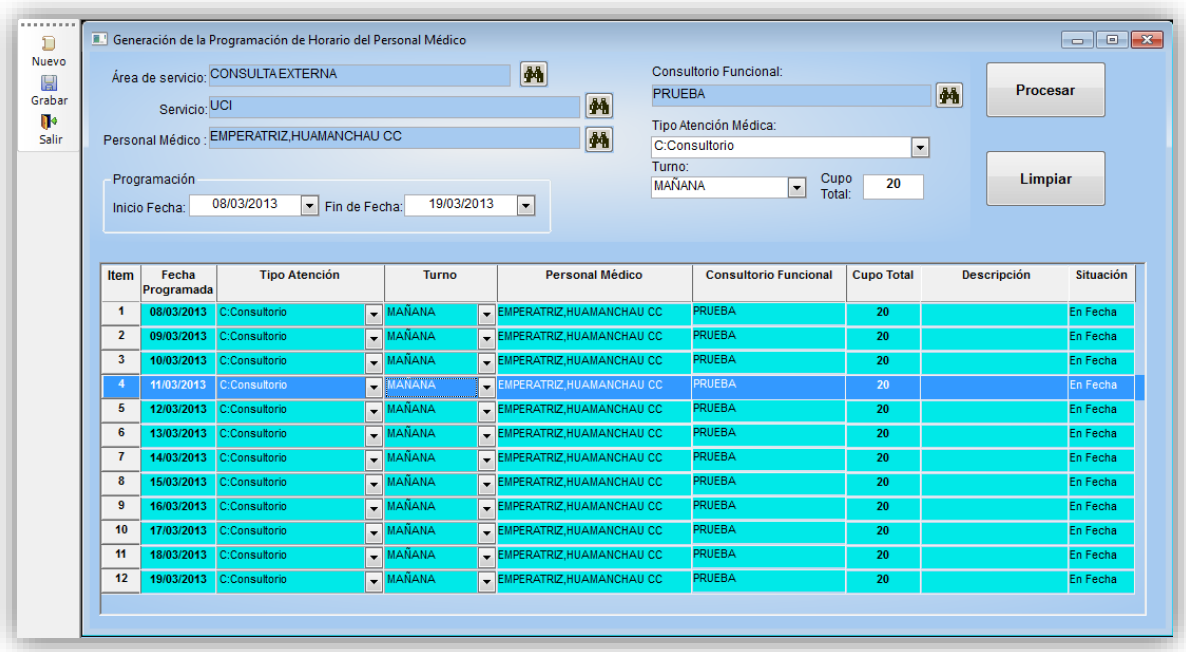

## **e. Programación de Horarios del Personal Médico**

*Figura 66. Ventana de Programación de Horarios del Personal Médico*

#### **f. Movimiento de Historia Clínica**

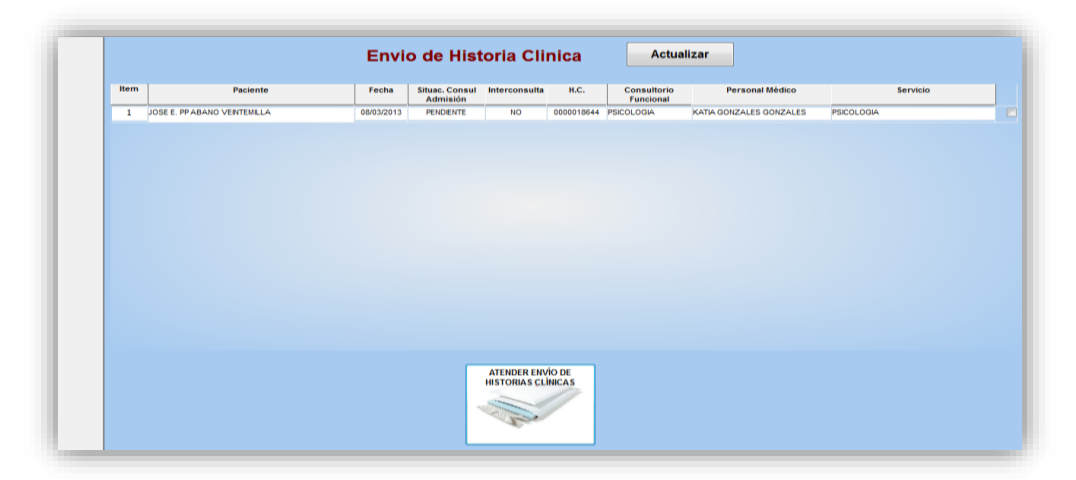

*Figura 67. Ventana de Envío de Historia Clínica*

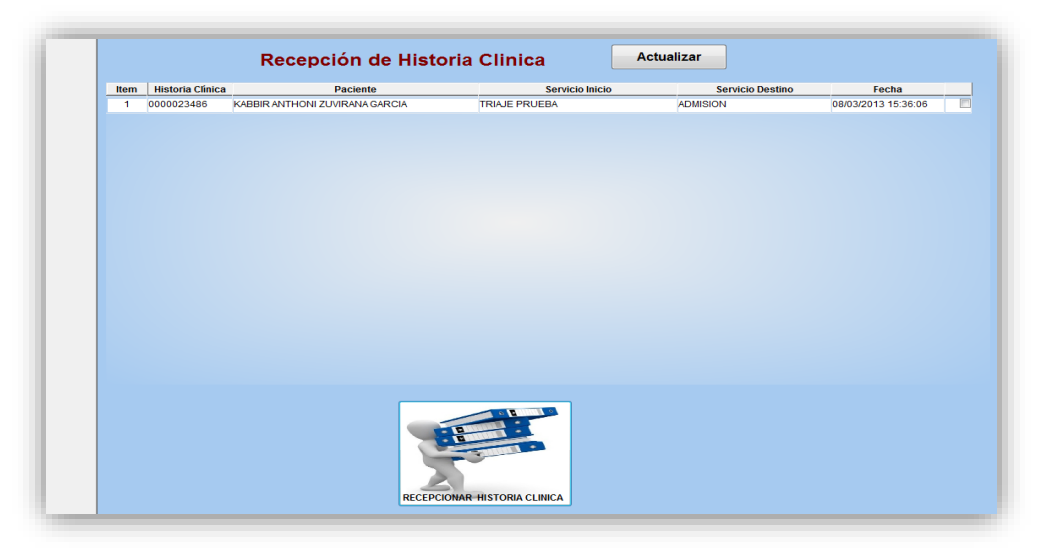

*Figura 68. Ventana de Recepción de Historia Clínica*

|                | <b>E. Movimiento de Historia Clinica</b><br>Paciente | ORLANDO, CARRILLO ACOSTA | Movimiento de Historia Clinica<br>$\mathbb{Q}$ | Historia<br>clínica electrónica |                     |
|----------------|------------------------------------------------------|--------------------------|------------------------------------------------|---------------------------------|---------------------|
| Item           | <b>Historia Clinica</b>                              | Paciente                 | Servicio Partida                               | Servicio Destino                | Fecha               |
|                | 0022031989                                           | ORLANDO CARRILLO ACOSTA  | <b>ADMISION</b>                                | <b>TRIAJE PRUEBA</b>            | 06/03/2013 10:06:58 |
| $\overline{2}$ | 0022031989                                           | ORLANDO CARRILLO ACOSTA  | <b>TRIAJE PRUEBA</b>                           | <b>PSICOLOGIA</b>               | 06/03/2013 10:52:02 |
| з              | 0022031989                                           | ORLANDO CARRILLO ACOSTA  | <b>PSICOLOGIA</b>                              | <b>TRIAJE PRUFBA</b>            | 06/03/2013 10:55:15 |
| 4              | 0022031989                                           | ORLANDO CARRILLO ACOSTA  | <b>TRIAJE PRUEBA</b>                           | <b>ADMISION</b>                 | 06/03/2013 10:55:23 |
| 5              | 0022031989                                           | ORLANDO CARRILLO ACOSTA  | <b>ADMISION</b>                                | <b>TRIAJE PRUEBA</b>            | 07/03/2013 18:36:58 |
|                |                                                      |                          |                                                |                                 |                     |

*Figura 69. Ventana de Movimiento de Historia Clínica*

## **MÓDULO DE CONSULTA EXTERNA**

#### . . . . . **T.** Triaje  $\frac{1}{\sqrt{2}}$ <br>Buscar Actualizar Lista de Paciente para Triaj Datos del Triaje Salir Codigo<br>67 NN MEDINA SALAS Paciente Medico Servicio  $\begin{array}{|l|}\n\hline\n\text{Item} & \text{Tipo} \\
\hline\n1 & \text{PESO}\n\end{array}$ Medida | KATIA GONZALES GONZALES PSICOLOGIA KG 69 JOSE JOSIAS ABANO QUISPE KATIA GONZALES GONZALES PSICOLOGIA 2 TEMPERATURA  $\overline{C^{\circ}}$ 3 PRESION MM/HG 4 PULSO  $\overline{\mathbf{x}}$ 5 TALLA  $\overline{M}$ Datos de Admisión Codigo: Fecha: 08/03/2013 Estado: Paciente: JOSE JOSIAS ABANO QUISPE Médico: KATIA GONZALES GONZALES Servicio: PSICOLOGIA Grabar Usuario Creación: Fecha Creación: Usuario Modificación: -<br>Fecha Modificación:

#### **a. Registro del Triaje**

*Figura 70. Ventana de Registro de Triaje del Paciente*

#### **b. Registro de Atención Paciente**

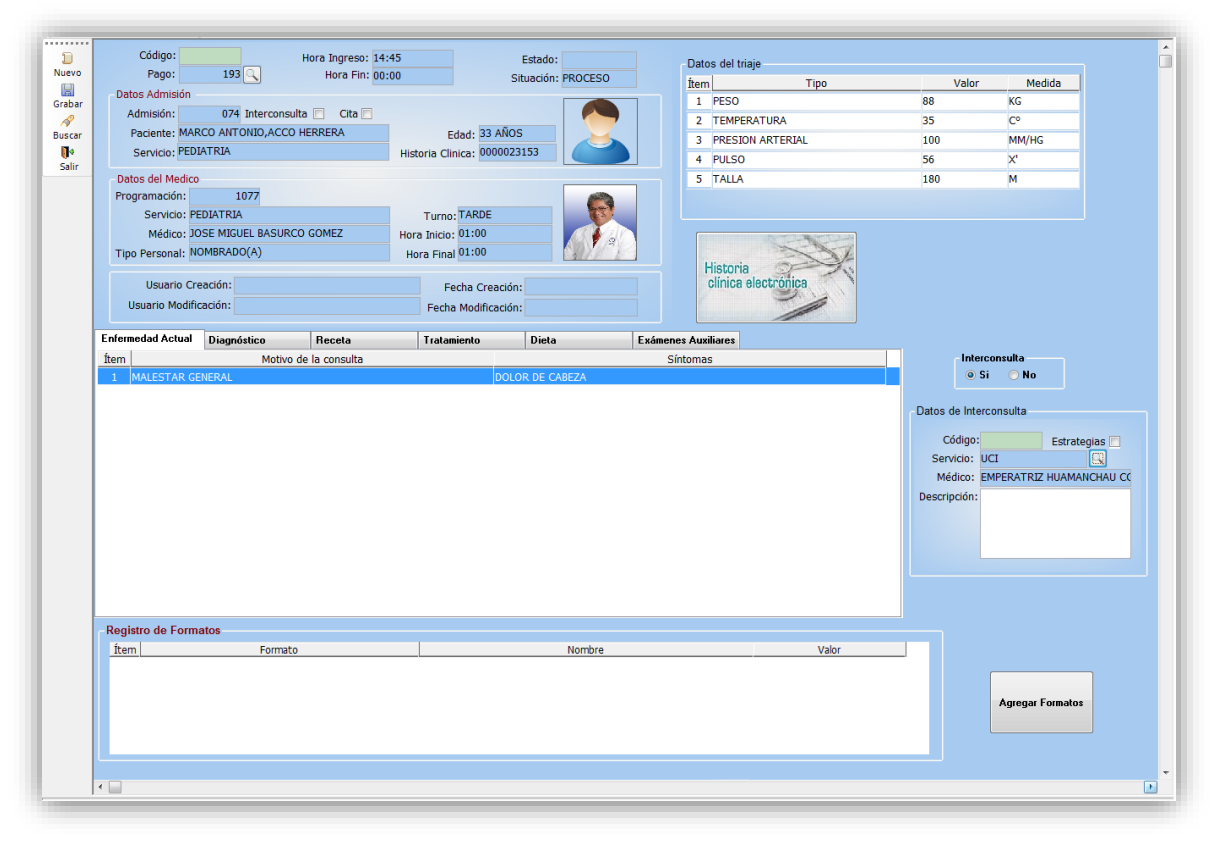

*Figura 71. Ventana de Registro de Atención del Paciente*

## **c. Orden Hospitalaria**

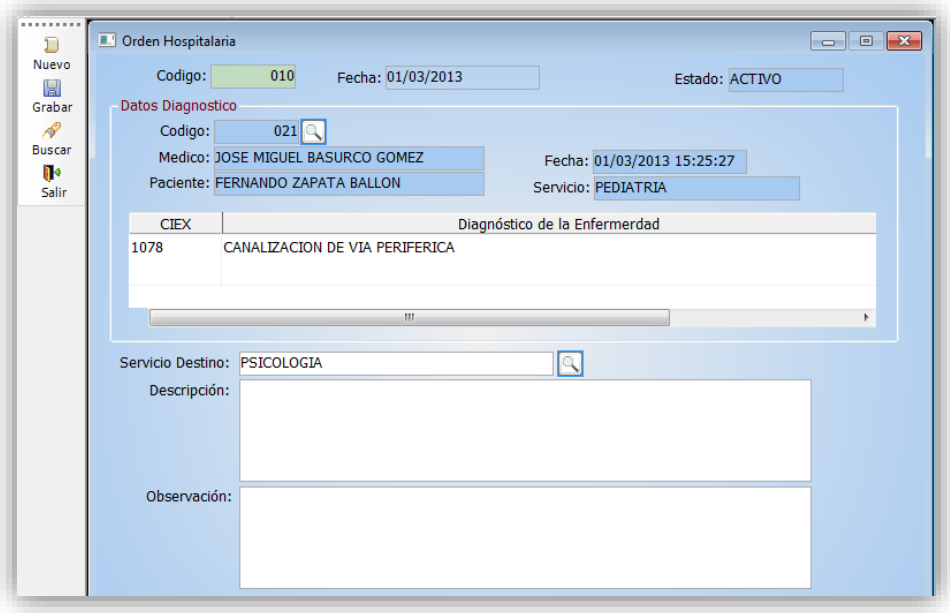

*Figura 72. Ventana de Generación de Orden Médica*

## **d. Registro de Actividad Enfermera**

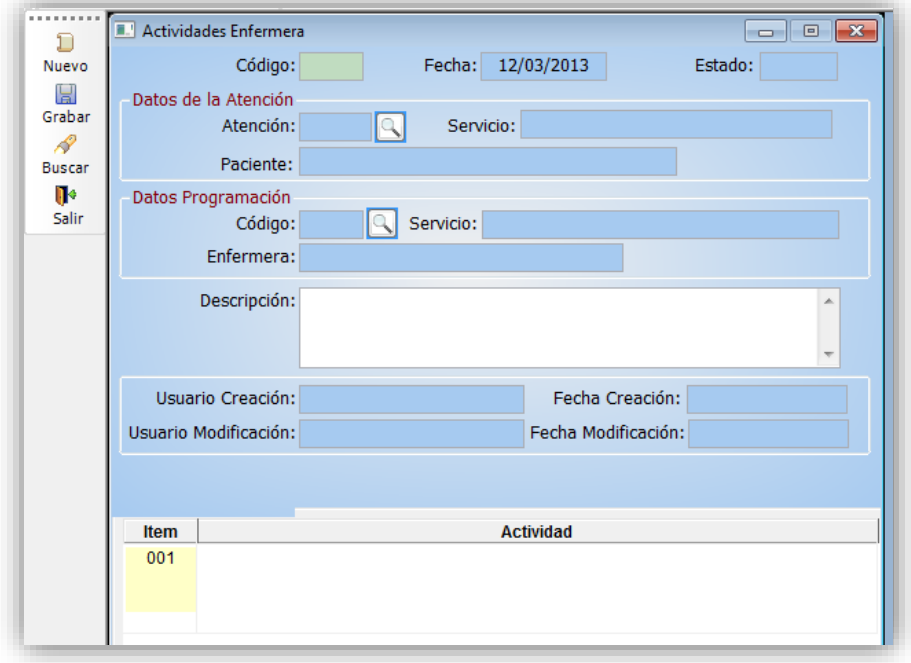

*Figura 73. Ventana para el Registro de la Actividad Enfermera*

## **MÓDULO DE CAJA**

## **a. Apertura y Cierre de Caja**

| .<br>D                   | Apertura de Caja |                                           |                                 |                                     |
|--------------------------|------------------|-------------------------------------------|---------------------------------|-------------------------------------|
| Nuevo                    |                  | Código:<br>002                            | Fecha Apertura: 08/03/2013      | Estado: Activo                      |
| 닒<br>Grabar              |                  | Personal: ADMISTRADOR ADMIN ADMIN         | Caja: Caja 01                   |                                     |
| $\overline{\phantom{a}}$ |                  |                                           |                                 |                                     |
| Eliminar                 | Monto Apertura:  | 360.00                                    | Moneda: SOLES                   |                                     |
| D<br><b>Buscar</b>       |                  |                                           |                                 |                                     |
| $\mathbf{v}$             |                  | Usuario Creación: ADMISTRADOR ADMIN ADMIN |                                 | Fecha Creación: 08/03/2013 10:40:40 |
| Salir                    |                  | Usuario Modificación:                     | Fecha Modificación:             |                                     |
|                          |                  |                                           |                                 |                                     |
|                          | <b>item</b>      | Denominación de la Moneda                 | Cantidad                        | Total                               |
|                          | 1                | <b>Un Nuevo Sol</b>                       | 110<br>$\overline{\phantom{a}}$ | 110.00                              |
|                          | $\overline{2}$   | <b>Diez Nuevos Soles</b>                  | 10<br>٠                         | 100.00                              |
|                          | 3                | <b>Cinco Nuevos Soles</b>                 | 30<br>۰                         | 150.00                              |
|                          |                  |                                           |                                 |                                     |
|                          |                  |                                           |                                 |                                     |
|                          |                  |                                           |                                 |                                     |
|                          |                  |                                           |                                 |                                     |
|                          |                  |                                           |                                 |                                     |
|                          |                  |                                           |                                 |                                     |
|                          |                  |                                           |                                 |                                     |
|                          |                  |                                           | <b>Total:</b>                   | 360                                 |
|                          |                  |                                           |                                 |                                     |

*Figura 74. Ventana para la Apertura de Caja*

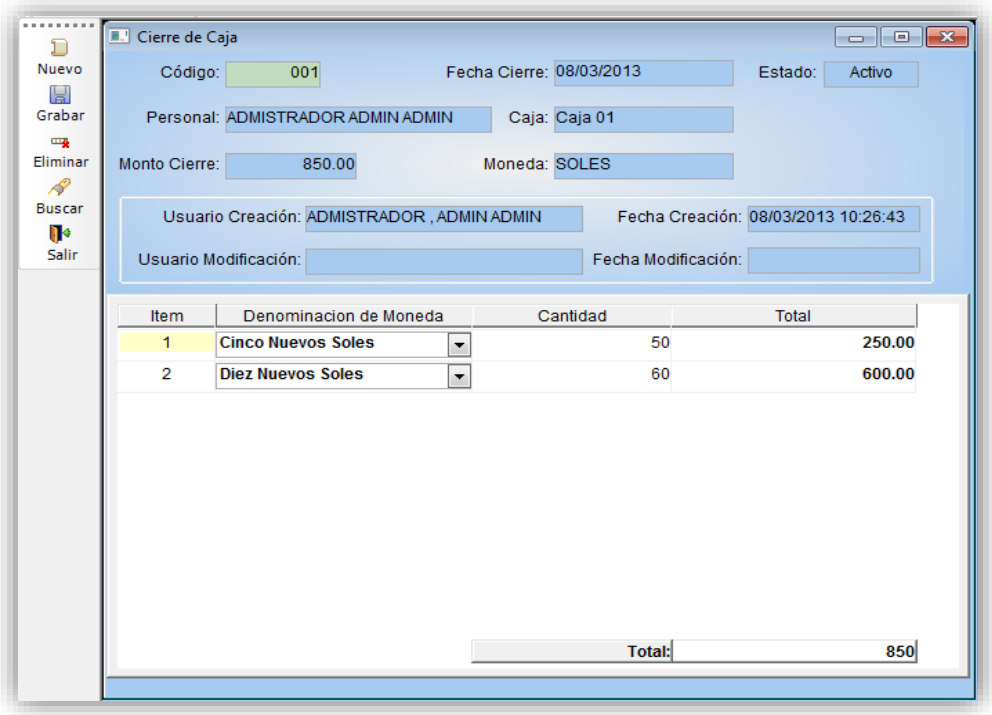

*Figura 75. Ventana para el Registro de la Actividad Enfermera*

## **b. Registro y Anulación de Pago**

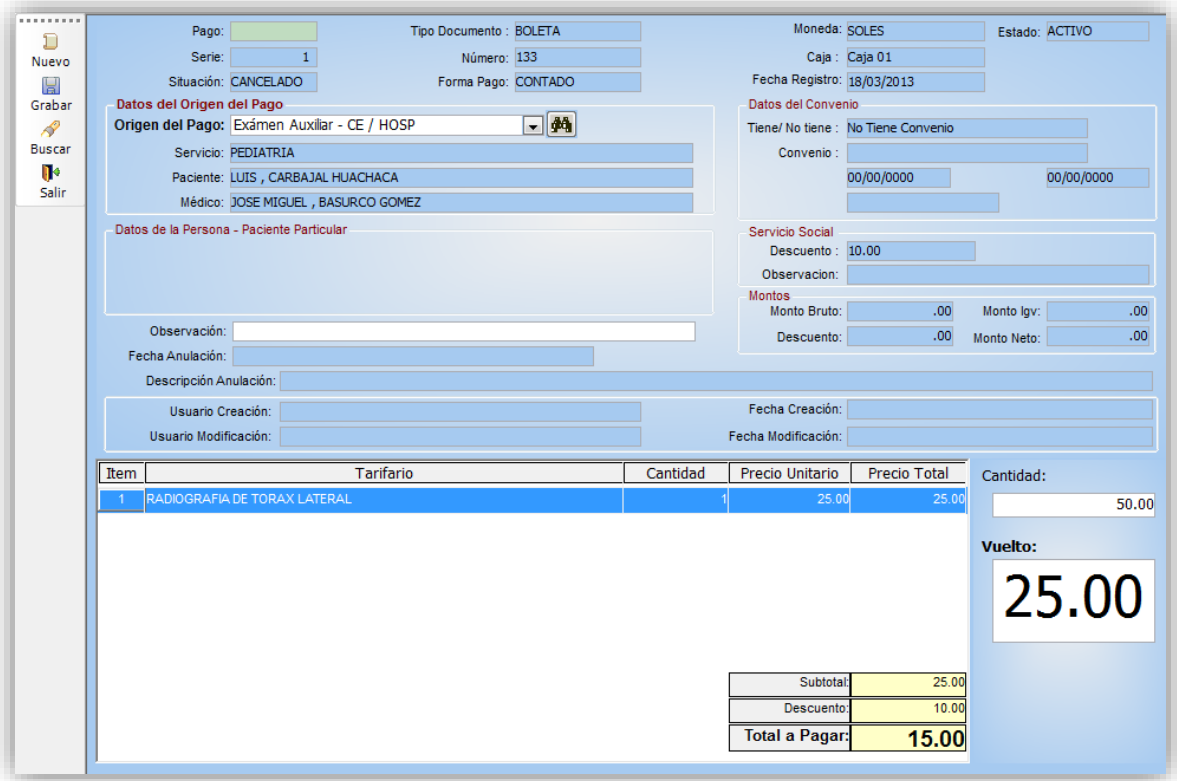

*Figura 76. Ventana para el Registro de Pago*

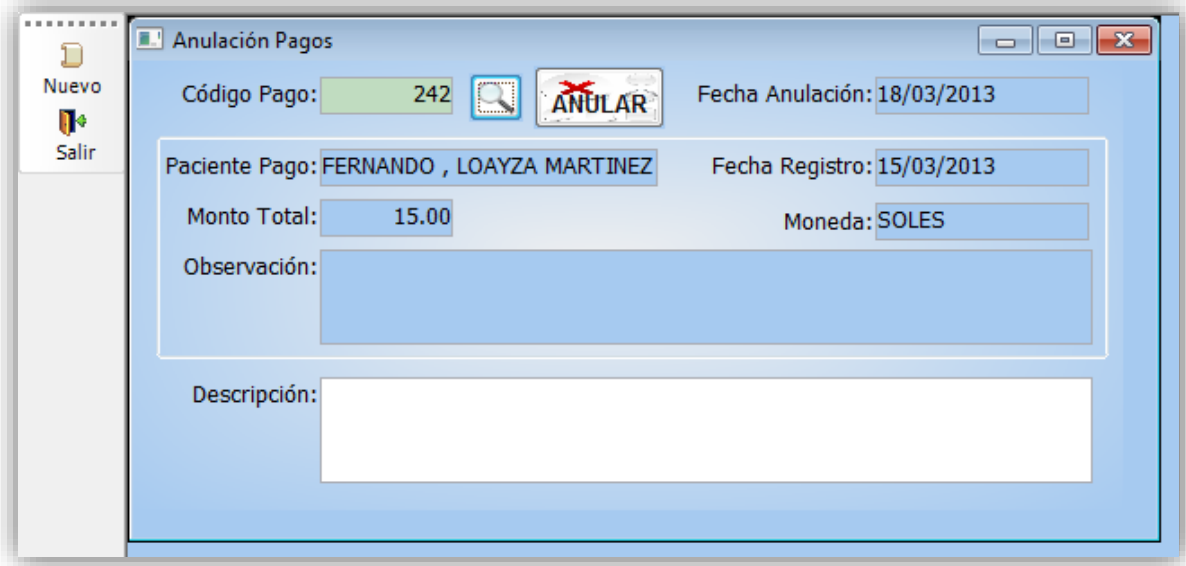

*Figura 77. Ventana para la Anulación de un Pago*

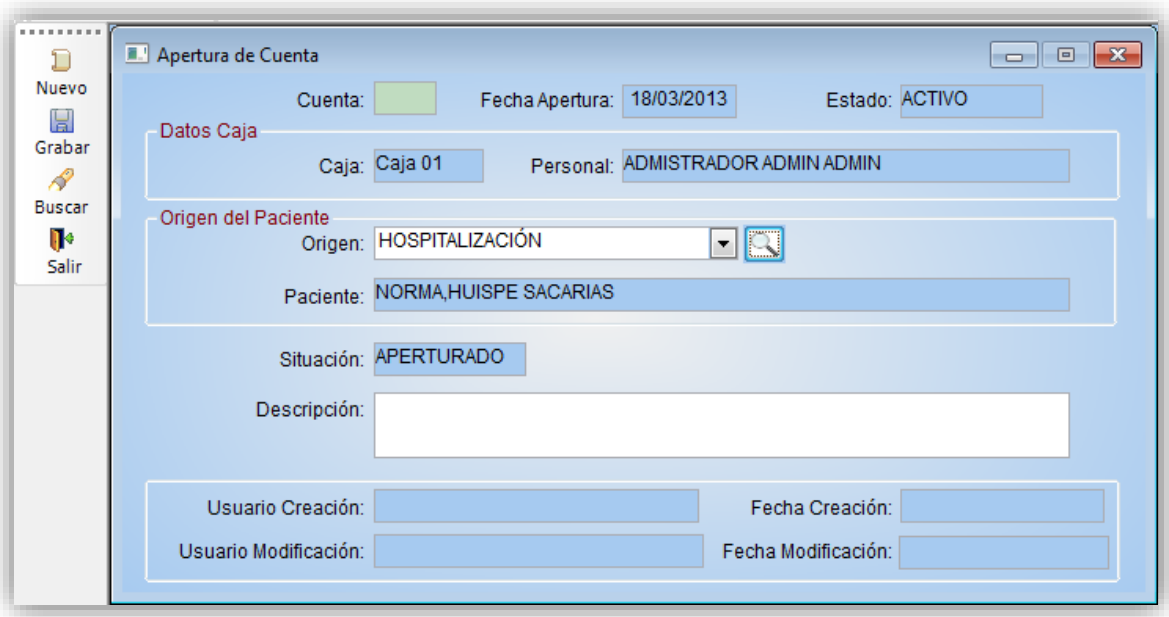

## **c. Apertura y Cierre de Cuenta**

*Figura 78. Ventana para la apertura de una Cuenta*

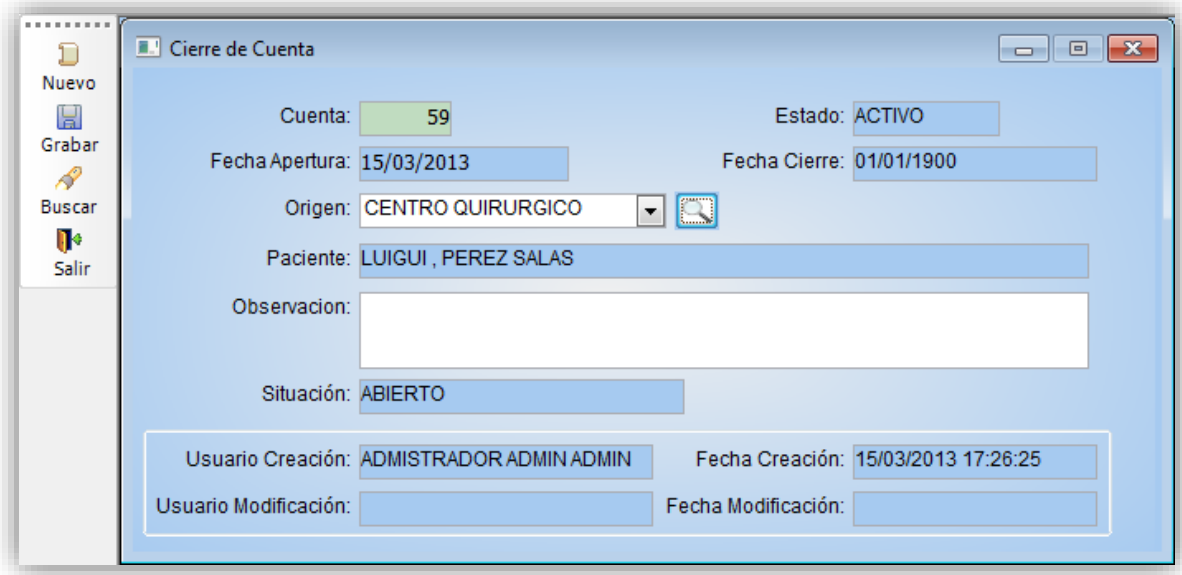

*Figura 79. Ventana para el Cierre de una Cuenta*

## **d. Servicio Social**

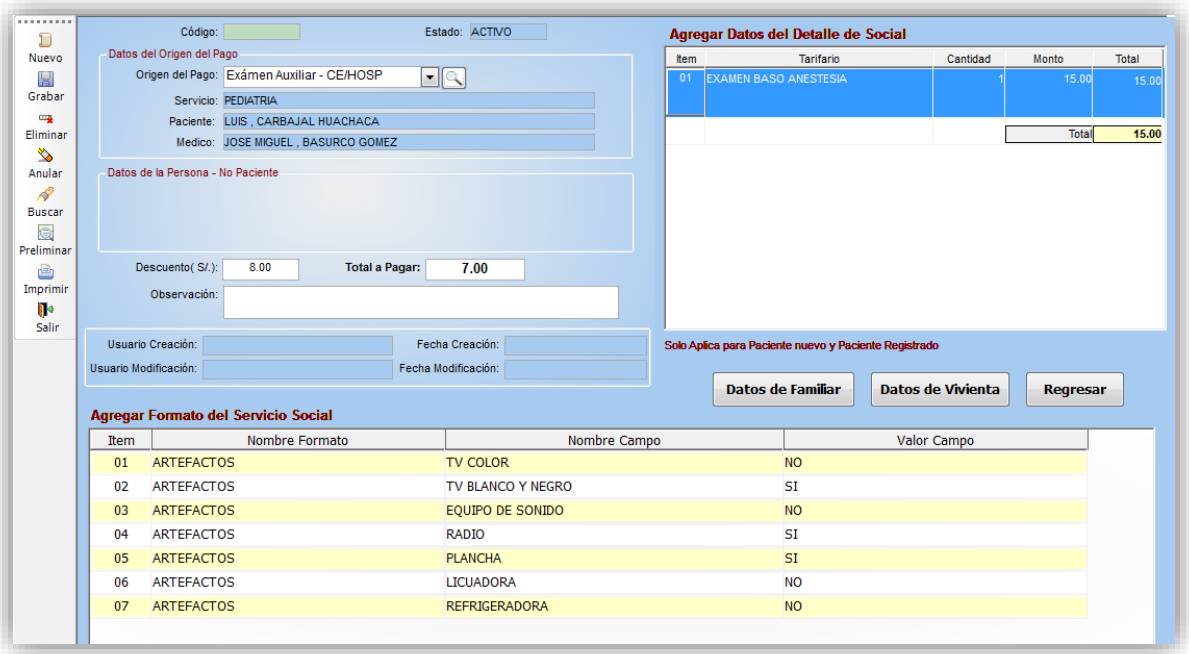

*Figura 80. Ventana para el Registro de la Actividad Enfermera*

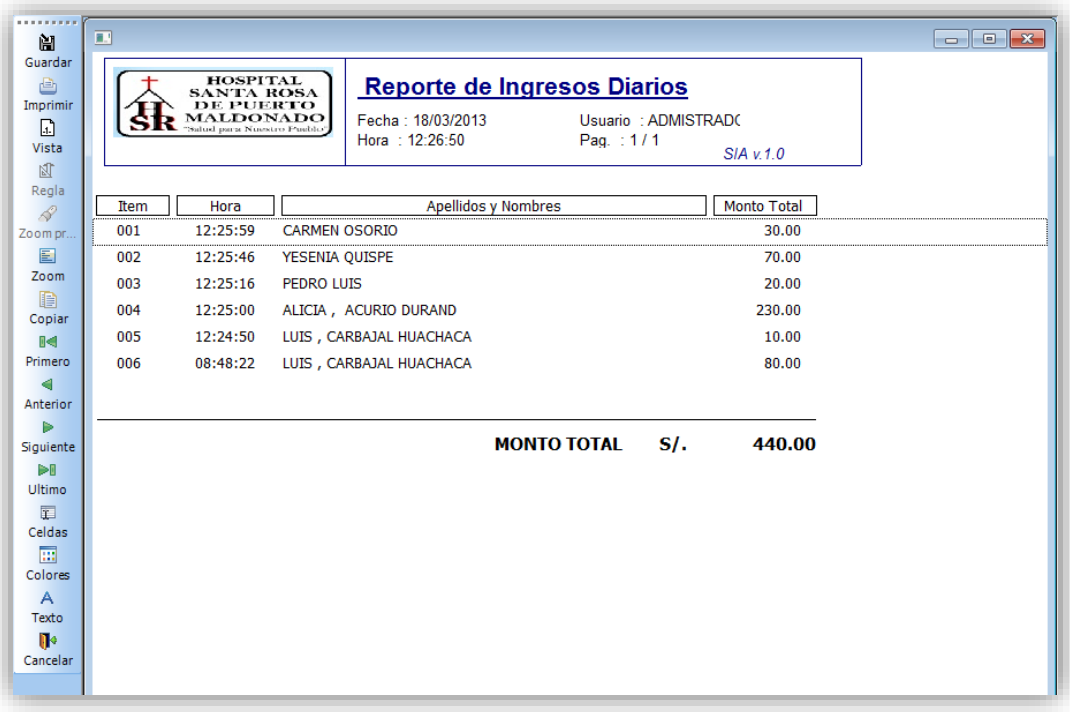

## **e. Reportes de Caja**

*Figura 81. Ventana del Reporte de Ingresos diarios*

## **MÓDULO DE SERVICIOS INTERMEDIOS**

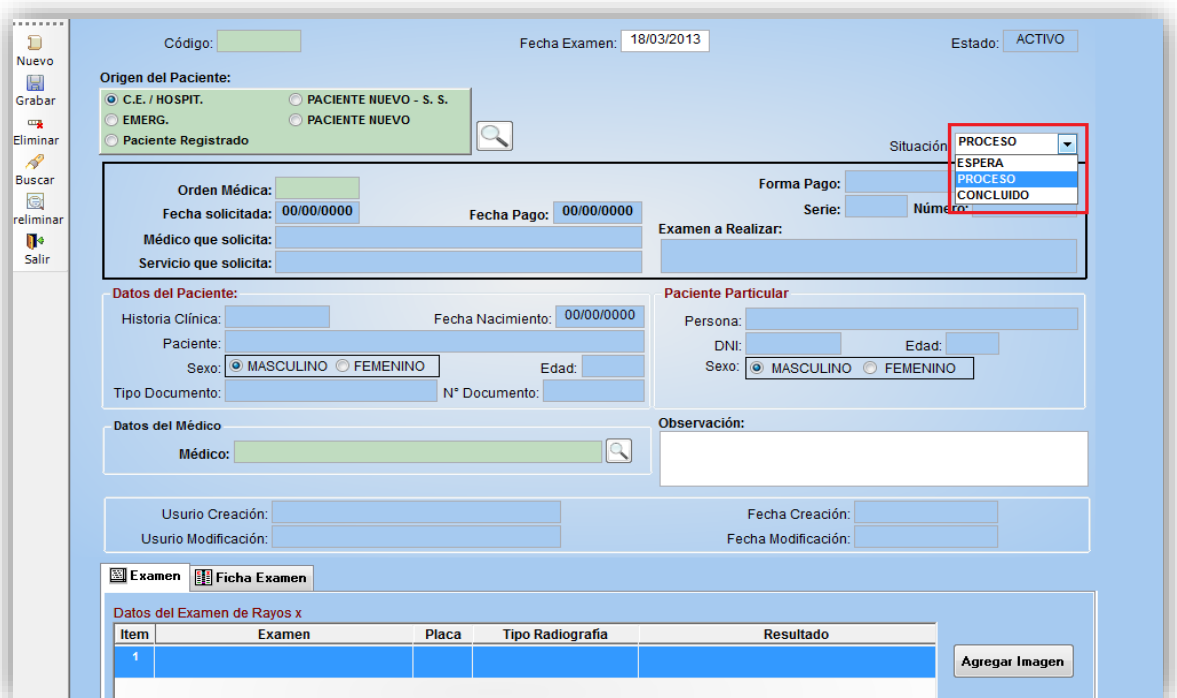

## **a. Servicio de Rayos X**

*Figura 82. Ventana del Registro de la Atención en Rayos X*

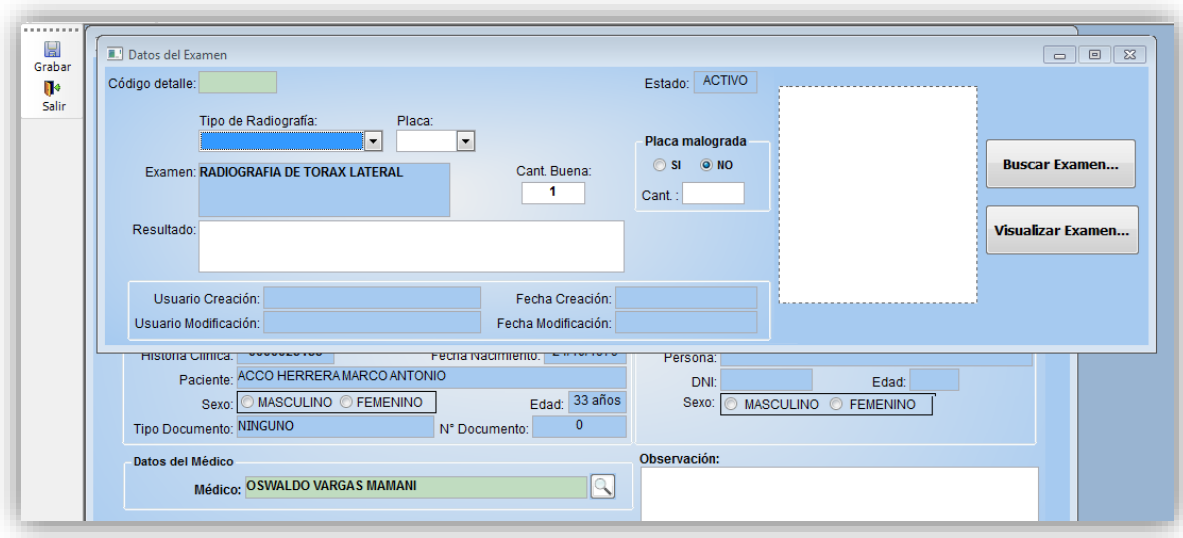

*Figura 83. Ventana del Registro de los datos del Examen en Rayos X*

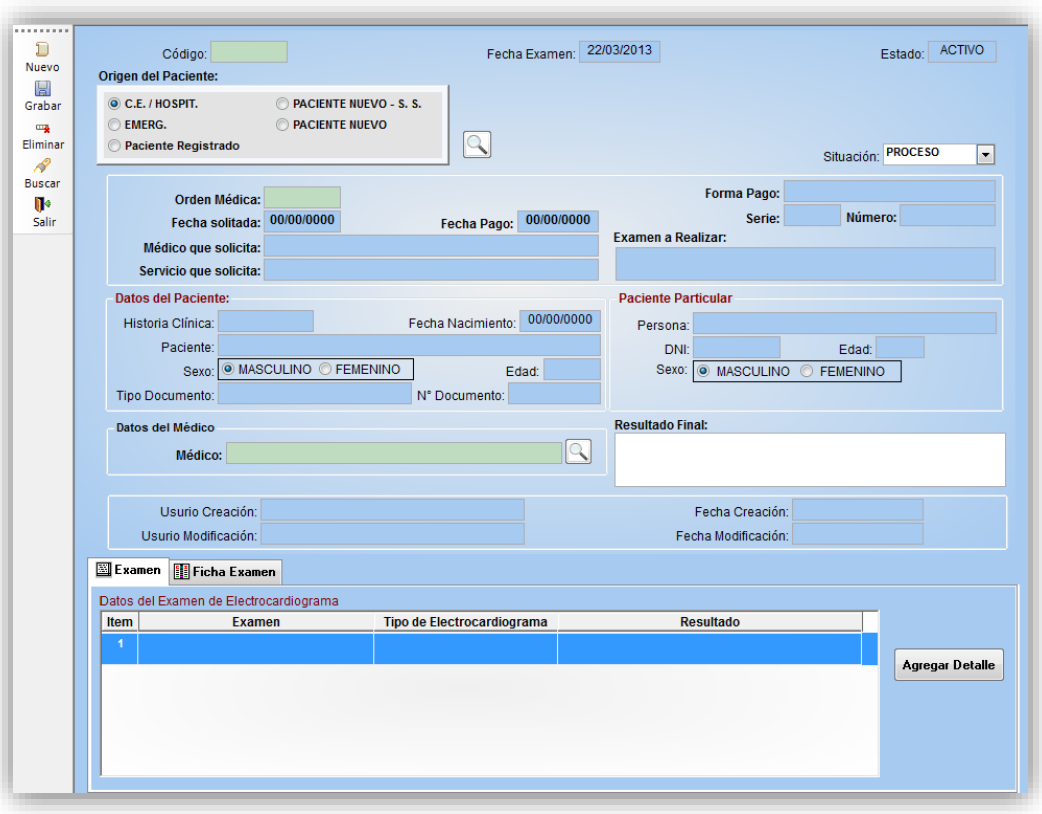

**b. Servicio de Electrocardiograma**

*Figura 84. Ventana del Registro del Servicio de Electrocardiograma*

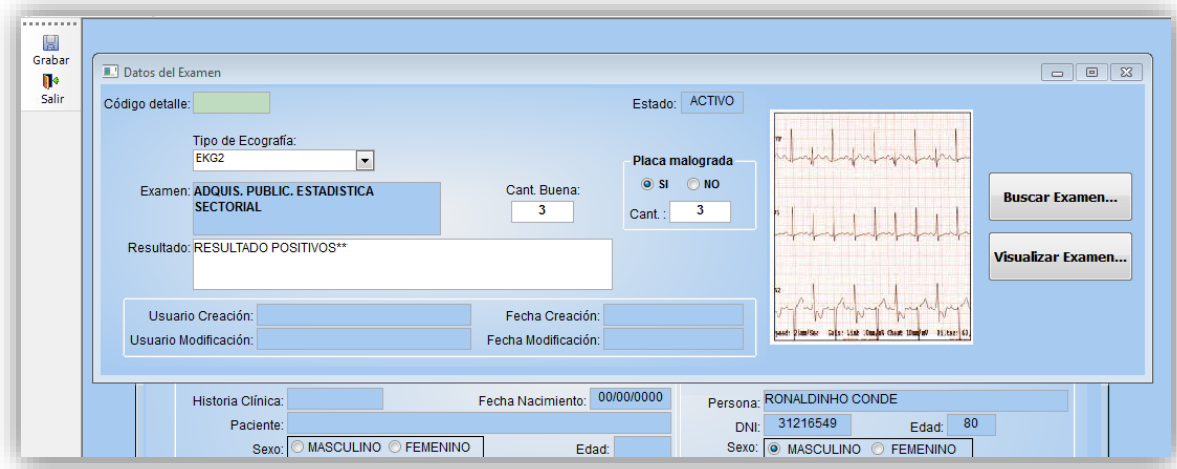

*Figura 85. Ventana del Registro de los datos del Examen de Electrocardiograma*

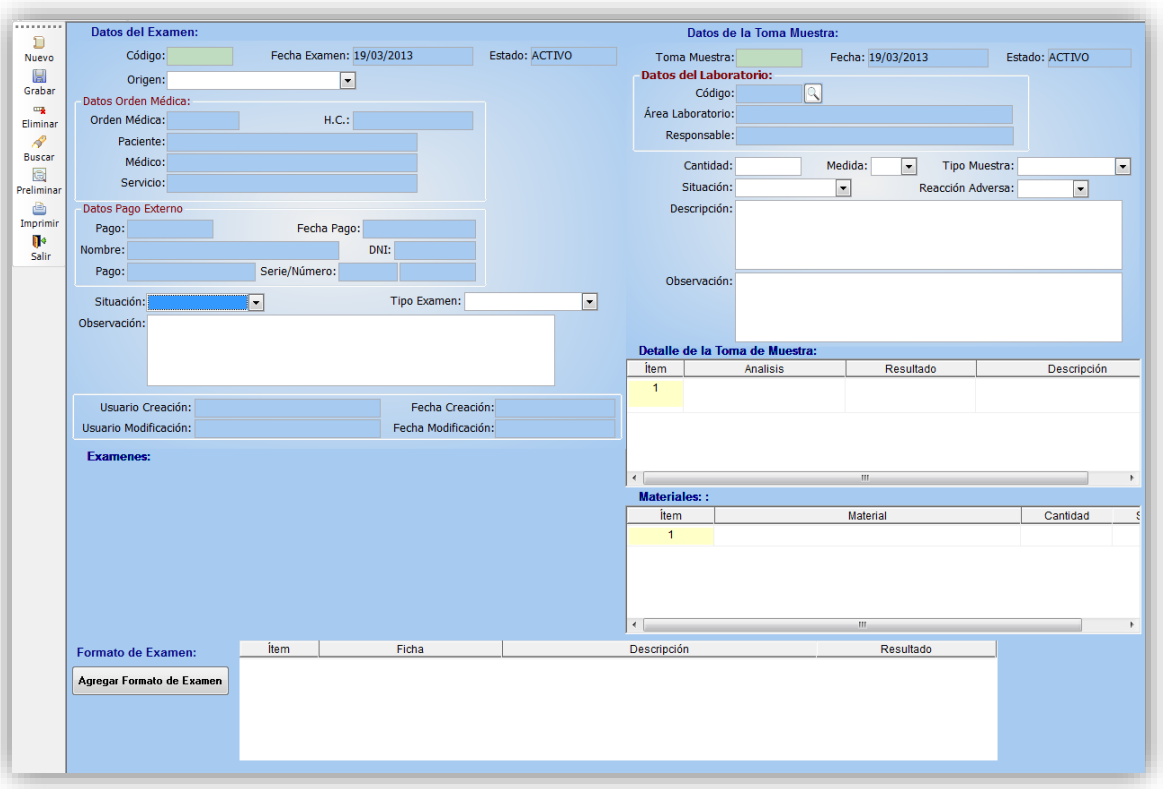

## **c. Servicio de Laboratorio**

*Figura 86. Ventana del Registro del Examen Clínico y Toma de Muestra.*

| 阇                                                    | ш |                | Indicadores Laboratorio (Vista de Página)                                                               |                                       |                                |                                                 |           |
|------------------------------------------------------|---|----------------|----------------------------------------------------------------------------------------------------|---------------------------------------|--------------------------------|-------------------------------------------------|-----------|
| Guardar<br>ê<br>Imprimir<br>圓<br>Vista<br>冈<br>Regla |   |                | <b>HOSPITAL</b><br><b>SANTA ROSA</b><br><b>DE PUERTO</b><br>MALDONADO<br>"Saluel parts Nuestro Pueblo", | Fecha: 31/12/2012<br>Hora: $10:45:19$ | <b>Indicadores Laboratorio</b> | Usuario : JEAN PIERRE<br>Pag.: $1/1$<br>SIAv1.0 |           |
| $\mathscr{L}$<br>Zoom pr                             |   | Ítem           | Descrip Indicador                                                                                       |                                       |                                | Forma Calculo                                   | Resultado |
| 圄<br>Zoom                                            |   | 1              | Promedio de Análisis de Laboratorio por<br>Consulta Externa                                             |                                       | <b>Consultas Medicas</b>       | Nº de Análisis Clínicos realizado / Nº Total de | 0,05      |
| D<br>Copiar<br>Пd<br>Primero<br>Anterior             |   | $\overline{2}$ | Promedio Análisis de Laboratorio en<br>Emergencia                                                       |                                       | Atenciones de Emergencia       | Nº de Análisis realizados en Emergencia / Nº de | n         |

*Figura 87. Reporte de Indicadores*

## **d. Servicio de Ecografía**

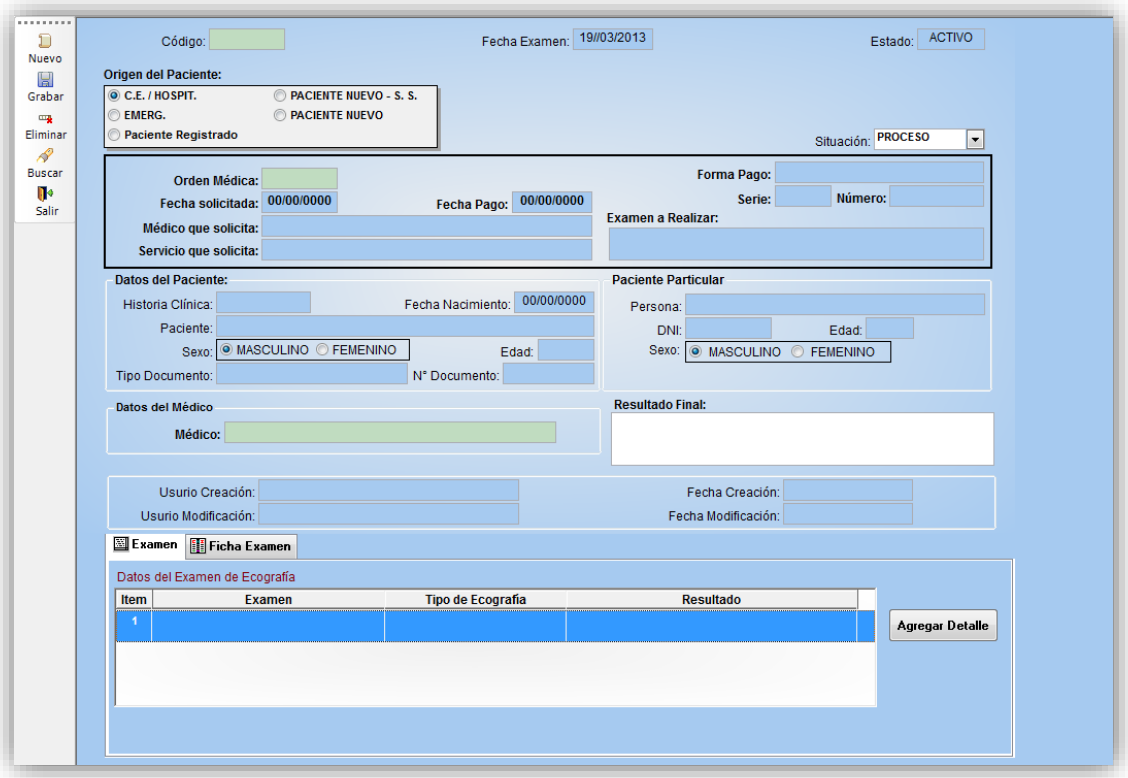

*Figura 88. Ventana del Registro de la Ecografía*

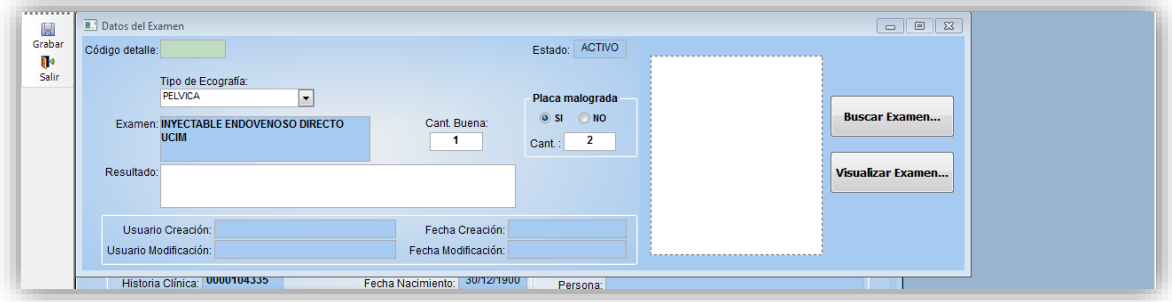

*Figura 89. Ventana del Registro de los datos de la Ecografía*

## **MÓDULO DE ATENCIÓN HOSPITALARIA**

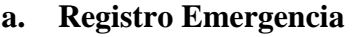

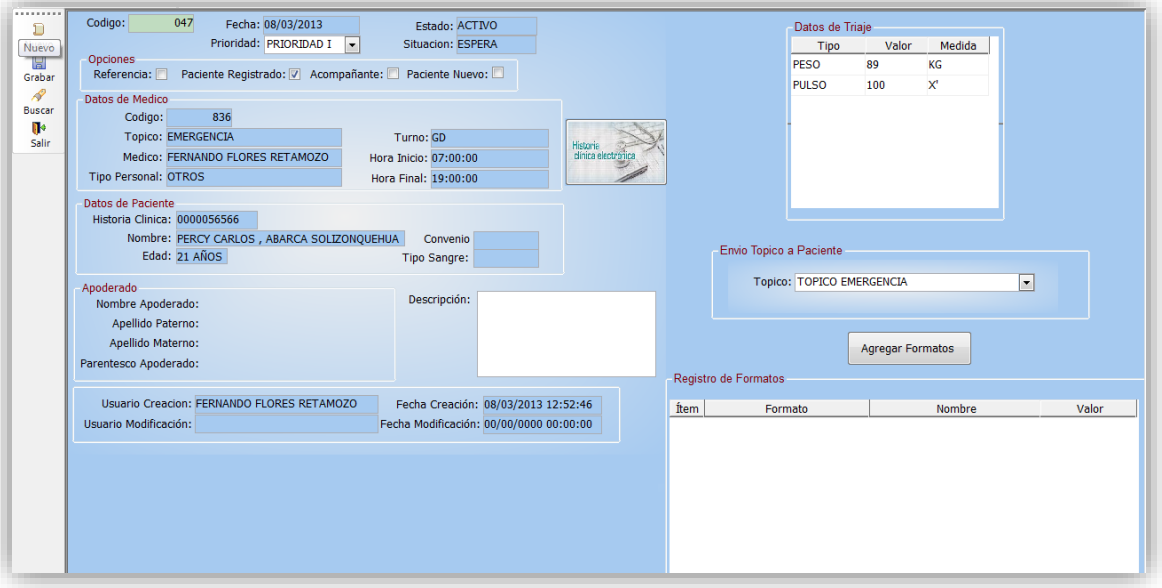

*Figura 90. Ventana del Registro de la Emergencia*

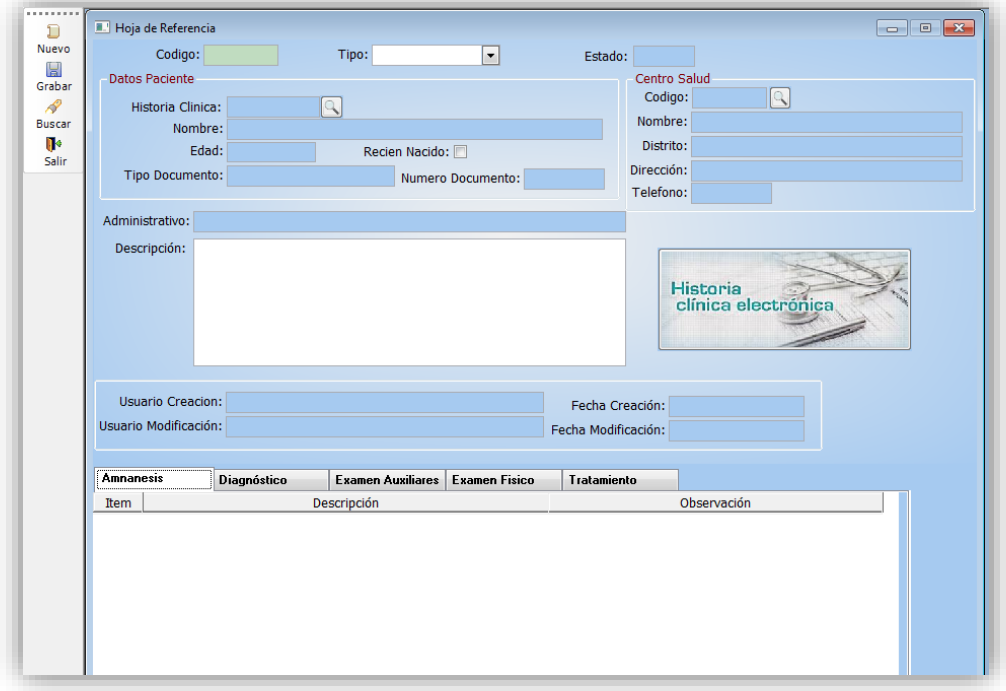

## **b. Registro de Hoja referencia**

*Figura 91. Ventana de la Hoja de Referencia de un Paciente*

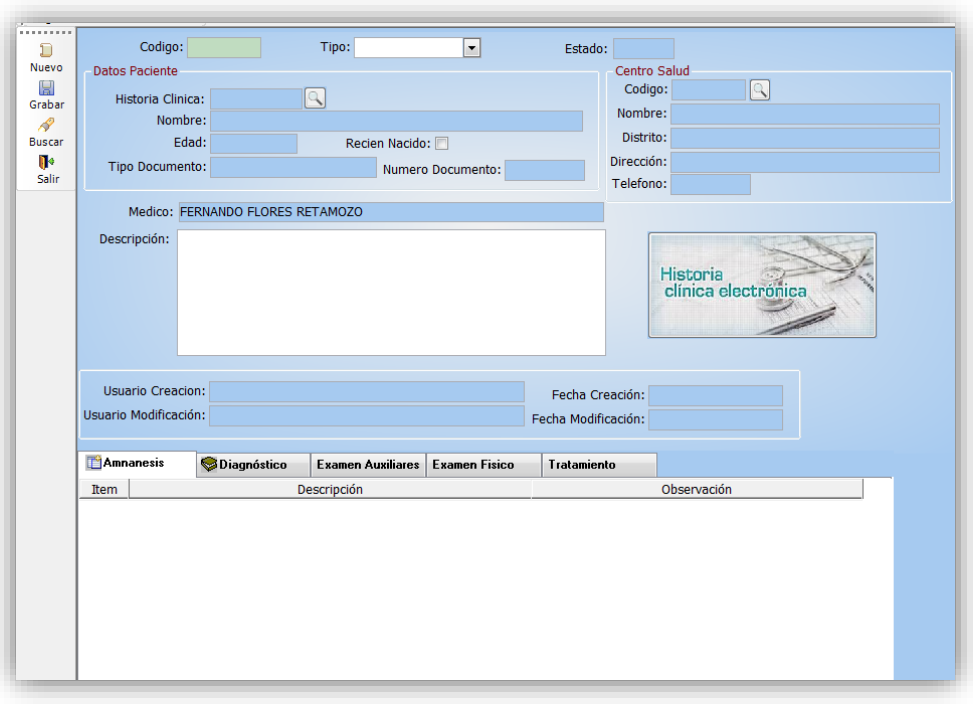

## **c. Registro de Hoja Contrareferencia**

*Figura 92. Ventana del Registro de la Hoja Contrareferecia*

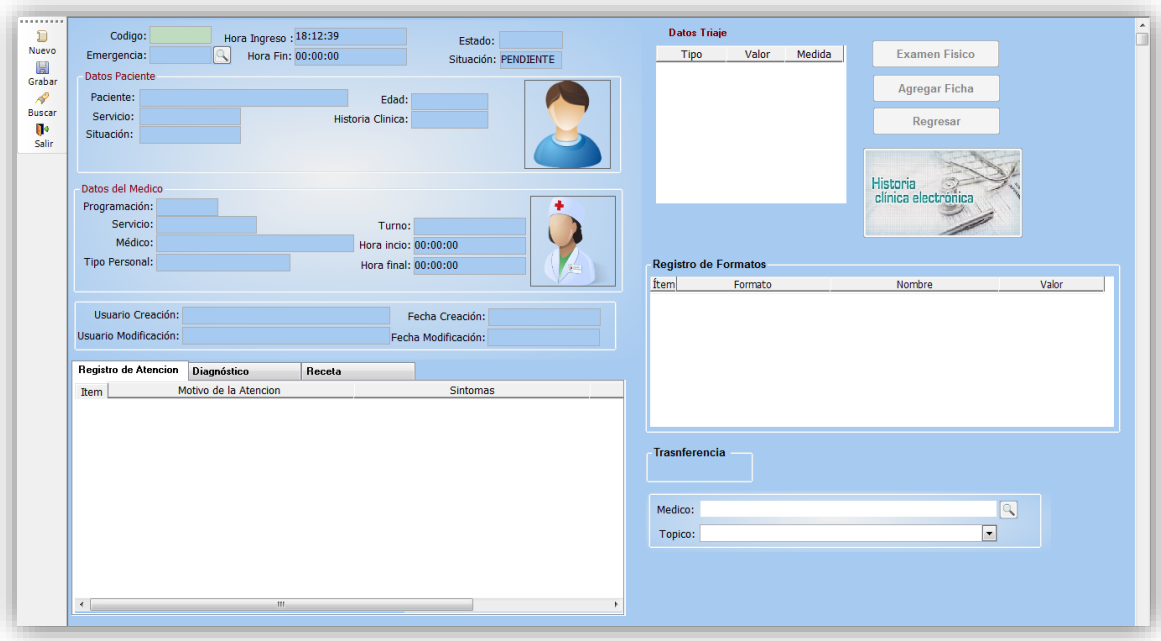

## **d. Registro de la Atención de un paciente**

*Figura 93. Ventana del Registro de la atención de un paciente a emergencia*

## **e. Gastos Emergencia**

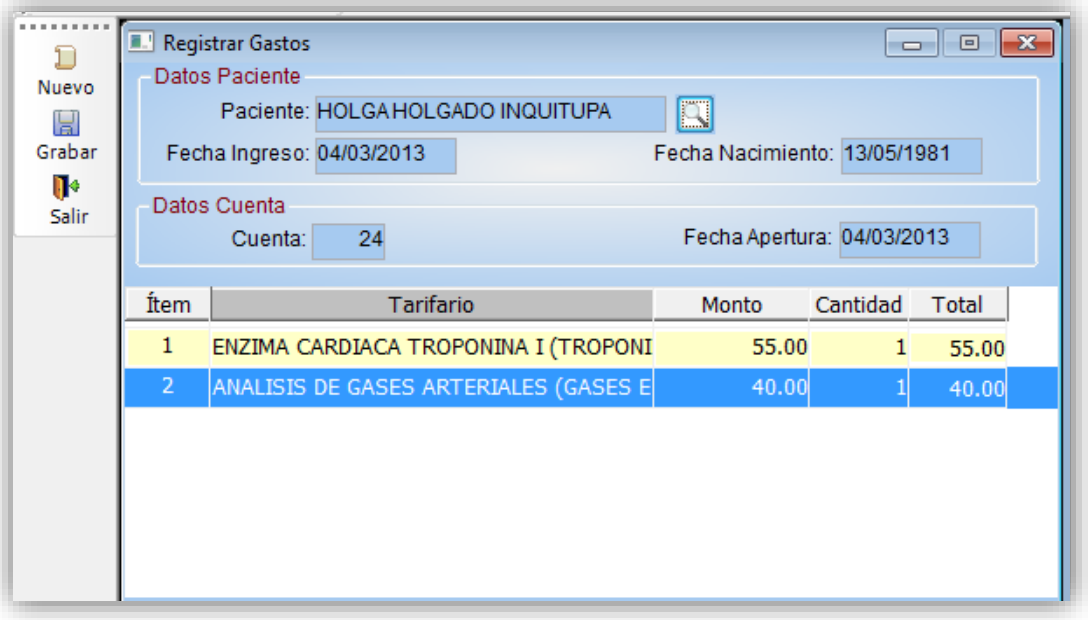

*Figura 94. Ventana del Registro de los Gastos en Emergencia*

## **f. Registro de Orden Médica**

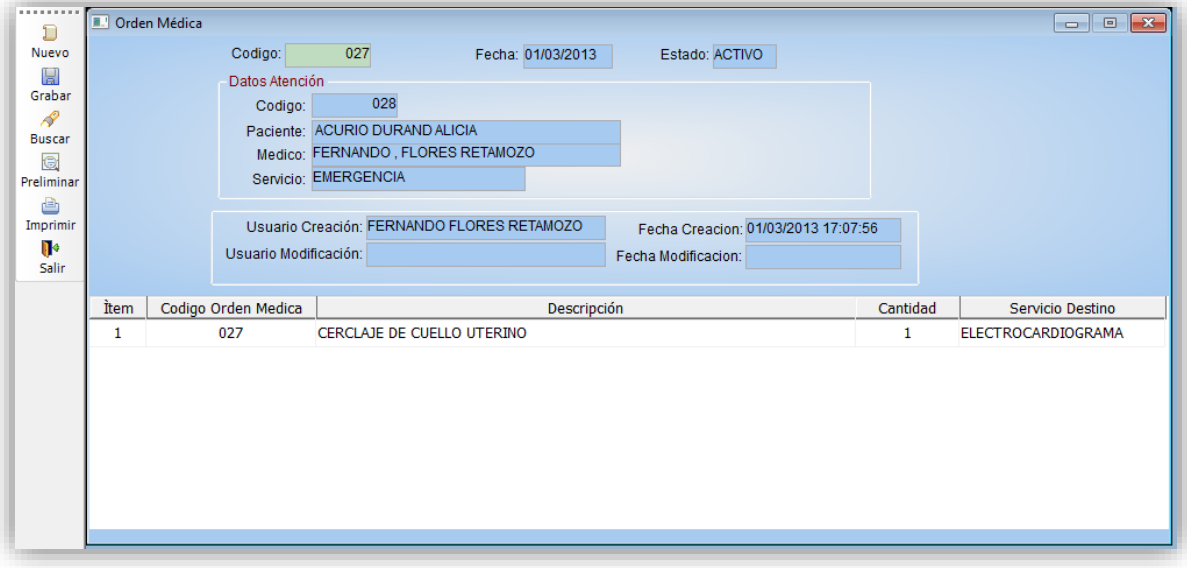

*Figura 95. Ventana de generación de Orden para el Análisis Clínico*

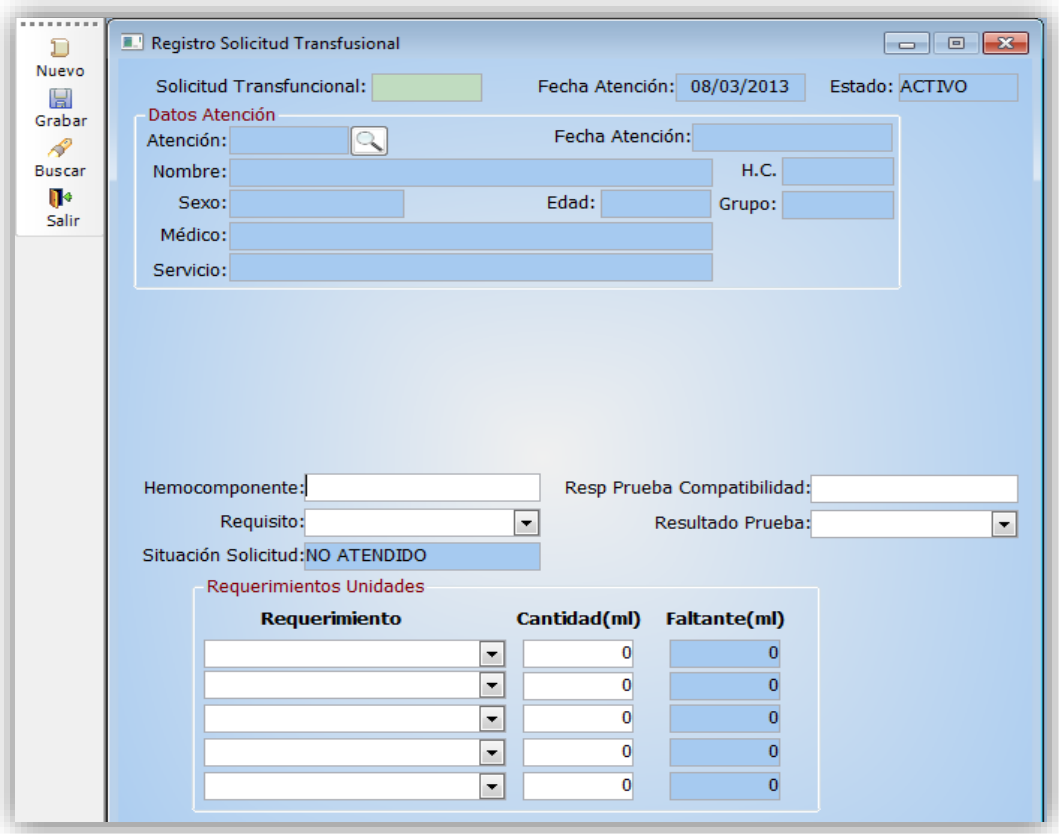

*Figura 96. Ventana de Generación de Solicitud de Sangre*

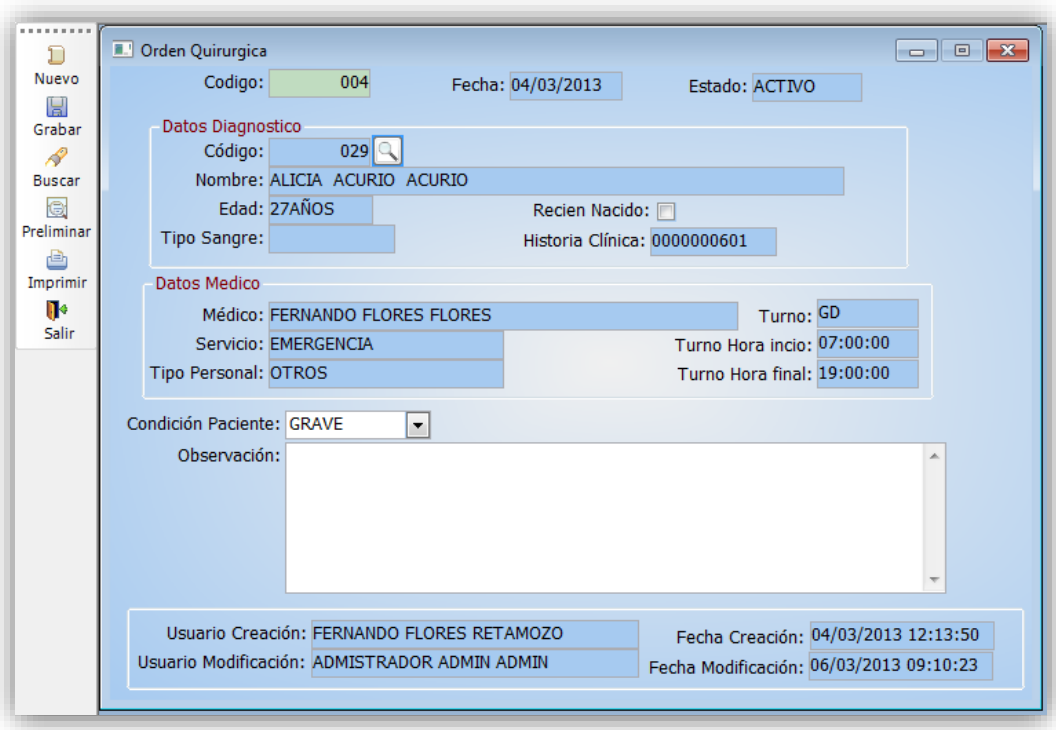

*Figura 97. Ventana de Generación de una Orden Quirúrgica*

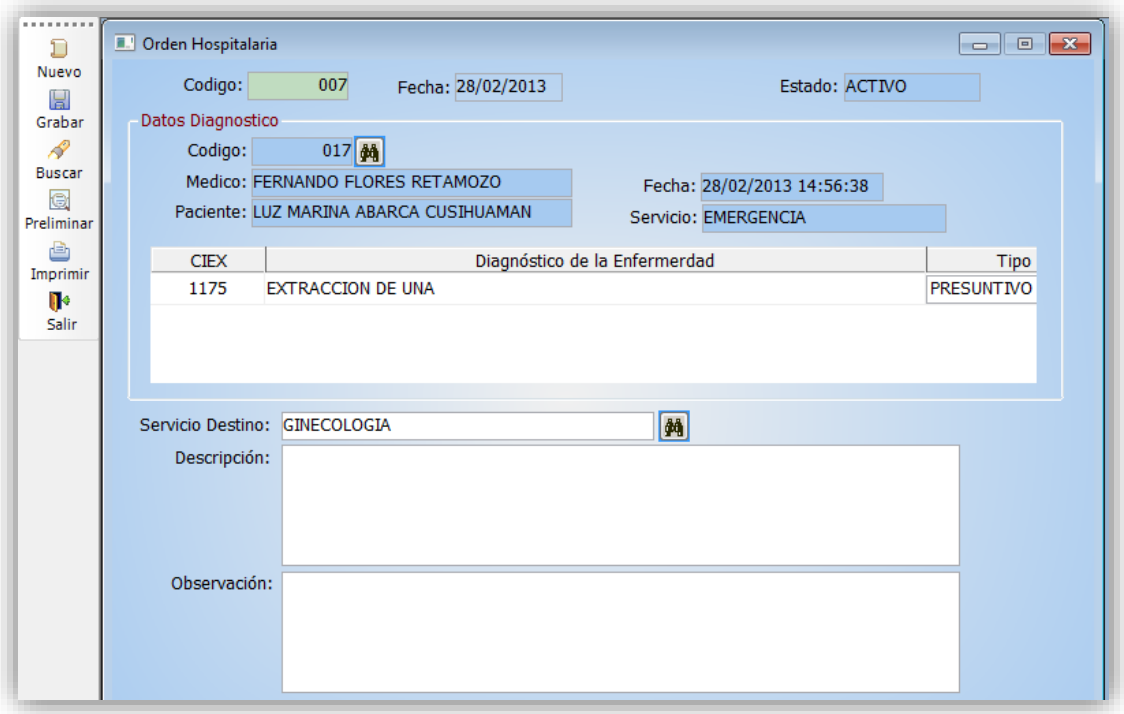

*Figura 98. Ventana de generación de una Orden Hospitalaria*

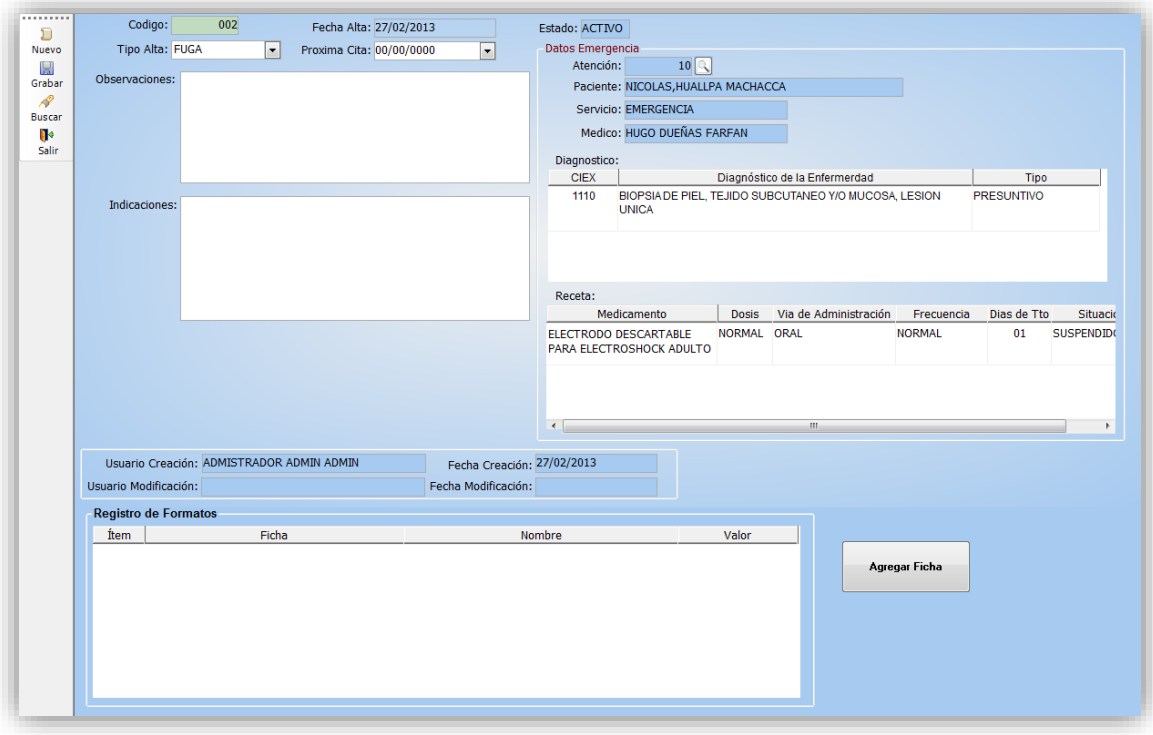

## **g. Registro de Alta Médica**

*Figura 99. Ventana del Registro del Alta Médica de un Paciente*

## **h. Registro de Defunción**

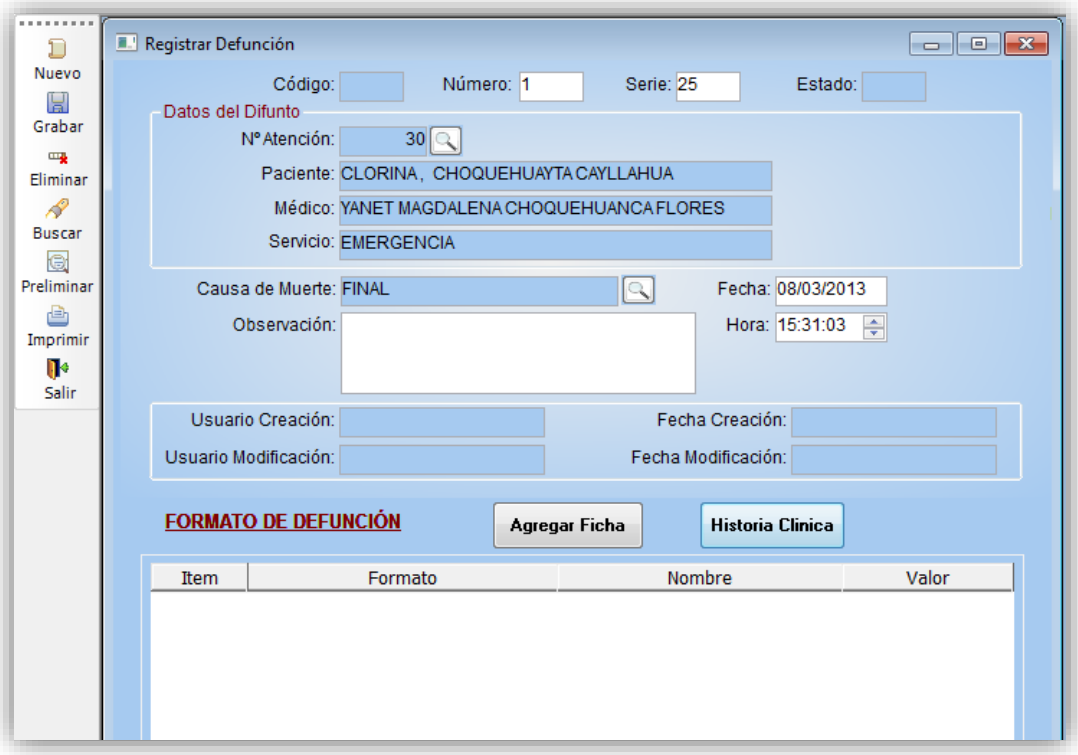

*Figura 100. Ventana del Registro de defunción de un paciente*

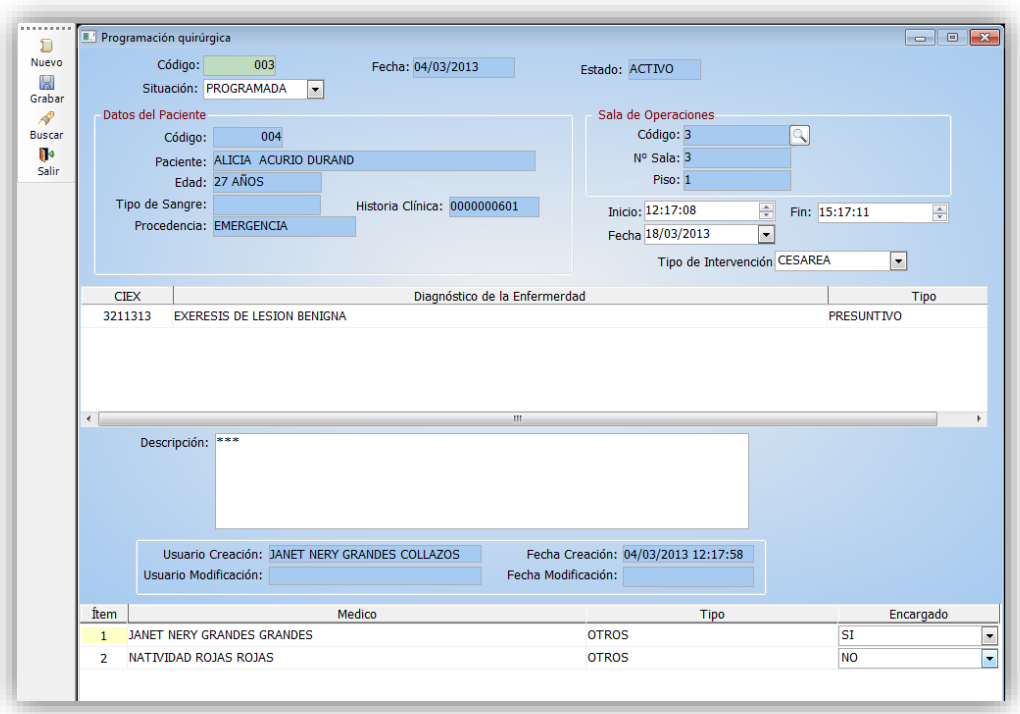

## **i. Registro de la Programación Quirúrgica**

*Figura 101. Ventana del Registro de Programación Quirúrgica*

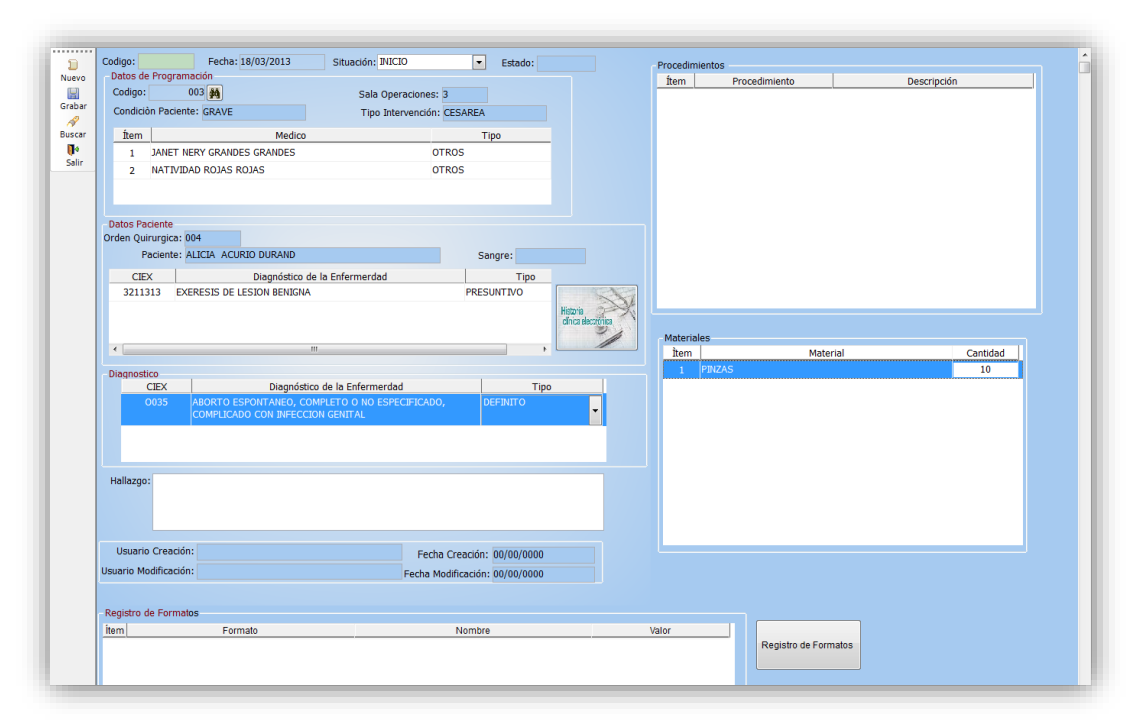

## **j. Intervención Quirúrgica**

*Figura 102. Ventana del Registro de Intervención quirúrgica*

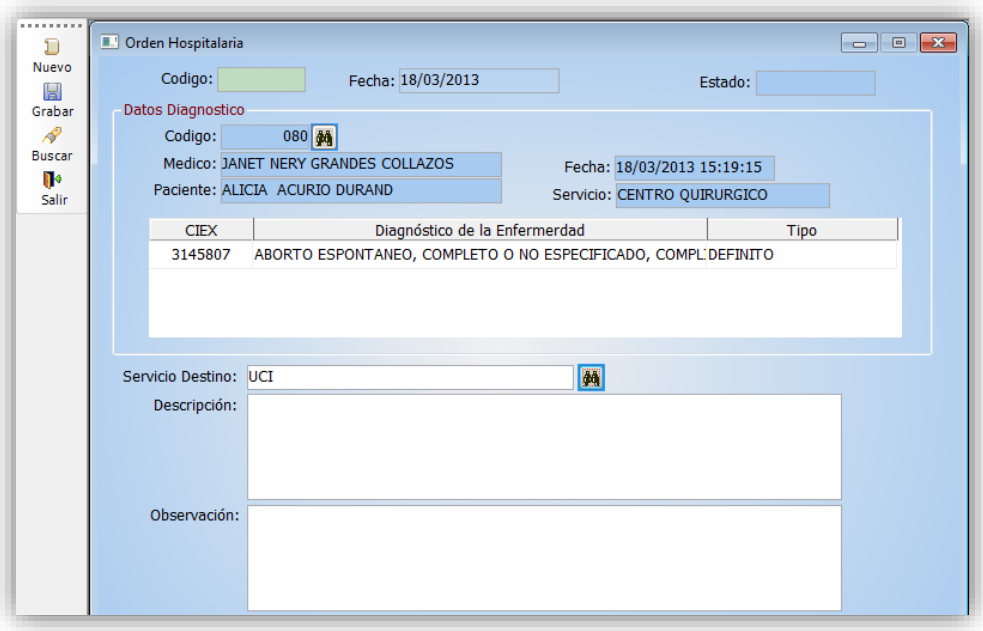

## **k. Registrar Orden Médica para Hospitalización**

*Figura 103. Ventana del Registro de la Orden Médica para hospitalización*

## **l. Registro de Internamiento**

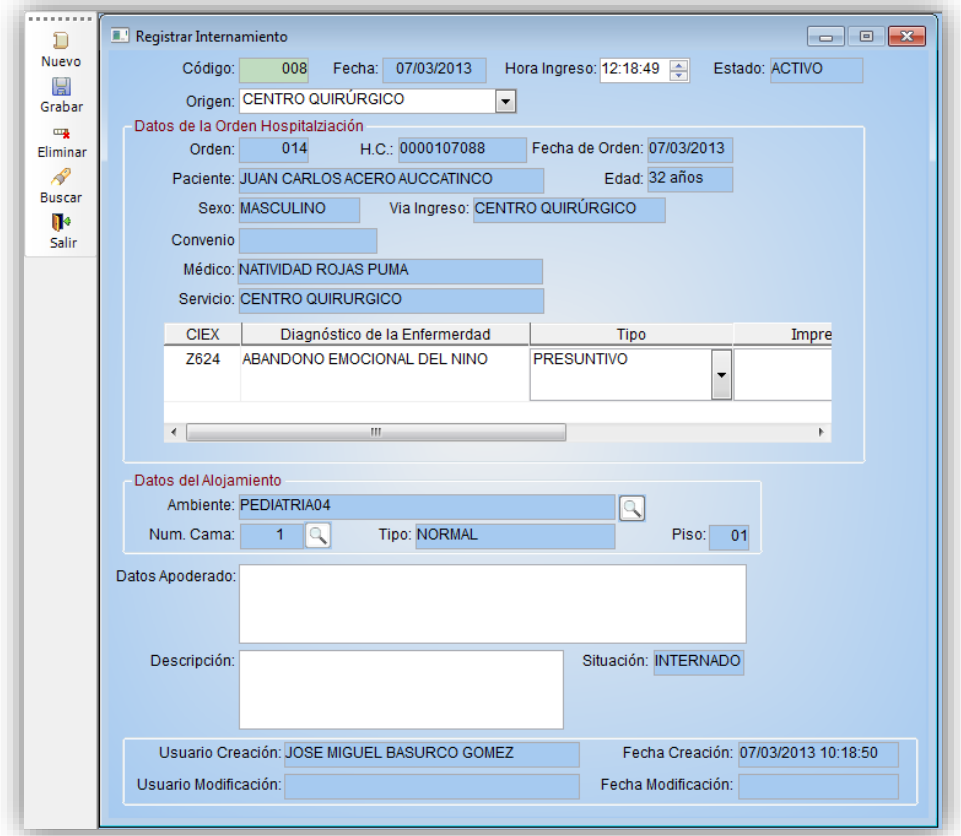

*Figura 104. Ventana del Registro de defunción de un paciente*

#### **m. Registro de Signos Vitales**

|                   |                                                                    | PACIENTES PARA EL CONTROL DE SIGNOS VITALES:  | <b>Actualizar</b>   |         | <b>DATOS DEL INTERNADO</b>              |                 |                 |            |
|-------------------|--------------------------------------------------------------------|-----------------------------------------------|---------------------|---------|-----------------------------------------|-----------------|-----------------|------------|
| Codigo            |                                                                    | Paciente                                      | Fecha Intenamiento  |         | Paciente: JUAN CARLOS, ACERO AUCCATINCO |                 |                 |            |
| $\mathbf{1}$      | JOSE MARIO, ALVARO DIAZ                                            |                                               | 26/02/2013 00:46:23 |         | Sexo: MASCULINO                         |                 | Edad: 32 años   |            |
| 5                 | <b>NN.AGUILAR ZAPANA</b>                                           |                                               | 04/03/2013 15:04:36 |         |                                         |                 |                 |            |
| 7                 | TERRY ALEXIS, ABANO JULMAC                                         |                                               | 07/03/2013 08:59:56 |         | Servicio: PEDIATRIA                     |                 |                 |            |
| 8                 | JUAN CARLOS, ACERO AUCCATINCO                                      |                                               | 07/03/2013 10:18:34 |         | Sala: PEDIATRIA04                       |                 |                 | Nº Cama: 1 |
| 9                 | LUZ MARINA, ABARCA CUSIHUAMAN                                      |                                               | 07/03/2013 13:19:46 |         | <b>DATOS DE SIGNOS VITALES</b>          |                 |                 |            |
| 10                | TAPIA,-- CHUÑO                                                     |                                               | 07/03/2013 15:34:33 |         | <b>Signos Vitales</b>                   |                 | Medida<br>Valor | Â          |
| 11                | JULIO CESAR, CALVO TORRES                                          |                                               | 11/03/2013 11:04:57 |         | P/A                                     | 12 <sup>2</sup> | MM/HG           |            |
| $12 \overline{ }$ | JOSE MARIO, ALVARO DIAZ                                            |                                               | 11/03/2013 16:44:25 |         | <b>PULSO</b>                            | 12 <sup>2</sup> | $X^{\prime}$    |            |
| 13                | NORMA, HUISPE SACARIAS                                             |                                               | 11/03/2013 16:45:26 |         | <b>TEMPERATURA</b>                      | 35              | $C^{\circ}$     |            |
| 14                | ROLANDO, VASQUEZ GUZMAN                                            |                                               | 11/03/2013 16:46:34 |         | R                                       | 21              | $X^{\prime}$    | Ξ          |
|                   |                                                                    |                                               |                     |         | LATIDOS FETALES 100                     |                 | $\mathsf{x}^*$  |            |
|                   |                                                                    |                                               |                     |         | SPO <sub>2</sub>                        | 10              | %               |            |
|                   |                                                                    |                                               |                     |         | <b>PAM</b>                              | 56              | MM/HG           |            |
|                   |                                                                    |                                               |                     |         | FIO <sub>2</sub>                        | 78              | %               | ٠          |
|                   | <b>REGISTROS ANTERIORES:</b><br><b>SIGNOS VITALES POR PACIENTE</b> |                                               |                     |         | <b>DETALLE DE SIGNOS VITALES</b>        |                 |                 |            |
| Código            | Fecha Triaje                                                       | Encargado de Registro                         |                     | Código  | <b>Tipo Medida</b>                      | Valor           | Medida          |            |
| 83                |                                                                    | 07/03/2013 10:20:07 JOSE MIGUEL BASURCO GOMEZ |                     | 389 P/A |                                         | $\mathbf{1}$    | MM/HG           |            |
|                   |                                                                    |                                               |                     |         | 390 PULSO                               | $\overline{2}$  | X,              |            |
|                   |                                                                    |                                               |                     | 391     | TEMPERATURA                             | 3               | <b>C°</b>       |            |
|                   |                                                                    |                                               |                     | 392     | R                                       | 4               | $\mathbf{x}$    |            |
|                   |                                                                    |                                               |                     |         | 393 LATIDOS FETALES                     | 5               | $\mathsf{x}$    |            |
|                   |                                                                    |                                               |                     | 394     | SPO <sub>2</sub>                        | 6               | $\frac{9}{6}$   |            |
|                   |                                                                    |                                               |                     |         |                                         |                 |                 |            |

*Figura 105. Ventana del Registro de los Signos Vitales*

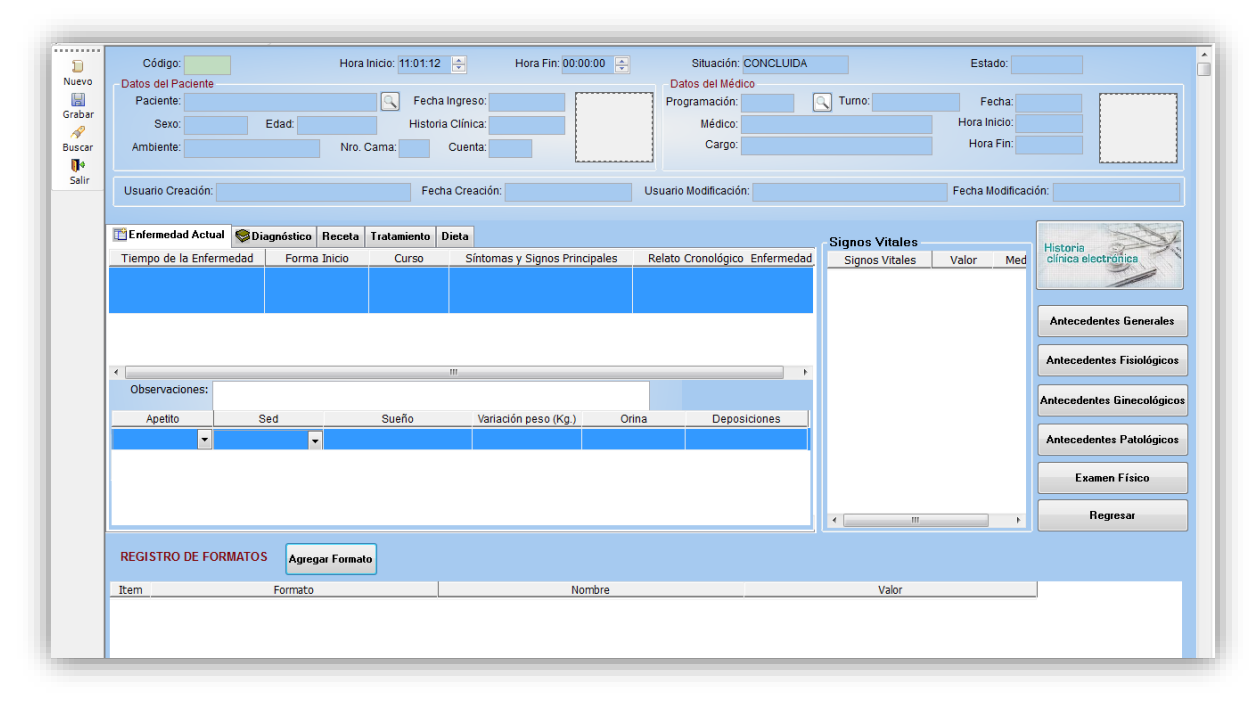

#### **n. Registro de la Atención hospitalaria**

*Figura 106. Ventana del Registro de Atención hospitalaria*

## **o. Registro de las Notas de Enfermería**

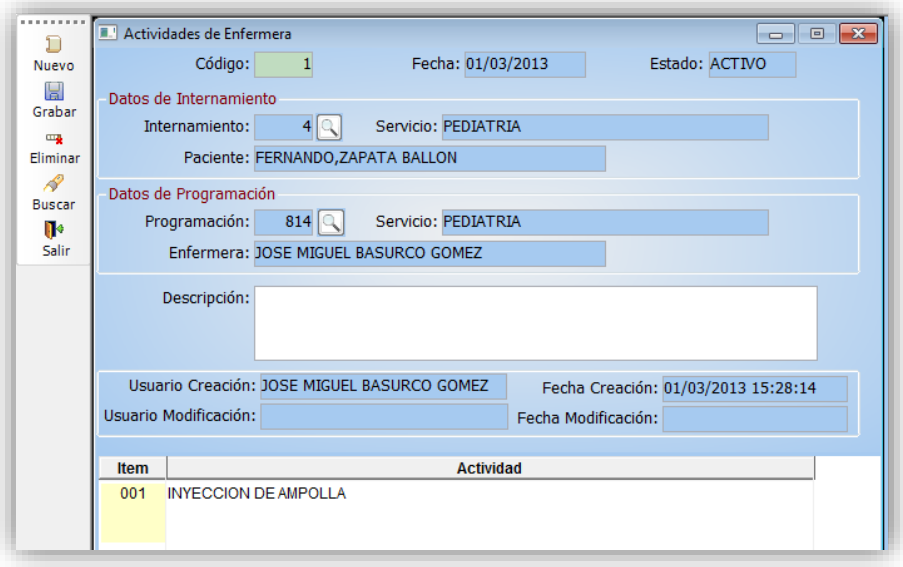

*Figura 107. Ventana del Registro de las Actividades de Enfermería*

## **p. Desocupar Cama**

|        | <b>LISTA DE CAMAS OCUPADAS:</b> |                |                    |                  |                         |
|--------|---------------------------------|----------------|--------------------|------------------|-------------------------|
| Código | Número Cama                     | Situación      | Sala Hospitalaria  | Servicio         |                         |
| 111    | 3                               | <b>OCUPADA</b> | <b>PEDIATRIA02</b> | <b>PEDIATRIA</b> | $\overline{\mathsf{v}}$ |
| 114    | 3                               | <b>OCUPADA</b> | <b>PEDIATRIA03</b> | <b>PEDIATRIA</b> | $\Box$                  |
| 124    | $\overline{2}$                  | <b>OCUPADA</b> | <b>PEDIATRIA07</b> | <b>PEDIATRIA</b> | $\Box$                  |
| 128    | 1                               | <b>OCUPADA</b> | <b>PEDIATRIA09</b> | <b>PEDIATRIA</b> | $\Box$                  |
|        |                                 |                |                    |                  |                         |

*Figura 108. Ventana para desocupar cama*

# **CAPÍTULO VI RESULTADOS YDISCUSIÓN**

## **6.1. HIPÓTESIS**

"La implementación de un sistema ERP mejora la atención de los pacientes en el hospital "Santa Rosa" de Puerto Maldonado – Madre de Dios".

#### **6.2. VARIABLE DEPENDIENTE E INDICADORES**

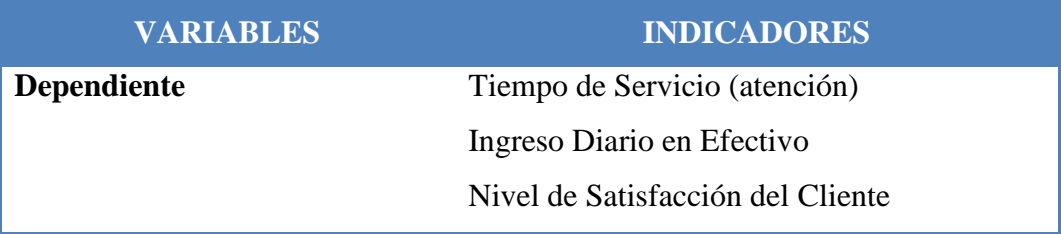

## **6.3. DEMOSTRACION DE LA HIPÓTESIS**

## **6.3.1. MEDICIÓN REALIZADA A LOS CLIENTES INTERNOS**

 **INDICADOR: TIEMPO DE SERVICIO Instrumento:** Observación. **Unidad de Estudio:** Proceso. **Fuente:** Elaboración propia.

Se observó y determinó los tiempos incurridos en la realización de los principales procesos antes y después de implementar el Sistema ERP. A continuación se muestra la siguiente tabla con los tiempos de los principales procesos de la Institución, los datos están expresados en minutos y como base a un día normal de trabajo:

|                |                                            | <b>TIEMPO</b> (minutos) |                |                                         |  |  |  |
|----------------|--------------------------------------------|-------------------------|----------------|-----------------------------------------|--|--|--|
| $N^{\circ}$    | <b>PROCESO</b>                             | <b>Antes</b>            | <b>Después</b> | <b>Ahorr</b><br>$\overline{\mathbf{0}}$ |  |  |  |
| 01             | <b>Registrar Pacientes</b>                 | 5                       | $\mathbf{1}$   | 5                                       |  |  |  |
| 02             | <b>Registrar Personal</b>                  | 5                       | $\mathbf{1}$   | 5                                       |  |  |  |
| 03             | Generar<br>Programación<br>de<br>Horarios  | 30                      | 3              | 30                                      |  |  |  |
| 04             | Registrar Ticket de Atención<br>Normal     |                         | $\overline{2}$ | 10                                      |  |  |  |
| 0 <sub>5</sub> | Envío y Recepción de Historias<br>Clínicas | 10                      | $\mathbf{1}$   | 10                                      |  |  |  |
| 06             | Generar recibo de Pago                     | 3                       | $\mathbf{1}$   | 3                                       |  |  |  |
| 07             | Registrar Exoneración                      | 5                       | $\mathbf{1}$   | 5                                       |  |  |  |
| 08             | Registrar Arqueo Diario de Caja            | 40                      | $\overline{2}$ | 40                                      |  |  |  |
| 09             | Apertura y Cierre de Cuenta                | 30                      | $\overline{2}$ | 30                                      |  |  |  |
| 10             | Registrar atención médica del<br>Paciente  | 10                      | 5              | 10                                      |  |  |  |

*Cuadro 26. Tiempo de realización de los Principales Procesos de La Institución*

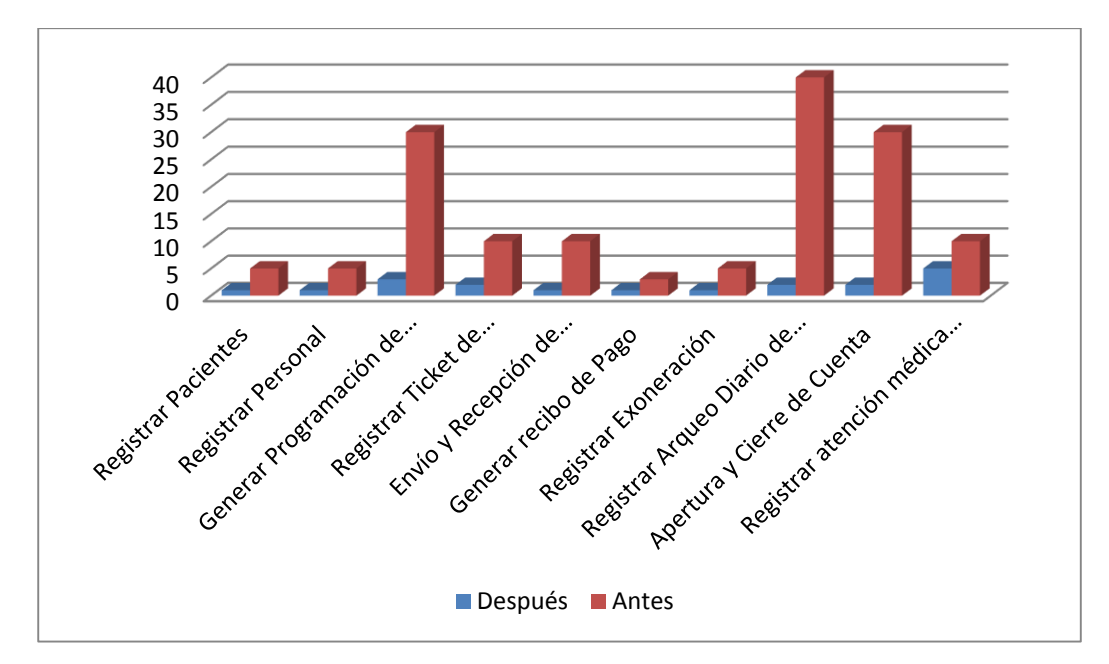

*Figura 109. Tiempo de realización de los Principales Procesos de la Institución*

**Conclusión:** Se observa que el tiempo se redujo de manera significativa después de implementar el Sistema ERP.

 **INDICADOR: INGRESO DIARIO EN EFECTIVO Instrumento:** Entrevista. **Unidad de Estudio:** Proceso. **Fuente:** Elaboración propia.

Se realizó una entrevista al encargado del Área de Contabilidad para obtener los datos de los ingresos diarios habidos en la Institución. Se consideró aleatoriamente un promedio de 15 días para realizar la comparación de los ingresos antes y después de implementar el Sistema ERP, los datos se muestran a continuación:

| $\overline{\mathbf{D}}\overline{\mathbf{A}}\mathbf{S}$ | <b>TIEMPO</b> (minutos) |                |                   |  |  |  |  |  |  |
|--------------------------------------------------------|-------------------------|----------------|-------------------|--|--|--|--|--|--|
|                                                        | <b>Antes</b>            | <b>Después</b> | <b>Incremento</b> |  |  |  |  |  |  |
| 01                                                     | 9,236.00                | 10,858.00      | 1,622.00          |  |  |  |  |  |  |
| 02                                                     | 3,883.00                | 5,428.00       | 1,545.00          |  |  |  |  |  |  |
| 0 <sub>3</sub>                                         | 7,754.00                | 9,552.00       | 1,798.00          |  |  |  |  |  |  |
| 04                                                     | 10,293.00               | 11,096.00      | 803.00            |  |  |  |  |  |  |
| 0 <sub>5</sub>                                         | 7,378.00                | 8,564.00       | 1,186.00          |  |  |  |  |  |  |
| 06                                                     | 8,883.00                | 11,284.00      | 2,401.00          |  |  |  |  |  |  |
| 07                                                     | 8,463.00                | 9,792.00       | 1,329.00          |  |  |  |  |  |  |
| 08                                                     | 2,838.00                | 3,465.00       | 627.00            |  |  |  |  |  |  |
| 09                                                     | 3,475.00                | 4,053.00       | 578.00            |  |  |  |  |  |  |
| 10                                                     | 7,472.00                | 8,061.00       | 589.00            |  |  |  |  |  |  |
| 11                                                     | 8,384.00                | 10,064.00      | 1,680.00          |  |  |  |  |  |  |
| 12                                                     | 5,847.00                | 8,457.00       | 2,610.00          |  |  |  |  |  |  |
| 13                                                     | 9,094.00                | 9,533.00       | 439.00            |  |  |  |  |  |  |
| 14                                                     | 4,234.00                | 7,191.00       | 2,957.00          |  |  |  |  |  |  |
| 15                                                     | 6,383.00                | 8,175.00       | 1,792.00          |  |  |  |  |  |  |
| <b>TOTAL</b>                                           | 103,617.00              | 125,573.00     | 21,956.00         |  |  |  |  |  |  |
| PROM.                                                  | 6,907.80                | 8,371.53       | 1,463.73          |  |  |  |  |  |  |

*Cuadro 27. Ingresos Diarios de Caja*

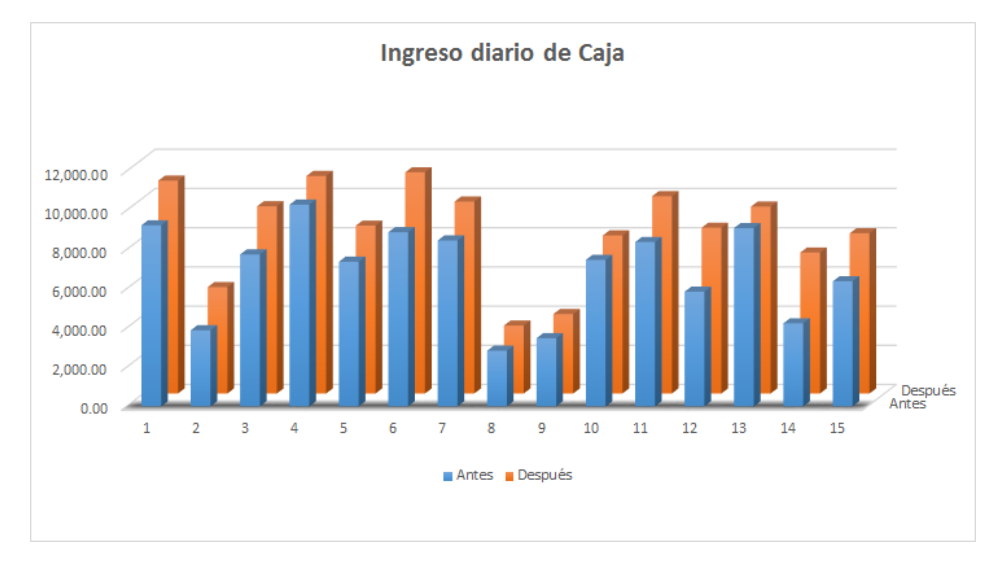

*Figura 110. Ingreso diario de Caja*

**Conclusión:** Se observa un incremento del ingreso diario, en promedio podemos afirmar que este incremento es de S/. 1,463.73, demostrando así un incremento de la demanda por una mejor

#### **1.1.1. MEDICIÓN REALIZADA A LOS CLIENTES EXTERNOS**

 **INDICADOR: NIVEL DE SATISFACCIÓN DEL CLIENTE Instrumento:** Encuesta. **Unidad de Estudio:** Cliente. **Fuente:** Elaboración propia. **Tamaño de la muestra:** 64 clientes.

Para medir los indicadores de las variables dependiente, obtenidos en capitulo anterior realizaremos una Medición Previa (sin el ERP) y una Medición Posterior (con ERP) mediante encuestas de 6 preguntas realizadas a 64 clientes (unidad de Análisis).

Según el Anexo A, se llenaron las siguientes tablas:

## **DATOS**

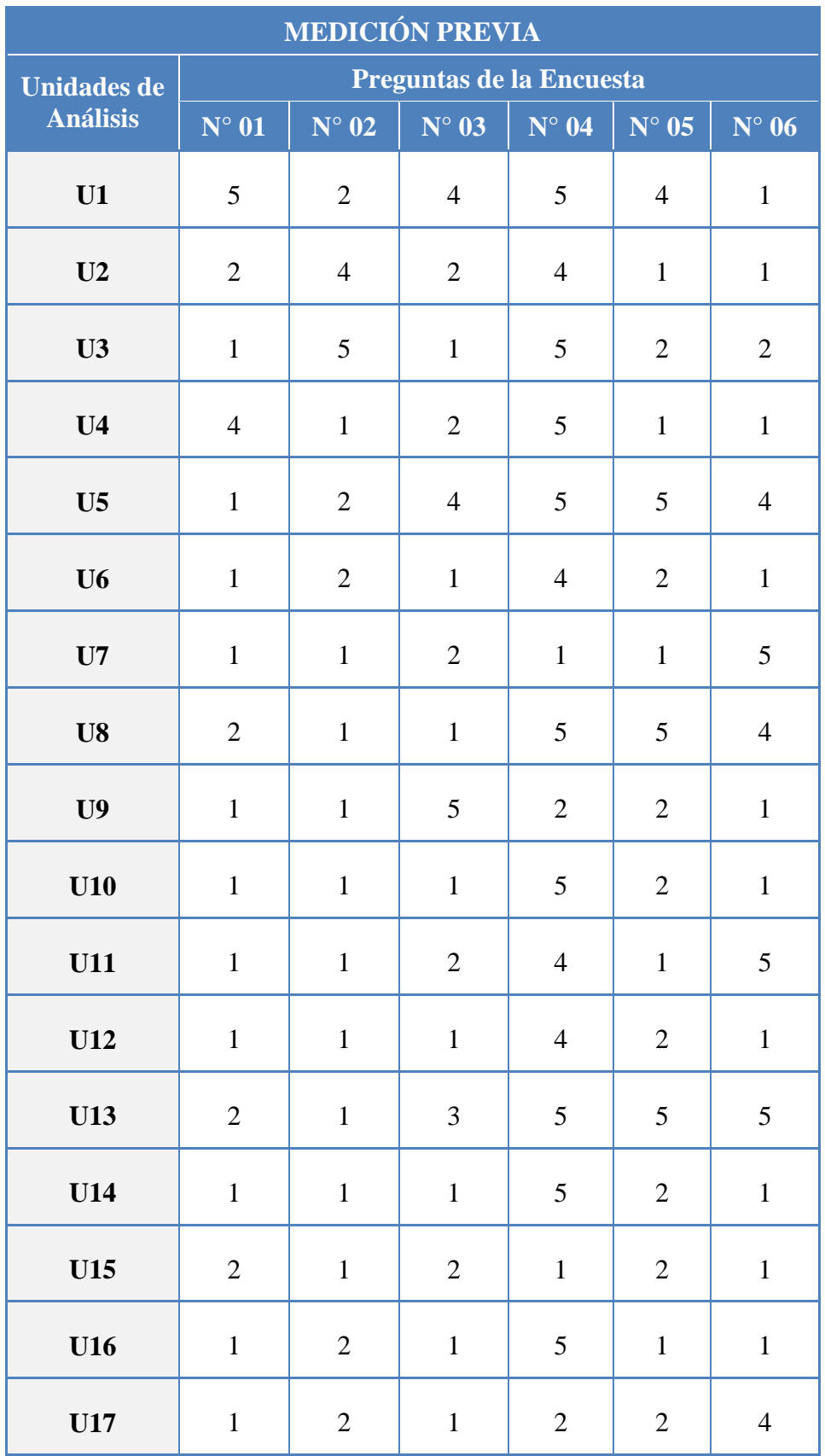
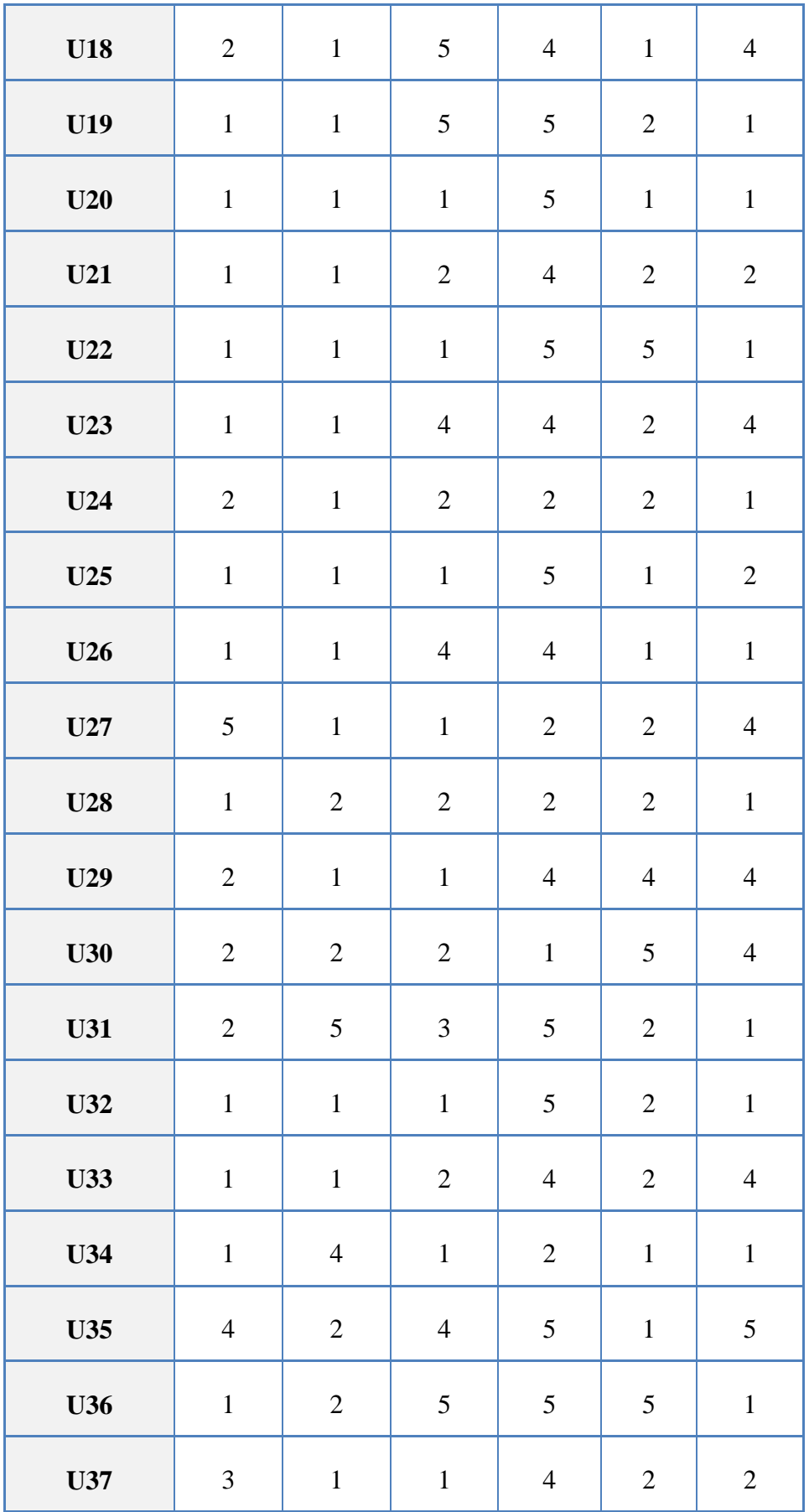

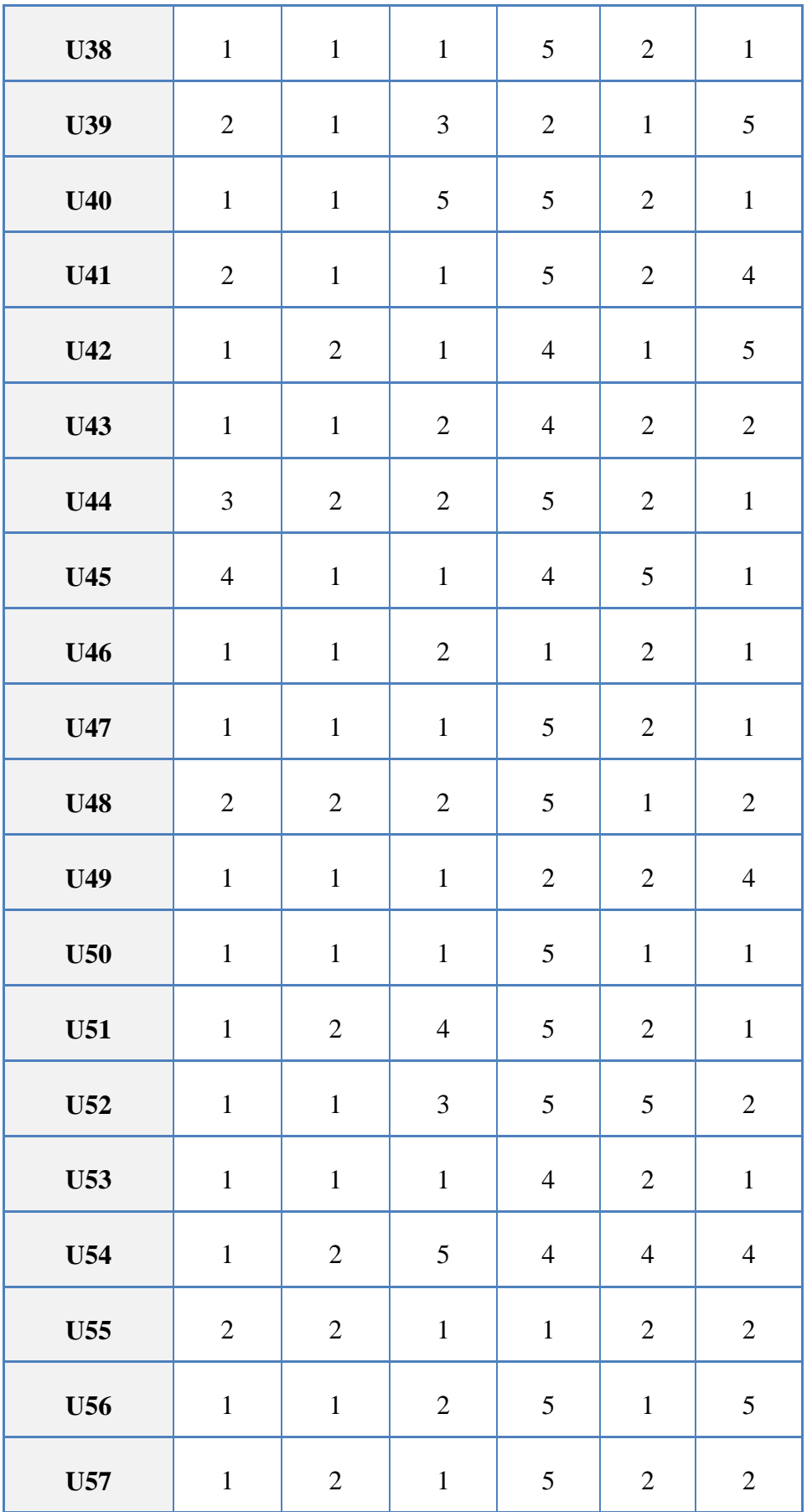

| <b>U58</b>                           | $\overline{2}$ | $\mathbf{1}$   | $\mathbf{1}$   | $\overline{4}$ | 5              | $\mathbf{1}$ |
|--------------------------------------|----------------|----------------|----------------|----------------|----------------|--------------|
| U <sub>59</sub>                      | $\mathbf{1}$   | $\overline{2}$ | $\overline{2}$ | 5              | $\overline{2}$ | 5            |
| U60                                  | $\mathbf{1}$   | $\mathbf{1}$   | $\mathbf{1}$   | $\overline{4}$ | $\overline{2}$ | $\mathbf{1}$ |
| U61                                  | $\mathfrak{2}$ | $\mathfrak{2}$ | 5              | $\mathfrak{2}$ | $\mathbf{1}$   | $\mathbf{1}$ |
| U62                                  | $\overline{2}$ | $\overline{4}$ | $\overline{2}$ | $\mathbf{1}$   | $\mathbf{1}$   | $\mathbf{1}$ |
| U63                                  | $\mathbf{1}$   | $\mathfrak{2}$ | $\mathbf{1}$   | 5              | $\overline{2}$ | 5            |
| U <sub>64</sub>                      | 5              | $\overline{4}$ | 5              | 5              | $\mathbf{1}$   | 5            |
| <b>Total</b>                         | 105            | 103            | 139            | 251            | 142            | 149          |
| Promedio                             | 1.64           | 1.61           | 2.17           | 3.92           | 2.22           | 2.33         |
| <b>Desviación</b><br><b>Estándar</b> | 1.07           | 1.00           | 1.42           | 1.38           | 1.31           | 1.61         |

*Cuadro 28. Medición Previa*

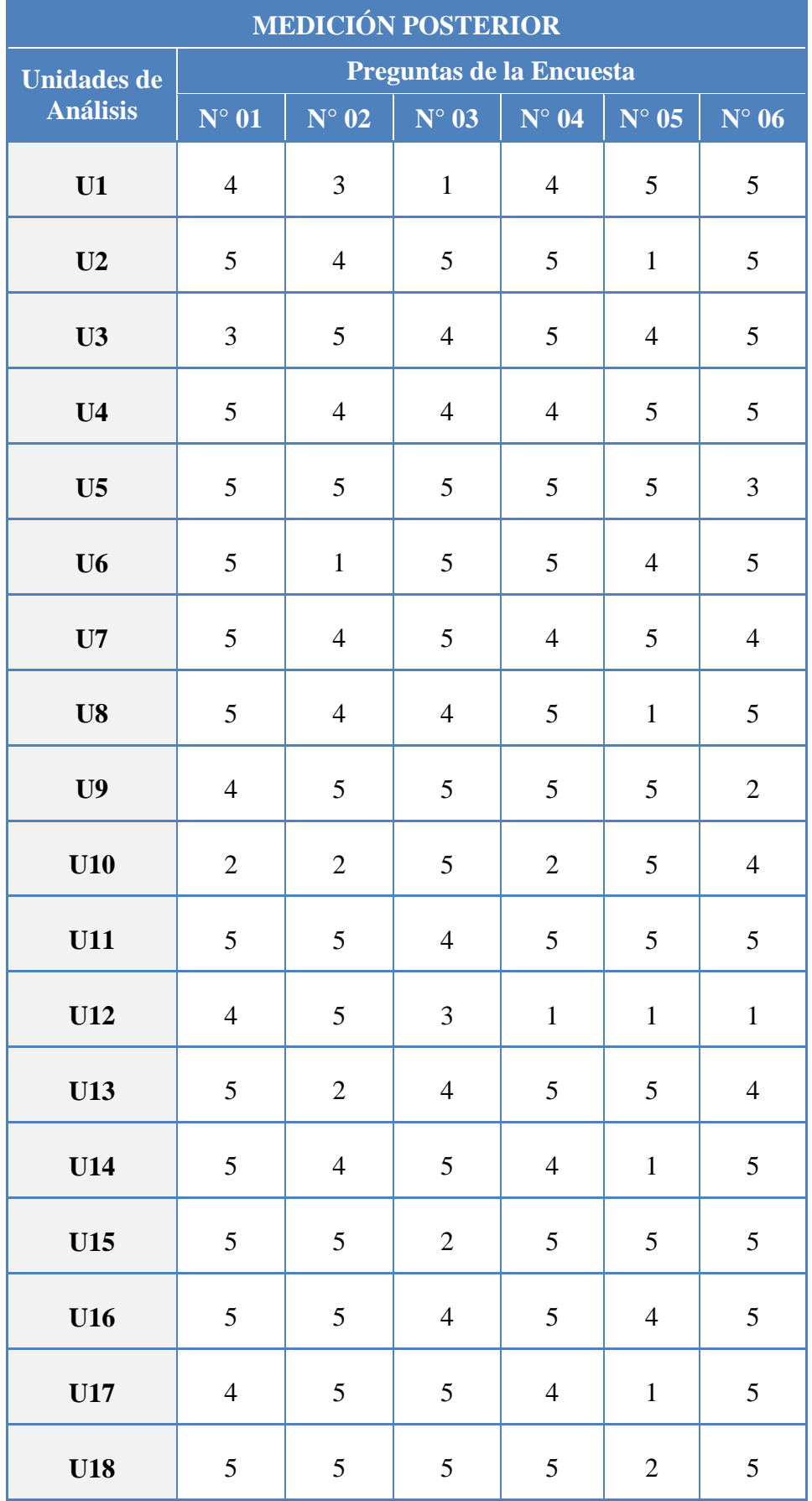

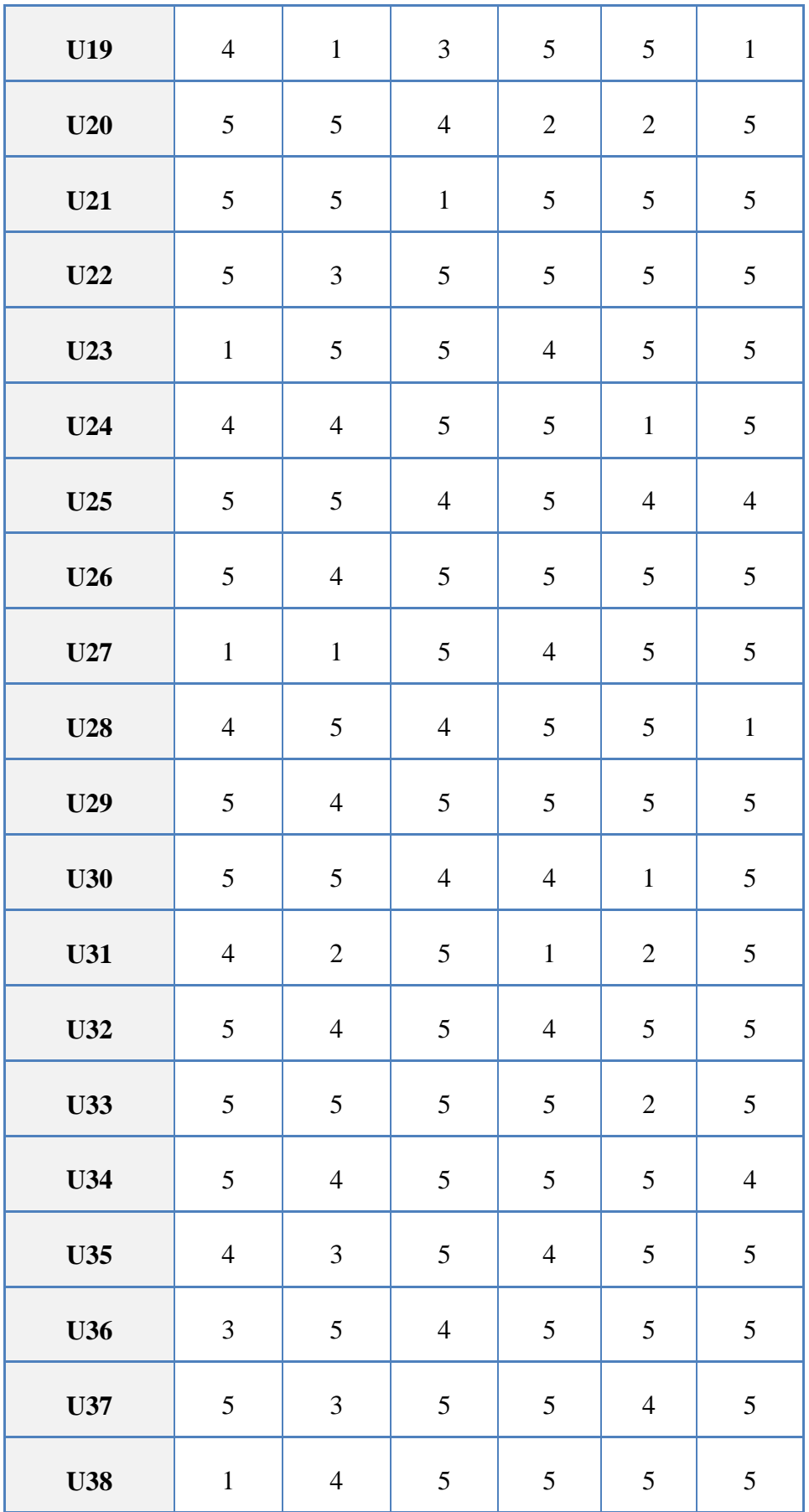

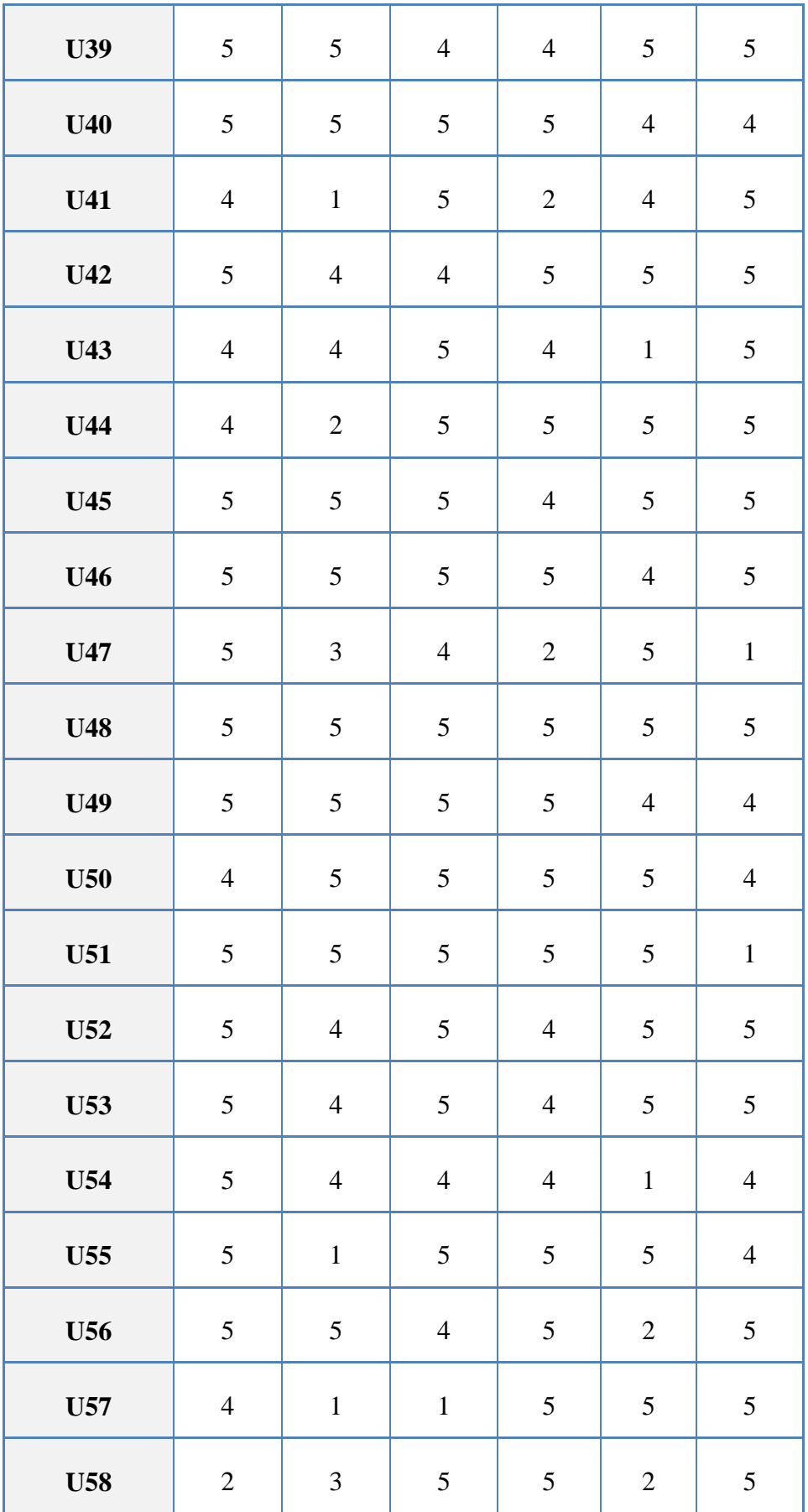

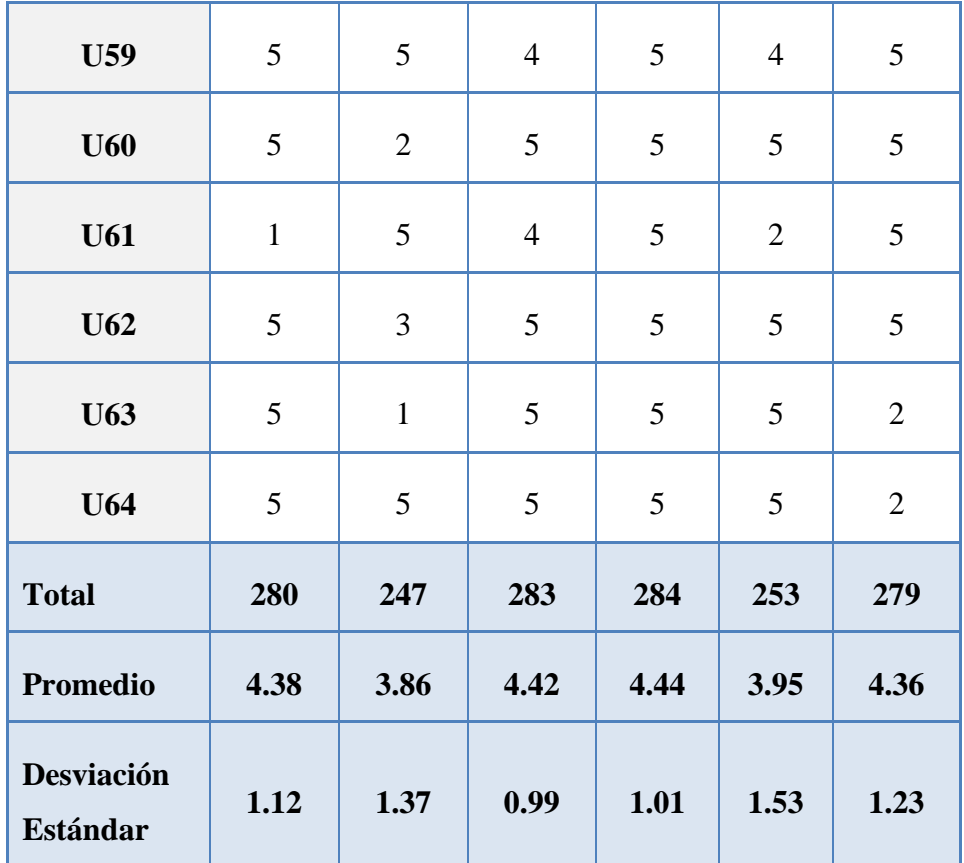

*Cuadro 29. Medición Posterior*

#### **MEDICIONES:**

Tenemos:

Hipótesis Nula  $H_o: u \geq u_o$ 

Hipótesis Alternativa  $H_i: u < u_i$ 

| Preg.                   | <b>Media y Desviación</b><br>estándar              |                                                              | <b>Nivel de</b>             | Valor del<br><b>Punto</b>                          | <b>Valor</b>                   | Resultado de la                             |
|-------------------------|----------------------------------------------------|--------------------------------------------------------------|-----------------------------|----------------------------------------------------|--------------------------------|---------------------------------------------|
|                         | Medición<br><b>Previa</b>                          | Medición<br><b>Posterior</b>                                 | significancia<br>$(\alpha)$ | <b>Crítico</b><br>$\left(-t_{1-\alpha,n-1}\right)$ | <b>Experimental</b><br>$(t_k)$ | <b>Prueba</b>                               |
| $\mathbf{1}$            | $\overline{X_1} = 1.64$<br>$\overline{S_1} = 1.07$ | $\overline{X_2}$<br>$= 4.38$<br>$\overline{S_2}$<br>$= 1.12$ | 0.05                        | $-1.669$                                           | $-14.095$                      | Se rechaza la<br>$H_o$ ,<br>Se acepta $H_i$ |
| $\overline{2}$          | $\overline{X_1} = 1.61$<br>$\overline{S_1} = 1.00$ | $\overline{X_2}$<br>$= 3.86$<br>$\overline{S_2}$<br>$= 1.37$ | 0.05                        | $-1.669$                                           | $-10.620$                      | Se rechaza la<br>$H_0$ , Se acepta $H_i$    |
| $\overline{\mathbf{3}}$ | $\overline{X_1} = 2.17$<br>$\overline{S_1} = 1.42$ | $\overline{X_2}$<br>$=\frac{2}{5}$ 4.42<br>$= 0.99$          | 0.05                        | $-1.669$                                           | $-10.400$                      | Se rechaza la<br>$H_0$ , Se acepta $H_i$    |
| $\overline{\mathbf{4}}$ | $\overline{X_1} = 3.92$<br>$\overline{S_1} = 1.38$ | $\overline{X_2}$<br>$=\frac{2}{5}$ 4.44<br>$= 1.01$          | 0.05                        | $-1.669$                                           | $-2.432$                       | Se rechaza la<br>$H_0$ , Se acepta $H_i$    |
| 5                       | $\overline{X_1} = 2.22$<br>$\overline{S_1} = 1.31$ | $\overline{X_2}$<br>$= 3.95$<br>$\overline{S_2}$<br>$= 1.53$ | 0.05                        | $-1.669$                                           | $-6.868$                       | Se rechaza la<br>$H_0$ , Se acepta $H_i$    |
| 6                       | $\overline{X_1} = 2.33$<br>$\frac{1}{s_1}$ = 1.61  | $\overline{X_2}$<br>$=\frac{4.36}{S_2}$<br>$= 1.23$          | 0.05                        | $-1.669$                                           | $-8.012$                       | Se rechaza la<br>$H_0$ , Se acepta $H_i$    |

*Cuadro 30. Resultado de la Prueba*

#### *Decisión:*

Como el valor experimental  $(t_k)$  se ubica en la región de rechazo, entonces se concluye que la media del nivel de Satisfacción de los Clientes en la medición previa y medición posterior son altamente significativas, es decir que los datos muestran diferencias significativas a un nivel del 5% de error, por lo tanto se acepta la hipótesis alternativa.

#### **1.2. CONTRASTACIÓN DE LA HIPÓTESIS**

Luego de medir el nivel de Satisfacción que permitió determinar la aceptación de los indicadores, se obtuvo el siguiente resultado tal como se muestra en el siguiente gráfico:

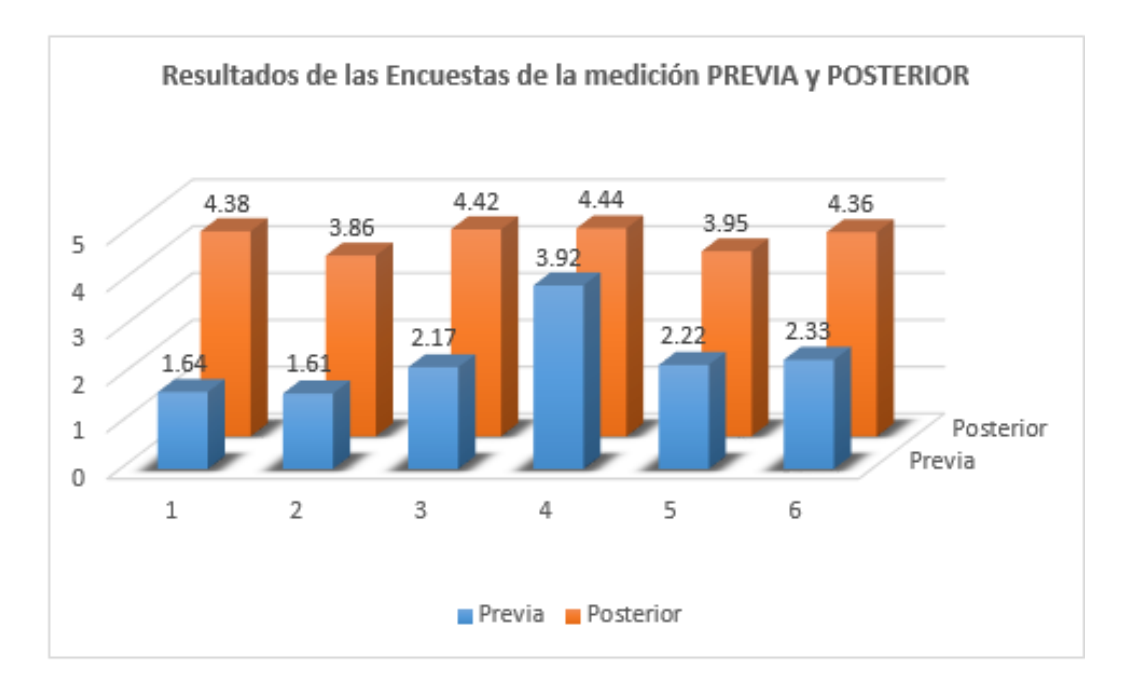

*Figura 111. Gráfica de los Resultados*

Teniendo en cuenta el nivel de satisfacción de los clientes cuando no se contaba con el sistema ERP, se afirma que los resultados obtenidos de las encuestas del primer grupo (medición previa) es mayor que los resultados obtenidos de las encuestas del segundo grupo (medición posterior), demostrándose que existe una mejora notable en cuanto a la Satisfacción empleando el sistema ERP.

# **CAPÍTULO VII CONCLUSIONES Y RECOMENDACIONES**

#### **CONCLUSIONES**

- Se cumplió con el objetivo general, ya que se ha logrado mediante la Implementación de un Sistema ERP para mejorar la atención de los pacientes en el Hospital Santa Rosa de Puerto Maldonado – Madre de Dios.
- Se llegó a integrar la información del área de admisión, caja, área de Consulta Externa, Atención Hospitalaria y Servicios Intermedios a través de la construcción de una única base de datos que abarca los procesos de las áreas mencionadas.
- Mediante la validación de la hipótesis se comprueba la reducción de los tiempos aumentando la eficiencia operativa, y reducción de los costos en la realización de los procesos del hospital, demostrando así una mejora en la atención al paciente del Hospital "Santa Rosa".
- A través de la implementación del Sistema ERP, el ingreso diario incrementó en promedio S/. 1,463.73 debido al aumento de la demanda de los pacientes por una mejor atención y más personalizada.
- Al evaluar, a través de la encuesta realizada a los clientes, se demuestra que su nivel de satisfacción se incrementó después de implementar el sistema ERP, mayormente porque el tiempo de atención fue reducido de manera significativa.
- Se realizó el estudio de Factibilidad demostrándose así que el sistema es técnica, operacional y económicamente Factible, recalcando que la inversión realizada se recuperará en 1 año aproximadamente, obteniéndose un Valor Actual Neto de S/. 24,229.49 y una Tasa Interna de Retorno Económico de 99%.

#### **RECOMENDACIONES**

Al término del presente informe se recomienda lo siguiente:

- Se debe efectuar la capacitación constante a los usuarios en el manejo del Sistema y en el ingreso de los datos, ya que de esto depende la calidad de la información contenida en los reportes a generar.
- Medir continuamente el Nivel de Satisfacción de los Trabajadores en relación al manejo y funcionamiento del Sistema.
- Periódicamente se deben evaluar los nuevos requerimientos funcionales al Sistema, los cuales deben enfocarse en ser beneficiosos para el trabajo diario de los usuarios finales.
- Recopilar información de la Organización utilizando encuestas, cuestionarios y entrevistas previas para así poder llegar a la problemática del Hospital, facilitando la interacción con los Usuarios Finales para saber el grado de conocimiento que tienen en referencia a los Sistemas.
- Establecer planes de contingencia que ayuden a mejorar el funcionamiento de la Red con el fin de no perjudicar los Procesos que se controlan en el Sistema.
- Utilizar la Metodología RUP, para el desarrollo de futuros proyectos, ya que nos permite brindar soluciones más óptimas con sus herramientas desarrolladoras.
- Realizar auditorías periódicas porque sirve para llevar un mejor registro del Nivel de Satisfacción de cada Trabajador y el Rendimiento del Sistema dentro y fuera del **"Hospital Santa Rosa de Puerto Maldonado – Madre de Dios"**.

## **REFERENCIA BIBLIOGRÁFICAS**

- Rumbaugh, J., Jaconson, I., Booch, G. (2000). *El Proceso Unificado de Desarrollo de Software*. Madrid: Pearson Educación S.A (1ra. Ed.)
- López, M., Correa, J. (2007). *Planeación Estratégica de Tecnologías Informáticas y Sistemas de Información.* Colombia: Comité Editorial de la Universidad de Caldas (1ra. Ed.).
- Muñoz, D., Gil, G. (2006). *Solución CRM en la Empresa Pública y Privada*. Perú: Editorial Megabyte (1ra. Ed.).
- Pressman, R. (2002). *Ingeniería de Software: un enfoque práctico.* España: Ed. McGraw Hill. (7ma. Ed.).
- Varo, J. (1994). *Gestión Estratégica de la calidad en los Servicios Sanitarios: Un modelo de gestión hospitalaria*. Madrid, España: Díaz de Santos (3ra. Ed.).
- Govindarajam, R. (2009). *El desorden Sanitario tiene cura. Desde la seguridad del paciente hasta la sostenibilidad del sistema sanitario con la gestión de procesos*. Barcelona, España: Icg Marge, SL. (1ra. Ed.).
- *Planeamiento Estratégico del Hospital Santa Rosa*. (2013), 4-9.
- Informatica-hoy (2014, noviembre). *Características de un Sistema ERP*. Recuperado de [http://www.informatica-hoy.com.ar/softwareerp/Caracteristicas-de](http://www.informatica-hoy.com.ar/softwareerp/Caracteristicas-de-implementacion-de-un-sistema-ERP.php)[implementacion-de-un-sistema-ERP.php](http://www.informatica-hoy.com.ar/softwareerp/Caracteristicas-de-implementacion-de-un-sistema-ERP.php)
- DesarrolloWeb (2015, noviembre). *El proceso unificado*. Recuperado de [http://www.desarrolloweb.com/articulos-copyleft/articulo-elproceso](http://www.desarrolloweb.com/articulos-copyleft/articulo-elproceso-unificado.html)[unificado.html](http://www.desarrolloweb.com/articulos-copyleft/articulo-elproceso-unificado.html)
- Ministerio de Salud del Perú (2015, noviembre). *Manual de Indicadores Hospitalarios.* Recuperado de<http://www.bvsde.paho.org/texcom/cd051477/lopezama.pdf>
- Alegsa (2015, setiembre). *Definición de Power Builder*. Recuperado de <http://www.alegsa.com.ar/Dic/powerbuilder.php>
- Berzal F. (2015, agosto). *El Lenguaje Unificado de Modelado*. Recuperado de <http://elvex.ugr.es/decsai/java/pdf/3E-UML.pdf>
- Chavez V. H. (2016, enero). *Introducción a SQL Server*. Recuperado de <http://www.abcdatos.com/tutorial/introduccion-sql-server-2000.html>
- Monografías (2015, febrero). *Sistema de Información*. Recuperado de <http://www.monografias.com/trabajos7/sisinf/sisinf.shtml>
- Monografías (2016, febrero). *Planeación de Recursos Empresariales (ERP).* Recuperado de [http://www.monografias.com/trabajos21/recursos-empresariales/recursos](http://www.monografias.com/trabajos21/recursos-empresariales/recursos-empresariales.shtml#caracter)[empresariales.shtml#caracter](http://www.monografias.com/trabajos21/recursos-empresariales/recursos-empresariales.shtml#caracter)
- Wikipedia (2015, febrero). *Proceso Unificado de Rational*. Recuperado de [http://es.wikipedia.org/wiki/Proceso\\_Unificado\\_de\\_Rational](http://es.wikipedia.org/wiki/Proceso_Unificado_de_Rational)
- Camacho J. (2016, marzo). *Programación Orientada a Objetos*. Recuperado de <http://es.slideshare.net/javiersegura/programacion-orientada-a-objetos-1431389>
- Brito A. K. (2016, mayo). *Rational Rose*. Recuperado de [http://www.eumed.net/libros](http://www.eumed.net/libros-gratis/2009c/584/Descripcion%20de%20las%20herramientas%20a%20utilizar%20para%20aplicar%20RUP%20y%20Scrum.htm)[gratis/2009c/584/Descripcion%20de%20las%20herramientas%20a%20utilizar%](http://www.eumed.net/libros-gratis/2009c/584/Descripcion%20de%20las%20herramientas%20a%20utilizar%20para%20aplicar%20RUP%20y%20Scrum.htm) [20para%20aplicar%20RUP%20y%20Scrum.htm](http://www.eumed.net/libros-gratis/2009c/584/Descripcion%20de%20las%20herramientas%20a%20utilizar%20para%20aplicar%20RUP%20y%20Scrum.htm)
- Spegni A. (2015, abril). *Software ERP*. Recuperado de [http://prezi.com/e9\\_3kly5qjmi/copy-of-software-erp/](http://prezi.com/e9_3kly5qjmi/copy-of-software-erp/)
- Silva M. (2015, julio). *Ventajas y Desventajas*. Recuperado de <http://sistemasdegestionempresarial.wikispaces.com/Ventajas+y+Desventajas>
- Pstinformatico2011 (2015, febrero). *Metodología RUP*. Recuperado de <https://pstinformatico2011.wordpress.com/2012/02/07/metodologia-rup/>
- SQL Server (2015, junio). *Microsoft SQL Server*. Recuperado de [https://es.wikipedia.org/wiki/Microsoft\\_SQL\\_Server](https://es.wikipedia.org/wiki/Microsoft_SQL_Server)

## **ANEXOS**

### **ANEXO 1**

## **ENCUESTA PARA LA MEDICION DE LA SATISFACCIÓN DE LOS CLIENTES**

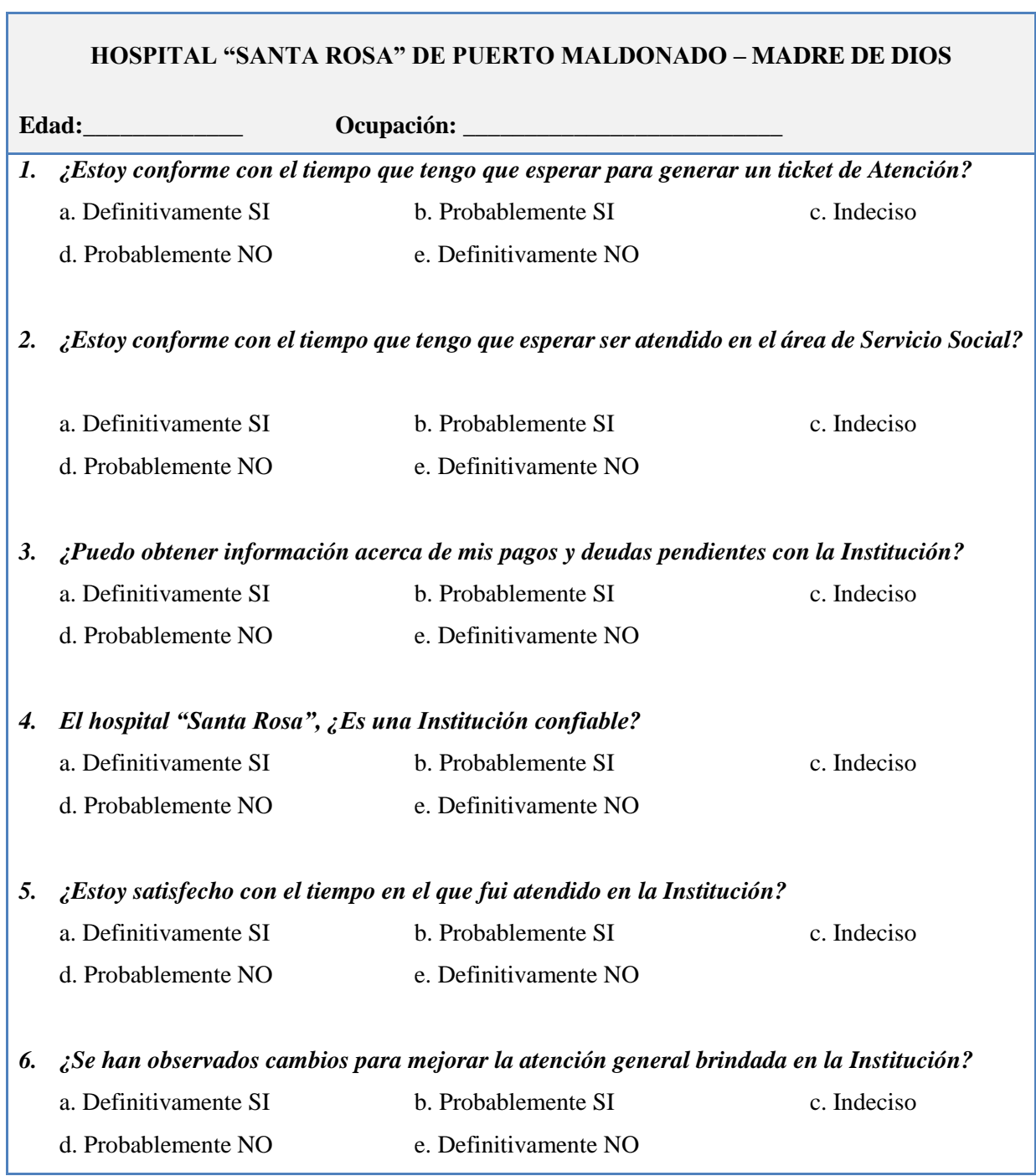

÷.

## **ANEXO 2 ESTUDIO DE FACTIBILIDAD**

Después de definir la problemática presente y establecer las causas que ameritan de un nuevo sistema, es pertinente realizar un estudio de factibilidad para determinar la infraestructura tecnológica y la capacidad técnica que implica la implantación de sistema en cuestión, así como los costos, beneficios y el grado de aceptación que la propuesta genera en el hospital "Santa Rosa". Este análisis permitió determinar las posibilidades de diseñar el sistema propuesto y puesta en marcha, los aspectos tomados en cuenta para este estudio fueron clasificados de la siguiente manera.

#### **A. FACTIBILIDAD TÉCNICA**

La factibilidad técnica consistió en realizar una evaluación de la tecnología existente en el hospital "Santa Rosa", este estudio estuvo destinado a recolectar información sobre los componentes técnicos que posee, y la posibilidad de hacer uso del mismo en el desarrollo del sistema ERP propuesto y de ser necesario, los requerimientos tecnológicos que deben ser adquiridos para el desarrollo en cuestión.

De acuerdo a la tecnología necesaria, no es necesario adquirir nuevo equipo informático porque la Oficina y la Universidad disponen del equipo informático necesario para llevar a cabo la realización e implementación del proyecto.

Por lo expuesto el proyecto si *es técnicamente factible.*

#### **B. FACTIBILIDAD OPERATIVA**

Dado que los procesos realizados en el hospital "Santa Rosa" no se encuentran automatizados, apenas utilizan hojas de Excel y Word para realizar sus reportes que generalmente brindan información inexacta, además que los datos que maneja cada área no se comparten entre todas, un sistema de información ERP bien diseñado e implementado será aceptado porque contendría todos los requerimientos de los usuarios, a los que se les brindará capacitación y además se cuenta con interfaces muy sencillas para que no tengan inconveniente en su uso.

Por lo expuesto el proyecto si *operacionalmente factible.*

#### **C. FACTIBILIDAD ECONOMICA**

Se evalúa la factibilidad económica, dependiendo de la inversión, los costos operativos y los beneficios, como a continuación se detalla.

#### **1. Inversión**

#### **Hardware**

A continuación se detallan los equipos informáticos que se requieren para el funcionamiento del sistema integrado:

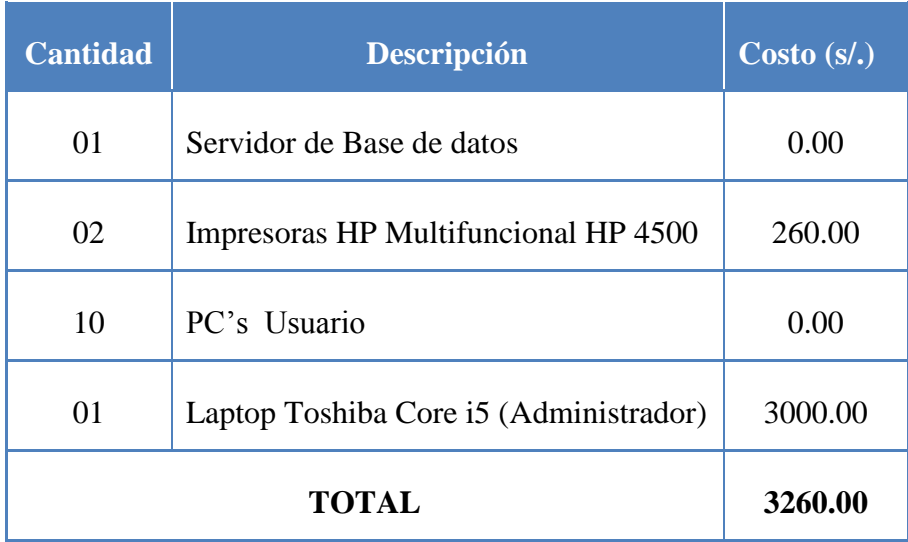

*Cuadro 31. Equipos Informáticos para el funcionamiento del Sistema*

#### **Software (Licencias)**

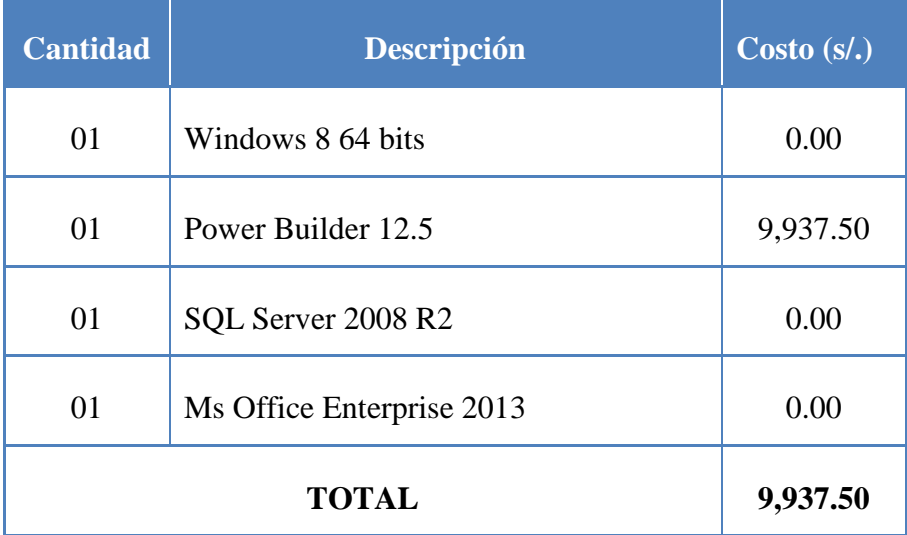

*Cuadro 32. Costo de licencia por Software*

#### **Recursos Humanos (Personal)**

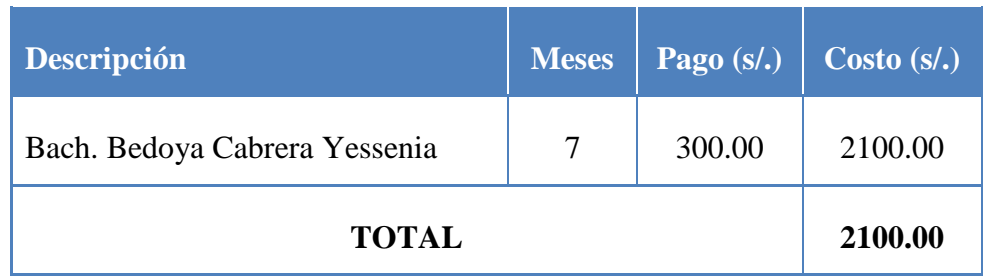

*Cuadro 33. Costo por personal*

#### *Cuadro Resumen de Inversión*

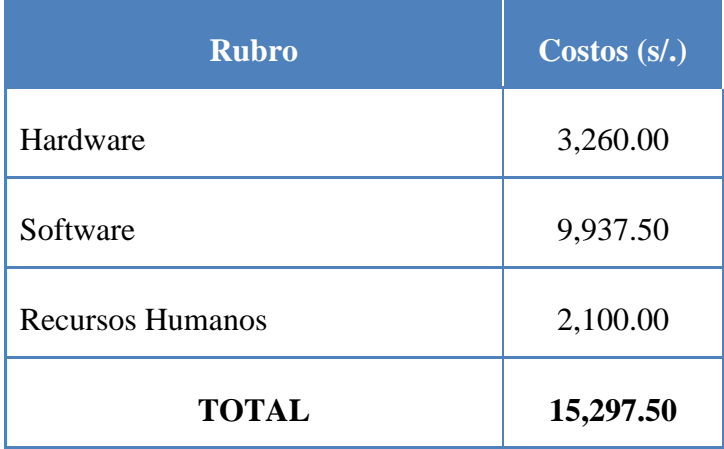

*Cuadro 34. Resumen de Inversión*

#### **2. Costo Operativo (por año)**

#### **Útiles de Escritorio**

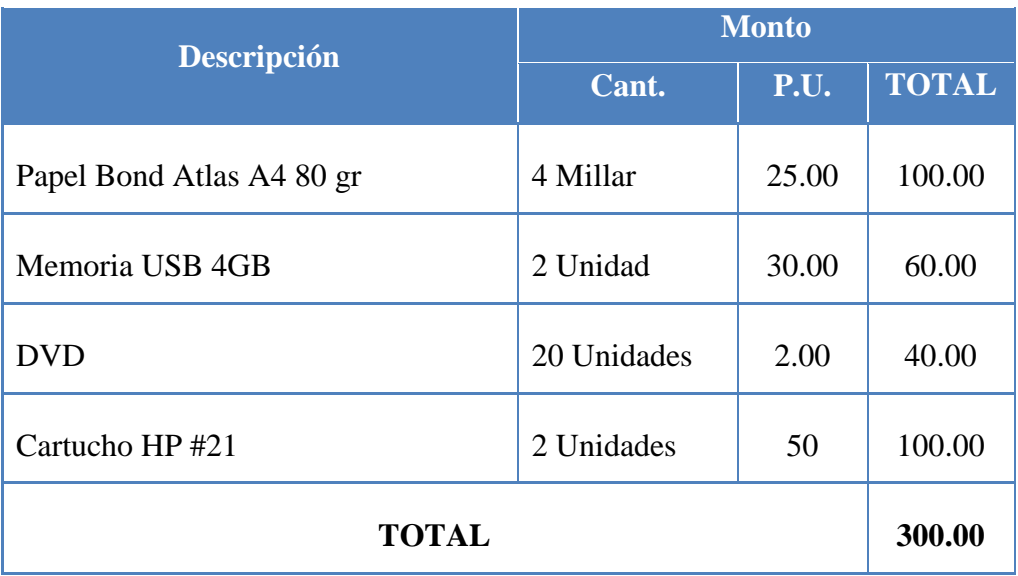

*Cuadro 35. Costo por útiles de escritorio*

#### *Cuadro Resumen de Costo Operativo*

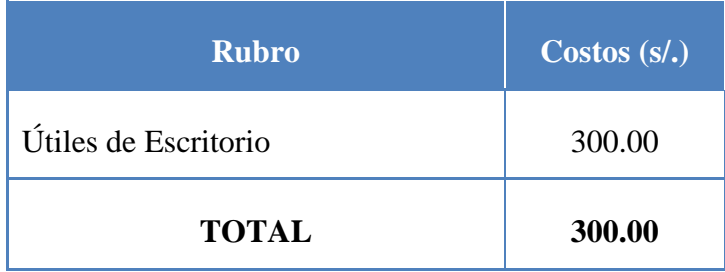

*Cuadro 36. Resumen de Costo Operativo*

#### **3. Beneficios**

#### **Beneficios Tangibles**

El sistema integrado permitirá beneficios económicos al reducir el tiempo de las principales tareas realizadas en los distintos procesos en la Institución. El sueldo promedio del personal se muestra en la siguiente tabla:

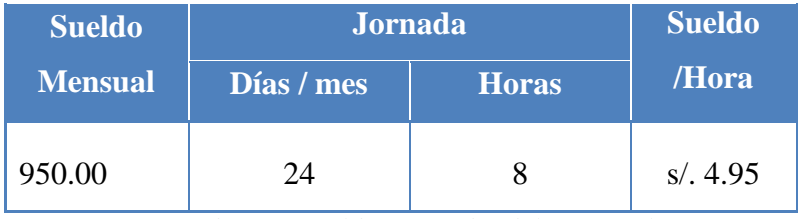

*Cuadro 37. Sueldo promedio del Personal*

Tomando como referencia algunas de las actividades principales, podemos estimar el ahorro anual de horas en realizarse dichas actividades, permitiendo al trabajador poder realizar este tiempo ahorrado para otras actividades en beneficio del Hospital "Santa Rosa".

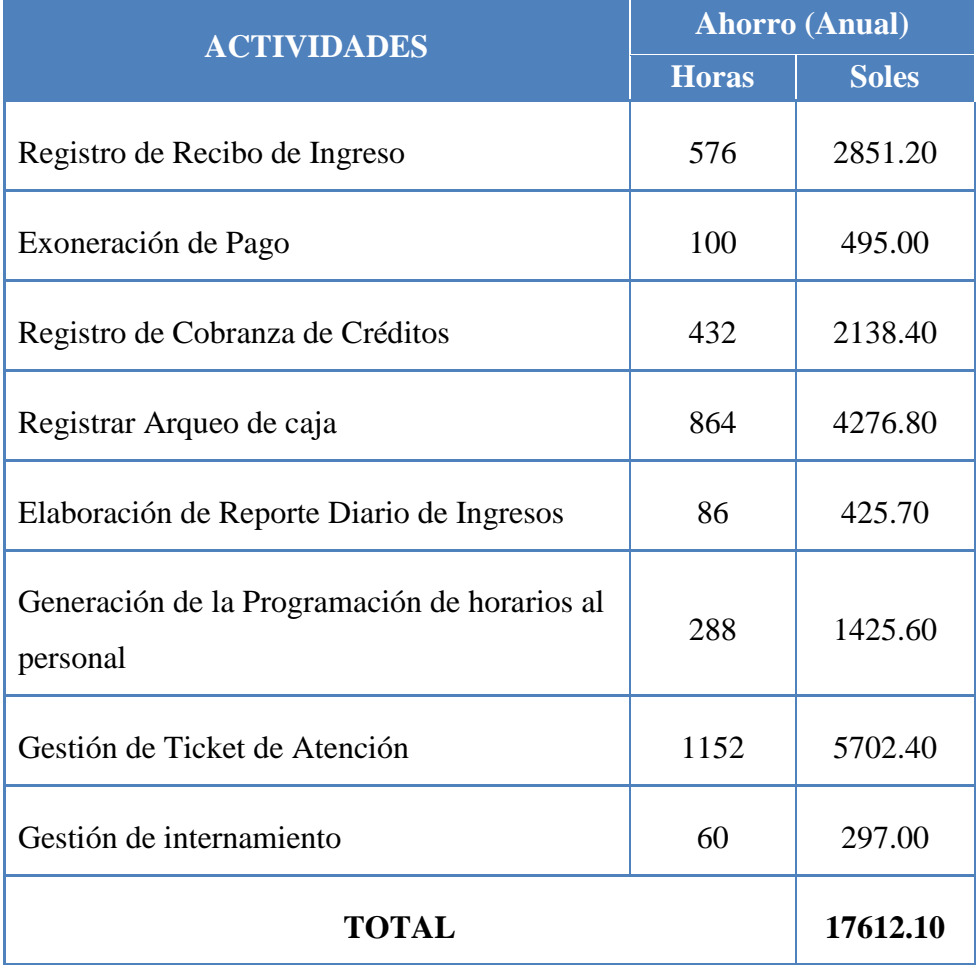

*Cuadro 38. Ahorro Anual al realizar las principales actividades mediante el Sistema ERP*

#### **Beneficios Intangibles**

- Integra la Información.
- Mejora la atención al cliente.
- Control eficiente de información.
- Menor tiempo en la obtención de reportes.
- Mejora la calidad de información para la toma de decisiones.
- Mejora la imagen Institucional.

#### **4. Evaluación Económica**

Es aquella que identifica los méritos propios del proyecto. Los flujos de costo y beneficio utilizado para este tipo de proyecto, son saldos anuales netos que constituyen los flujos económicos del proyecto que se utiliza para el cálculo de los correspondientes indicadores, como son:

- VANE: Valor Actual Neto Económico.
- TIRE: Tasa Interna de Retorno Económico.
- B/C: Relación Beneficio Costo.
- Recuperación de Inversión.

Para realizar estos análisis se tiene los siguientes datos:

- $\bullet$  Inversión: s/, 15,297.50
- Costo Operativo: s/. 300.00
- $\bullet$  Ingresos Anuales: s/. 17,612.10
- $\bullet$  i = 15% anual (Interés por defecto del Sistema Económico Peruano)
- $n = 3$  años (Tiempo promedio de vida del Sistema)

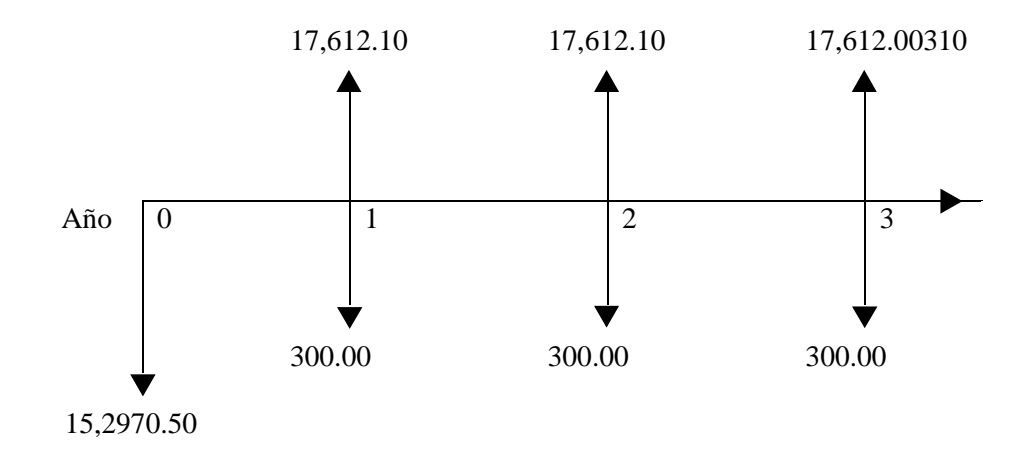

*Diagrama de Flujo Simplificado*

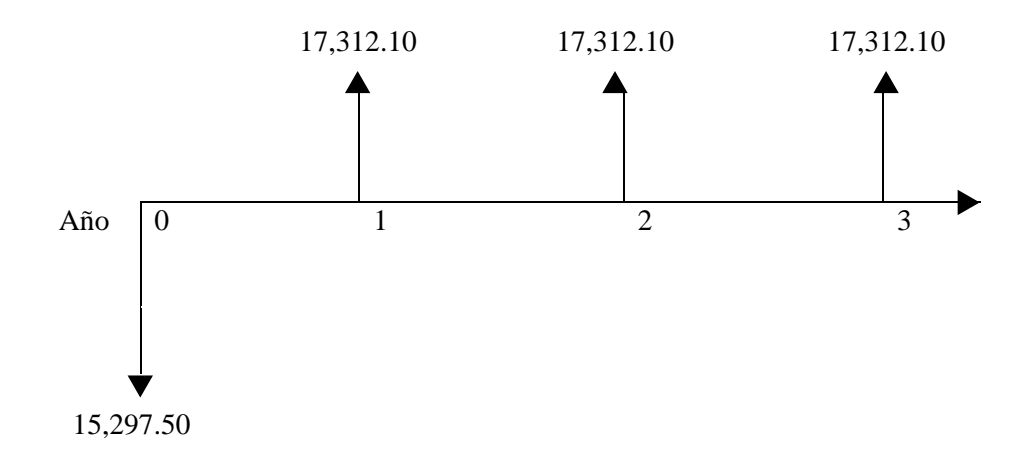

#### **a. valor Actual Neto (VANE)**

El VAN es la suma de los valores actualizados de los costos y beneficios generados por el proyecto durante el horizonte de planeamiento sin considerar los gastos financieros.

Efectuando cálculos tenemos con la siguiente fórmula:

$$
VAN = A (P/A; i\%; n) - I
$$

 $VAN = 17,312.10 \times (P/A ; 0.15 ; 3) - 15,297.50$ 

 $VAN = 17,312.10 \times 2.2832 - 15,297.50$ 

$$
VAN=24,229.49
$$

Este resultado nos indica que el proyecto renta a nivel económico; s/.24,229.49 como es mayor que 0 y es un valor alto, nos india que el proyecto es factible.

#### **b. Tasa Interna de Retorno Económico (TIRE)**

Se define como aquella tasa de descuento para el cual VAN resulta cera, es decir la tasa que iguala las inversiones actualizadas con los beneficios actualizados.

Efectuando cálculos tenemos:

 $V_p$  de ganancia –  $V_p$  de inversión = 0

 $V_p$  de ganancia =  $V_p$  de inversión

 $V_p$  de ganancia = 17,312.10 + (P/A; TIR; 3)

 $V_p$  de inversión = 15,297.50

#### *Por lo tanto:*

 $17,312.10 \times (P/A ; TIR ; 3) = 15,297.50$ 

#### $TIR = 99\%$

Este resultado de TIR = 99 % a nivel económico nos indica la tasa de interés que el inversionista puede pagar sin perder dinero.

#### **c. Relación Costo – Beneficio (B/C)**

Este indicador de evaluación que refleja la razón entre el beneficio que proporciona el proyecto y los costos de inversión, se evalúa en base al cociente de las utilidades actualizadas y el monto de inversión.

$$
\frac{B}{C} = \frac{17,312.10 \times (P/A \; ; \; 0.15 \; ; \; 3)}{15,297.50}
$$
\n
$$
\frac{B}{C} = \frac{39,526.98672}{15,297.50}
$$
\n
$$
\frac{B}{C} = 2.58
$$

Este resultado es mayor a 1 nos indica que las utilidades económicas están a razón de 2.58 veces mayor q los costos de inversión.

#### **d. Periodo de Recuperación**

Para hallar el periodo de recuperación del capital se empleará la siguiente fórmula:

$$
Periodo = \frac{(1 + TIR)^N - 1}{TIR(1 + TIR)^N}
$$

Como TIR = 99 % y n = 3, reemplazando tenemos:

$$
Periodo = \frac{(1+0.99)^3 - 1}{0.99(1+0.99)^3}
$$

 $Periodo \approx 0.88$ 

La inversión se recuperaría en 1 año aproximadamente.

Por lo tanto el proyecto es *económicamente factible.*

#### **D. CONCLUSIÓN**

Dados los resultados obtenidos en los puntos anteriores, se satisface las tres evaluaciones de factibilidad, por lo que se concluye que la implementación de un sistema ERP para mejorar la atención de los pacientes en el hospital "santa rosa" de puerto Maldonado es *factible*.